Carl von Ossietzky Universität Oldenburg

Master of Education Technik und Chemie

**Masterarbeit** 

**Augmented Reality zur Unterstützung selbstgesteuerter Lernprozesse – Empirische Untersuchung der Gelingensbedingungen am Beispiel der Werkstätten der AG Technische Bildung der Universität Oldenburg.**

vorgelegt von Lennart Rohlfs (Matrikel Nr.: 4018877)

Betreuender Gutachter Prof. Dr. Peter Röben

Zweiter Gutachter Dr. Tobias Wiemer

Oldenburg, 25.09.2023

## I. Inhaltsverzeichnis

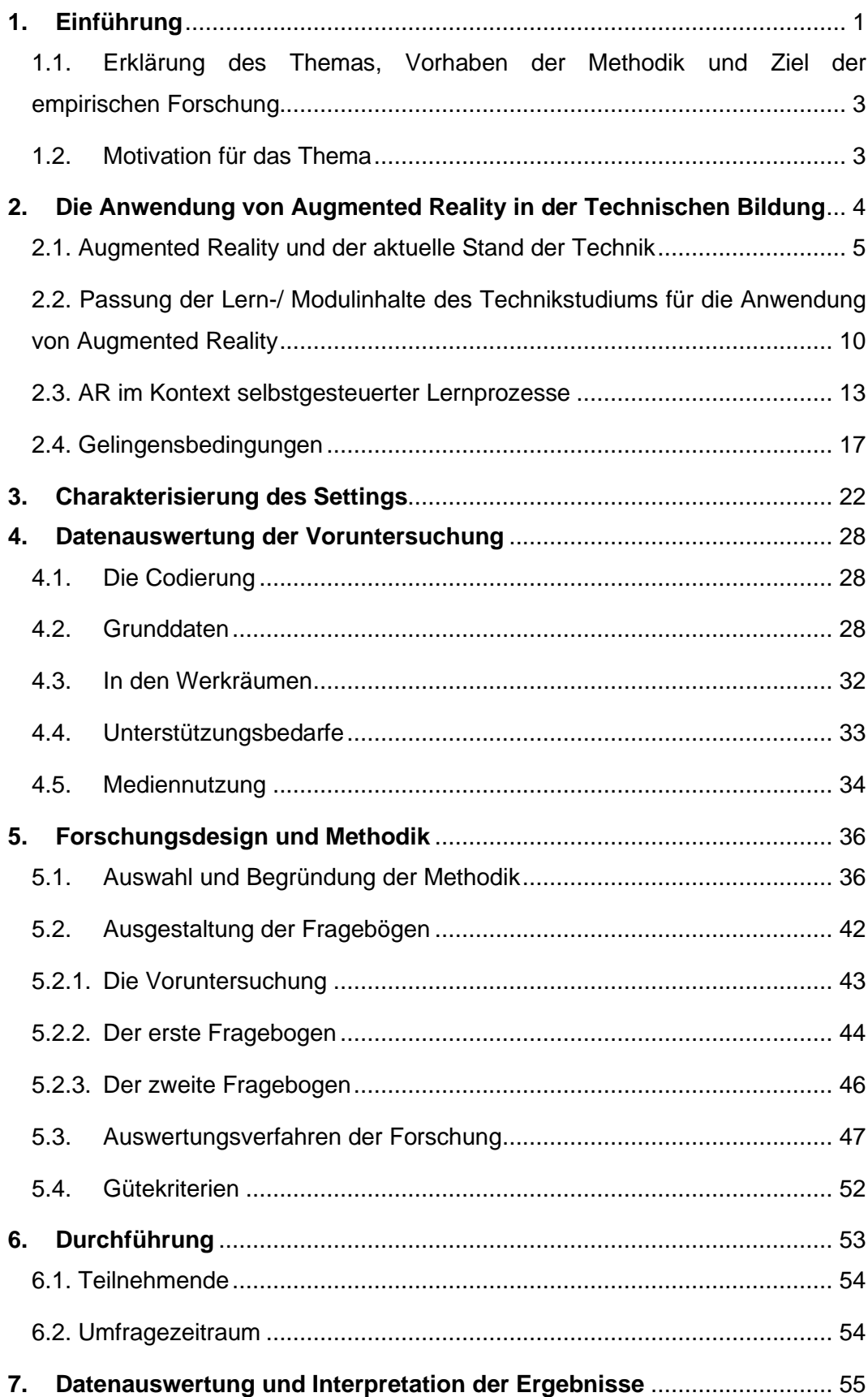

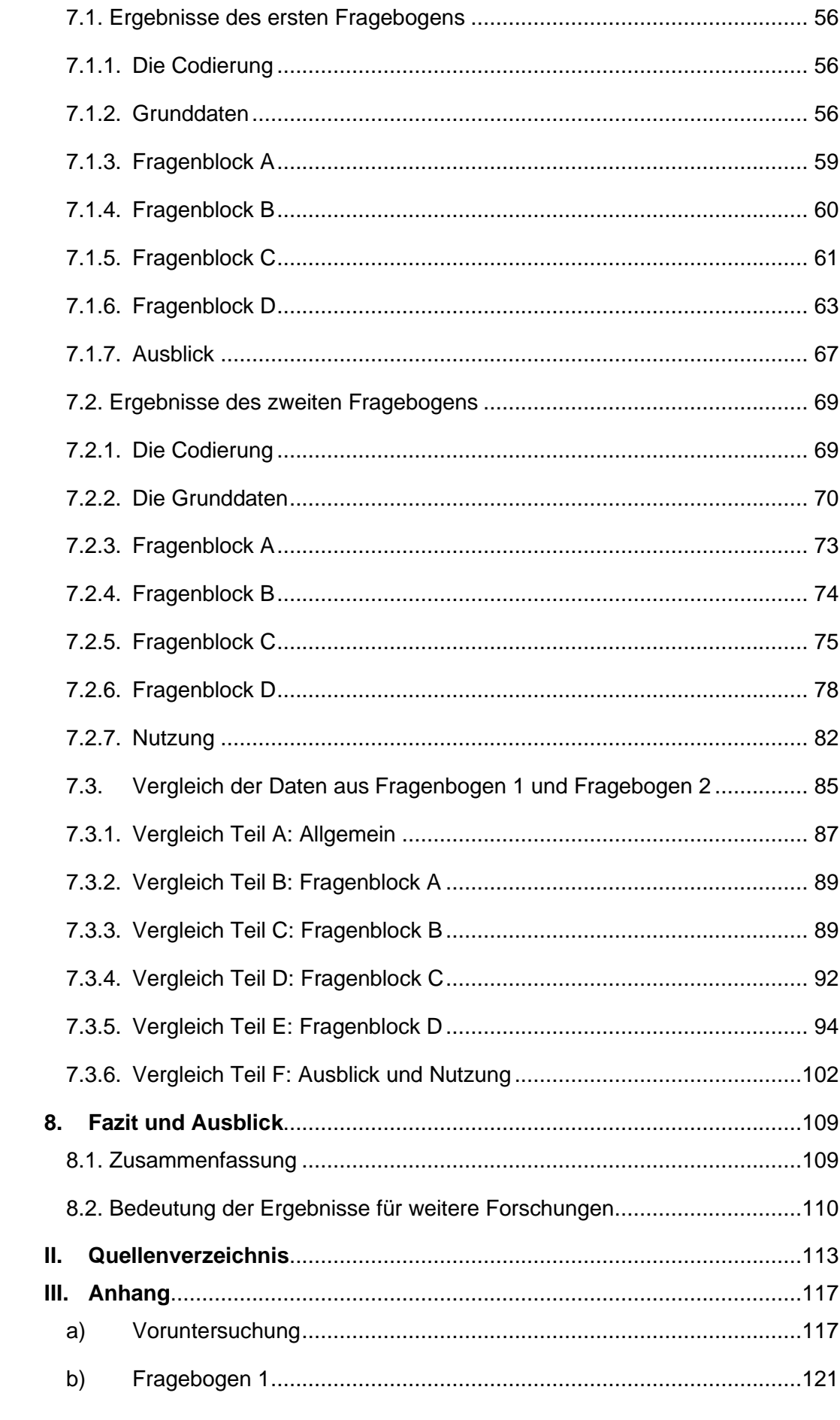

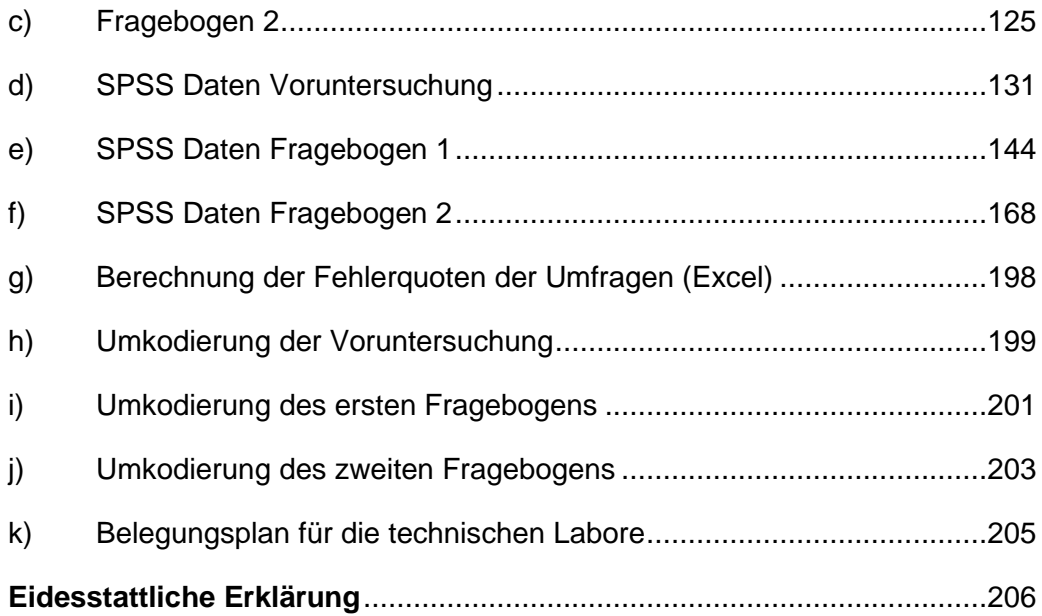

# **Abbildungsverzeichnis**

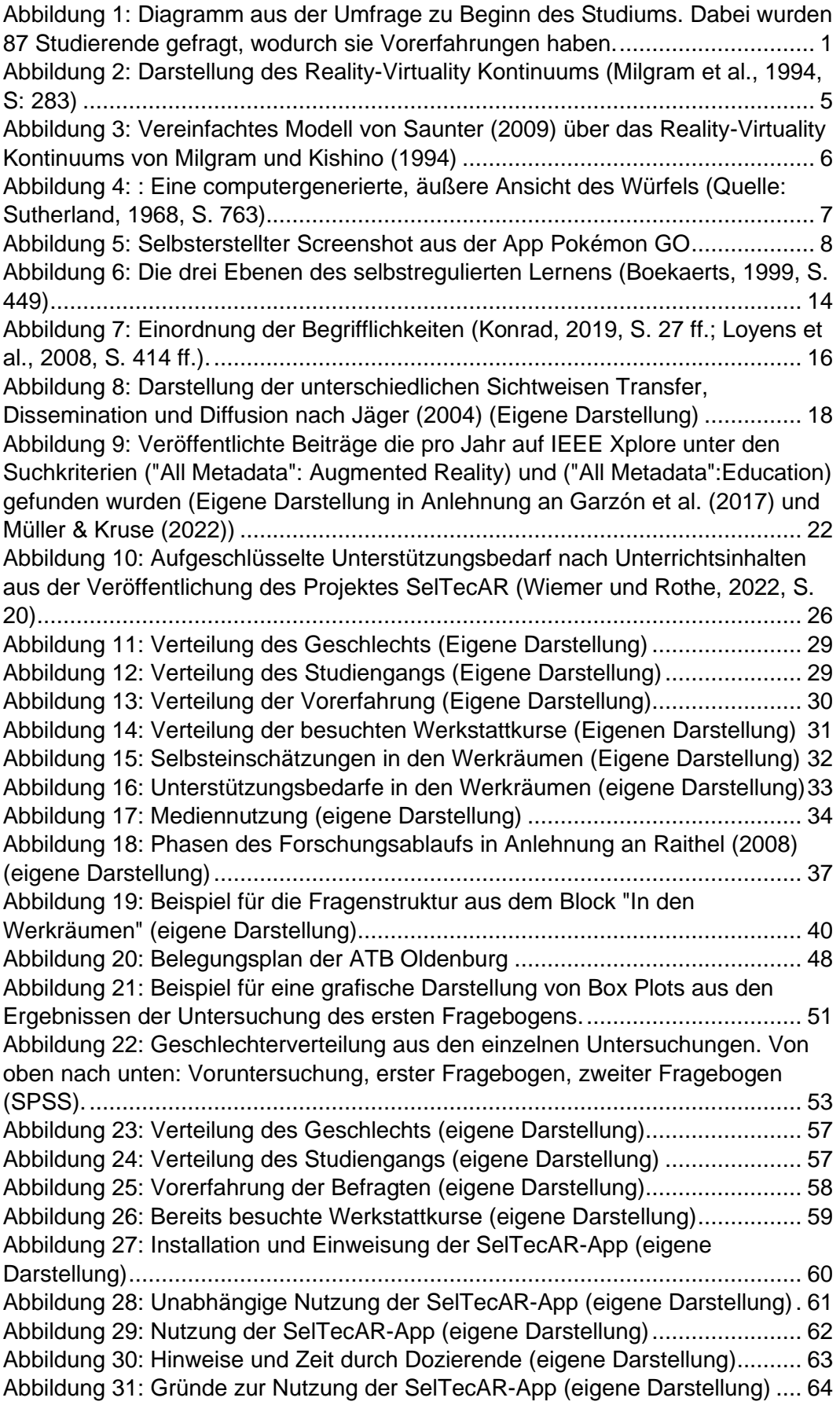

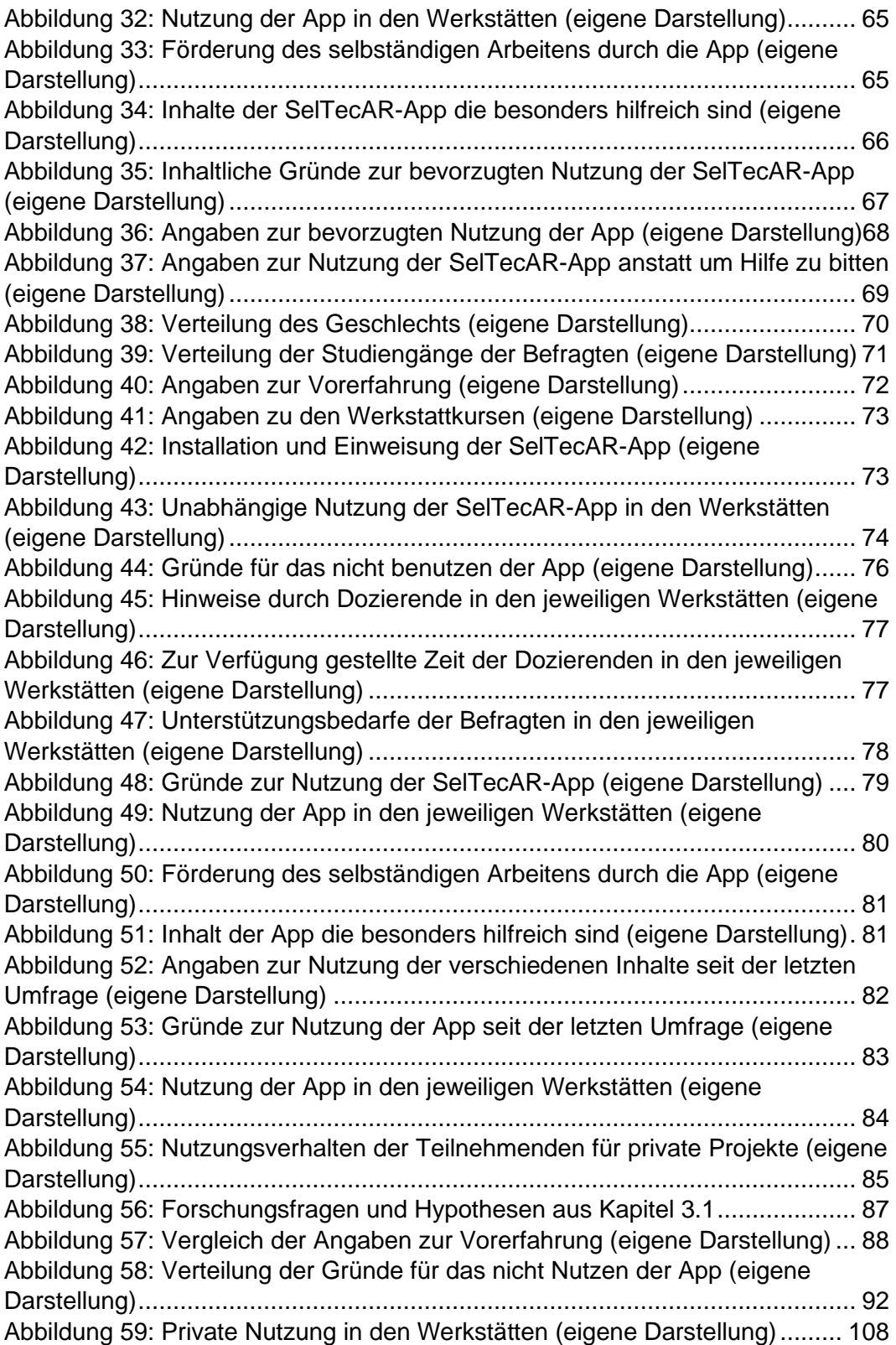

## **Tabellenverzeichnis**

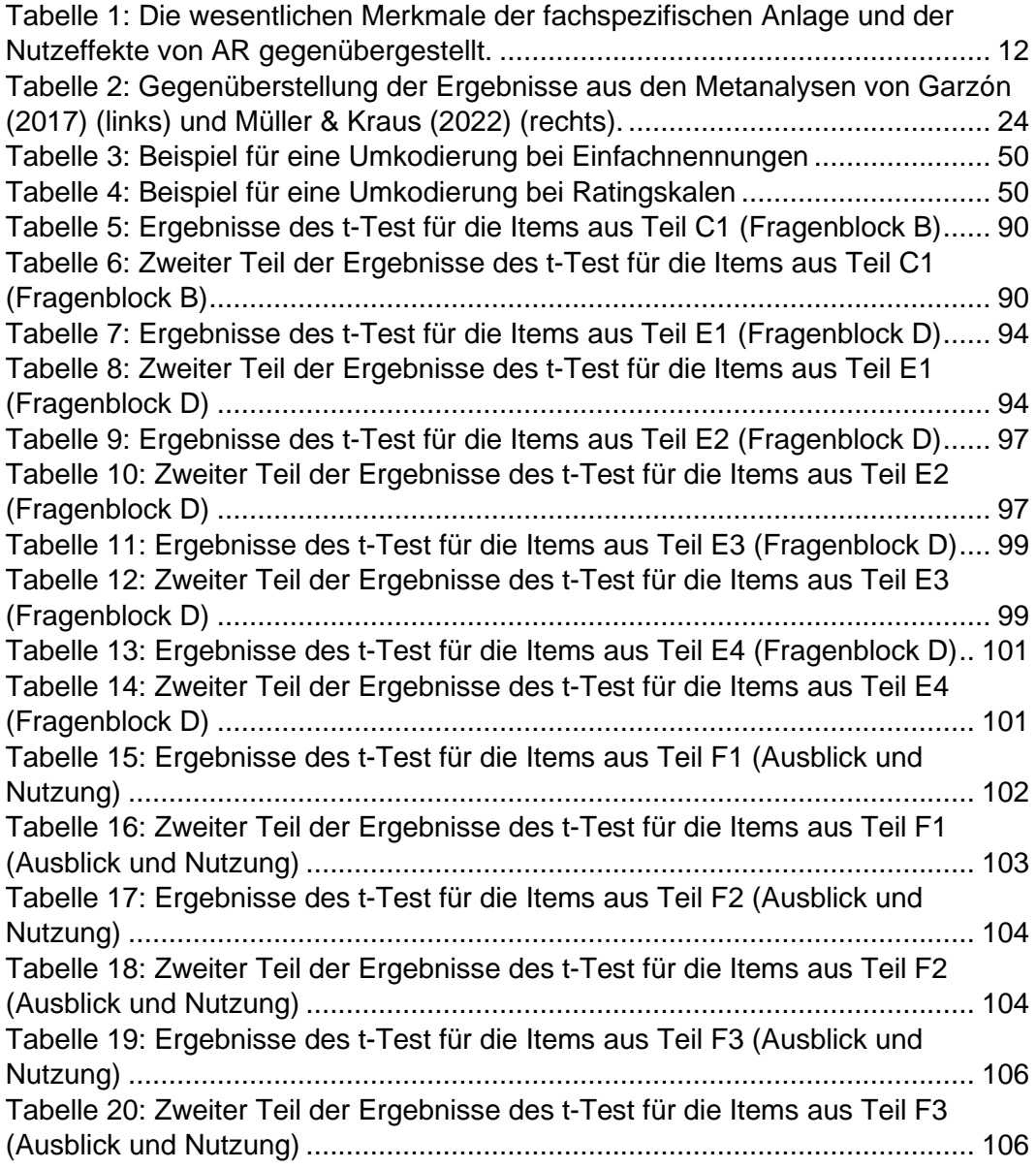

### <span id="page-7-0"></span>**1. Einführung**

Im Zuge der Techniklehrkräfteausbildung erlangen Studierende Kompetenzen für das praktische Arbeiten mit Materialien wie Holz, Metall und Kunststoff. Dabei beschäftigen sie sich mit Werkzeugen und Maschinen und lernen mit diesen umzugehen. Die Aufgaben, auf die sie während ihres Studiums stoßen, sind dabei handlungs- und produktorientiert und werden durch Konstruktions- und Fertigungsaufgaben realisiert (Wiemer und Rothe, 2022, S. 15 ff.).

In der Techniklehrkräfteausbildung der Carl von Ossietzky Universität Oldenburg werden die grundlegenden Kompetenzen innerhalb verschiedener Basismodule vermittelt (Wiemer und Rothe, 2022, S. 15 ff.). Durch Instruktions- und Selbstlernphasen, die zumeist in Kleingruppen stattfinden, bekommen die Studierenden einen angemessenen Spielraum, um sich mit den verschiedenen Materialien und Maschinen auseinanderzusetzen. Im weiteren Verlauf des Studiums wird auf diese grundlegenden Kompetenzen innerhalb von projektorientierten Aufbaumodulen zurückgegriffen (Wiemer und Rothe, 2022, S. 15 ff.). Durch eine Umfrage, die im Zuge dieser Masterarbeit zu Beginn des Studiums durchgeführt wurde und auf die in Kapitel [4](#page-34-0) genauer eingegangen wird, wird deutlich, dass die Studierenden zu Beginn des Studiums unterschiedliche, handwerkliche Vorerfahrungen besitzen. Dies wird auch in der Voruntersuchung, bei der 87 Studierende befragt wurden, deutlich.

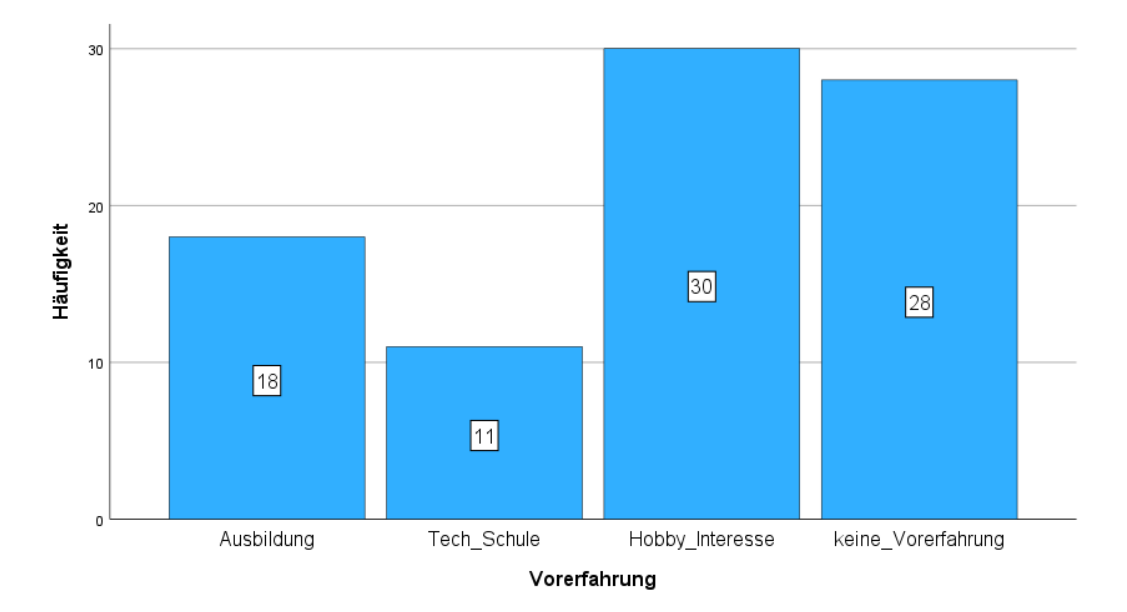

*Abbildung 1: Diagramm aus der Umfrage zu Beginn des Studiums. Dabei wurden 87 Studierende gefragt, wodurch sie Vorerfahrungen haben.*

18 Studierende haben angegeben, bereits eine Ausbildung absolviert zu haben. Elf Studierende haben eine Schule mit technischem Hintergrund besucht und die Vorerfahrung von 30 Studierenden basiert auf ihrem Hobby und Interesse an Technik. Auf der anderen Seite gaben 28 Studierende an, keinerlei Vorerfahrung in diesem Bereich zu haben. Studierende, die in der Lehrkräfteausbildung handwerkliche Vorerfahrungen mitbringen, können in den Praxismodulen an diese Vorerfahrung anknüpfen. Bei Studierenden ohne Vorerfahrung fehlt dieser Aspekt. Aufgrund dieser Differenz in den Vorerfahrungen ist es unerlässlich, individuelle Unterstützungen beim Kompetenzerwerb in der Techniklehrkräfteausbildung bereitzustellen (Wiemer und Rothe, 2022, S. 15 ff.).

Darüber hinaus sollten die zukünftigen Lehrkräfte aufgrund der fortschreitenden Digitalisierung und zukunftsorientierten Themen wie 3D-Druck oder Robotik, die immer mehr Anklang innerhalb der Techniklehrkräfteausbildung finden, neue Technologien, Medien und Methoden kennenlernen und sowohl theoretisch als auch praktisch anwenden können. Ein Beispiel dafür wäre eine virtuelle Welt, in der Lernende bestimmte technische Objekte, Plätze oder Räume frei erkunden können - eine sogenannte erweiterte Realität oder auch Augmented Reality kurz AR (Wiemer und Rothe, 2022, S. 15 ff.). Durch diese Technologie können digitale Inhalte, mit Hilfe eines Smartphones und einer App, in die reale Welt übertragen werden. Der Umgang mit neuen Medien wird mit selbstgesteuerten Lernprozessen kombiniert und dient als eine neue Unterstützungsmöglichkeit für Studierende. Um die theoretische Perspektive mit der Praxis und der Realität zu vergleichen, wurde im Zuge dieser Arbeit eine empirische Forschung durchgeführt. Im Vorfeld wird der Stand der Forschung, in Bezug auf die Anwendung von Augmented Reality, in den Werkstätten dargestellt, durchleuchtet und inhaltlich von theoretischen Grundlagen für selbstgesteuerte Lernprozesse und Gelingensbedingungen begleitet. Anschließend wird anhand von Fragebögen untersucht, was Gelingensbedingungen für die Unterstützung selbstgesteuerter Lernprozesse sind und was Hintergründe für die Nutzung von Studierenden einer solchen App kennzeichnen. Daraus lassen sich folgende Forschungsfragen herleiten:

1. Was sind Gelingensbedingungen, um die selbstgesteuerten Lernprozesse bei Studierenden durch Augmented Reality zu unterstützen?

2. Wie ist das Nutzerverhalten der SelTecAR-App innerhalb der Werkstätten?

3. Hat die Nutzung von Augmented Reality im Zuge der Digitalisierung eine Zukunft, um Studierende bei selbstgesteuerten Lernprozessen zu unterstützen?

Im Verlauf dieser Arbeit sollen diese Forschungsfragen genauer untersucht werden.

<span id="page-9-0"></span>1.1. Erklärung des Themas, Vorhaben der Methodik und Ziel der empirischen Forschung

In Bezug auf die Einführung lautet das Thema der dargelegten Masterarbeit: "*Augmented Reality zur Unterstützung selbstgesteuerter Lernprozesse – Empirische Untersuchung der Gelingensbedingungen am Beispiel der Werkstätten der AG Technische Bildung der Universität Oldenburg."* Durch Fragebögen, die durch eine Software an die Studierenden übermittelt wurden, soll untersucht werden, was Gelingensbedingungen für die Unterstützung selbstgesteuerter Lernprozesse und was Gründe für eine mögliche Nutzung von Augmented Reality innerhalb der Werkstätten sind. Die Fragebögen sind dadurch gekennzeichnet, dass die Studierenden Fragen zur Beurteilung bestimmter Aussagen haben, die sie innerhalb einer Likert–Skala ankreuzen können. Dabei gliedern sich die Fragen in unterschiedliche Antwortmöglichkeiten. Je nach Inhalt der Frage haben die Studierenden die Möglichkeit zwischen "stimme ich voll und ganz zu" bis "stimme ich überhaupt nicht zu", "sehr hilfreich" bis "gar nicht hilfreich" und "sehr häufig" bis "nie" zu wählen. Die Auswertung der Fragebögen erfolgt anhand deskriptiver Statistik. Durch die Nutzung von Diagrammen können die Ergebnisse zum einen besser erklärt und zum anderen anschaulicher dargestellt werden.

Das Ziel der Forschung ist es die Überprüfung der Aussagen zu den Bedingungen für eine erfolgreiche Unterstützung selbstgesteuerter Lernprozesse, den Gründen für eine Verwendung von Augmented Reality in den Werkstätten sowie der Zukunft dieser Technologie im Zuge der Digitalisierung.

#### <span id="page-9-1"></span>1.2. Motivation für das Thema

Laut Meyer (2021) ist das Einsetzen von unterschiedlichen Lernwerkzeugen ein wichtiger Bestandteil eines guten Unterrichts (Meyer, 2021, S. 121 f.). Dieser Aspekt trägt nicht nur in der allgemeinen Schuldbildung zum Lernerfolg bei, sondern auch in der technischen Bildung. Deutlich wird dies mit einem Blick in die fachspezifische Anlage für das Unterrichtsfach Technik. Neben dem allgemeinen Entwickeln und Verwenden unterschiedlicher Medien, gehört das Überprüfen von Medien hinsichtlich ihrer Zweckmäßigkeit sowie die Auswahl von Medien nach technikdidaktischen Kriterien ebenfalls zu den Inhalten und Zielen des Technikstudiums (Universität Oldenburg, 2022). Aufgrund des wachsenden Einflusses der Digitalisierung auf die Bildung der der Mitarbeit im Projekt SelTecAR ergaben sich immer mehr Fragen hinsichtlich der Möglichkeiten von Augmented Reality in der Technischen Bildung.

Gerade Fragen wie, …

- *Nutzen Studierende eine neue Technologie wie AR, um sich selbst bei handlungsorientierten Projekten zu unterstützen?*

oder

- *Hat AR das Potenzial Lerninhalte zu vermitteln, zu ergänzen oder sogar zu ersetzen?*

…erweckten ein großes, persönliches Interesse innerhalb dieses Themengebiets zu arbeiten und zu forschen.

Auch durch die Förderung der Stiftung Innovation in der Hochschullehre für das Projekt SelTecAR wird deutlich, dass das Interesse für ein neues, innovatives Lernkonzept groß ist und einen hohen Stellenwert für die technische Bildung einnimmt (Wiemer und Rothe, 2022, S. 19).

## <span id="page-10-0"></span>**2. Die Anwendung von Augmented Reality in der Technischen Bildung**

In den folgenden Abschnitten wird die Technologie 'Augmented Reality', kurz AR, näher beleuchtet. Dabei werden speziell die technischen Aspekte, sowie ein kurzer historischer Einblick dargestellt. Aufbauend auf die Technik und die Historie von AR wird die Passung der Lern- und Modulinhalte der Technischen Bildung an der Universität Oldenburg, anhand einer Gegenüberstellung der Inhalte der fachspezifischen Anlage des Zwei-Fächer-Bachelors für Technik und den Nutzeffekten von Augmented Reality, auf die Anwendung überprüft. Da die Idee des Projektes SelTecAR und der gleichnamigen App ist, den Studierenden eine Unterstützungsmöglichkeit für das Lernen zu bieten, werden die Bereiche des Lernens – speziell die selbstgesteuerten Lernprozesse - innerhalb dieses Kapitels im Kontext der Anwendung von Augmented Reality weiter erläutert. Abgeschlossen wird das Kapitel mit einem Einblick in die Gelingensbedingungen für einen erfolgreichen Transfer von Augmented Reality in die technische Bildung der Universität Oldenburg.

#### <span id="page-11-0"></span>2.1. Augmented Reality und der aktuelle Stand der Technik

Die Technologie AR ermöglicht es, digitale Informationen in die reale Welt einzublenden, wodurch eine erweiterte Realität erschaffen wird. Diese Technologie hat in den letzten Jahrzehnten stark an Bedeutung gewonnen und wird in einer Vielzahl von Bereichen wie z.B. der Spieleentwicklung, Industrie Architektur, Medizin, Bildung und sogar unserem Alltag angewendet (Dörner et al., 2019, S. 345 ff.; Mehler-Bicher, 2022, S. 34 ff.). Obwohl der Begriff Augmented Reality immer präsenter wird, gibt es laut Milgram (1994) noch keine eindeutige Definition (Milgram et al., 1994, S. 283).

Da die Technologie AR jedoch oftmals mit dem Begriff Virtual Reality in Verbindung gebracht wird, diese aber zwei verschiedene Konzepte an sich sind, ist es für die Verständlichkeit sinnvoll, sie zusammen in einen Kontext zu bringen. Aus diesem Grund entwickelte Milgram in seiner Arbeit (1994) das Reality-Virtuality Kontinuum (RV) (Milgram et al., 1994, S. 283). Dabei werden die beiden Begriffe nicht als einzelne Konzepte betrachtet, sondern innerhalb der Mixed Reality (MR) als Gegensätze aufgeführt. Das RV postuliert dabei einen steten Übergang zwischen der realen und der virtuellen Umgebung (Mehler-Bicher, 2022, S. 9; Wiemer und Rothe, 2022, S. 16).

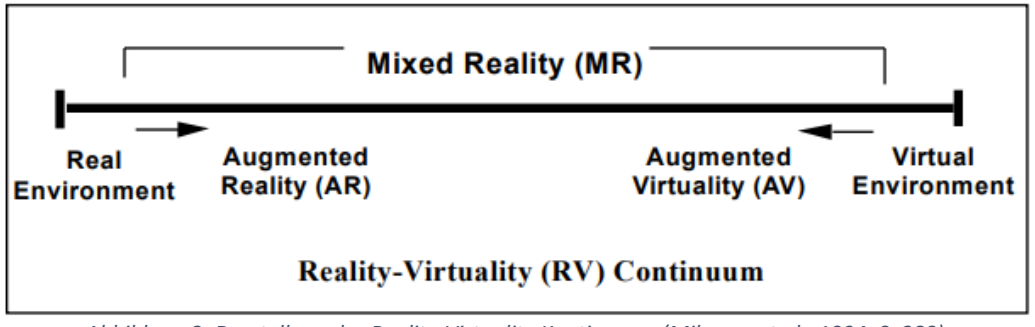

*Abbildung 2: Darstellung des Reality-Virtuality Kontinuums (Milgram et al., 1994, S: 283)*

<span id="page-11-1"></span>Mit Blick auf die [Abbildung](#page-11-1) 2 wird die Idee, die beiden Konzepte innerhalb der MR zu verbinden, deutlich. Auf der linken Seite wird die reale Umgebung gezeigt und dieser gegenüber steht die virtuelle Umgebung. Die reale Umgebung beschäftigt sich mit den realen Objekten oder realen Szenen, die von einem Medium oder einer Person betrachtet werden können (Milgram und Kishino, 1994, S. 3; Wiemer und Rothe, 2022, S. 16). Auf der rechten Seite befindet sich die virtuelle Umgebung; welche sich mit den klassischen computergenerierten Grafiken beschäftigt (Milgram et al., 1994, S. 283). Laut Milgram und Kishino (1994) und deren Reality-Virtuality Kontinuums wird deutlich, dass AR faktisch immer ein Teil von MR ist. Wiederum ist nicht jede Mixed Reality auch gleichzeitig AR (Milgram und Kishino,

1994, S. 3; Wiemer und Rothe, 2022, S. 16). Die Unterscheidung findet anhand der Überlagerung der beiden Bereiche statt. Wenn zum Beispiel die Realität innerhalb der Umgebung überwiegt, wird von Augmented Reality gesprochen; als Beispiel dafür kann die [Abbildung](#page-14-0) 5 betrachtet werden. Dabei handelt es sich um die Smartphone App Pokémon Go. Ist die Virtualität überwiegend, kann von Augmented Virtuality gesprochen werden. Um einen medialen Kontext zu schaffen, hat Saunter ein vereinfachtes Modell [\(Abbildung](#page-12-0) 3) des Reality-Virtuality Kontinuums erstellt und mit Medientechnologien erweitert (Saunter, 2009).

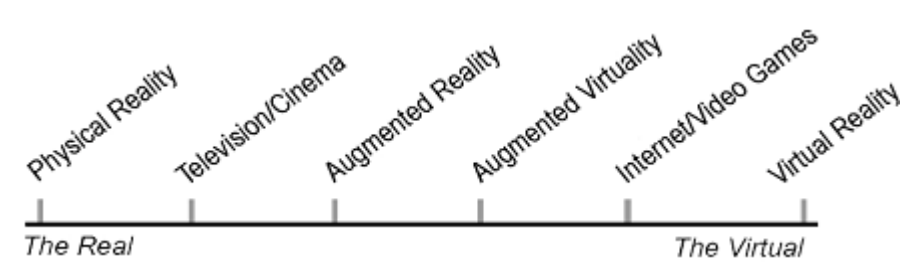

<span id="page-12-0"></span>*Abbildung 3: Vereinfachtes Modell von Saunter (2009) über das Reality-Virtuality Kontinuums von Milgram und Kishino (1994)*

Durch das Modell von Saunter (2009) und der Idee von Milgram (1994) Dkönnen nun die einzelnen Technologien der Medien in einen sinnhaften Kontext untergebracht werden und als Basis einer Definition dienen. Allerdings wird sich in der einschlägigen Literatur häufig auf die Definition von Azuma berufen (Dörner et al., 2019, S. 20; Hamann et al., 2020, S. 6; Mehler-Bicher, 2022, S. 10; Orsolits et al., 2020, S.146). Dieser ergänzte 1997 die Taxonomie von Milgram und erweiterte sie mit der Aussage, dass AR vielmehr die reale Welt mit virtuellen Objekten überlagere, anstatt diese vollkommen zu ersetzen (Azuma, 1997, S. 2). Somit koexistieren laut Azuma die virtuellen und realen Objekte für den Benutzer im gleichen Raum (Azuma, 1997, S. 2). Als weiteres charakterisiert Azuma Augmented Reality, um die Technologie nicht zu beschränken, in drei Teilaspekte: zum einen wird die virtuelle und reale Umgebung kombiniert und teilweise überlagert, es findet immer eine Interaktion in Echtzeit statt und es wird ein dreidimensionaler Bezug zu virtuellen und realen Objekten erschaffen (Azuma, 1997, S. 2; Wiemer und Rothe, 2022, S. 16). Dörner et al. (2019) merken an, dass sich der Begriff AR häufig in populärwissenschaftlichen Umfeldern auf den ersten Punkt der Definition von Azuma beschränkt, also der Kombination von virtuellen und realen Objekten. Dabei werden die letzten beiden Merkmale, wie die Interaktion in Echtzeit und der dreidimensionale Bezug zu virtuellen und realen Umgebungen vernachlässigt (Dörner et al., 2019, S. 21). Ist dies der Fall, wird von AR im Allgemeinen gesprochen und erst wenn alle drei Charakteristika von Azuma (1997) mit einbezogen werden, wird von AR im engeren Sinne gesprochen (Azuma, 1997, S. 2; Dörner et al., 2019, S. 21; Wiemer und Rothe, 2022, S. 16). Eine abschließende, deutschsprachige Definition liefert Dörner et al. (2019) in der die wesentlichen Merkmale von Azuma unter Berücksichtigung der Wahrnehmungsseite in Bezug auf AR miteinbezogen werden (Dörner et al., 2019, S. 21; Wiemer und Rothe, 2022, S. 16).

*"Augmentierte Realität (AR) ist eine (unmittelbare und interaktive) um virtuelle Inhalte (für beliebige Sinne) angereicherte Wahrnehmung der realen Umgebung in Echtzeit, welche sich in ihrer Ausprägung und Anmutung soweit wie möglich an der Realität orientiert, sodass im Extremfall (so dies gewünscht ist) eine Unterscheidung zwischen realen und virtuellen (Sinnes-) Eindrücken nicht mehr möglich ist" (Dörner et al., 2019, S. 21).*

Die Ursprünge von der Augmentierten Realität reichen dabei weit zurück, wobei die Entwicklung erstmals in den 1960er Jahren stattfand. Durch den Head-Mounted-Display (HMD) der von Ivan Sutherland entwickelt wurde, war der erste Grundstein für die Nutzung von AR gelegt (Sutherland, 1968, S. 757-764). Mit Hilfe seines Aufbaus, konnten erste geometrische Umrisse auf kleine Displays direkt vor die Augen des Nutzers 'geworfen' werden. Durch ein zuvor entwickeltes Head-Tracking System, welches durch einen langen Arm an der Decke befestigt war, wurden die Kopfbewegungen des Probanden erfasst und verfolgt. Das System ermöglichte es, dass der Nutzer in einen computergesteuerten, virtuellen Raum eintaucht und dieser je nach Blickrichtung des Nutzenden verschiedene Zeichen anzeigte. Dieser sogenannte ,room' war ein Würfel der auf den vier Seiten die Buchstaben ,N', ,S', ,W', ,E', an der Decke ,C' und auf dem Boden ,F' anzeigte (Sutherland, 1968, S. 757-764).

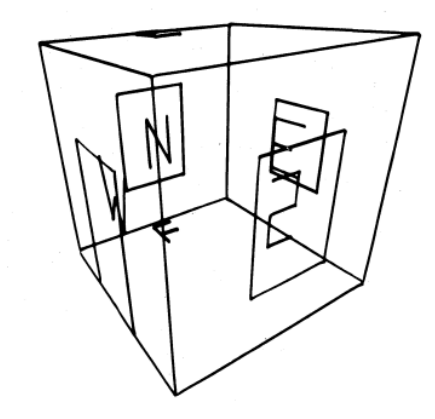

*Abbildung 4: : Eine computergenerierte, äußere Ansicht des Würfels (Quelle: Sutherland, 1968, S. 763)*

Durch die Kopfbewegung konnte der Nutzer dann die einzelnen Seiten des ,rooms' betrachten und bekam dadurch das Gefühl innerhalb dieses Raumes zu sein (Sutherland, 1968, S. 763). Heute gilt diese Technologie als erstes Head-mounted Display (Hamann et al., 2020, S. 5; Sutherland, 1968, S. 757-764).

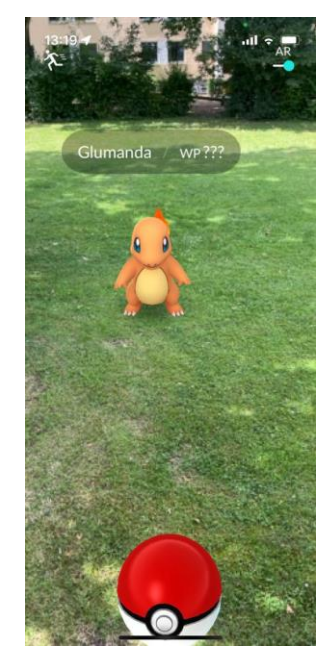

*Abbildung 5: Selbsterstellter Screenshot aus der App Pokémon GO*

<span id="page-14-0"></span>Mit dem Aufkommen immer leistungsfähigerer Computer und mobiler Geräte wurde auch die Technologie der erweiterten Realität immer ausgeprägter. Im Jahr 2016 brachte das Unternehmen Niantic das mobile Spiel Pokémon Go auf den Markt [\(Abbildung](#page-14-0) 5) und revolutionierte damit die AR-Branche. Das Spiel nutzte die Kamera des Smartphones und dessen GPS-Funktion, um das Pokémon in der realen Welt zu platzieren. Laut Hersteller haben Millionen von Menschen weltweit die Faszination der erweiterten Realität erlebt, wodurch diese zu einem Phänomen in der Zeit wurde (Nianticlabs.com, 2023).

Parallel dazu hat auch die Industrie die Vorteile von der erweiterten Realität entdeckt. Gründe dafür sind laut Adelmann (2020) der Technologiefortschritt, sowie Synergien zwischen Augmented Reality und Themen wie Internet of Things (IoT) und Machine Learning (ML) (Orsolits et al., 2020, S. 8). Dabei handelte es sich zu Beginn jedoch meistens um interne Forschungsprojekte oder Vorzeigeprojekte für Marketingzwecke. Durch das Apple ARKit und Google ARCore kam 2017 eine AR-Lösung auf den Markt, durch die die Technologie auf Millionen von mobilen Endgeräten nutzbar gemacht wurde, wodurch auch Großkonzerne auf das Potenzial aufmerksam wurden und diese Technologie immer mehr nutzten (Orsolits et al., 2020, S. 14 f.). Das Unternehmen OPO Oeschger, dass mehr als 60.000 Produkte für die Innenausstattung im deutschsprachigen Raum anbietet, entwickelte ein Innovationsprojekt, in dem verschiedene Artikel, wie zum Beispiel Türbeschläge,

über eine Anwendung virtuell auf eine Tür projiziert werden können Dadurch wurde es dem Kunden ermöglicht, das virtuelle Produkt auf einer realen Tür, in Originalgröße, zu betrachten (Orsolits et al., 2020, S. 15 f.). Auch in Bereichen der Installation und Wartung von Anlagen, die im Zuge der Industrie 4.0 und IoT immer weiter automatisiert werden, kann die AR-Technologie Einsatz finden. Beispielsweise durch Hinweise bei der Wartung eines Gerätes oder der Planung einer größeren Anlage in einem bereits vorhandenem Raum, kann die AR-Umgebung unterstützend eingesetzt werden (Orsolits et al., 2020, S. 16 f.). Neben der Industrie kann auch in Bereichen wie dem Tourismus, der Unterhaltung und in unserem Alltag erwartet werden, dass AR immer mehr an Bedeutung gewinnt. So wird zum Beispiel die Technologie im privaten Sektor, durch die Entwicklung von AR-Brillen, vorangetrieben. Dieses System ermöglicht es den Benutzern, die digitale Welt nahtlos in ihre Sicht auf die reale Welt einzublenden. Unternehmen wie beispielsweise Microsoft mit der HoloLens 2, Meta mit der Oculus Quest 3 und Apple mit der kürzlich erschienenen Vision Pro arbeiten an solchen Geräten und investieren in die Erforschung und Entwicklung von AR (Apple.com, 2023; Meta.com, 2023; Microsoft.com, 2023). Dadurch wird es möglich, dass die Technologie AR auch im Lehr-/ Lernkontext eine Vielzahl an Anwendungen findet (Mehler-Bicher, 2022, S. 39 f.; Orsolits et al., 2020, S. 16 f.). Dabei gilt es zwischen zwei Instruktionsdimensionen zu differenzieren. Zum einen kann mit der AR- Umgebung gelernt werden, das bedeutet, dass die Lernenden ihre Lernprozesse mit Hilfe von Augmented Reality anregen. Und zum anderen, dass die Lernenden durch das Erstellen und Entwickeln einer Augmented Reality Umgebung ihren Lernprozess anregen. Innerhalb des Projektes SelTecAR, in dem diese Abschlussarbeit und die SelTecAR App eingebettet sind, kann festgehalten werden, dass die Studierenden mit Augmented Reality lernen (Wiemer und Rothe, 2022, S. 16 f.).

Es wird deutlich, dass die Zukunft von Augmented Reality noch viele weitere spannende Entwicklungen verspricht. Die Fortschritte in den Bereichen des maschinellen Lernens und der künstlichen Intelligenz (KI) ermöglichen es mit Hilfe von AR-Systemen noch präzisere und immersivere Erfahrungen zu schaffen. Insgesamt hat sich Augmented Reality von den Anfängen als experimentelle Technologie zu einem Mainstream-Trend entwickelt. Die Möglichkeiten von AR sind vielfältig und die Auswirkung auf verschiedene Branchen sind bereits spürbar. Obwohl die Technologie noch weiterentwickelt werden muss, um ihr volles Potenzial auszuschöpfen, ist es unbestreitbar, dass Augmented Reality eine aufregende Zukunft vor sich hat und unseren Alltag in vielerlei Hinsicht verändern wird. Allerdings kann eine übermäßige Nutzung auch kritisch betrachtet werden, da es dazu führen kann, dass das selbstständige Lernen beeinträchtigt wird.

<span id="page-16-0"></span>2.2. Passung der Lern-/ Modulinhalte des Technikstudiums für die Anwendung von Augmented Reality

Durch eine immer stärkere Vernetzung und Digitalisierung der Technik in industriellen Kontexten als auch im Privaten- oder im Bildungssektor bedingt es rückschlüssig auch, dass es unumgänglich ist, die Bildungsbasis dahingehend anzupassen (Gebhardt et al., 2015, S. 51). Nicht nur in der Regelschule oder in der Aus- und Weiterbildung von Berufen, sondern auch in der Techniklehrkräfteausbildung innerhalb einer Universität ist es wichtig, sich synchron mit dem Stand der Technik weiterzuentwickeln, damit zukünftige Lehrkräfte die neuen Technologien verstehen, vermitteln und auch anwenden können. Im Zuge dessen und im Kontext dieser Abschlussarbeit, in der es um die Erforschung der Gelingensbedingungen für die Nutzung von Augmented Reality in den Werkstätten der Universität Oldenburg geht, ist ein Blick in die fachspezifischen Anlagen des Unterrichtsfaches Technik unabdingbar, da laut Jäger (2004) ein Transfer einer Innovation zum Teil davon abhängig ist, ob ein geeignetes Umfeld, beziehungsweise eine gewisse Struktur gegeben ist (Jäger, 2004, S. 120). Auf die weiteren Gelingensbedingungen wird in Kapitel [2.4](#page-23-0) genauer eingegangen.

In der fachspezifischen Anlage des Zwei-Fächer-Bachelors Technik sind die wesentlichen Ziele des Studiums in denen Fach- und personale Kompetenzen als Lernergebnisse verstanden werden können, wie folgt formuliert (Universität Oldenburg, 2022, S. 1):

*"Die Studierenden*

- *erkennen Technik als von Menschen Gemachtes und im Spannungsfeld von Individuum, Gesellschaft und Natur Stehendes,*
- *entwickeln und verwenden Medien und Modelle und überprüfen ihre Zweckmäßigkeit für den Lernprozess von Schüler:innen,*
- *konstruieren technische Systeme nach problemlöseorientierten Verfahren und nutzen dazu im Studium erworbene Kompetenzen im Umgang mit Maschinen, computergestützten Fertigungsverfahren und Handwerkszeugen,*
- *bewerten technische Entwicklungen und Systeme nach begründeten Kriterien der Ethik, Technikphilosophie und Grundsätzen der Nachhaltigkeit,*
- *bewerten, realisieren und verwenden ausgewählte technische Prozesse und Systeme und nutzen dazu verschiedene Methoden zur Dokumentation und Präsentation,*
- *erstellen und begründen didaktische und methodische Unterrichtskonzepte unter Berücksichtigung fach- und allgemeindidaktischer Erkenntnisse,*
- *planen Lernprozesse im Technikunterricht,*
- *evaluieren Lernprozesse im Technikunterricht,*
- *wählen Modelle und Medien für den Unterricht nach technikdidaktischen Kriterien aus und setzen diese im Unterricht ein,*
- *wenden didaktische, methodische und unterrichtsbezogene Handlungsund Bewertungskompetenzen an, um damit in der Schule und in außerschulischen Lernorten Technikvermittlung anzuleiten."*

(Universität Oldenburg, 2022, S. 1)

Damit die Passung der oben aufgelisteten Lehr-/ Modulinhalte der fachspezifischen Anlage auf die Anwendung von AR überprüft werden kann, ist es von Nöten, die möglichen Nutzeffekte von Augmented Reality herauszuarbeiten. Mit Blick auf die Einsatzbereiche von AR, wie zum Beispiel bei Assistenzsystemen für komplizierte Operationen in der Medizin oder bei der Optimierung und Beschleunigung industrieller Prozesse durch AR, hat Mehler-Bicher (2022) wesentliche Nutzeffekte von Augmented Reality auf Basis dieser und weiterer Einsatzbereiche erarbeitet (Mehler-Bicher, 2022, S. 43 f.). Diese sind folgend kurz zusammengefasst:

- Erweiterung der menschlichen Wahrnehmung durch Computergenerierte Zusatzobjekte.
- Visualisierung von umfangreichen und komplexen Informationen.
- Unterstützung bei komplexen und nicht leicht zu bewältigenden Aufgaben durch die Visualisierung und die Wahrnehmungserweiterung.
- Verringerung der Zeit für Informationsbeschaffung durch AR. Die Daten werden dem Benutzer direkt zur Verfügung gestellt, wodurch dieser interaktiv mit ihnen arbeiten kann.
- Verschmelzung von haptischen und digitalen Erlebnissen, wodurch verschiedene Sinne des Nutzers angesprochen werden.

Zur besseren Lesbarkeit sind die Aspekte der fachspezifischen Anlage, bei der eine Implementation denkbar ist, sowie die Nutzeffekte von AR in der nachfolgenden Tabelle nebeneinandergestellt. Die gegenüberliegenden Punkte sind ohne Abhängigkeit voneinander positioniert.

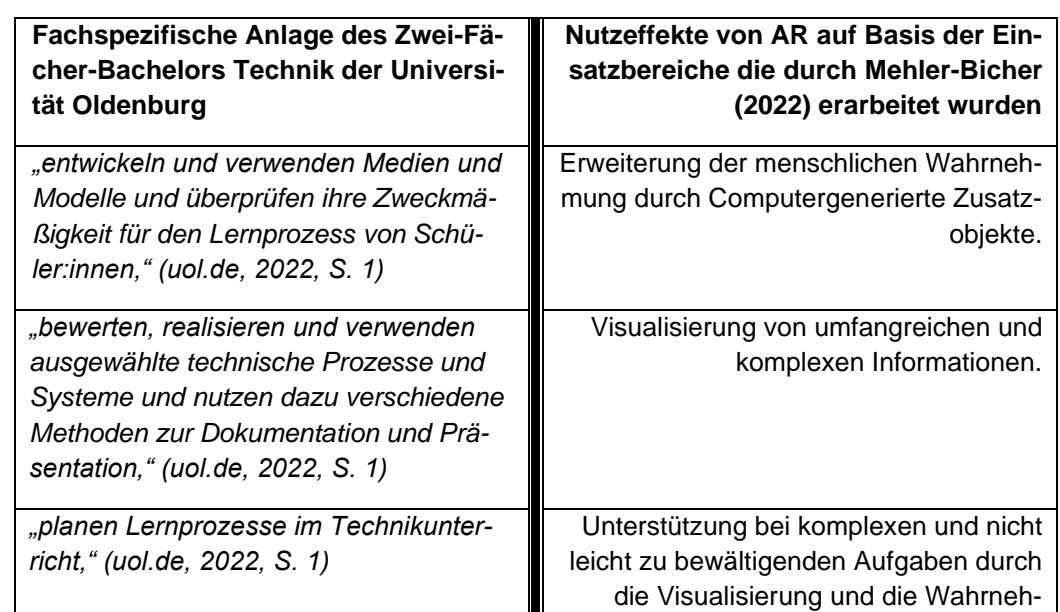

*"evaluieren Lernprozesse im Technikun-*

*"wählen Modelle und Medien für den Unterricht nach technikdidaktischen Kriterien aus und setzen diese im Unterricht ein," (Universität Oldenburg, 2022, S. 1)*

*terricht," (uol.de, 2022, S. 1)*

mungserweiterung.

arbeiten kann.

den.

Verringerung der Zeit für Informationsbeschaffung durch AR. Die Daten werden dem Benutzer direkt zur Verfügung gestellt, wodurch dieser interaktiv mit ihnen

Verschmelzung von haptischen und digitalen Erlebnissen, wodurch verschiedene Sinne des Nutzers angesprochen wer-

<span id="page-18-0"></span>*Tabelle 1: Die wesentlichen Merkmale der fachspezifischen Anlage und der Nutzeffekte von AR gegenübergestellt.*

Unter Anbetracht der linken Hälfte der [Tabelle](#page-18-0) 1 wird deutlich, dass das Arbeiten mit Medien und technischen Prozessen einen großen Anteil in der Techniklehrkräfteausbildung an der Universität Oldenburg einnimmt. Durch diese Basis und die damit vorhandene Struktur ist die Implementation von Augmented Reality innerhalb der Werkstätten der Universität Oldenburg gewährleistet, wodurch die Studierenden von den Nutzeffekten durch Augmented Reality profitieren können. Auch die Aspekte der Planung und Evaluierung von Lernprozessen aus der linken Tabellenhälfte lassen sich mit den Nutzeffekten, wie zum Beispiel der Visualisierung von umfangreichen und komplexen Informationen, verbinden und ergänzen.

Zusammenfassend kann festgehalten werden, dass die Ziele für das Fach Technik, die sich nach der fachspezifischen Anlage (2022) als Lernergebnisse darstellen und die verschiedenen Fach- und personalen Kompetenzen beschreiben, ein breites Spektrum an Anbindungspunkten für die Nutzung einer AR-Umgebung bieten, wodurch die Studierenden die Möglichkeit bekommen ihre eigenen Lernprozesse anzuregen und zu unterstützen (Universität Oldenburg, 2022; Wiemer und Rothe, 2022, S. 16 f.).

#### <span id="page-19-0"></span>2.3. AR im Kontext selbstgesteuerter Lernprozesse

Durch die sich immer weiterentwickelnde Gesellschaft und Technologie und den damit verbundenen, vielfältigen Optionen, Anforderungen und Belastungen kann der Selbststeuerung der Lernenden ein hoher Stellenwert zugeschrieben werden (Konrad, 2019, S. 24). Damit verbunden sollten Studierende in der Lage sein, eigenständig Ziele zu setzen und Lernfortschritte zu überprüfen, als auch die Lernprozesse selbstständig und selbstbestimmt zu durchlaufen (Konrad, 2019, S. 24). Bekräftigt werden kann der Aspekt der Selbstbestimmtheit der Lernenden durch das erste Moment der Bildung, das mit den Begriffen Selbstbestimmung, Freiheit, Emanzipation, Autonomie, Mündigkeit, Vernunft und speziell der Selbsttätigkeit umschrieben werden kann (Klafki, 2007, S. 19). Dabei kann, laut Klafki (2007), die Bildung als Befähigung vernünftiger Selbstbestimmtheit und die Selbsttätigkeit als zentrale Vollzugsform des Bildungsprozesses verstanden werden (Klafki, 2007, S. 19). Allerdings werden diese Begrifflichkeiten in der einschlägigen Literatur nicht genau bestimmt und sind nach Konrad (2019) durch verschiedene theoretische Strömungen, sowie praktisch pädagogische Interessen unpräzise abgegrenzt; oftmals werden sie auch synonym mit den Begriffen des Problemorientierten Lernens, des selbstgesteuerten Lernens und des selbstregulierten Lernens verwendet (Konrad, 2019,S. 26 f.; Loyens et al., 2008, S. 415 ff.; Wiemer und Rothe, 2022, S. 17 ). Diese Begrifflichkeiten besitzen für sich jedoch wesentliche Unterschiede, können aber gleichermaßen als Methode, Ziel und Voraussetzung von Unterricht verstanden werden (Konrad, 2019, S. 27 f.).

Das selbstregulierte Lernen kann nach Boekaerts (1999) in drei unterschiedliche Ebenen unterteilt werden. Die erste Ebene, in der sehr oberflächliche Lernprozesse stattfinden, ist über das Einstudieren und Merken von Lernmaterialien charakterisiert (Boekaerts, 1999, S. 447 ff.). In dieser Ebene regulieren die Lernenden ihre Verarbeitungsprozesse für die Wahl der Lernstrategien, mit der sie sich selbst beim Lernen unterstützen (Wiemer und Rothe, 2022, S. 17). Studierende auf der zweiten Ebene hingegen, beschäftigen sich tiefgehend mit der

Verarbeitung von Lernprozessen. Dabei nutzen sie ihr meta-kognitives Wissen, bringen Ideen und Argumente anderer mit ihren eigenen Erfahrungen in Beziehung und nutzen die Fähigkeit ihr eigenes Lernen zu lenken und zu regulieren. Dieses Verhalten ist typisch für Lernende, die Lerninhalte verstehen wollen (Boekaerts, 1999, S. 447 f.; Wiemer und Rothe, 2022, S. 17). Studierende, die sich auf der dritten Ebene bewegen, nutzen die Fähigkeit ihr eigenes Selbst, also Gedanken, Verhalten und Strategien, zu überwachen und zu regulieren. Dabei sind die Lernenden in der Lage, bestimmte Aspekte des Lernens nach Bedarf zu ändern, um sich den jeweiligen Lernsituationen anzupassen und das gewünschte Ziel zu erreichen (Boekaerts, 1999, S. 448 ff.; Konrad, 2019, S. 27 ff.; Wiemer und Rothe, 2022, S. 17). Als Ergänzung des Textes ist folgend das Drei-Ebenen-Modell nach Boekaerts (1999) als Grafik aufgeführt:

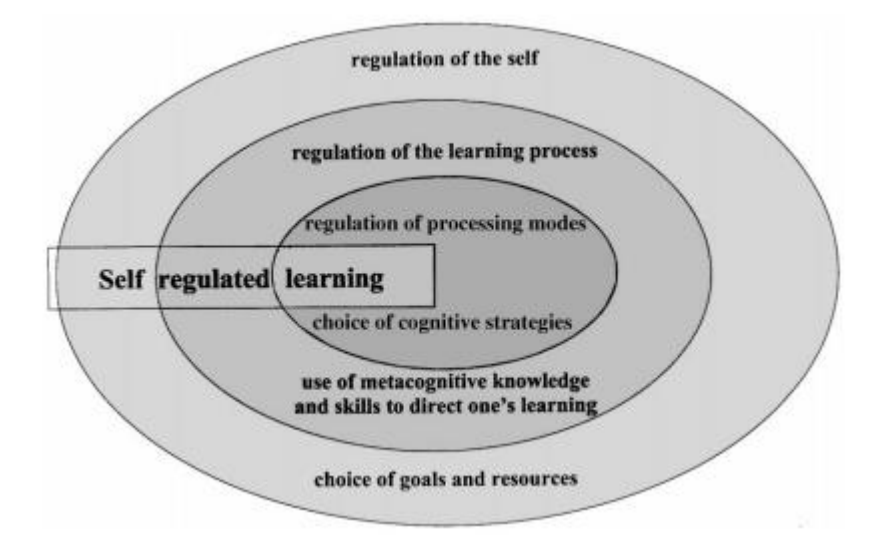

*Abbildung 6: Die drei Ebenen des selbstregulierten Lernens (Boekaerts, 1999, S. 449)*

Nach Konrad (2019) kann festgehalten werden, dass sich das selbstregulierte Lernen sehr mit personenbezogenen Kompetenzen, wie meta-kognitiven Strategien oder emotional-motivationalen Prozessen, beschäftigt und somit eher im allgemein schulischen Kontext anzutreffen ist. Innerhalb einer Unterrichtssequenz zum Beispiel, in der eine Lehrperson einen Rahmen oder eine Lernumgebung ausgestaltet, beteiligt sich der Lernende selbstinitiiert und aktiv. Dabei sind die Ziele, Aufgaben und Standards jedoch vorgegeben, wodurch sich der Lernende nach der Aufgabenwahl mehr auf die Folgeschritte des Lernprozesses fokussiert – also auf die Umsetzung von Lernstrategien (Konrad, 2019, S. 28 ff.). Allerdings besteht darin die Gefahr, dass Lernenden, die sich ihrer kognitiven Fähigkeiten, wie auch ihrer Selbstbestimmtheit, bewusst sind und noch dazu wissen, wie sie ihre Ressourcen einzusetzen haben, nicht immer bereit dazu sind, diese für das Erreichen des Ziels

zu nutzen. Gründe dafür können sein, dass die Planung, Überwachung und Bewertung des Lernprozesses zu viel Aufwand erfordert oder ohne prägnante Hilfestellungen nicht zu bewältigen ist. Es wird also deutlich, dass Selbstreguliertes Lernen eine Symbiose zwischen selbst- und lehrerinitiierten Lernaktivitäten ist und sich während des Lernprozesses über fremdregulierte Angebote und selbstregulierte Handlungen definiert (Boekaerts, 1999, S. 451 ff.; Wiemer und Rothe, 2022, S. 17 ff.).

Anders als bei selbstregulierten Lernprozessen, in der die Lernumgebung und der Rahmen durch eine Lehrperson vorgegeben wird, nimmt bereits der Anfang eines Lernprozesses, insbesondere die Wahl oder Definition der Lernaufgabe, eine entscheidende Rolle innerhalb des selbstgesteuerten Lernens ein. Die Lernenden entscheiden zu jedem Zeitpunkt selbst, wie sie lernen und wählen, bzw. initiieren, eigenständig bevorstehende Tätigkeiten (Konrad, 2019, S. 28 f.). Untermauert werden kann diese Unterscheidung durch die Begriffserklärung der Kultusministerkonferenz. Nach dem Beschluss der KMK (2000) ist das Selbstgesteuerte Lernen:

*"[…] ein konstruktives Verarbeiten von Informationen, Eindrücken und Erfahrungen, über dessen Ziele, inhaltliche Schwerpunkte, Wege und äußere Umstände die Lernenden im Wesentlichen selbst entscheiden und bei dem sie die von anderen entwickelten Lernmöglichkeiten und fremdorganisierten Lernveranstaltungen jeweils nach den eigenen Bedürfnissen und Voraussetzungen gezielt ansteuern und nutzen."* (Kultusministerkonferenz, 2000)

Aus dieser Definition wird deutlich, dass die Zielsetzung des selbstgesteuerten Lernens die Selbstbestimmtheit, Selbsttätigkeit und Selbstverantwortung der Lernenden ist und dadurch primär in der Erwachsenenbildung auftaucht (Kiper und Mischke, 2008, S. 50 f.; Konrad, 2019, S. 28 f.; Loyens et al., 2008, S. 419 ). Wobei auch hier die Symbiose von fremdregulierten Angeboten und selbstregulierten Handlungen eine große Rolle einnimmt. Denn das Ziel des selbstgesteuerten Lernens ist es, dass die Lernenden eigenständig entscheiden, welche selbst- oder fremdorganisierten Lernumgebungen sie mit in ihren Lernprozess einbinden; dafür muss allerdings - innerhalb der Bildungseinrichtungen - gewährleistet sein, dass die Lernenden auch selbstständig Verantwortung für den Erwerb neuer Kompetenzen übernehmen. Aus diesem Grund ist es wichtig, dass die Bildungseinrichtung die Selbstlernmaterialien und den damit verbundenen Lernweg strukturiert,

Selbstlernprozesse fördert und individuelle Lernprozesse anregt, allerdings nichts davon verbindlich vorgibt (Forneck, 2002, S. 3 f.; Kiper und Mischke, 2008, S. 50 f.; Wiemer und Rothe, 2022, S. 18). Somit kann festgehalten werden, dass das selbstgesteuerte Lernen, im Gegensatz zum selbstregulierten Lernen, als Merkmal der Lernumgebung und zusätzlich als personenbezogenes Lerngeschehen verstanden werden kann und einen großen Einfluss auf die Lernprozesse hat (Konrad, 2019, S. 29; Wiemer und Rothe, 2022, S. 18). Die folgende [Abbildung](#page-22-0) 7 kann für eine Eingrenzung der Begrifflichkeiten hinzugezogen werden.

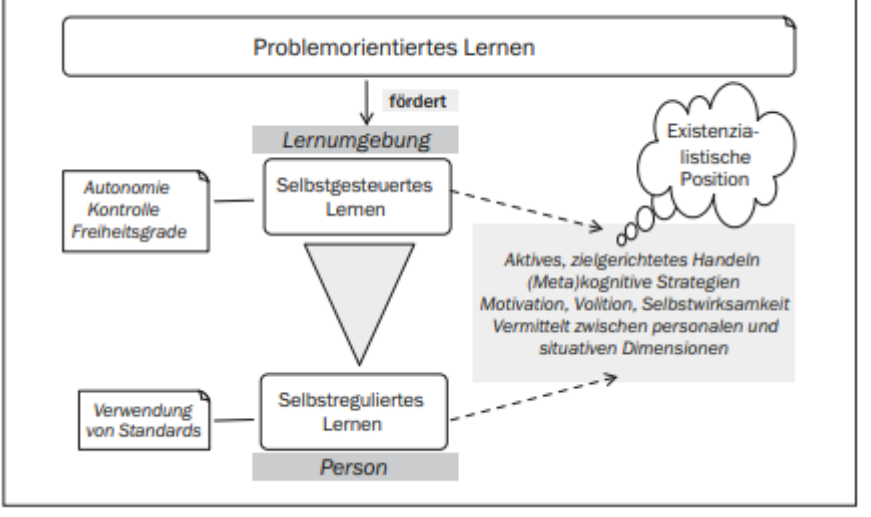

<span id="page-22-0"></span>*Abbildung 7: Einordnung der Begrifflichkeiten (Konrad, 2019, S. 27 ff.; Loyens et al., 2008, S. 414 ff.).*

Daraus ableitend lässt sich das Selbstgesteuerte Lernen als Hyperonym identifizieren, in das selbstreguliertes Lernen integriert werden kann (Konrad, 2019, S. 29; Wiemer und Rothe, 2022, S. 18).

Wie bereits beschrieben, breitet sich das Thema selbstgesteuertes Lernen immer mehr in unserem Lernalltag aus und bekommt dadurch eine größer werdende gesellschaftliche Relevanz. Auch im Zuge der Digitalisierung und der sich immer weiterentwickelnden Medien und deren Nutzung wird deutlich, dass die Anforderungen an Selbststeuerungskompetenzen zunehmend größer werden und teilweise auch schon Zulassungs- bzw. Auslesekriterien sind (Dietrich und Fuchs-Brüninghoff, 1999, S. 9 f.). Durch die Abgrenzung der Begrifflichkeiten von selbstreguliertem- und selbstgesteuertem Lernen (siehe [Abbildung](#page-22-0) 7) wurde deutlich, dass sich das selbstgesteuerte Lernen nicht nur mit personenbezogenen Kompetenzen beschäftigt, sondern auch mit der Lernumgebung. Mit dieser Feststellung kann die augmentierte Realität in den Bereich des selbstgesteuerten Lernens eingeordnet werden. Dabei kann die AR-Umgebung den Studierenden eine Vielzahl an Unterstützungsmöglichkeiten bieten, die sie zu jeder Zeit selbstständig nutzen können. Somit sind Lernende bzw. Studierende in der Lage spontan und selbstbestimmt auf neue Herausforderungen zu reagieren und zielgerichtet zu handeln (Konrad, 2019, S. 28 f.; Wiemer und Rothe, 2022, S. 18). Um ein solches Handeln zu gewährleisten, sollte jedoch bei der Entwicklung einer AR-Umgebung darauf geachtet werden, dass die Lernenden eine facettenreiche Auswahl an Lernwegen und -medien zur Verfügung gestellt bekommen (Wiemer und Rothe, 2022, S. 18). Durch die im Projekt SelTecAR entwickelte App, die zuvor durch eine Voruntersuchung erarbeitet wurde und eine Vielzahl an Unterstützungsmöglichkeiten- ,wie zum Beispiel Videotutorials oder digitalisierte Sicherheitshinweise - bietet, haben die Studierenden die Möglichkeit sich selbstständig Informationen über neue Maschinen und deren Arbeitsweise zu beschaffen oder mit Hilfe dieser Lernumgebung bestimmte Lernsituationen oder etwaige Konstruktionsaufgaben zu lösen (Wiemer und Rothe, 2022, S. 18).

#### <span id="page-23-0"></span>2.4. Gelingensbedingungen

Zu Beginn dieser Arbeit wurde bereits dargelegt, dass die Aufgabe für angehende Techniklehrkräfte aufgrund der ständigen Weiterentwicklungen von Technologien, Medien und Methoden sowie im Zuge der Digitalisierung zunehmend umfangreicher und anspruchsvoller werden (Wiemer und Rothe, 2022, S. 15 f.). Laut Nepper (2021) sollten virtuelle Welten, in denen die Lernenden Räume, Plätze und technische Objekte erforschen können, zunehmend zum Aufgabenfundus einer heutigen Techniklehrkraft zählen (Nepper, 2021). Dabei stellen gerade das Verständnis und die Nutzung neuer Medien und Methoden eine hohe Anforderung an Selbststeuerungskompetenzen für die Lernenden dar (Dietrich und Fuchs-Brüninghoff, 1999, S. 9 f.). Da dieser Form der Kompetenz jedoch eine hohe gesellschaftliche Relevanz zugeschrieben und sie sich mehr und mehr in fast allen Bereichen ausbreitet und als ein Maß für den Zugang zu bestimmten gesellschaftlichen und beruflichen Bereichen verstanden werden kann, bedarf es gerade in diesem Prozess an individuellen Hilfeleistungen (Dietrich und Fuchs-Brüninghoff, 1999, S. 9 f.; Wiemer und Rothe, 2022, S. 15 f.). Eine Unterstützungsmöglichkeit für die zuvor genannten Aspekte bietet die AR-Umgebung; diese Technologie kann als neues Hilfsmittel und als methodisches Instrument für selbstgesteuerte Lernprozesse betrachtet werden (Wiemer und Rothe, 2022, S. 9 f.). Es bleibt jedoch die Frage offen, welche Bedingungen vorhanden sein müssen, damit eine AR-Umgebung zur Unterstützung selbstgesteuerter Lernprozesse erfolgreich in die technische Bildung transferiert werden kann.

Zuallererst ist dafür eine Einordnung des allgemeinen Begriffs , Transfer', erforderlich, welcher in der einschlägigen Literatur synonym zu den Begriffen Diffusion, Dissemination oder Implementation verwendet wird (Gräsel, 2010; Gräsel und Parchmann, 2004; Jäger, 2004; Kahl, 2019). Nach Jäger (2004) werden die Begriffe Dissemination, Diffusion und Transfer gleichbedeutend für die Verbreitung von Modellversuchsergebnissen genutzt (Jäger, 2004, S. 24). Dabei stammt der Ursprung des Begriffes der Dissemination aus der Medizin und umschreibt unter anderem die geplante und gesteuerte Verbreitung von Krankheitserregern und Seuchen. Erst durch eine Verallgemeinerung der Verbreitung aus dem englischsprachigen Raum, wurde der Begriff häufiger in anderen Domänen wie der Organisationsentwicklung oder den Erziehungswissenschaften eingesetzt (Jäger, 2004, S. 24). Letztlich wird nach Jäger (2004) unter dem Begriff Dissemination das: *"[…] zielgerichtete, auf der Ebene des Gesamtsystems stattfindende sowie das Gesamtsystem betreffende, geplante und gesteuerte Maßnahme zur Verbreitung einer Innovation verstanden."* (Jäger, 2004, S. 24)

Auch der Begriff der Diffusion stammt aus den englischsprachigen Staaten und beschreibt einen Prozess der geplanten, wie auch der ungeplanten, Verbreitung einer Innovation in einem sozialen System. Die Besonderheit dabei ist, dass die Zielelemente der Verbreitung untereinander vernetzt und Teil des Verarbeitungsprozesses sind. Im Kontext Schule wird nach Jäger (2004) die Diffusion als die auf:

*"[…] das Gesamtsystem (Schule, Schulset, Land) gerichtete, nicht notwendigerweise geplante oder gesteuerte Verbreitung von (Schulentwicklungs-) Innovationen vor allem über die Vernetzung der einzelnen Systemelemente (Lehrkräfte, Schulleitung, Schulen) verstanden." (Jäger, 2004, S. 24 f.)*

Als Transfer wird im Allgemeinen die Translation von Lerninhalten oder Verhaltensweisen von einem Kontext in einen anderen Kontext verstanden. Mit Blick auf die [Abbildung](#page-24-0) 8 wird der Unterschied zur Diffusion und zur Dissemination deutlich.

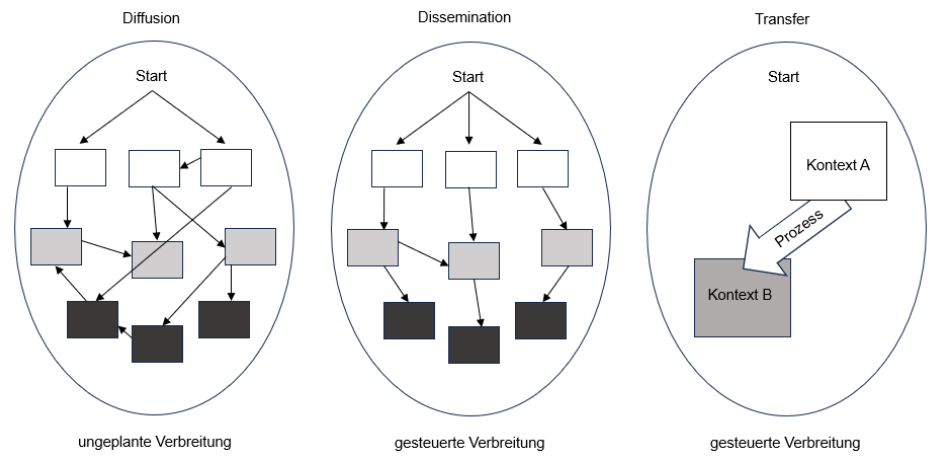

<span id="page-24-0"></span>*Abbildung 8: Darstellung der unterschiedlichen Sichtweisen Transfer, Dissemination und Diffusion nach Jäger (2004) (Eigene Darstellung)*

Die Diffusion unterscheidet sich über weniger gesteuerte Abläufe, vereinigt jedoch – ähnlich wie der Transfer – Kontext, Inhalt und Akteure (Jäger, 2004, S. 26 f.). Der Hauptunterschied zur Dissemination ist, dass sich der Transfer auf Mikro-/ Mesoebene bewegt und nicht wie die Dissemination auf Makroebene, somit sind die Einzelelemente des Systems und die darin enthaltenen Handlungen oder Entscheidungen ausschlaggebend (Jäger, 2004, S. 26 f.; Schubert und Klein, 2020). Daraus ergibt sich ein großes Interesse an Rahmenbedingungen, Veränderungsprozessen, Widerständen und Erfolgen innerhalb des Transfers (Jäger, 2004, S. 27). Um den Veränderungsprozessen und Erfolgen auf den Grund zu gehen entwickelte Jäger (2004) theoretische Ansätze, auf Basis der Diffusionstheorie, des Projektmanagements und der Selbstbestimmungstheorie, um Einflussfaktoren auf den Transfer von Innovationen innerhalb der Bildung herauszufiltern. Als Ergebnis aus dieser Arbeit entstanden drei wesentliche Merkmale, die nicht nur Einfluss auf den Transfer haben, sondern auch maßgeblicher Bestandteil des Entwicklungsprozesses sind – Inhalt, Struktur und Personen (Jäger, 2004, S. 16 f., S. 118 f.).

Darauf aufbauend definierte Jäger (2004) den Transfer als:

- *"die geplante und gesteuerte Übertragung von Problemlösungen,*
- *aus einem Kontext A, bestehend aus den Merkmalen Inhalt, Struktur und Person,*
- *in einen Kontext B, der sich in mindestens einem der drei Merkmale unterscheidet." (Jäger, 2004, S. 119)*

Mit Hilfe der Frage was transferiert wird, lässt sich der Inhalt, also das Projekt und die damit einhergehenden Ziele, Ergebnisse und Effekte, beschreiben. Dabei ist die Attraktivität des Projektes maßgeblich für die Geschwindigkeit und den Umfang der Verbreitung verantwortlich. Nach Jäger (2004) ist ein Transfer dann interessant und attraktiv, wenn die Innovation einen relativen Vorteil zur Ausgangssituation bietet, mit den eigenen Werten kompatibel ist, in ihrer Komplexität beherrschbar bleibt, ohne großes Risiko getestet und von anderen beobachtet werden kann (Jäger, 2004, S. 120). Ebenso wie die Attraktivität der Innovation trägt die inhaltliche Transparenz wesentlich zum Erfolg bei. Es ist also wichtig das Projekt eindeutig zu beschreiben; durch die klare Formulierung der Ziele des Projektes kann dies gewährleistet werden (Jäger, 2004, S. 120 f.). Als Beispiel dafür kann die Beschreibung des Projektes SelTecAR, welche folgend dargestellt ist, hinzugezogen werden:

*"Augmented Reality zur Unterstützung des selbstgesteuerten Lernens in der praktischen Techniklehrkräfteausbildung"* (Wiemer und Rothe, 2022, S. 15)

Es wird deutlich das bereits durch den kurzen Titel der Projektbeschreibung das Ziel des Projektes klar formuliert und somit eine inhaltliche Transparenz gegeben ist. Nach Jäger (2004) tragen klar formulierte Ziele und Inhalte nicht nur zur inneren Struktur, sondern auch zur Außendarstellung der Innovation, bei (Jäger, 2004, S. 120 f.).

Neben dem Inhalt gibt es noch zwei weitere wichtige Merkmale für einen Transferprozess – die Struktur und die beteiligten Personen. Die Struktur kann über die Bedingungen, die zur Durchführung des Projektes relevant sind, beschrieben werden. Dabei unterscheidet sich die Ausgangsstruktur meist in nur wenigen Punkten von der Zielstruktur, so zum Beispiel über externe Rahmenbedingungen, wie die Größe oder die finanzielle Ausstattung des Projektes bzw. der Institution, in der der Transfer stattfindet (Jäger, 2004, S. 121 f.). Diese externen Faktoren sollten bei einer Entscheidung über einen Transfer berücksichtigt werden. Viele weitere Faktoren, wie zum Beispiel kooperative Strukturen und die Vernetzung von Personal, bieten jedoch die Möglichkeit, ohne äußere Einflüsse den Kontext des Ziels transferförderlich zu designen und zu lenken (Jäger, 2004, S. 120 f.). Durch die Einbindung von Personalstrukturen, in denen die Aufgaben und die Verantwortungen klar geregelt sind, kann die Akzeptanz für die Innovation gestärkt und der Transferprozess verbessert werden. Auch durch das Einbinden von Kontrollen über Fortschritte und Ergebnisse, wie zum Beispiel die empirische Untersuchung innerhalb dieser Arbeit, können Transferprozesse beobachtet und angepasst werden (Jäger, 2004, S. 122 f.). Als Ergänzung zu den Personalstrukturen und zur Überleitung zu dem letzten Merkmal – Personen - wird folgend die Rolle des 'Change Agent' erläutert. Mit einem Change Agent ist eine Person gemeint, die gerade in der Verbreitungsphase der Innovation eine Schlüsselposition einnimmt und inhaltliche Aspekte für die Innovation im Zielkontext aufarbeitet. Inhaltliche und soziale Kompetenzen, sowie ein bereits vorhandenes Netzwerk und Akzeptanz im Ausgangs- als auch im Zielkontext sind dabei Grundvoraussetzung für die Rolle eines Change Agent damit dieser die Verbreitung der Innovation vorantreiben kann (Jäger, 2004, S. 122 ff.). Neben dem Change Agent sind zwei weitere Rollen für den Transfer besonders interessant – der Mitarbeiter und die Führungskraft. Gerade für die Rolle der Mitarbeitenden sind die – nach Jäger (2004) – drei aufgestellten Einflussfaktoren, im Kontext beteiligter Personen im Transferprozess, besonders prägnant:

#### "*Fähigkeit vs. Motivation*" (Jäger, 2004, S. 123)

Personen, die im Transferprozess eingebunden sind, um eine Innovation zu implementieren, sollten fähig und motiviert dafür sein (Jäger, 2004, S. 123).

#### "*Training vs. Selektion*" (Jäger, 2004, S. 123 f.)

Trainingsmaßnahmen für beteiligte Personen erweisen sich als weniger geeignet, da sie meist zu aufwendig sind. Vielmehr sollte der Fokus auf einer Selektion der Personen liegen. Gerade in Bezug auf Change Agents ist es effizienter diese nach ihren Kompetenzen auszuwählen, als sie erst trainieren zu müssen (Jäger, 2004, S. 123 f.).

"*Nutzen vs. Aufwand*" (Jäger, 2004, S. 124)

Maßgeblich verantwortlich für die Prozesse der Beurteilung einer Innovation sind der Nutzen, als auch der Aufwand, eines Transfers. Der Nutzen der Innovation wird über die auftretenden Effekte von Beteiligten wahrgenommen und beurteilt; wodurch dieser einen Faktor in der Akzeptanz oder der Ablehnung des Transfers darstellt (Jäger, 2004, S. 124).

Anders als Jäger (2004) unterteilt Gräsel (2010) den Transfererfolg von Innovationen in Bildungseinrichtungen in vier unterschiedliche Merkmale, die diesen Prozess beeinflussen. Zum einen ist es die Innovation selbst, die wahrscheinlicher umgesetzt wird, wenn die Neuerungen mit bestehen Werten harmonieren. Zusätzlich sollte die Innovation simpel, mit wenig Aufwand umsetzbar, reversibel und schrittweise implementierbar sein (Gräsel, 2010, S. 10 f.; Schulte und Wegner, 2021, S. 4). Als zweites Merkmal kann die Institution, in der der Transfer stattfindet, genannt werden. Neben der allgemeinen Möglichkeit der Implementation der Innovation durch die Institution, ist auch die Kooperation der Mitarbeitenden ein maßgeblicher Faktor für den Transfererfolg (Gräsel, 2010, S. 12; Schulte und Wegner, 2021, S. 4). Das dritte und vierte Merkmal beschreibt die - für den Erfolg der Innovation - maßgebende Mitarbeit der Lehrenden am Transferprozess und die Verfügbarkeit von Fortbildungen für Lehrende, sowie ein institutionsübergreifendes Netzwerk. Dadurch kann der Transfererfolg zusätzlich erhöht werden (Gräsel, 2010, S. 11 ff.; Schulte und Wegner, 2021, S. 4).

### <span id="page-28-0"></span>**3. Charakterisierung des Settings**

In diesem Kapitel werden die wichtigsten Eigenschaften und Merkmale dieser empirischen Forschung zusammengefasst und beleuchtet. Anhand dedizierter Studien und Forschungen wird beginnend der Ausblick in den aktuellen Forschungsstand gewährleistet. Darauffolgend wird das Projekt SelTecAR genauer erklärt und die darin enthaltene Untersuchung dargestellt. Aufbauend auf diesem Wissen, wird die Entwicklung der Forschungsfragen und der damit verbundenen Hypothesenformulierung den Abschluss des Kapitels bilden.

Wie bereits in Kapitel [2.1](#page-11-0) erwähnt, gewinnt die Technologie der erweiterten Realität (AR) in Bereichen wie Tourismus, Medizin, Architektur, militärische Applikationen, Unterhaltung und insbesondere der Lehre immer mehr an Bedeutung (Dörner et al., 2019, S. 345 ff.; Mehler-Bicher, 2022, S. 34-42; Müller und Kruse, 2022, S. 43). Dieser Trend lässt sich in den letzten Jahren anhand der nachfolgenden Abbildung verdeutlichen:

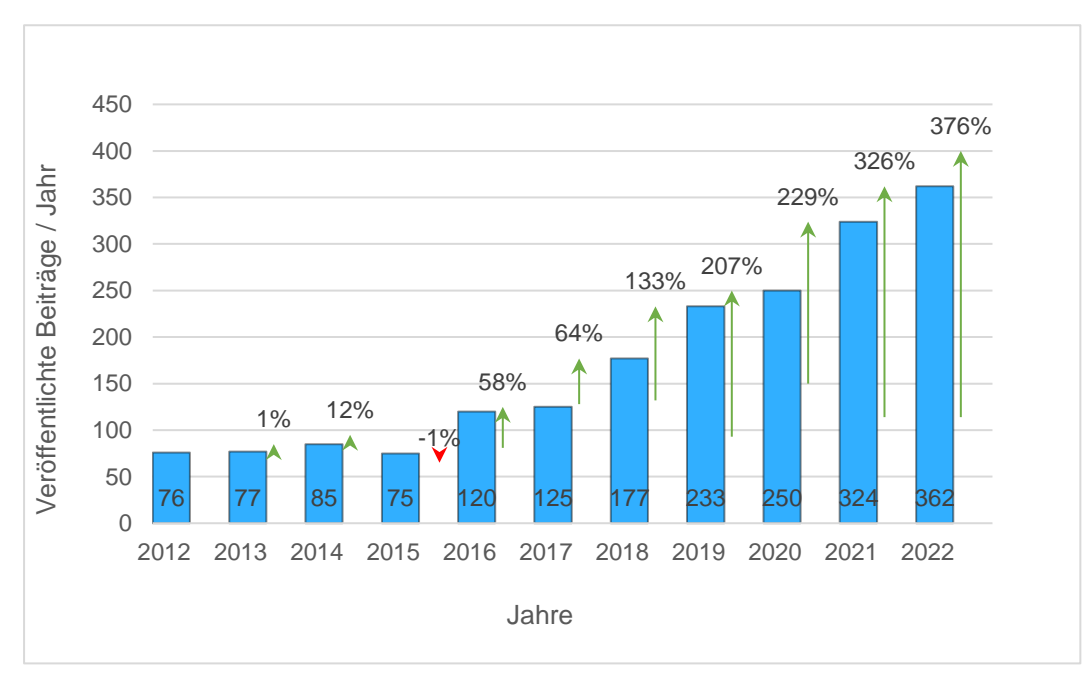

<span id="page-28-1"></span>*Abbildung 9: Veröffentlichte Beiträge die pro Jahr auf IEEE Xplore unter den Suchkriterien ("All Metadata": Augmented Reality) und ("All Metadata":Education) gefunden wurden (Eigene Darstellung in Anlehnung an Garzón et al. (2017) und Müller & Kruse (2022))*

Die [Abbildung](#page-28-1) 9 zeigt die Ergebnisse der Suche aus der IEEE Xplore Datenbank mit den Kriterien ,Augmentierte Realität' und ,Bildung' für die jeweilig publizierten Beiträge in dem entsprechenden Jahr. Die Säulen repräsentieren die Anzahl der publizierten Beiträge pro Jahr, während die Prozentwerte die prozentuale Veränderung der publizierten Beiträgen im Vergleich zum Jahr 2012 darstellen.

Eine Betrachtung des Zeitraums von 2012 bis 2022 zeigt, dass die Anzahl der veröffentlichten Beiträge, im Bereich Bildung und Augmented Reality in den letzten zehn Jahren um 376% gestiegen ist (IEEE, 2023). Folglich lässt sich ein zunehmendes Interesse an diesem Forschungsfeld und der Technologie AR erkennen.

Durch die gesunkenen Anforderungen und Kosten sowie die Synergien zwischen Augmented Reality (AR) und dem Internet of Things (IoT) oder Machine Learning (ML) und den allgemeinen Technologiefortschritten ist die AR-Technologie bereits in zahlreichen Bereichen weit verbreitet (Orsolits et al., 2020, S. 7 f.). Auch im Bildungsbereich wächst das Interesse an der AR-Technologie rasant und sie ist mittlerweile in fast allen Bildungsebenen aufzutreffen (Müller und Kruse, 2022, S. 42; Sırakaya und Alsancak Sırakaya, 2018, S. 60). Verschiedene Forschungen und Studien zeigen Gründe für eine zunehmende Nutzung von Technologien in der Lehre auf. Hierzu gehören insbesondere die steigende Anzahl mobiler Endgeräte in der Gesellschaft, der leichtere Zugang zu diesen Geräten sowie die Vorteile, die die Nutzung von AR mit sich bringt (Garzón et al., 2019; Müller und Kruse, 2022; Sırakaya und Alsancak Sırakaya, 2018). Um einen Einblick in den aktuellen Stand der Forschung und das Interesse an diesem Thema innerhalb der Technischen Bildung zu erlangen, verglichen Garzón (2017) und Müller & Kruse (2022) im Kontext der Anwendung von AR in der Technikdidaktik mehrere Studien anhand bestimmter Kriterien. In der Metaanalyse von Garzón (2017) wurden 61 internationale Studien ausgewertet, um die Effekte der Nutzung von AR im Lehr-/ Lernkontext zu untersuchen. Es ergab sich, dass einer der größten Vorteile von AR die Unterstützung beim Wissenserwerb und der akademischen Leistung der Studierenden ist, was in allen Studien mit 83,6 % vertreten war (Garzón et al., 2019, S. 452). Auch in der Metaanalyse von Müller und Kruse (2022), in der 34 internationale Studien verglichen wurden, konnte der größte positive Effekt auf den Lernerfolg, nämlich ein Wissenserwerb von 47,1 %, nachgewiesen werden. Daher kann dieser ebenfalls als der am meisten relevante Vorteil für die Anwendung von Augmented Reality in der Technischen Bildung betrachtet werden (Müller und Kruse, 2022, S. 53). Eine Steigerung von Motivation, Kreativität und der Autonomie konnte durch den Vergleich der Ergebnisse der Studien als positiver Nutzungseffekt nachgewiesen werden (siehe [Tabelle](#page-30-0) 2) (Garzón et al., 2019, S. 452; Müller und Kruse, 2022, S. 53).

Um die Daten nachvollziehbarer zu machen, wurden in [Tabelle](#page-30-0) 2 die Ergebnisse der Metaanalysen von Garzón (2017) und Müller & Krause (2022) bezüglich des Nutzeffekts von Augmented Reality in der Technischen Bildung zusam-

mengefasst und gegenübergestellt. Auf der linken Hälfte der Tabelle sind die Ergebnisse der Metaanalyse von Garzón (2017) dargestellt, auf der rechten Hälfte die Ergebnisse der Metaanalyse von Müller & Krause (2022). Die Daten in dieser Tabelle stammen aus verschiedenen Metaanalysen und wurden zu einer eigenen Tabelle zusammengefasst. Die prozentualen Werte von Garzón (2017) beziehen sich auf die Gesamtanzahl der Studien (61) und die darin genannten Vorteile (z. B. 51 für "Learning gains"). Die Ergebnisse der Metaanalyse von Müller & Kraus (2022) bezüglich der Nutzeffekte von AR ergeben sich aus der Gesamtzahl der inkludierten Studien (31) sowie den berichteten Effekten innerhalb dieser Studien. Die anteiligen Erwähnungen in den Studien werden dadurch auf 100% berechnet.

| Advantages              | Number of Studies | Percentage % | Effekte                              | Anzahl % |
|-------------------------|-------------------|--------------|--------------------------------------|----------|
| Learning gains          | 51                | 83,6         | Wissenserwerb                        | 47.1     |
| Motivation              | 46                | 75,4         | Räumliches Vorstel-<br>lungsvermögen | 32,4     |
| Abstract Con-<br>cepts  | 16                | 26,2         | Performance                          | 14,5     |
| Autonomy                | 16                | 26,2         | Motivation                           | 11.8     |
| Sensory enga-<br>gement | 14                | 23,0         | Kreativität                          | 5,9      |
| Memory re-<br>tention   | 9                 | 14,8         | Awareness                            | 2,9      |
| Collaboration           | 8                 | 13,1         | Engagement                           | 2,9      |
| Creativity              | 4                 | 6,6          | Sonstige                             | 2,9      |
| Accessibility           | 3                 | 4,9          | Verständnis                          | 2,9      |

<span id="page-30-0"></span>*Tabelle 2: Gegenüberstellung der Ergebnisse aus den Metanalysen von Garzón (2017) (links) und Müller & Kraus (2022) (rechts).*

Durch den kurzen Einblick in die Metaanalysen und den darin enthaltenen Untersuchungsfeldern, wie zum Bespiel den Effekten von AR auf Lernende in der technischen Bildung, wird deutlich, dass sich Augmented Reality aufgrund der vielen Vorteile, die die Technologie mit sich bringt, mehr und mehr in Lehr-/ und Lernkontexten festsetzt, jedoch noch kein fester Bestandteil ist. Die stete Weiterentwicklung und Erforschung der Technik, der erleichterte Zugang zu mobilen Endgeräten und die gesunkenen technischen Anforderungen, bieten eine gute Grundlage das System Augmented Reality nachweislich und längerfristig in die technische Bildung zu implementieren (Müller und Kruse, 2022, S. 57). Gerade im Kontext der Digitalisierung bietet die Implementation von Augmented Reality in Bildungsprozessen eine Schnittstelle, um neue Technologien mit in die Gestaltung von Lehre einzubinden. Unterstützt werden solche Prozesse zum Beispiel durch Stiftungen,

wie die Innovation in der Hochschule'. Diese entwickelte ein Förderungsprogramm, wie zum Beispiel der 'Freiraum 2023' und bietet damit einen Rahmen, in dem Ideen für die Lehre erforscht, entwickelt und getestet werden können, wodurch ein: "*Freiraum für die Lehrentwicklung*" geboten wird (Stiftung Innovation in der Hochschule, 2022). Im Zuge dieser Ausschreibung und der damit verbundenen Förderung wurde auch das Projekt SelTecAR ins Leben gerufen, um eine AR-Umgebung zu entwickeln, mit der das selbstgesteuerte Lernen gefördert werden kann (Wiemer und Rothe, 2022, S. 19). Das Projekt SelTecAR setzt sich dabei die Aufgabe ein neues Lernkonzept für die Techniklehrkräfteausbildung an der Universität Oldenburg zu entwickeln, welches das selbstgesteuerte Lernen mit verschiedenen Hilfestellungen und variablen Lernzeiten anbietet und gestützt durch die AR-Umgebung zur individuellen Unterstützung der Studierenden beiträgt. Für eine langfristige Unterstützung wird diese AR-Umgebung auch im weiteren Verlauf des Studiums in die Aufbaumodule integriert und bietet somit eine Schließung der spezifischen Lernlücken der Lernenden (Wiemer und Rothe, 2022, S. 19). Realisiert wird diese Hilfestellung durch eine Augmented Reality Umgebung, welche innerhalb der Lehre in den Werkstätten, mit Hilfe eines Smartphones, Instruktionen für Studierende einblendet, Videotutorials anbietet und relevante Informationen über Maschinen und Werkzeuge, wie zum Beispiel einem Lasercutter oder einem Lötkolben, zur Verfügung stellt. Durch dieses Angebot können Phasen der Instruktion durch Lehrende verringert und mit Selbstlernphasen, in denen die Studierenden frei entscheiden können in welchen Kontexten sie Unterstützung brauchen, erweitert werden (Wiemer und Rothe, 2022, S. 19). Das Projekt SelTecAR hat sich folgende Projektziele gesetzt:

- *"Entwicklung einer AR-Umgebung mit erklärenden Einblendungen und Videotutorials für die Werkstätten;*
- *Entwicklung eines daran angepassten Seminarablaufs für das Werkstattmodul;*
- *Wissenschaftliche Begleitung und Evaluation der Umsetzung." (Wiemer und Rothe, 2022, S. 19)*

Als Grundlage zum Erreichen der Ziele wurde eine Befragung von Studierenden und Lehrenden durchgeführt in der Werkzeuge, Maschinen und bestimmte Handlungsabläufe, die einen Unterstützungsbedarf bei Studierenden auslösen, herausgearbeitet (Wiemer und Rothe, 2022, S. 19 f.).

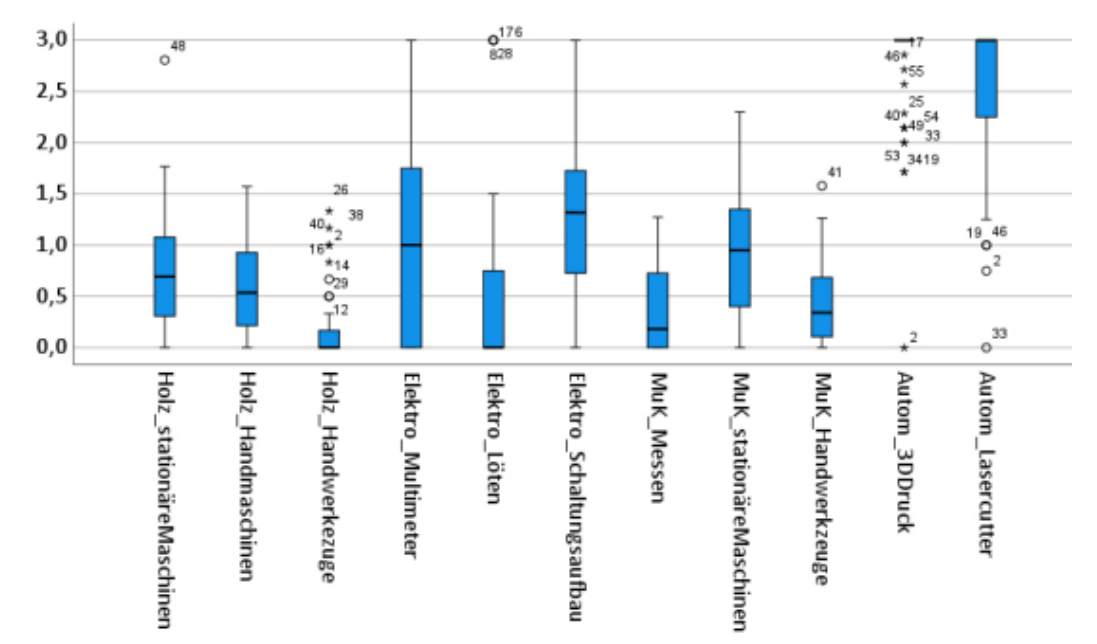

<span id="page-32-0"></span>*Abbildung 10: Aufgeschlüsselte Unterstützungsbedarf nach Unterrichtsinhalten aus der Veröffentlichung des Projektes SelTecAR (Wiemer und Rothe, 2022, S. 20)*

In [Abbildung](#page-32-0) 10 wird der Unterstützungsbedarf der Studierenden in den einzelnen Werkstätten dargestellt und mittels BoxPlots veranschaulicht. Es zeigt sich ein hoher Bedarf der Studierenden im Bereich der Automatisierung für das Arbeiten mit dem 3D-Drucker und dem Lasercutter. Im Bereich Elektro zeigt der Schaltungsaufbau den höchsten Unterstützungsbedarf. Der Mittelwert beträgt *M* = 1,27 und der Median beträgt *Md* = 1,32. Der Bereich Holz weist den geringsten Unterstützungsbedarf für Handwerkzeuge auf, mit einem Mittelwert von 0,91 und einem Median von 0,95 (Wiemer und Rothe, 2022, S. 20). Die Untersuchung zeigt, dass in fast allen Werkstattbereichen ein Unterstützungsbedarf besteht. Durch die Ergebnisse der Befragung erfolgte eine Überarbeitung der Seminarinhalte für die Instruktions- und Selbstlernphasen der Studierenden sowie der Erstellung von Inhalten für die AR-Umgebung, wie Informationspakete und Videotutorials. Diese wurden im Sommersemester 2023 von den Studierenden in den überarbeiteten Werkstattmodulen genutzt (Wiemer und Rothe, 2022, S. 20).

#### Entwicklung der Forschungsfragen und Hypothesenformulierung

In der vorliegenden Arbeit wurde bereits durch theoretische Überlegungen festgestellt, dass die Technologie AR immer mehr in unseren Alltag rückt, sei es in der Medizin, der Logistik oder der Lehre. Dank der Einordnung als neues Medium und als methodisches Instrument für selbstgesteuerte Lernprozesse konnte festgehalten werden, dass die AR-Umgebung eine Vielzahl an Unterstützungsmöglichkeiten für Studierende bietet. Ebenfalls konnte durch die Definition des Begriffes Transfer

verdeutlicht werden, dass es einige Aspekte gibt, die es zu berücksichtigen gilt, wenn eine Innovation erfolgreich in die technische Bildung implementiert werden soll. So wurden Einflussfaktoren auf den Transfer wie der Inhalt, die Struktur und beteiligte Personen herausgearbeitet und erläutert. Mit diesem Wissen und den Ergebnissen aus der Untersuchung des Projektes SelTecAR, werden die folgenden Forschungsfragen und dazugehörigen Hypothesen im empirischen Teil dieser Arbeit untersucht:

1. Was sind Gelingensbedingungen, um die selbstgesteuerten Lernprozesse bei Studierenden durch Augmented Reality zu unterstützen?

*Hypothese 1.1 Die AR-Umgebung fördert das selbstgesteuerte Lernen/ Arbeiten der Studierenden.*

- *Hypothese 1.2 Die AR-Umgebung bietet den Studierenden interessante und attraktive Inhalte.*
- *Hypothese 1.3 Die Dozierenden haben einen Einfluss auf den Transfer der AR-Umgebung in die technische Bildung.*
- *Hypothese 1.4 Die AR-Umgebung bietet den Studierenden Möglichkeiten sich Informationen über Maschinen und Werkzeuge zu beschaffen.*
- *Hypothese 1.5 Die AR-App ist einfach zu bedienen.*
- *Hypothese 1.6 In den Werkstattmodulen bekommen Studierende Zeit die AR-App zu benutzen.*
- 2. Wie ist das Nutzerverhalten der SelTecAR-App innerhalb der Werkstätten?

*Hypothese 2.1 Die Studierenden nutzen die AR-App regelmäßig.*

*Hypothese 2.2 Die Studierenden nutzen die AR-App, um sich bei Lernprozessen zu unterstützen.*

*Hypothese 2.3 Die Studierenden nutzen die AR-App, um an Informationen zu kommen und ihr Vorwissen zu festigen.*

3. Hat die Nutzung von Augmented Reality im Zuge der Digitalisierung eine Zukunft, um Studierende bei selbstgesteuerten Lernprozessen zu unterstützen?

*Hypothese 3.1 Die AR-App wird auch für Projekte außerhalb der Lehre genutzt.*

### <span id="page-34-0"></span>**4. Datenauswertung der Voruntersuchung**

Nachfolgend werden die Ergebnisse aus der Voruntersuchung dargestellt. Die Begründung, warum die Ergebnisse in diesem Abschnitt gezeigt werden, kann dem Kapitel [5.2.1](#page-49-0) entnommen werden. Insgesamt enthielt die Voruntersuchung 30 Items und wurde von 95 Studierenden ausgefüllt. Mit Blick auf die Berechnung für den Umfang der Stichprobe (siehe Formel 5.2 im Kapitel [5.3\)](#page-53-0) sollte der Umfang bei mindestens 73 Studierenden liegen, damit die Stichprobe repräsentativ ist. Nach der Datenbereinigung und dem Entfernen fehlerhafter Datensätze, konnten 87 Datensätze ausgewertet werden. Somit enthielt die Voruntersuchung zwar eine Fehlerquote von 8,4% (siehe Anhang - Berechnung der [Fehlerquoten](#page-204-0) der Umfragen [\(Excel\)\)](#page-204-0), war jedoch vom Umfang ausreichend um repräsentative Aussagen zu gewährleisten.

#### <span id="page-34-1"></span>4.1. Die Codierung

Durch eine Codierung war es dem Forschenden möglich Dopplungen auszuschließen. Da viele Studierende mehrere Module gleichzeitig benutzen, erwies sich die Codierung als ein hilfreiches Mittel, um einer mehrfachen Beantwortung entgegenzuwirken. Es kann festgehalten werden, dass in der Voruntersuchung keine Dopplungen aufgetreten sind. Zusätzlich konnte die Anonymität, anhand der Codierung, gewährleistet werden.

#### <span id="page-34-2"></span>4.2. Grunddaten

Innerhalb dieses Abschnittes wurden insgesamt vier Items zu den Grunddaten der Teilnehmenden abgefragt. Die folgenden Abbildungen zeigen jeweils die Ergebnisse dieser Items. Die erste Frage beschäftigte sich mit dem Geschlecht der befragten Personen. Dabei hatten die Befragten die Möglichkeit zwischen drei Antwortmöglichkeiten zu wählen – männlich, weiblich und divers. Die [Abbildung](#page-35-0) 11 zeigt die Anzahl der gewählten Geschlechter anhand einer Häufigkeitsverteilung. Innerhalb der Voruntersuchung wurde die dritte Antwortmöglichkeiten "divers" nicht gewählt. Für eine bessere Darstellung der Daten wurde daher entschieden, diese nicht mit ins Histogramm aufzunehmen.

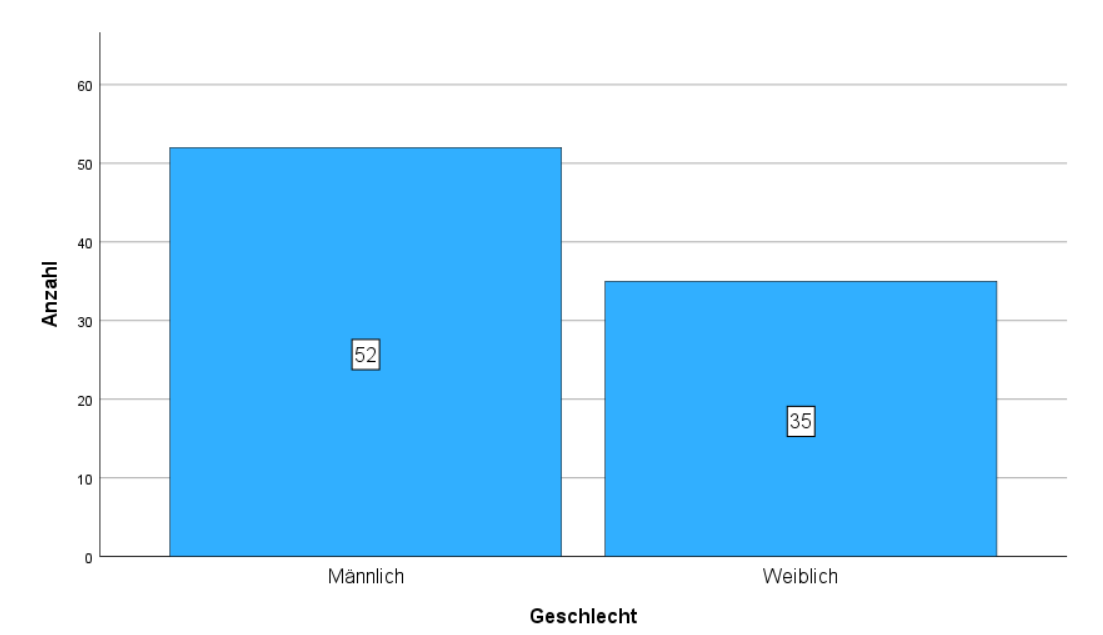

<span id="page-35-0"></span>*Abbildung 11: Verteilung des Geschlechts (Eigene Darstellung)*

Aus den Ergebnissen des ersten Items geht hervor, dass von insgesamt 87 Teilnehmenden 52 Personen männlich und 35 Personen weiblich angegeben haben. Das entspricht einer Geschlechterverteilung von 59,8% (M) zu 40,2% (W).

Das zweite Item beschäftigt sich mit dem Aspekt des Studiengangs der Teilnehmenden. Dabei konnten die Studierenden zwischen dem Bachelorstudiengang Technik, Bachelorstudiengang Sonderpädagogik, Masterstudiengang Technik und dem Masterstudiengang Sonderpädagogik wählen.

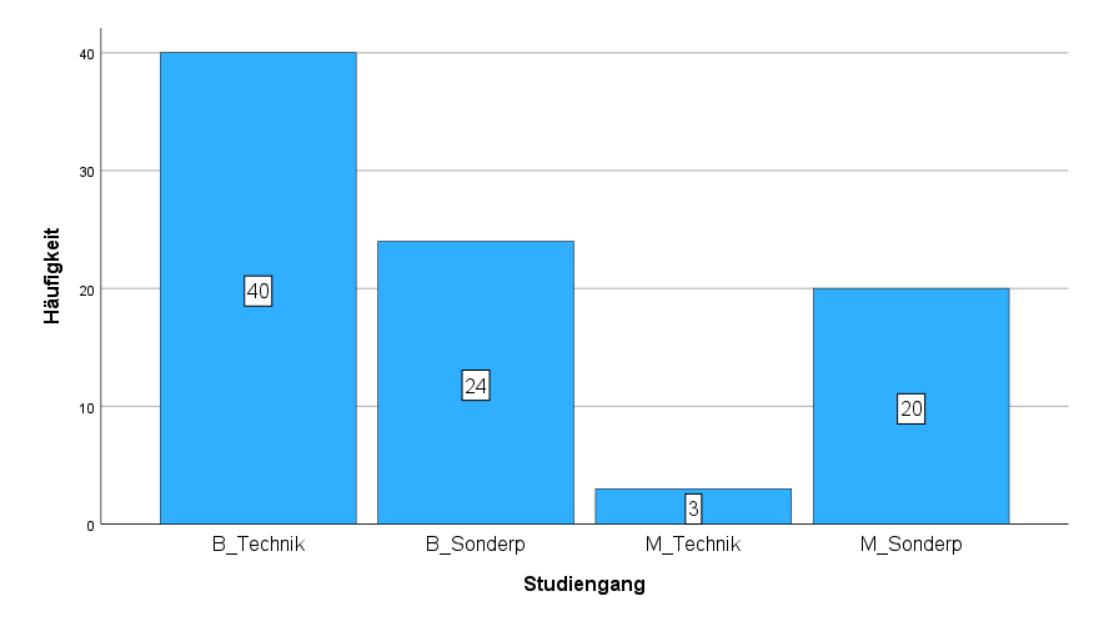

*Abbildung 12: Verteilung des Studiengangs (Eigene Darstellung)*

Mit Blick auf das Diagramm kann verdeutlicht werden, dass sich der Großteil der Teilnehmenden noch im Bachelorstudium befindet. Mit 64 Studierenden ist die
Anzahl an Bachelorstudent:innen fast dreimal so hoch wie die Anzahl an Masterstudent:innen mit 23. Hervorzuheben gilt, dass, mit Blick auf den Studiengang, eine nahezu gleiche Verteilung von Studierenden mit Schwerpunkt Technik (43) und Studierenden mit Schwerpunkt Sonderpädagogik (44) vorliegt. Interessant wird dieser Aspekt besonders, wenn [Abbildung](#page-36-0) 13 In Betracht gezogen wird.

Inhalt der nachstehenden Abbildung war die Frage nach der Vorerfahrung der Teilnehmenden. Diese bestand aus vier Antwortmöglichkeiten. Dabei konnten sie zwischen Vorerfahrung durch eine Ausbildung, durch eine Schule mit technischem Hintergrund, durch das Hobby und dem Interesse an Technik oder der Antwort, dass keine Vorerfahrung vorhanden war, wählen.

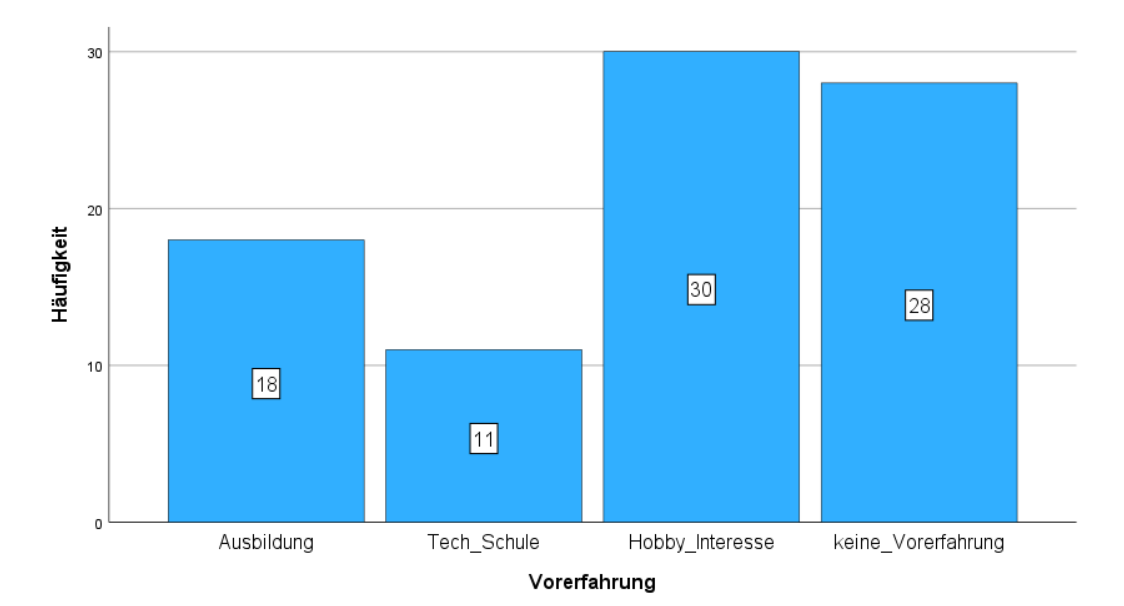

<span id="page-36-0"></span>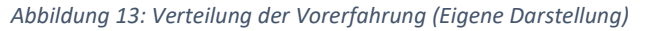

Aus der Abbildung geht hervor, dass 18 Studierende bereits Vorerfahrung durch eine technische Ausbildung besaßen und 11 Studierende bereits durch eine Schule mit technischem Hintergrund Erfahrung sammeln konnten. 30 Studierende wiederum erlangten ihre Vorerfahrung durch das eigene Hobby bzw. ihrem Interesse an Technik, während 28 Studierende noch keine Vorerfahrung sammeln konnten. Werden die Angaben der Vorerfahrung durch eine Ausbildung und einer Schule mit technischem Hintergrund mit dem Oberbegriff Vorerfahrung durch ein Berufsbildungssystem zusammengefasst wird deutlich, dass die Gesamtanzahl der Studierenden die Vorerfahrung durch ein Berufsbildungssystem haben (29) nur halb so groß, wie die, die nur eine Vorerfahrung durch das eigene Hobby und Interesse an Technik bzw. keine Vorerfahrung haben (58), ist. Da, wie bereits in der [Einführung](#page-7-0) beschrieben, Studierende, die bereits eine Vorerfahrung besitzen

im Verlauf des Studiums an diese anknüpfen können, wird die Notwendigkeit individuelle Hilfeleistungen zu bieten, bekräftigt.

Die letzte Frage der Grunddaten beschäftigt sich mit der Information darüber, welche Werkstattkurse bereits besucht wurden. Anhand von BoxPlots werden die Ergebnisse folgend dargestellt. In Bezug auf die drei Basismodule im Bereich Holz, Metall und Elektro und den damit einhergehenden Werkstattkursen, waren die Antwortmöglichkeiten ebenfalls der Besuch der Holz-, Metall- und der Elektrowerkstatt. Um die Ergebnisse auswerten zu können, wurden die Antwortmöglichkeiten umkodiert. Der Wert "1" entspricht "Habe ich bereits besucht"; der Wert "2" entspricht "Besuche ich derzeit und der Wert "3" entspricht "Habe ich noch nicht besucht".

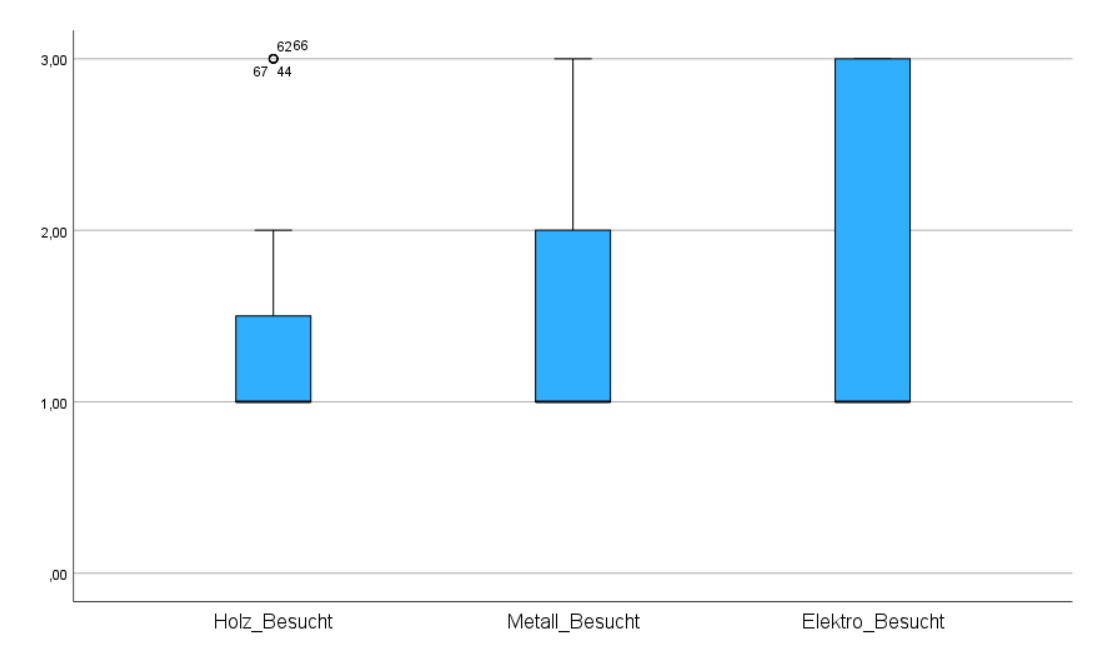

<span id="page-37-0"></span>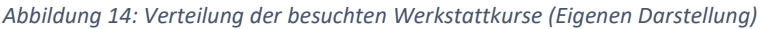

Mit Blick auf die [Abbildung](#page-37-0) 14 geht hervor, dass der Mittelwert des besuchten Holzkurses bei *M* = 1,31 und der Median bei *Md* = 1,00 liegt. Beim Metallkurs ist *M* = 1,43 und *Md* = 1,00 und beim Elektrokurs ist *M* = 1,60 und *Md* = 1,00. Es wird deutlich, dass die Hälfte der Befragten den jeweiligen Kurs bereits besucht haben. Den Holzkurs hat die Mehrheit der Befragten besucht bzw. sie besuchen ihn derzeit. Lediglich vier Befragte haben den Kurs noch nicht besucht. Beim Metall-Kurs gab die Hälfte der Befragten ebenfalls an, dass sie den Kurs bereits besucht hat. Ein Viertel der Befragten gab an, dass sie den Metall-Kurs bereits besucht bzw. derzeit besucht und ein weiteres Viertel gab entweder die Antwort noch nicht besucht oder derzeit besucht ab. Beim Elektrokurs hingegen gab die Hälfte der Befragten die Antwort derzeit besucht oder noch gar nicht besucht ab. Zu den

nachfolgenden Items konnten die Befragten, mithilfe eine Likert-Skala und ihrer Zustimmung zu der jeweiligen Aussage, ihre Einschätzungen abgeben.

## 4.3. In den Werkräumen

Im Anschluss an die Grunddaten, wurden in diesem Teil die Selbsteinschätzungen der Studierenden erfragt. Durch mehrere Items, die alle die gleiche Struktur enthielten, wurde erfragt, in welchen Werkstätten sich die Studierenden das eigenständige Arbeiten zu trauen. Damit eine genauere Aufklärung dieser Items möglich war, wurden die einzelnen Werkstätten nochmals in bestimmte technische Handlungen unterteilt.

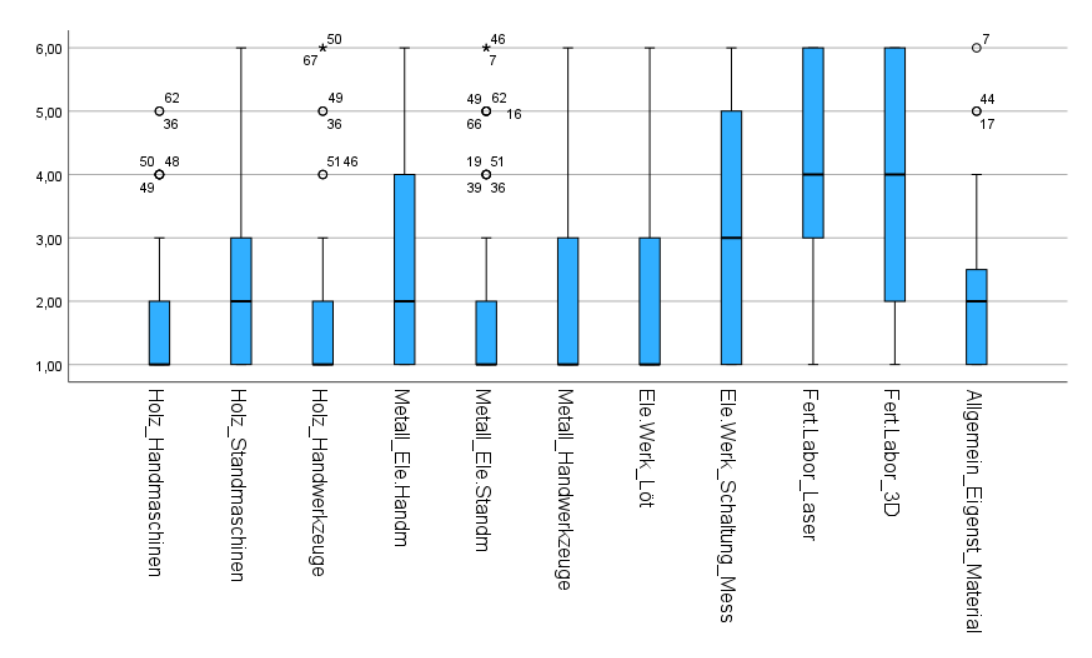

<span id="page-38-0"></span>*Abbildung 15: Selbsteinschätzungen in den Werkräumen (Eigene Darstellung)*

Mit Blick auf die Abbildung 15 wird deutlich, dass sich die Befragten ein eigenständiges Arbeiten am wenigsten im Fertigungslabor zutrauen. Sowohl das Arbeiten mit dem Lasercutter (Mittelwert von  $M = 4.13$  und einem Median von  $Md = 4.00$ ), als auch das Arbeiten mit dem 3D-Drucker (*M* = 3,84 und *Md* = 4,00) unterstützen diese Feststellung. Im Gesamtbereich der Elektrotechnik zeigt sich, dass das Messen von Schaltungen die Handlung ist, die sich am wenigsten eigenständig zugetraut wird (*M* = 3,13 und *Md* = 3,00). Ein genauerer Blick auf die Holzwerkstatt und die Elektrowerkstatt zeigt, dass sich das eigenständige Arbeiten hier zugetraut wird. Lediglich beim Arbeiten mit den Standmaschinen (*M* = 2,12 und *Md* = 2,00) im Bereich Holz und beim Arbeiten mit den elektrischen Handmaschinen im Bereich Metall (*M* = 2,80 und *Md* = 2,00) zeigen ein Viertel der Befragten, dass sie sich das eigenständige Arbeiten nicht zutrauen. In Bezug auf die unterschiedlichen Materialien wie Holz, Metall oder Kunststoff in den jeweiligen Werkstätten kann

festgehalten werden, dass sich mehr als die Hälfte der Befragten zugetrauten, eigenständig mit diesen zu Arbeiten (*M* = 1,90 und *Md* = 2,00).

### 4.4. Unterstützungsbedarfe

Innerhalb dieses Bereiches der Voruntersuchung sollten die Befragten ihre Einschätzung zu ihrem Wunsch nach Unterstützung abgeben. Dabei beschäftigten sie sich mit der Aussage, ob es den Studierenden wichtig sei, dass eine verantwortliche Person mit in der Werkstatt ist, selbst wenn sie keine Hilfe benötigen. Für eine genauere Aufschlüsselung wurde diese Aussage für jede einzelne Werkstatt beurteilt, wodurch sich vier Items bildeten.

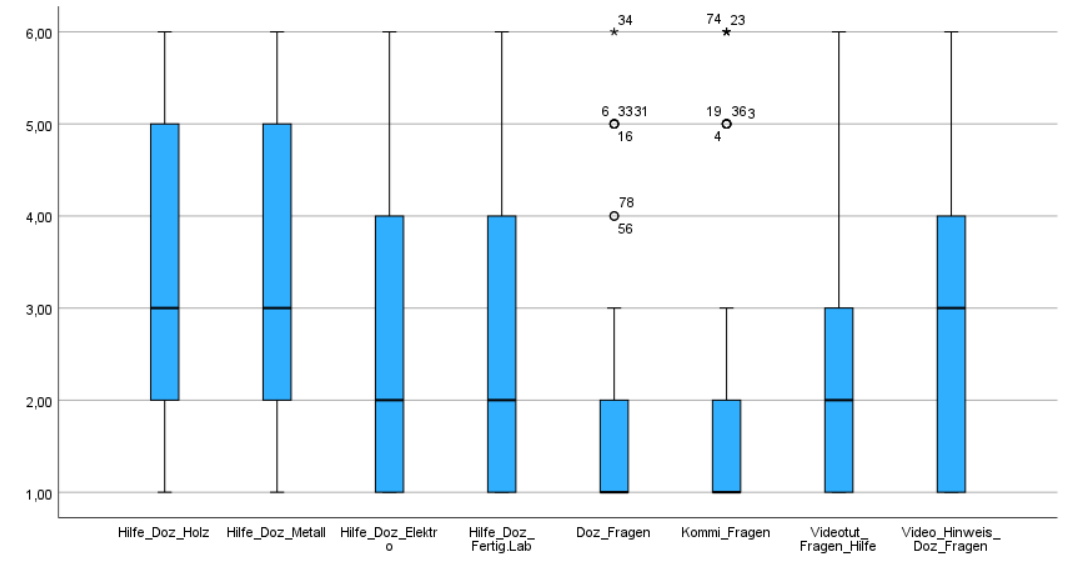

*Abbildung 16: Unterstützungsbedarfe in den Werkräumen (eigene Darstellung)*

Mit Blick auf die Abbildung 16 wird deutlich, dass sich die Befragten in den Bereichen Holz (*M* = 3,30 und *Md* = 3,00) und Metall (*M* = 3,11 und *Md* = 3,00) eher die Anwesenheit einer verantwortlichen Person wünschen würden als im Bereich Elektro oder im Fertigungslabor (*M* = 2,67 und *Md* = 2,00). Zu sehen ist, dass mehr als 50 Prozent eine Einschätzung im mittleren Bereich der Likert-Skala von "Stimme teilweise zu" (3,00) bis zu "Stimme ich überhaupt nicht zu" (6,00) abgaben.

Die nächsten zwei Items beschäftigen sich mit der Aussage, ob die Befragten eher Dozierende oder Kommiliton:innen um Hilfe bitten würden, falls sie bei bestimmten Handlungen Hilfe benötigen. Dabei gaben in beiden Fällen alle Befragten eine Zustimmung zwischen "Stimme ich voll und ganz zu" (1,00) und dem mittleren Wert der Likert- Skala (3,00) an. Somit kann festgehalten werden, dass die Befragten auf die Unterstützung von Dozierenden oder Kommilitonen zurückgreifen würden. Der Median beider Items liegt bei *Md* = 1,00; lediglich die Mittelwerte

unterscheiden sich von *MDoz* = 1,63 und *MKom* = 1,71. Als Ergänzung zu den zuvor beschriebenen Items, wurde ein weiteres Item erstellt. Darin wurden die Dozierenden und Kommiliton:innen durch die mögliche Nutzung eines Videotutorials auf dem Smartphone ersetzt, um zu erfragen, ob sie diese nutzen würden, wenn sie vor Problemen stünden. Mit einem Blick auf das Ergebnis dieses Items kann festgehalten werden, dass die Befragten einer grundsätzlichen Nutzung von Videotutorials auf dem Smartphone zustimmen würden (*M* = 2,32 und *Md* = 2,00).

Das letzte Item aus dem Bereich Unterstützungsbedarfe befasste sich mit der Aussage darüber, ob die Befragten eher Videos auf dem Smartphone nutzen würden, als einen Dozierenden um Hilfe zu bitten. Mit einem Median von *Md* = 3,00 und einem Mittelwert von *M* = 2,97 und dem Blick auf die BoxPlots kann diesem Item eine große Verteilung zugesprochen werden, da die eine Hälfte der Befragten eine Antwort zwischen den Werten 1,00 und 3,00 (also einer Zustimmung) und die andere Hälfte der Befragten eine Antwort zwischen 4,00 und 6,00 (Stimmen eher nicht zu) abgaben. Die Tendenz dieses Items geht in Richtung der Zustimmung zu der Aussage, dass die Befragten eher die Videos auf dem Smartphone nutzen würden, um an Informationen zu gelangen, als einen Dozierenden um Hilfe zu bitten.

## 4.5. Mediennutzung

Der letzte Block der Voruntersuchung beschäftigte sich mit der Mediennutzung. Inhalt dieses Bereiches waren fünf Items in der die Befragten eine Angabe über die Häufigkeit abgeben sollten.

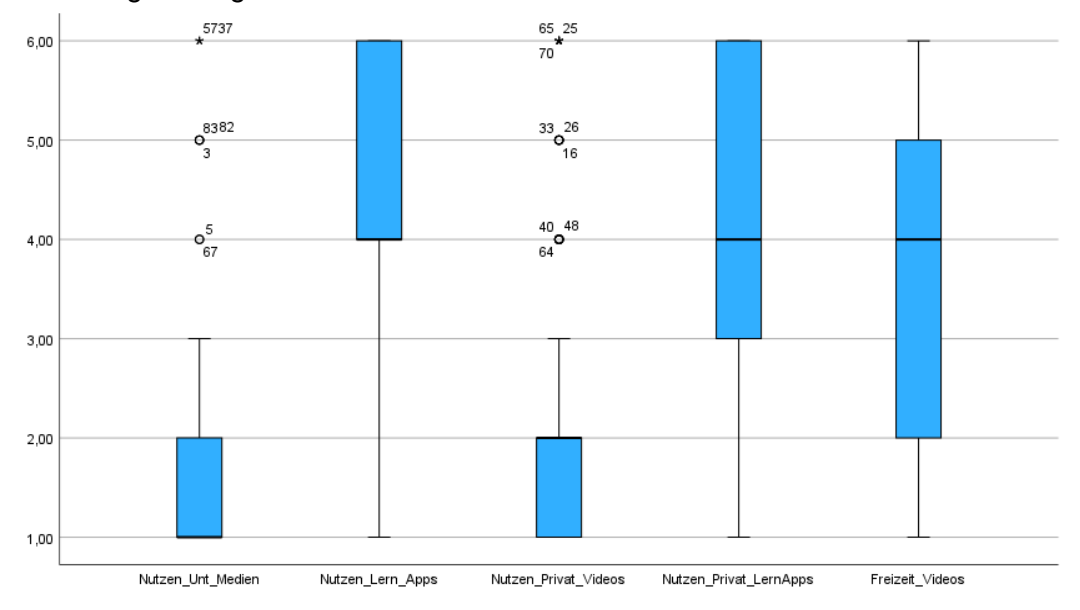

<span id="page-40-0"></span>*Abbildung 17: Mediennutzung (eigene Darstellung)*

Das erste Item befasste sich mit der Aussage, wie häufig die Befragten unterschiedliche Medien nutzen, um an Information zu gelangen. Mit einem Mittelwert von *M* = 1,62, einem Median von *Md* = 1,00 und einem Blick auf die [Abbildung](#page-40-0) 17 kann festgehalten werden, dass neben sieben Ausreißern fast alle Befragten die unterschiedlichen Medien nutzen, um Informationen zu erlangen.

Das zweite Item enthielt die Frage über die Häufigkeit der Nutzung von Lern-Apps während des Studiums, wie zum Beispiel StudySmarter (Strukturierung) oder Studyflix (Lernvideos). Hierbei gaben Dreiviertel der Befragten an, dass sie eher keine Lern-Apps nutzen würden und nur ein Drittel der Befragten gab an, dass sie Lern-Apps nutzen. Der Mittelwert des Items lag bei *M* = 4,38 und der Median bei *Md* = 4,00.

Das dritte Item enthielt die Aussage über die private Nutzung von Videotutorials bei Problemen, wie zum Beispiel auf der Plattform YouTube. Auch hier gaben, neben sechs Ausreißern und 3 extremen Ausreißern, fast alle Befragten eine sehr häufige Nutzung von Videotutorials oder Anleitungen an. Der Mittelwert dieses Items lag bei *M* = 2,17 und der Median bei *Md* = 2,00.

Auch das vierte Item befasste sich mit der privaten Nutzung von Medien. Hierbei sollten die Befragte eine Angabe zur Häufigkeit der Nutzung von Lern-Apps zur Weiterbildung, wie zum Beispiel Babbel (Spracherwerb) oder SimpleClub (Wissen), abgeben. Mit einem Median von *Md* = 4,00 und einem Mittelwert von *M* = 4,46 geht der Trend der Befragten zur geringen bis sehr geringen Nutzung von Lern-Apps wie beispielsweise Babbel oder SimpelClub. Lediglich ein Viertel der Befragten gab an, solche Lern-Apps privat zu nutzen.

Das letzte Item befasste sich mit der Angabe zur Häufigkeit der Nutzung von Videos in der Freizeit, in denen es um ,Lifehacks' geht. Mit einem Mittelwert von *M* = 3,44, einem Median von *Md* = 4,00 und einem Blick auf die [Abbildung](#page-40-0) 17 kann dem Item eine breite Verteilung, jedoch mit einem Trend zur geringen Nutzung von Videos, zugeschrieben werden. Lediglich ein Viertel der Befragten gab eine häufige Nutzung von Videos, in denen es um Lifehacks geht, an.

# <span id="page-42-0"></span>**5. Forschungsdesign und Methodik**

In diesem Kapitel soll die Auswahl der Methodik und das Forschungsdesign dargestellt und erläutert werden. Dazu wird zu Beginn klargestellt, mit welcher Forschungsmethode geforscht wird. Nach der Einordnung in den Bereich der quantitativen Forschung, wird die Erhebungsform genauer durchleuchtet und anschließend begründet, warum die Entscheidung auf eine schriftliche Befragung fiel. Abgerundet wird das Kapitel mit der Erklärung des Auswertungsverfahren der Forschung und der Ausgestaltung des Fragebogens.

## <span id="page-42-1"></span>5.1. Auswahl und Begründung der Methodik

Zu Beginn einer Forschung steht zum einen die Überlegung darüber, was untersucht werden soll und zum anderen mit welcher wissenschaftlichen Methode untersucht werden soll. Mit Hilfe des Forschungsziels und der Forschungsfragen kann die Entscheidung, ob qualitativ oder quantitativ geforscht werden soll, getroffen werden.

Wie bereits erwähnt gibt es zwei Methoden mit denen Daten erhoben werden können. Innerhalb einer qualitativen Forschung geht es laut Hug (2015) in erster Linie "[…] *um die persönliche Erlebniswelt einzelner Menschen*" (Hug, 2015, S. 89). Die qualitative Forschung orientiert sich somit eher am Einzelfall und einer kleinen Anzahl an Untersuchungspersonen, interessiert sich für die "*Subjektivität des Beforschten*"(Hug, 2015, S. 89) und bietet ein offenes und flexibles Vorgehen (Hug, 2015, S. 86). Dabei ist die Besonderheit, dass der Beforschte nicht nur ein Datenlieferant, sondern auch in seiner Gesamtheit interessant für die Forschung ist. Durch Erhebungsmethoden, wie zum Beispiel der Teilnehmenden Beobachtung, der Gruppendiskussionen oder dem Interview, können soziale Regeln, kulturelle Orientierungen oder individuelle Sinnstrukturen tiefgreifend und subjektiv untersucht werden (Hug, 2015, S. 89). Eine Besonderheit dabei ist, dass die Forschenden keine neutralen oder objektiven Beobachter sind; vielmehr sind sie als Personen zu verstehen, die im Forschungsprozess aktiv sind und Einfluss auf die Beforschten nehmen können (Hug, 2015, S. 89).

In Anbetracht des Forschungsvorhaben dieser Arbeit, also der empirischen Untersuchung der Gelingensbedingungen am Beispiel der Werkstätten der AG Technische Bildung der Universität Oldenburg zur Unterstützung selbstgesteuerter Lernprozesse durch Augmented Reality und der damit einhergehenden Datenmengen, wird deutlich, dass eine qualitative Forschung nicht geeignet wäre. Nicht nur die große Stichprobe durch die Studierenden, die die Werkstätten besuchen, sondern auch durch die objektive und standardisierte Messung von Sachverhalten und der Überprüfung der aufgestellten Hypothesen aus Kapitel [0](#page-32-0) wird deutlich, dass das Forschungsvorhaben quantitativ ist (Hug, 2015, S. 112).

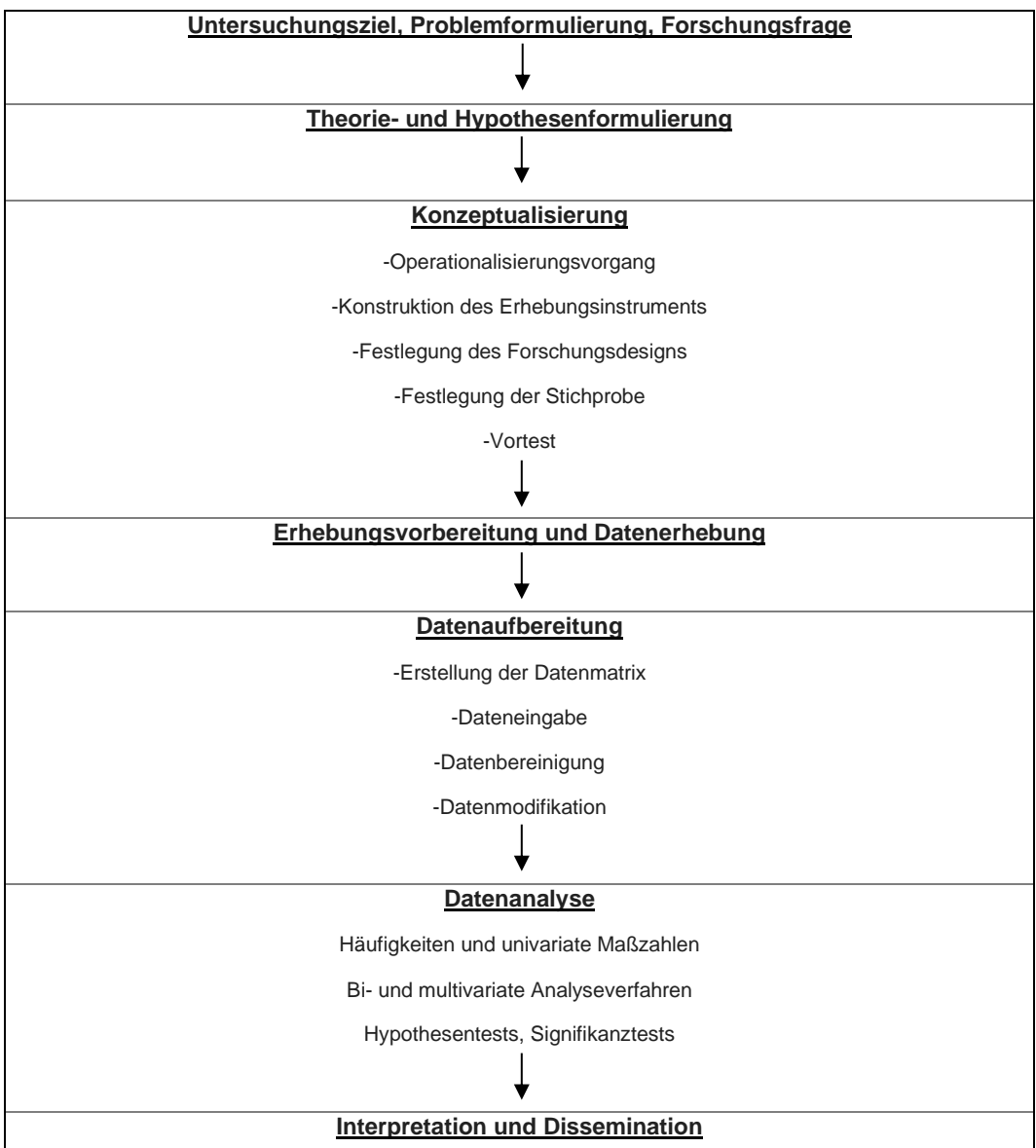

*Abbildung 18: Phasen des Forschungsablaufs in Anlehnung an Raithel (2008) (eigene Darstellung)*

Mit dem Phasenmodell eines Forschungsablaufes von Raithel (2008) und den bereits formulierten Forschungsfragen und Hypothesen (siehe Kapitel [3\)](#page-28-0) wird deutlich, dass der nächste Schritt die Konzeptualisierung der Forschung wäre (Raithel, 2008, S. 27 ff.). Da bereits begründet wurde, dass diese empirische Forschung quantitativ ausgewertet werden soll, gilt es zu klären, mit welchem Erhebungsinstrument die Daten erfasst werden sollen. Im Bereich der quantitativen Erhebungsmethoden gibt es mehrere Möglichkeiten, um Daten zu erheben. So können Probanden zum Beispiel getestet, gezählt, beobachtet oder befragt werden. Letzteres ist in den Sozialwissenschaften das am häufigsten verwendete Instrument zur Datenerhebung und nach Bortz und Döring (2006) die Methode mit der ungefähr 90% aller Daten gewonnen werden (Bortz und Döring, 2006, S. 236). Allerdings bedarf es einer weiteren Ausdifferenzierung dieser Erhebungsmethode; in der einschlägigen Literatur wird zwischen einer mündlichen Befragung und einer schriftlichen Befragung unterschieden (Döring, 2023, S. 393 ff.; Hug, 2015, S. 122 ff.; Raithel, 2008, S. 66 ff.). Faktoren wie die Forschungsfrage, die Anzahl an zu befragenden Personen und die Ressourcen (Geld, Zeit und Personal), die innerhalb eines Forschungsvorhabens zur Verfügung stehen, sind nach Hug (2015) die Entscheidungsträger zwischen einer mündlichen Befragung, in Form eines Interviews, oder einer schriftlichen Befragung, in Form eines Fragebogens (Hug, 2015, S. 122 ). Als Unterscheidungshilfe dienen die Freiheitsgrade des Befragten und des Fragenden. Innerhalb einer mündlichen Befragung ist der Befragte frei in seinen Antwortmöglichkeiten und kann im Sonderfall so viel und so lange antworten, wie er will. Anders ist es der Fall in einer schriftlichen Befragung, dort sind die Antwortmöglichkeiten klar vorgegeben. Ein weiterer Unterschied ist der Freiheitsgrad des Fragenden. Typisch für ein qualitatives Interview ist eine offene und spontane Fragenstellung. Anders ist dies bei einem quantitativen Interview oder Fragebogen, hier sind die Fragen bereits vorgegeben und können höchstens erläutert werden (Hug, 2015, S. 122). Eine Befragung im quantitativen Sinne bietet somit wenig Freiheiten für die Befragten und Fragenden; sie ist im höchsten Maße strukturiert. Speziell die quantitative, schriftliche Befragung kann sehr kostengünstig und ohne großen Organisationsaufwand durchgeführt werden. Durch ein Vervielfachen eines Fragebogens von einer einzelnen Person, kann eine große Menge an Probanden erreicht werden. Auch die Anonymität kann durch die schriftliche Befragung gewährleistet werden, wodurch ein Einfluss des Fragenden auf die Antworten der Befragten entfällt (Hug, 2015, S. 122 f.).Ein großer Nachteil des Fragebogens ist jedoch, dass der Antwortprozess nicht kontrolliert werden kann. Eine Gewissheit, dass die Befragten den Fragebogen selbstständig, ehrlich und entschlossen ausfüllen, ist dadurch nicht gegeben (Hug, 2015, S. 123 f.).

Die mündliche Befragung unterscheidet sich dahingehend bereits in der Anzahl der zu Befragenden. Sie hat ihre Stärken bei einer kleinen Anzahl und bietet durch die persönliche Umgebung einen Vorteil gegenüber der schriftlichen Methode, da Nachfragen und Erklärungen durchaus denkbar sind. Allerdings geht damit auch das Problem einher, dass sich Fragende und Befragte gegenseitig beeinflussen und sich dieser Aspekt negativ auf die Objektivität auswirken kann (Hug, 2015, S. 124). Fällt die Entscheidung auf eine quantitative, mündliche Befragung wird ein stark strukturiertes Interview mit einem standardisierten Fragbogen durchgeführt. Dabei ist darauf zu achten, dass alle Befragten die gleichen Fragen, in gleicher Reihenfolge und gleicher Formulierung gestellt bekommen. Durch dieses strikte Vorgehen und der neutralen Haltung, die die Befragenden einnehmen sollten, ist es ratsam einen , Pretest' anhand eines Interviews durchzuführen, damit missverständliche Formulierungen aussortiert und verbessert werden können (Hug, 2015, S. 124 f.). Mit der Charakterisierung der Eigenschaften einer quantitativen, mündlichen Befragung wird auch hier deutlich, dass diese Datenerhebungsmethode unpassend für das Forschungsvorhaben dieser Arbeit wäre. Aufgrund der hohen Anzahl an Studierenden, die die Werkstätten in der technischen Bildung der Universität Oldenburg besuchen, sowie der Menge an Inhalten, die Unterstützungsbedarf auslösen (siehe [Abbildung](#page-38-0) 15), fiel die Entscheidung, die Daten durch einen standardisierten, schriftlichen Fragebogen zu erheben. Hinzu kommt, dass das Forschungsvorhaben lediglich von einer Person durchgeführt wurde und für die Datenerhebung nur etwa drei Monate zur Verfügung standen. Bei der Entwicklung eines solchen Fragebogens sollten die von Raithel (2008) beschriebenen Konstruktionskriterien, beachtet werden:

- *"Formen, Struktur und Funktion von Fragen und Antworten"*
- *"Formulierung der Fragen"*
- *"Aufbau des Befragungsinstrumentes" (Raithel, 2008, S. 67-80)*

Der erste Punkt, also Formen, Struktur und Funktion von Fragen und Antworten nach Raithel (2008), kann in zwei Strukturtypen unterteilt werden – in offene und geschlossene Fragen. Bei offenen Fragen formuliert der Befragte eigenständig seine Antwort, während sie bei geschlossenen Fragen vorgegeben sind. Ein Problem der offenen Fragen ist, dass die Befragten es oft als lästig und schwierig empfinden die Fragen ausgiebig zu beantworten (Raithel, 2008, S. 68 f.). Doch nicht nur die Beantwortung der Teilnehmenden kann sich als schwierig erweisen; auch die Auswertung von offenen Fragen ist komplexer und aufwendiger, denn jedes Individuum beantwortet die Fragen anders, wodurch bestimmte Merkmalsausprägungen herausgearbeitet werden müssen und dadurch von einem großen Abstrahierungsprozess begleitet werden. Geschlossene Fragen hingegen bieten nach Raithel (2008) Vorteile, wie die Vergleichbarkeit der Antworten, höhere Durchführungs- und Auswertungsobjektivität, geringerer Zeitaufwand und leichte Beantwortbarkeit für die Befragten, sowie ein geringerer Aufwand bei der Auswertung (Raithel, 2008, S. 68 f.).

Da es in dem Forschungsvorhaben dieser Arbeit darum geht, die Gelingensbedingungen zur Unterstützung selbstgesteuerter Lernprozesse, durch eine AR-Umgebung in den Werkstätten – vor und nach der Implementation der SelTecAR-App – herauszufinden, ist eine hohe Vergleichbarkeit der Daten unabdingbar. Auch der zeitliche Faktor und die objektive Auswertbarkeit der Daten verstärkt die Entscheidung zu geschlossenen Fragen.

Innerhalb einer geschlossenen Frage sind als Antwortmöglichkeiten neben Mehrfachnennungen auch Einzelnennungen möglich. Durch diese Form, wie zum Beispiel Ja-Nein-Fragen oder Ranking- bzw. Ratingskalen, muss sich der Befragte exklusiv für eine Antwort entscheiden (Raithel, 2008,S . 68 f.). Folgende Abbildung zeigt eine Ratingskala aus der Voruntersuchung dieser Arbeit:

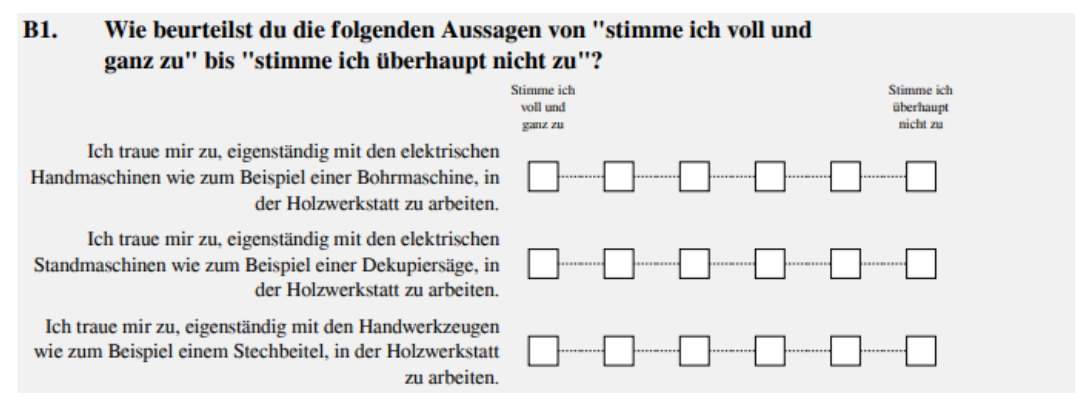

<span id="page-46-0"></span>*Abbildung 19: Beispiel für die Fragenstruktur aus dem Block "In den Werkräumen" (eigene Darstellung)*

Zu sehen ist das Item (die Frage), die 6-stufige, endpunktorientierte Ratingskala die auch als Likert-Skala bekannt ist und die Art der Messung, welche in diesem Fall anhand einer Zustimmung ("Stimme ich voll und ganz zu" bis "Stimme ich überhapt nicht zu" realisiert wurde. (Bortz und Döring, 2006, S. 224; Hollenberg, 2016, S. 15 ; Raithel, 2008, S. 68 ff.). Weitere Arten von Messungen, die in dieser Forschung eingesetzt wurden, sind die Häufigkeit von "sehr häufig" bis "nie" und die Intensität von "sehr hilfreich" bis "gar nicht hilfreich". Vorteil einer Skala, wie sie in [Abbildung](#page-46-0) 19 zu sehen ist, ist, dass die Befragten zu einer 'Positionierung' gezwungen werden, wodurch einer nicht eindeutigen Interpretation des Mittelwertes entgegengewirkt werden kann (Raithel, 2008, S. 68 f.). Ebenfalls ist, im Kontext dieses Forschungsvorhabens, durch die Endpunktorierntierte, 6-stufige Likert-Skala eine bessere Vergleichbarkeit der Daten gewährleistet, da durch die Positionierung ein eindeutiger Trend der Antworten zu erkennen ist.

Da am Ende der Foschung eine statistische Aussage über die Ergebnisse getroffen werden soll, ist es von Nöten eine sinnvolle Berechnung des Mittelwertes der jeweiligen Items durchführen zu können. Aus diesem Grund wurde sich für ein Intervallskalenniveau entschieden. Die Endpunkorientierung, sowie die

Intervallskala bietet dabei die Möglichkeit, dass die Abstände zwischen den einzelnen Stufen möglichst gleich und interpretierbar sind (Hollenberg, 2016, S. 19 f.). Zusätzlich können die Befragten laut Hollenberg (2016) intuitiver antworten und ihre eigenen Abstufungen benutzen. Dieses eigene Entwickeln von Abstufungen der Befragten kann sich positiv auf das Skalenniveau auswirken (Hollenberg, 2016, S. 14 f.).

Neben der Form, Struktur und der Funktion der Fragen und Antworten ist ein weiterer Aspekt die Formulierung der Items. Nach Raithel (2008) sollten Fragen "*kurz, einfach, präzise, direkt und eindimensional formuliert sein." (Raithel, 2008, S. 73 f.)* Da sich die Forschung mit mehreren Werkstätten und einer damit verbundenen Vielzahl an unterschiedlichen Handlungen beschäftigt, ist gerade der Punkt der Eindimensionalität nicht zu vernachlässigen. Aus diesem Grund wurden für die einzelnen Sachverhalte und die damit verbundenen Handlungen mit den jeweiligen Maschinen, wie in der [Abbildung](#page-46-0) 19 zu sehen, eigene Items erstellt.

Nicht nur durch die Unterteilung der Handlungen innerhalb der Werkstatt, sondern auch durch die Unterteilung der Werkstätten, wie zum Beispiel der Holzwerkstatt, der Metallwerkstatt, der Elektrowerkstatt oder dem Fertigungslabor, konnten die Grundsätze der Fragenformulierung, im Sinne der Eindimensionalität, erfüllt werden. Zusätzlich wurde bei der Erstellung der Items darauf geachtet, dass sie - laut den Faustregeln von Raithel (2008) - einfache Worte und keine doppelten Negationen enthalten, kurz und konkret formuliert sind, den Befragten nicht überfordern und keine bestimmten Antworten provozieren (Raithel, 2008, S. 73 f.).

Der letzte Punkt der Konstruktionskriterien eines Fragebogens ist der Aufbau des Befragungsinstruments. Dabei ist darauf zu achten, dass der Fragebogen in sogenannte Module, also thematische Blöcke, unterteilt wird. Innerhalb eines Moduls werden dann mehrere Fragen gestellt, die das gleiche Thema behandeln und nacheinander abgefragt werden. Werden die einzelnen Fragen an unterschiedlichen Stellen positioniert, besteht die Gefahr, dass die Befragten dadurch verwirrt werden. Aspekte wie die Spannungskurve, die Kausalbeziehung von Reizen, die Konsistenzeffekte, die thematische Hinführung und die Filterung von Fragen sind laut Raithel (2008) Einflussfaktoren auf die Gesaltung eines Befragungsinstrumentes (Raithel, 2008, S. 75 ff.). Die relevantesten Einflussfaktoren für das eigene Forschungsvorhaben sind folgend kurz erläutert:

Die "*Spannungskurve*" (Raithel, 2008, S. 75 ff.)

Beschreibt die Aufmerksamkeit der Befragten, diese sinkt im Verlauf der Fragen ab. Es sollte also darauf geachtet werden, dass zu Beginn des Fragebogens einfache und schnell zu beantwortende Fragen gestellt werden und die wichtigsten Items im zweiten Drittel der Befragung positioniert sind.

- Die "*Kausalbeziehung von Reizen*" (Raithel, 2008, S. 75 ff.)

Beschreibt die Beeinflussung des Antwortverhaltens der Befragten. Eine bestimmte Reaktion auf eine Antwort kann die darauffolgende Antwort beeinflussen.

Neben den oben dargestellten Einflussfaktoren auf die Gestaltung des Fragebogens, sollte auch auf das Layout und das Format geachtet werden. Das Layout sollte so gestaltet sein, dass die Befragten "keine formalen Schwierigkeiten" beim Bearbeiten bekommen (Raithel, 2008, S. 77 f.). Dazu zählt auch, dass der Fragebogen möglichst kurzgehalten wird und die Fragen möglichst auf eine Druckseite passen, damit keine Antwortmöglichkeit übersehen wird. Allerdings gilt es zu vermeiden alle Items auf eine Seite zu bringen; vielmehr sollte ein großzügiges Format gewählt werden (Raithel, 2008, S. 77 f.). Für die Erhebungsinstrumente dieser Forschung wurde die Software Limesurvey der Universität Oldenburg genutzt. Mit dieser Software war es möglich die Fragen in ein übersichtliches und einfach zu bearbeitendes Format zu bauen und die jeweiligen Fragebögen, mit Hilfe eines QR-Codes der durch das mobile Endgerät eingescannt werden konnte, an die zu Befragenden zu übermitteln. Im [Anhang](#page-123-0) sind die jeweiligen Fragebögen, die an die Befragten übermittelt wurden, zu finden.

In dem nachfolgenden Abschnitt wird genauer auf den Aufbau und die Aufteilung der erstellten Fragebögen eingegangen. Dabei werden die einzelnen Themenblöcke erläutert und begründet, warum beim Aufbau dieser Arbeit das Kapitel [Datenauswertung](#page-34-0) der Voruntersuchung vor dem Kapitel [Forschungsdesign](#page-42-0) und [Methodik](#page-42-0) kommt.

## 5.2. Ausgestaltung der Fragebögen

In Kapitel [5.1](#page-42-1) wurde bereits das Erhebungsinstrument festgelegt, mit dem die Daten erfasst werden sollten – der standardisierte Fragebogen. Damit sichergestellt werden konnte, dass die Fragebögen einwandfrei funktionieren, wurde eine Voruntersuchung zu Beginn des neuen Semesters durchgeführt. Nachstehend wird die Gestaltung der Voruntersuchung dargestellt und im Anschluss daran folgen die beiden Hauptuntersuchungen.

### 5.2.1.Die Voruntersuchung

Die Voruntersuchung enthielt vier Themenblöcke. Im ersten Themenblock erfolgte eine Codierung der Befragten, wodurch die Anonymität gewährleistet wurde. Zusätzlich bot diese Methode die Möglichkeit, dass die beiden Hauptuntersuchungen miteinander vergleichbar waren, da es durch die Codierungen möglich war ausgefüllte Fragebögen zu identifizieren, die von der gleichen Person ausgefüllt wurden. Auf die Codierung folgte eine Abfrage der Grunddaten, diese enthielten Fragen zum Geschlecht, zum Studiengang, zur Vorerfahrung und darüber, welche Werkstattkurse bereits besucht wurden.

Auf den allgemeinen Themenblock folgte der Block "In den Werkräumen", in dem Aussagen zu typischen Handlungen in den vier verschiedenen Werkstätten aufgestellt wurden. Diese Handlungen waren die Ergebnisse aus einer Befragung, die im Zuge der Projektentwicklung von SelTecAR durchgeführt wurde. Der Inhalt der Forschung bestand darin, herauszufinden, welche Maschinen, Werkzeuge und Tätigkeiten einen Unterstützungsbedarf bei Studierenden auslösen. Auf der Basis dieser Untersuchung wurde, unterteilt in die jeweilige Werkstatt und Handlung, die Aussage "Ich traue mir zu, eigenständig mit den [*hier wurde die jeweilige Maschine oder Werkzeug mit einem Beispiel eingesetzt*], in der [*hier wurde die jeweilige Werkstatt eingefügt*] zu arbeiten" aufgestellt (siehe [Abbildung](#page-46-0) 19).

Die Items verlangten von den Befragten ihre Zustimmung zu dieser Aussage, mit Hilfe einer 6-stufigen, endpunktorientierten Likert-Skala, abzugeben. Die Begründung zu der Entscheidung, eine 6-stufige, endpunktorientierte Likert-Skala zu ver-wenden, ist im Kapitel [5.1](#page-42-1) zu finden. Der gesamte Block "In den Werkräumen" bestand aus 12 Items, die alle mit der oben dargestellten Struktur aufgebaut waren. Lediglich das letzte Item unterschied sich zu den anderen; hier war der zu untersuchende Inhalt die Arbeit mit den verschiedenen Materialien.

Der nächste Block der Voruntersuchung "Unterstützungsbedarf" enthielt drei kleinere Teilblöcke, bei denen die Befragten ebenfalls eine Zustimmung zu bestimmten Aussagen abgeben sollten. Der erste Teilblock bestand aus vier Items, die wiederum aufgeteilt - in die jeweilige Werkstatt - die Aussage "Auch wenn ich keine Hilfe benötige, ist es mir wichtig, dass ein Dozent im Raum ist, wenn ich in der Holzwerkstatt arbeite" enthielten. Der zweite Teilblock beschäftigte sich mit den Aussagen, wie sich die Befragten in Situationen verhalten würden, in denen sie nicht weiterwüssten. Dabei unterschieden sich die Items zwischen "...frage ich einen Dozierenden um Hilfe", "... frage ich meine Kommilitonen um Hilfe" und "...

würde ich mir ein Videotutorial auf dem Smartphone anschauen". Der letzte Teilblock baute auf den zuvor genannten auf und beinhaltete die Aussage "Wenn es benötigte Informationen auch als Video oder Hinweis auf dem Smartphone gäbe, würde ich lieber zunächst hier schauen, bevor ich einen Dozierenden frage". Zu allen acht Items sollten die Befragten ihre Zustimmung zu äußern.

Im letzten Themenblock "Mediennutzung" sollten die Befragten die Häufigkeit der Nutzung von Medien in der Freizeit und bei Problemen einschätzen. Inhalt der Items waren zum Beispiel die Nutzung von Lern-Apps oder Videotutorials. Da die Ergebnisse, die Struktur und die Themenblöcke der Voruntersuchung die Basis für die folgenden Hauptuntersuchungen waren, wurde sich im Zuge der Gestaltung dieser Arbeit dafür entschieden, die Ergebnisse der Voruntersuchung vor das Kapitel [5](#page-42-0) [Forschungsdesign](#page-42-0) und Methodik, zu setzen. Die gesamte Voruntersuchung kann dem [Anhang](#page-123-0) entnommen werden.

### <span id="page-50-0"></span>5.2.2.Der erste Fragebogen

Die erste Hauptuntersuchung wurde in sechs Themenblöcke eingeteilt. Der erste Themenblock befasste sich mit den allgemeinen Informationen der Befragten und war genauso aufgebaut wie in der Voruntersuchung, also einer Codierung und der Frage nach dem Geschlecht, dem Studiengang, der Vorerfahrung und der bereits besuchten Werkstattkurse. Durch die Voruntersuchung und die darin enthaltenen, allgemeinen Themenblöcke, hatte dieser Fragebogen die Aufgabe, genauer zu untersuchen. Dafür wurden, die von Jäger (2004) erarbeiteten Einflussfaktoren auf den Transfer von Innovationen innerhalb der Bildung also Inhalt, Struktur und Personen, mit in die Gestaltung der ersten Hauptuntersuchung eingebunden (Jäger, 2004, S. 16 f., S. 118 f.). Nachdem der allgemeine Themenblock bearbeitet wurde, begann die eigentliche Untersuchung. Diese bestand aus insgesamt 34 Items, die zum Teil einfache Ankreuzfragen enthielten. Der Großteil der Untersuchung allerdings bestand aus aufgelisteten Aussagen, die ebenfalls durch eine 6-stufige, endpunkorientierte Likert-Skala beurteilt werden sollten. Innerhalb dieser Rating Skala mussten die Befragten anhand von Zustimmung, Häufigkeit und Intensität der Unterstützung, ihre Antworten abschätzen.

Der zweite Themenblock befasste sich mit den strukturellen Aspekten, die für die Durchführung des Projektes relevant waren. Dazu zählen die grundsätzliche Installation der SelTecAR-App und eine erhaltene Einweisung. Durch eine Ja-Nein-Frage wurden diese beiden Punkte abgefragt. Zusätzlich zum Themenblock Struktur (Teil B und C im Fragenbogen), wurden die Befragten gebeten eine Einschätzung für die, von der Einweisung unabhängige Nutzung der SelTecAR-App in den jeweiligen Werkstätten, abzugeben.

Der dritte Themenblock beschäftigte sich mit personalen Aspekten (Teil D im Fragebogen) die nach Jäger (2004) ebenfalls einen Einfluss auf den Transfer einer Innovation haben können; dazu zählen die Mitarbeitenden der technischen Bildung der Universität Oldenburg, als auch die Studierenden, die die Werkstatt-Kurse besuchen (Jäger, 2004, S. 123 f.). Aus diesem Grund bestand der erste Teilblock daraus nach den Gründen zu fragen, weshalb die SelTecAR-App nicht genutzt wird. Darauffolgend sollten die Befragten eine Einschätzung über die Häufigkeit abgeben, in der sie von den Dozierenden auf eine mögliche Nutzung und vor allem die Zeit für eine Nutzung der SelTecAR-App hingewiesen wurden. Denn nach Jäger (2004) können fähige und motivierte Personen einen großen Einfluss auf den Transfer einer Innovation ausüben, womit dieser Frage ein hoher Stellenwert zuzuschreiben (Jäger, 2004, S. 123).

Der vierte und letzte Part des Hauptteils enthielt Items zu Inhaltlichen Aspekten (Teil E im Fragebogen) die, wie bereits im Kapitel [2.4](#page-23-0) [Gelingensbedingungen](#page-23-0) beschrieben, ebenfalls einen großen Einfluss haben. Ein Transfer ist nach Jäger (2004) dann interessant und attraktiv, wenn die Innovation einen relativen Vorteil zur Ausgangssituation bietet (Jäger, 2004, S. 123 f.). Somit beschäftigten sich die Items aus diesem Themenblock mit den Aussagen über die Nutzung der SelTecAR-App für eigene Vorteile, die Nutzung der App als Ersatz dafür, den Dozierenden um Hilfe zu bitten, der persönlichen Förderung durch die Nutzung der App und darüber, wie hilfreich bestimmte Aspekte der App sind (Jäger, 2004, S. 120).

Der letzte Block enthielt Aussagen über das Nutzungsverhalten der Studierenden, dabei wurden die Items explizit im Konjunktiv gestellt, damit eine Vergleichbarkeit zum zweiten Fragebogen gewährleistet war. Der Themenblock beinhaltete insgesamt elf Items, die in drei Teilblöcke unterteilt waren. In dem ersten Block wurden Aussagen wie, "bevorzugt würde ich die SelTecAR-App für die Sicherheitshinweise, für die Hinweise zur Orientierung an Maschinen und Werkzeugen und für Videotutorials nutzen" getätigt. Der zweite Block enthielt Aussagen über die Tätigkeiten, für die die Befragten die App bevorzugt benutzen würden. Abgeschlossen wurde der gesamte Themenblock mit Aussagen über die bevorzugte Nutzung der App in den jeweiligen Werkstätten, anstatt um Hilfe zu fragen.

Durch eine Ratingskala, die genauso aufgebaut war wie in den Items zuvor, sollten die Befragten ihre Zustimmung zu diesen Aussagen abgeben. Der gesamte Fragebogen kann dem [Anhang](#page-123-0) entnommen werden.

### 5.2.3.Der zweite Fragebogen

Die zweite Hauptuntersuchung enthielt die gleichen Themenblöcke wie der erste Fragebogen, da diese miteinander verglichen werden sollten. Wie auch der erste Fragebogen begann die Untersuchung mit dem allgemeinen Teil, der die Codierung und die Fragen nach dem Geschlecht, dem Studiengang, der Vorerfahrung und den bereits besuchten Werkstattkursen enthielt. Darauf folgten fünf Themenblöcke, die sich ebenfalls mit dem Inhalt, der Struktur und personellen Aspekten beschäftigten. Der Unterschied lag allerdings darin, dass die Items explizit so formuliert wurden, dass sie der Vergleichbarkeit der Antworten dienten.

Der zweite Themenblock enthielt die gleichen Items wie der zweite Block aus dem ersten Fragebogen (siehe [5.2.2\)](#page-50-0). Neben den einfachen Ankreuzfragen zur Installation der App und zum Erhalt der Einweisung, sollten die Befragten eine Aussage über die Häufigkeit der Nutzung der App, unabhängig von der Einweisung, in den jeweiligen Werkstätten abgeben.

Im dritten Themenblock waren die Items ebenfalls die Gleichen, wurden aber in einigen Aspekten erweitert. In dem Item, das sich mit der Frage, warum die App noch nicht genutzt wurde, beschäftigte, wurden die Antwortmöglichkeiten, dass die App nicht die passenden Inhalte enthielt und dass die Einführung als nicht ausreichend empfunden wurde, hinzugefügt. Durch das Hinzufügen dieser spezielleren Gründe sollten weitere Möglichkeiten, warum die App nicht genutzt wird, identifiziert werden. Die nächsten Items aus dem dritten Block enthielten Aussagen über die Handlungen der Dozierenden, in Bezug auf das Hinweisen und die Bereitstellung von Zeit für die Nutzung der App. Für eine bessere Vergleichbarkeit mit den Ergebnissen des ersten Fragebogens für diese Items, wurden sie spezifisch formuliert und mit den jeweiligen Werkstätten erweitert. Dadurch konnte eine genauere Untersuchung und Aufschlüsselung des Einflusses der Dozierenden in den jeweiligen Werkstätten gewährleistet werden. Zusätzlich sollten die Befragten eine Aussage über die benötigte Unterstützung in den Werkstätten abgeben. Die Ratingskalen, mit denen die Items beantwortet werden sollten, waren alle gleich aufgebaut und enthielten als Art der Messung die Häufigkeit. Der vierte Themenblock, der sich mit den inhaltlichen Aspekten beschäftigte, enthielt wieder exakt die gleichen Items wie im ersten Fragebogen (siehe [5.2.2\)](#page-50-0). Auch die Ratingskalen waren gleich aufgebaut und enthielten eine 6-stufige, endpunktorientierte Likert-Skala.

Für den letzten Themenblock wurden die Aussagen wieder angepasst. Im ersten Fragebogen waren die Items explizit im Konjunktiv formuliert, um eine mögliche Einschätzung der Nutzung einzufangen. Damit diese Ergebnisse im zweiten Fragebogen aufgegriffen werden konnten, wurden die Items zwar mit dem gleichen Inhalt entwickelt, jedoch anders formuliert. Somit hieß es nicht mehr "bevorzugt würde ich [...] nutzen", sondern zum Beispiel wie folgt: "seit der letzten Umfrage habe ich die SelTecAR-App in der Holzwerkstatt genutzt, anstatt einen Dozierenden zu fragen." Durch diese Art der Formulierung konnten die Ergebnisse der jeweiligen Fragebögen aus dem letzten Themenblock verglichen werden. Im folgenden Kapitel wird erläutert, wie die Daten aufbereitet und ausgewertet werden.

### <span id="page-53-0"></span>5.3. Auswertungsverfahren der Forschung

Wie bereits erläutert, wurde die empirische Forschung anhand von Fragenbögen durchgeführt. Diesbezüglich fallen im Zuge der Erhebung auch eine Menge an Rohdaten an, die es auszuwerten gilt; dabei ist allerdings zu beachten, dass eine Vollerhebung mit 100% Rücklauf der Ergebnisse nach Hollenberg (2016) sehr unwahrscheinlich ist (Hollenberg, 2016, S. 24 ff.). Damit also die erhobenen Rohdaten ausgewertet werden können, sollten einige Aspekte, wie zum Beispiel die Repräsentativität der Daten, die Kodierung der Fragen und Antworten und die Datenbereinigung berücksichtigt werden (Raithel, 2008, S. 83-95). Um sicherzustellen, dass die Daten repräsentativ sind, sollte zuallererst festgelegt werden, um welchen Typ von Stichprobe es sich handelt. Durch die Stichprobe ist es möglich aus den Ergebnissen der Befragung Rückschlüsse auf die gesamte Zielgruppe zu ziehen. Denn selbst wenn versucht wird so viele Fehler, wie zum Beispiel technische Fehler, oder eine Nicht-Beantwortung von Items zu vermeiden, können immer noch Stichprobenfehler, durch eine falsche Auswahl der Befragten, entstehen. Um aussagekräftige Ergebnisse zu erhalten, ist es laut Hollenberg (2016) wichtig, dass sich die Stichprobe der Befragten nicht wesentlich von der Gesamtgruppe unterscheidet (Hollenberg, 2016, S. 24 ff.).

Zu den Arten der Stichproben zählen die unsystematische Auswahl der Stichprobe, die einfache Zufallsstichprobe, die Quotenstichprobe und die Typenstichprobe (Hollenberg, 2016, S. 25 f.). Für die Voruntersuchung wurden innerhalb des Projektes bestimmte Merkmale festgelegt, wie zum Beispiel die Vorerfahrung, die Geschlechterverteilung und eine Vielzahl an unterschiedlichen Studiengängen, damit eine repräsentative Verteilung der Technikstudierenden sichergestellt werden konnte. Zusätzlich wurden alle anstehenden Module, die im Bereich Technik stattgefunden haben, für die Untersuchung rausgesucht. Durch eine Übersicht der Raumbelegung und der Absprache mit den Dozierenden konnte eine breite Verteilung an unterschiedlichen Studierenden sichergestellt werden (siehe [Abbil](#page-54-0)[dung](#page-54-0) 20). Der unkenntlich gemachte Belegungsplan kann dem Anhang entnommen werden.

Mit diesen Ergebnissen und den zuvor genannten Merkmalen kann festgestellt werden, dass es sich bei der Art der Stichprobe um eine Quotenstichprobe handelt. Dieses Quotaverfahren bietet die Möglichkeit eine Stichprobe zu ziehen, die eine annähernd gleiche Verteilung wie die Zielgruppe hat. Dadurch können relevante Störgrößen und die Rücklaufquote kontrolliert werden (Hollenberg, 2016, S. 26).

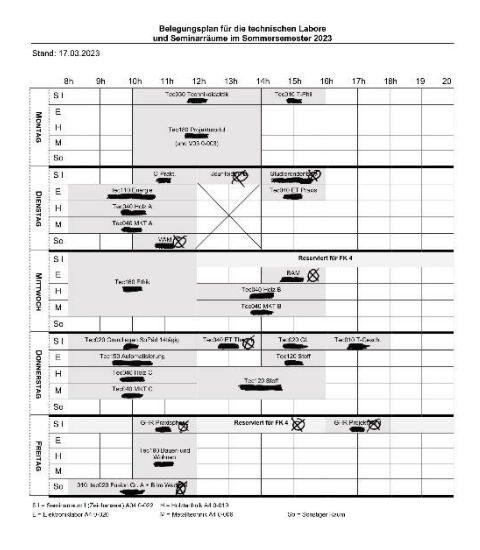

<span id="page-54-0"></span>*Abbildung 20: Belegungsplan der ATB Oldenburg*

Damit die Stichprobe Aussagekräftigt ist, gilt es zu klären, wie umfangreich diese sein sollte. Dafür kann, mit Hilfe der folgenden Formel (5.1), die notwendige Stichprobengröße (*n*) berechnet werden:

$$
\frac{\frac{[z^2 \cdot p(1-p)]}{e^2}}{1 + \frac{[z^2 \cdot p(1-p)]}{(e^2 \cdot N)}} = n
$$
\n(5.1)

Zur Berechnung notwendig sind die Populationsgröße (*N*), die Fehlermarge (*e*), die Standardabweichung (*p*) und der Z-Wert (*z).*

Die Populationsgröße gibt die gesamte Zahl an Studierenden der technischen Bildung an; nach Absprache wird diese auf ca. 300 aktive Studierende geschätzt (Hollenberg, 2016, S. 27; Qualtrics (o.V), 2022).

Die Fehlermarge sagt aus, wie nah die Antworten der Stichprobe an die echten Werte der gesamten Populationsgröße heranreicht. Wenn also 80% eine bestimmte Antwort wählen, kann bei einer Fehlerspanne von +/- 10% davon ausgegangen werden, dass 70% bis 90% der Gesamtpopulation ebenfalls diese Antwort wählen würden. Erhöht sich die Anzahl der Befragten, kann eine kleinere Fehlerspanne zur Berechnung herangezogen werden, wodurch präzisere Antworten zugelassen werden. Da die Anzahl der Befragten jedoch recht gering ist, sollte der Fehlermarge eine Fehlerspanne von +/- 10% (0,10) zugeschrieben werden (Hollenberg, 2016, S. 27; Qualtrics (o.V), 2022).

Die Standardabweichung gibt die Varianz der möglichen Antworten an und da dieser Wert schwierig zu berechnen ist, wird in der Regel von dem schlimmsten Fall ausgegangen. Dadurch kann mit einer Standardabweichung von 50% (0,50) gerechnet werden (Hollenberg, 2016, S. 27; Qualtrics (o.V), 2022).

Das Konfidenzniveau (der Sicherheitsfaktor) von 95 sagt aus, dass zu 95% sichergestellt werden kann, dass die Antworten innerhalb der Fehlermarge liegen. Für ein Konfidenzniveau von 95% kann ein Z-Wert von 1,96 angenommen werden. Der Z-Wert kann als konstant betrachtet werden und bildet, basierend auf der Fehlermarge und dem Konfidenzniveau, die Nummer an Standardabweichungen zwischen dem gewählten Wert und dem Durchschnitt der Befragten (Hollenberg, 2016, S. 27; Qualtrics (o.V), 2022).

Werden die Werte für die jeweiligen Faktoren in die Formel (5.1) eingesetzt, kann der Umfang der Stichprobe berechnet werden (siehe Formel 5.2).

$$
\frac{\frac{[1,96^2 \cdot 0,5(1-0,5)]}{0,1^2}}{1+\frac{[1,96^2 \cdot 0,5(1-0,5)]}{(0,1^2 \cdot 300)}} = 72,75
$$
 (5.2)

Für die Voruntersuchung und die beiden Hauptuntersuchungen sollte der Umfang der jeweiligen Stichprobe also bei ca. 73 Befragten liegen, damit sie repräsentativ bleiben.

Neben der Klärung des Umfangs der Stichprobe, sollte ein Kodeplan der Daten erstellt werden. Durch die Codierung werden den jeweiligen Fragen und Antworten bestimmte Variablen zu geschrieben. Durch die Nutzung der Online Software "Lime Survey" entfiel die eigene Erstellung eines Kodeplans, da die Software dies bereits bei der Erstellung einer Umfrage eigenständig erledigte. Lediglich die Datenmatrix aus den Antworten gilt es zu formatieren. Durch die bereits erfolgte Codierung konnten die Datensätzen dann in Excel dargestellt werden.

Für die Auswertung der Daten sollte das Statistikprogramm SPSS genutzt werden, dafür müssen die Daten jedoch erneut umcodiert werden. Aus diesem Grund wurden den jeweiligen Antwortmöglichkeiten Zahlen von "1" bis "7" zu

geschrieben, die dann durch SPSS ausgewertet werden konnten. Folgende Tabellen dienen als Beispiel für dieses Vorgehen (siehe Tabelle 3 und 4):

| Frage nach dem<br>Geschlecht | Männlich | Weiblich | <i>Divers</i> |
|------------------------------|----------|----------|---------------|
| <b>Lime Survey</b>           | AO01     | AOO2     | AO03          |
| Code                         |          |          |               |

*Tabelle 3: Beispiel für eine Umkodierung bei Einfachnennungen*

*Tabelle 4: Beispiel für eine Umkodierung bei Ratingskalen*

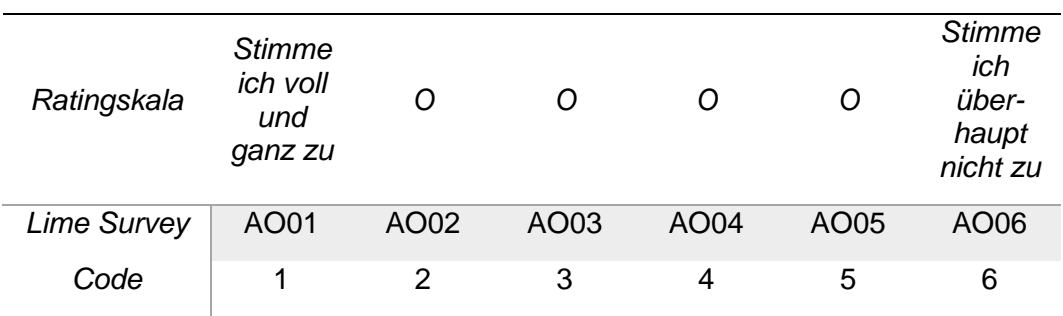

Eine gesamte Übersicht der Umkodierung kann dem [Anhang](#page-123-0) entnommen werden. Da die Daten in Excel sehr umfangreich sind, war es nicht anders möglich die Daten im Anhang darzustellen. Sollte eine bessere Einsicht für die Umkodierung verlangt werden, kann ein Zugriff auf die Datensätze beim Autor erfragt werden.

Zusätzlich zu der Umkodierung sollten die Daten bereinigt werden. Um diesen Aspekt gewährleisten zu können, wurden alle Datensätze auf etwaige Eingabefehler, unvorhergesehene Eingaben oder andere Fehlerquellen hin, untersucht (Raithel, 2008, S. 92). Datensätze, die unvollständig bzw. fehlerhaft waren, wurden identifiziert und gelöscht, damit sie das Ergebnis nicht verfälschen. Um einen Überblick über die, zur Auswertung kompatiblen Daten, zu erhalten wurde zu jeder Untersuchung eine Berechnung der Fehlerquote erstellt. Dadurch konnte eine genaue Zahl an Datensätzen ermittelt werden. Diese Berechnungen können dem [Anhang](#page-123-0) entnommen werden.

Um die erhobenen Daten aus den Stichproben zusammenfassend und übersichtlich darstellen zu können, gibt es mehrere Möglichkeiten. Im Zuge dieser Arbeit wurde sich für eine Darstellungsform aus der deskriptiven Statistik entschieden. Deskriptive Statistiken werden dann benutzt, wenn eine umfassende Beschreibung eines bestimmten Untersuchungsgebietes durchgeführt werden soll. Zuvor

gewählte Merkmale, wie zum Beispiel Häufigkeitsverteilungen oder Mittelwerte, stehen im Vordergrund der Beschreibung und können numerisch (durch Tabellen) oder grafisch (durch BoxPlots) dargestellt werden. Durch die Einfachheit der Deskriptivanalysen ist es möglich, Stichproben auf einen Blick zu vergleichen und Zusammenhänge zu erkennen. Im Gegensatz zu Balkendiagrammen bieten Box Plots bei einer solchen Untersuchung eine einfache, optische Verteilungsprüfung. Mit Hilfe der Anzeige des Medians, der mittleren 50% der Werte und den Ausreißern der Verteilung können durch Box Plots komprimierte Aussagen über zentrale Tendenzen und Verteilungsformen getroffen werden (Bortz und Döring, 2006, S. 371-375). Die folgende [Abbildung](#page-57-0) 21 zeigt ein Beispiel für eine grafische Darstellung anhand von Box Plots. Das Item bestand aus der Aussage, dass die Dozierenden Hinweise und Zeit für die Nutzung der SelTecAR-App anbieten. Mit Hilfe der Likert-Skala und einer Häufigkeitsmessung gaben die Befragten ihre Einschätzung dazu ab  $(1 = \text{...}$ sehr häufig" und  $6 = \text{...}$ nie"):

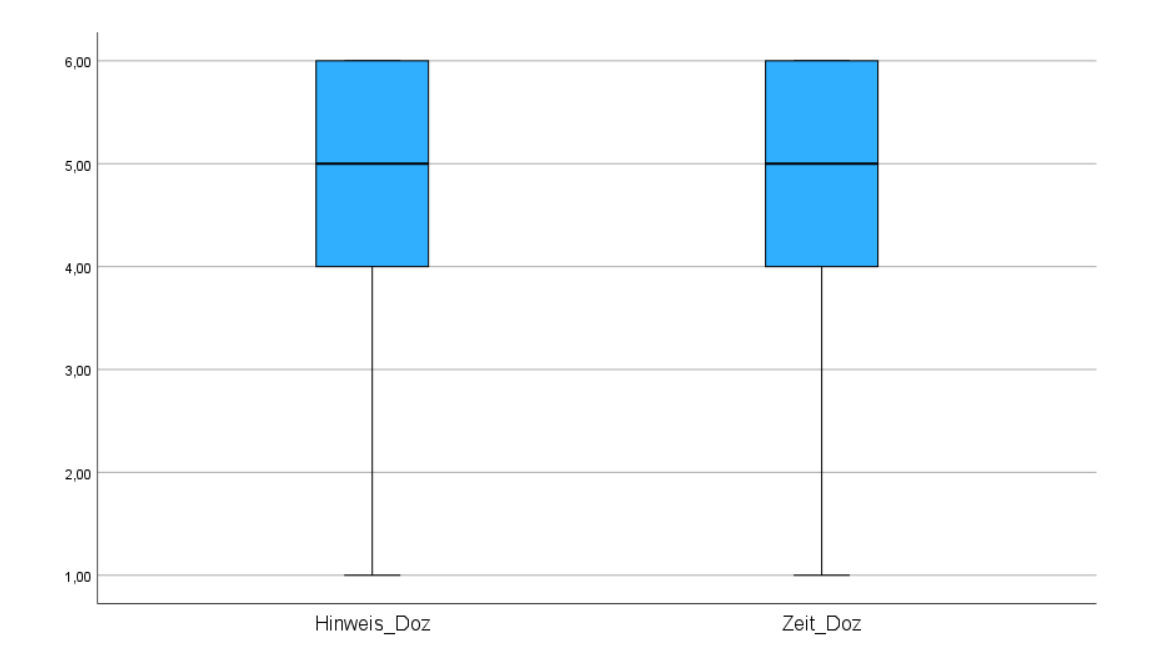

<span id="page-57-0"></span>*Abbildung 21: Beispiel für eine grafische Darstellung von Box Plots aus den Ergebnissen der Untersuchung des ersten Fragebogens.*

Neben der Auswertung der deskriptiven Analyse und den grafischen Darstellungen von den beiden Hauptuntersuchungen, werden zusätzlich zuvor definierte Merkmale (z.B. Mittelwerte) innerhalb der ersten Stichprobe (Fragebogen 1) und der zweiten Stichprobe (Fragebogen 2) auf gegenseitige Beeinflussung hin, untersucht. Dies geschieht mit Hilfe eines *t*-Test für abhängige Stichproben. Möglich ist dies durch die, zu Beginn eines jeden Fragebogens, durchgeführte Codierung. Anhand der Codes ist es möglich gleiche Personen zu identifizieren und somit die Messwerte aus bestimmten Items der Hauptuntersuchungen, vor und nach der Implementation der SelTecAR-App, zu vergleichen. Voraussetzung für einen *t*-Test sind intervallskalierte abhängige Variablen und das Vorliegen von zwei verbundenen Stichproben. Beide Aspekte wurden bereits im Verlauf dieser Arbeit belegt, wodurch ein Einhalten der Voraussetzungen sichergestellt werden konnte. Die Auswertung findet ebenfalls mit Hilfe des Statistikprogramms SPSS statt (Schwarz (o.V), 2023).

### 5.4. Gütekriterien

Neben der Repräsentativität der Untersuchung gibt es weitere Faktoren, die für eine möglichst exakte und fehlerfreie Erhebung maßgeblich sind. Nach Raithel (2008) sei allerdings gesagt, dass eine perfekte Erhebung kaum vollständig erreicht werden kann (Raithel, 2008, S. 44 f.). Damit eine Messung trotzdem interpretierbar bleibt, gibt es Gütekriterien wie die Objektivität, die Reliabilität und die Validität einer Messung.

Die Objektivität beschreibt, inwieweit die Beantwortungen eines Items von der Person abhängig sind, die die Untersuchung durchgeführt hat. Als Beispiel würde eine vollständige Objektivität laut Raithel (2008) dann vorliegen, wenn zwei unterschiedliche Forscher mit dem gleichen Messinstrument, unterschiedliche Ergebnisse erzielen würden (Raithel, 2008, S. 45 f.). Mit Blick auf die Arbeit und die darin enthaltenen Untersuchungen kann festgehalten werden, dass eine Objektivität des Messinstrumentes gewährleistet war. Begründet werden kann diese Aussage mit der Tatsache, dass die Befragung anhand einer mobilen Software, mit dem Smartphone, durchgeführt wurde. Der Forschende, in diesem Fall auch der Autor dieser Arbeit, stand lediglich mit im Raum und gab die QR-Codes aus, mit denen die Fragebögen ausgefüllt wurden. Lediglich die Beantwortung der Fragen, die im Verlauf der Untersuchung auftraten, können die Objektivität des Messinstrumentes anzweifeln – dieser Faktor kann jedoch vernachlässigt werden.

Die Reliabilität oder auch Zuverlässigkeit bezeichnet ein Maß dafür, dass trotz wiederholter Untersuchungen die gleichen Ergebnisse auftauchen. Es beschreibt somit ein Maß für die Replizierbarkeit von Untersuchungsergebnissen. Auch die Reliabilität der Messinstrumente kann für alle Untersuchungen gewährleistet werden (Raithel, 2008, S. 46 f.). Bestätigt werden kann diese Aussage mit der folgenden [Abbildung](#page-59-0) 22. Bei der Frage nach dem Geschlecht der Befragten, zeigte sich die gleiche Geschlechterverteilung bei der Voruntersuchung (M 59,8%; W 40,2%), dem ersten Fragebogen (M 60,0%; W 40,0%) und dem zweiten Fragebogen (M 58,0%; W 42,0%) trotz unterschiedlicher Anzahl an Teilnehmenden (siehe [Abbildung](#page-59-0) 22).

Ähnlich sind die Ergebnisse auch bei der Frage nach dem Studiengang. In allen drei Untersuchung ist die Verteilung annähernd gleich (siehe Kapitel [4](#page-34-0) & [7\)](#page-61-0). Das letzte Gütekriterium, welches es zu beachten gilt, ist die Validität des Messinstrumentes. Es beschreibt das Maß der Gültigkeit eines Messinstruments, indem es darauf hinweist, dass es objektiv das misst, was es messen soll und daher die Gültigkeit der Ergebnisse überprüft. Gewährleistet werden kann die Validität darüber, dass alles gemessen wurde, was als relevant für die Forschung empfunden wurde (Raithel, 2008, S. 47 f.). Ein Messinstrument ist laut Hollenberg (2016) dann glaubwürdig, wenn "[…] *genau die Konstrukte, für die der Fragebogen konstruiert wurde erfasst […]*" werden (Hollenberg, 2016, S. 6). Durch die durchgeführte Voruntersuchung konnte die Konstitution der Fragen getestet werden, weshalb innerhalb der Untersuchungen die Daten erzielt wurden, die erfasst werden sollten.

# **6. Durchführung**

Innerhalb dieses Kapitels wird das Design der jeweiligen Untersuchung und die dafür notwendigen Voraussetzungen, um eine nahezu fehlerfreie Messung zu erreichen, durch weitere Einflussfaktoren ergänzt. In Kapitel [5](#page-42-0) wurden bereits Faktoren wie die Repräsentativität, die Reliabilität, die Objektivität und die Validität der Daten, die Struktur der Untersuchungen und die Verteilung innerhalb der

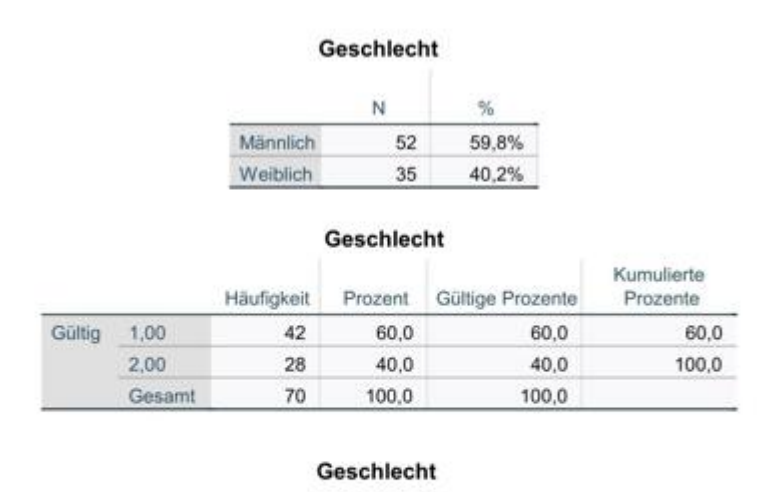

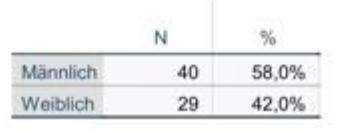

<span id="page-59-0"></span>*Abbildung 22: Geschlechterverteilung aus den einzelnen Untersuchungen. Von oben nach unten: Voruntersuchung, erster Fragebogen, zweiter Fragebogen (SPSS).*

Stichprobe erläutert. Allerdings können auch sogenannte Versuchsleiterartefakte oder der zur Verfügung stehende Zeitraum einer Messung einen Einfluss auf den Erfolg einer Untersuchung ausüben. Diese Punkte werden folgend erläutert und beschrieben.

## 6.1. Teilnehmende

Eine Befragung ist für beide Seiten, sowohl für die Befragten als auch für den Forschenden, keine alltägliche Situation. Selbst wenn die Durchführung sorgfältig und detailiert geplant ist, können durch Fehler im eigenen Verhalten oder im Verhalten von Dritten Störquellen auftreten (Bortz und Döring, 2006, S. 81 f.). In der Literatur werden diese Effekte als Versuchsleiterartefakte beschrieben. Schon die Art und Weise, wie die Befragten durch den Forschenden begrüßt werden, gibt einen Einblick auf die anstehende ungewöhnliche Situation der Befragung, wodurch die Gefahr besteht, dass das Untersuchungsverhalten unmittelbar beeinflusst wird. Auch die Vermittlung der Instruktionen kann die Befragten dahingehend beeinflussen, wie sie ihre Aufgaben erledigen (Bortz und Döring, 2006, S. 82 f.). Die emotionale Athmosphäre hat laut Bortz und Döring (2006) einen großen Einfluss auf die Untersuchung, kann jedoch durch nonverbale Signale, wie zum Beispiel häufige Blickkontakte und räumliche Nähe, beeinflusst werden. Durch diese nonverbale Kommunikation kann die Überzeugungskraft des Forschenden unterstützt werden. Allerdings besteht totz der Berücksichtigung der zuvorstehenden Einflüsse immer die Gefahr, dass sich die Befragten beeinflussen lassen (Bortz und Döring, 2006, S. 81 ff.).

Um diese Einflüsse einzudämmen, wurde im Zuge der Messung darauf geachtet, dass die Untersuchungsbedingungen und das Verhalten des Forschenden standardisiert sind. Durch einen annähernd gleichen Ablauf der Begrüßung, der Vorstellung des Forschenden/ des Projektes, der Instruktionen zur Bearbeitung der Fragebögen und der Nachfrage nach dem Erhalt der Einweisung, wurden diese Aspekte gewährleistet. Zusätzliche, zeitliche Einflussfaktoren werden in nachfolgendem Kapitel beschrieben.

### 6.2. Umfragezeitraum

Neben den Einflussfaktoren der Teilnehmenden können auch zeitliche Aspekte die Untersuchung beeinflussen. Dazu zählt nicht nur der zeitliche und persönliche Aufwand, der mit einer Umfrage einhergeht, sondern auch die Zeit, die für die Bearbeitung der Umfrage bereitgestellt wird. Ist die Umfrage zu kurz, wirkt sie in ihrer Thematik als unbedeutend; ist sie zu lang, wird die Umfrage zu einer Zumutung der befragten Personen, was wiederum einen Einfluss auf die Beantwortung hat (Hollenberg, 2016, S. 8). Es gilt also darauf zu achten, dass die Umfragen innerhalb eines angemessenen Zeitraumes stattfinden. Dieser sollte nicht nur Zeit für die Untersuchung bieten, sondern auch für potenzielle Nachfragen. Damit dieser zeitliche Aspekt in allen Untersuchungen gewährleistet ist, wurden zuvor alle Untersuchungen durch teilnehmende des Projektes SelTecAR, sowie ausgewählte Personen aus dem engeren Umwelt des Forschenden, getestet. Dadurch konnte eingeschätzt werden, wie groß der zeitliche Faktor der Bearbeitung im Durchschnitt ist. Als Ergebnis wurden für die Bearbeitung des Fragebogens jeweils 10 Minuten eingeplant und insgesamt 15 Minuten angesetzt. Somit konnte eine ausreichende Bearbeitungszeit und Raum für Nachfragen sichergestellt werden. Da die Umfragen in den jeweiligen Modulen, in denen regulär gelehrt wurde, stattfanden, war auch hier gewährleistet, dass nicht zu viel Zeit durch die Umfrage in Anspruch genommen wurde.

Insgesamt wurden die drei Untersuchungen in einem Zeitraum von drei Monaten durchgeführt. Die Voruntersuchung fand bereits in der ersten Woche des neuen Semesters statt (April 2023), damit eine große Anzahl an Studierenden erfasst werden konnte. Denn nach Absprache mit Mitarbeitenden der ATB Oldenburg, ist zu Beginn eines Semesters die Teilnahme von Studierenden in den Modulen am höchsten. Mit Einführung der SelTecAR-App (Mai 2023) fand dann die erste Hauptuntersuchung statt. Im Vergleich zu den Teilnehmerzahlen der Voruntersuchung (Insgesamt 95), kann die Behauptung der Mitarbeitenden über das Verhalten der Teilnahme in den Modulen - im Verlauf des Semesters - bestätigt werden. In der ersten Hauptuntersuchung haben 21% (75) weniger Studierende an der Untersuchung teilgenommen als in der Voruntersuchung. Der zweite Fragebogen fand zum Ende des Semesters statt (Juli 2023) und bildete den Abschluss der Untersuchung. Insgesamt haben an dieser Untersuchung 76 Studierenden teilgenommen.

Für alle drei Untersuchungen wurde jeweils ein Zeitraum von zwei Wochen angesetzt, damit sichergestellt werden konnte, dass eine Vielzahl an Studierenden, die an den Modulen teilnahmen, erreicht wurden.

# <span id="page-61-0"></span>**7. Datenauswertung und Interpretation der Ergebnisse**

Nachfolgend werden die Ergebnisse aus der Hauptuntersuchung dargestellt. Insgesamt enthielt die Hauptuntersuchung 2 Fragebögen mit jeweils 43 Items beim Ersten Fragebogen und 54 Items beim Zweiten Fragebogen. Der erste Fragebogen wurde von 76 Studierenden ausgefüllt und der zweite von 75 Studierenden. Mit Blick auf die Berechnung für den Umfang der Stichprobe (siehe Formel 5.2 im Kapitel [5.3\)](#page-53-0) sollte der Umfang bei mindestens 73 Studiernden liegen, damit die Stichprobe repräsentativ ist. Nach der Datenbereinigung und dem Entfernen fehlerhafter Datensätze, konnten für den ersten Fragebogen 70 Datensätze ausgewertet werden. Bei dem zweiten Fragebogen waren es 69 Datensätze. Somit enthielt der erste Fragebogen eine Fehlerquote von 6,7% und der zweite Fragebogen von 9,2% (siehe Anhang - Berechnung der [Fehlerquoten](#page-204-0) der [Umfragen](#page-204-0) (Excel)). Um eine Repräsentativität der Fragebögen zu gewährleisten, hätten beide Fragebögen von mindestens 73 Studierenden ausgefüllt werden müssen. Durch die Durchführung der Fragebögen in der Mitte und am Ende des Semesters, lässt sich diese fehlende Anzahl an Datensätzen erklären, da die Anzahl der Studierenden zum Ende eines Semesters, nach Absprache mit den Dozierenden, zurück geht.

## 7.1. Ergebnisse des ersten Fragebogens

Der erste Fragebogen enthielt 6 Teilblöcke, die sich mit unterschiedlichen Themenbereichen beschäftigten. Zu Beginn der Untersuchung wurden, wie in allen Untersuchungen, allgemeine Grunddaten gesammelt und eine Codierung durchgeführt. Nach diesem allgemeinen Teil folgte die eigentliche Hauptuntersuchung des ersten Fragebogens.

## 7.1.1.Die Codierung

Durch eine Codierung war es dem Forschenden möglich Dopplungen auszuschließen. Da viele Studierende mehrere Module gleichzeitig benutzen, erwies sich die Codierung als ein hilfreiches Mittel, um einer mehrfachen Beantwortung entgegenzuwirken. Es kann festgehalten werden, dass in der Voruntersuchung keine Dopplungen aufgetreten sind. Zusätzlich konnte die Anonymität anhand der Codierung gewährleistet werden.

## 7.1.2.Grunddaten

In diesem Abschnitt wurden vier Items zu den Grunddaten der Teilnehmenden abgefragt. Die folgenden Abbildungen zeigen jeweils die Ergebnisse dieser Items. Die erste Frage beschäftigte sich mit dem Geschlecht der befragten Person. Dabei hatten die Befragten die Möglichkeit zwischen drei Antwortmöglichkeiten zu wählen – männlich, weiblich und divers. Die [Abbildung](#page-63-0) 23 zeigt anhand einer Häufigkeitsverteilung die Anzahl des jeweilig gewählten Geschlechts. Innerhalb des ersten Fragebogens wurde die dritte Antwortmöglichkeit "divers" nicht gewählt. Für eine bessere Darstellung der Daten wurde sich daher dazu entschieden, "divers" nicht mit ins Histogramm aufzunehmen.

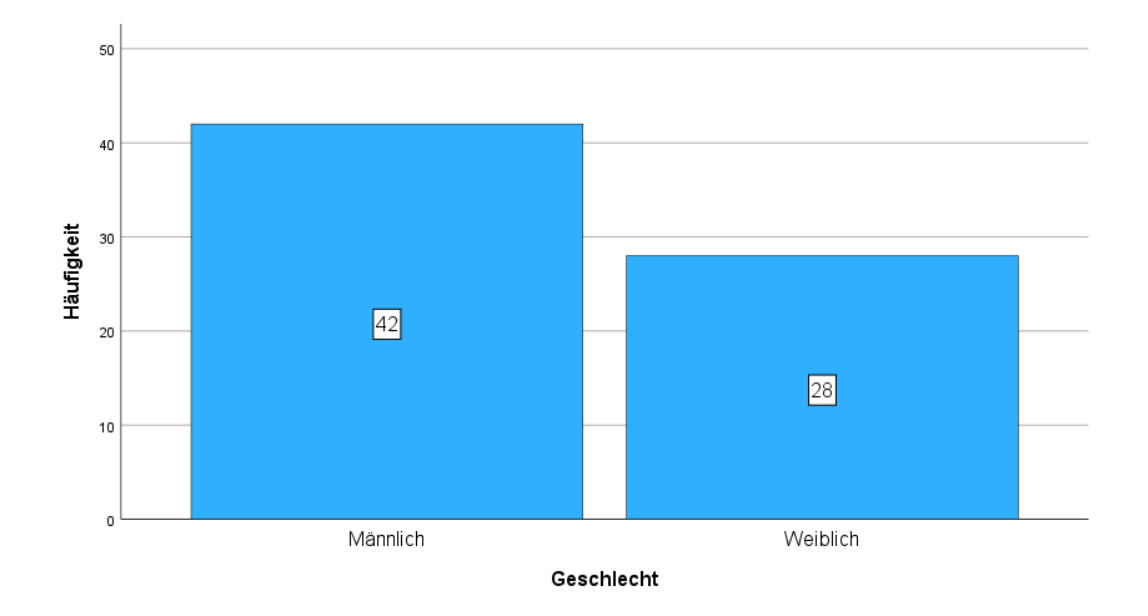

#### <span id="page-63-0"></span>*Abbildung 23: Verteilung des Geschlechts (eigene Darstellung)*

Mit Blick auf die Abbildung kann festgehalten werden, dass von 70 Teilnehmenden 42 männlich und 28 weiblich waren. Das entspricht einer Geschlechterverteilung von 60% männlich zu 40% weiblich.

Das zweite Item des allgemeinen Teils beschäftigte sich mit der Frage nach dem Studiengang. Dabei gaben 30 Teilnehmende an, dass sie sich im Bachelorstudiengang Technik befinden, 20 Teilnehmende im Bachelorstudiengang Sonderpädagogik, 4 Teilnehmende im Masterstudiengang Technik und 16 Teilnehmende im Masterstudiengang Sonderpädagogik.

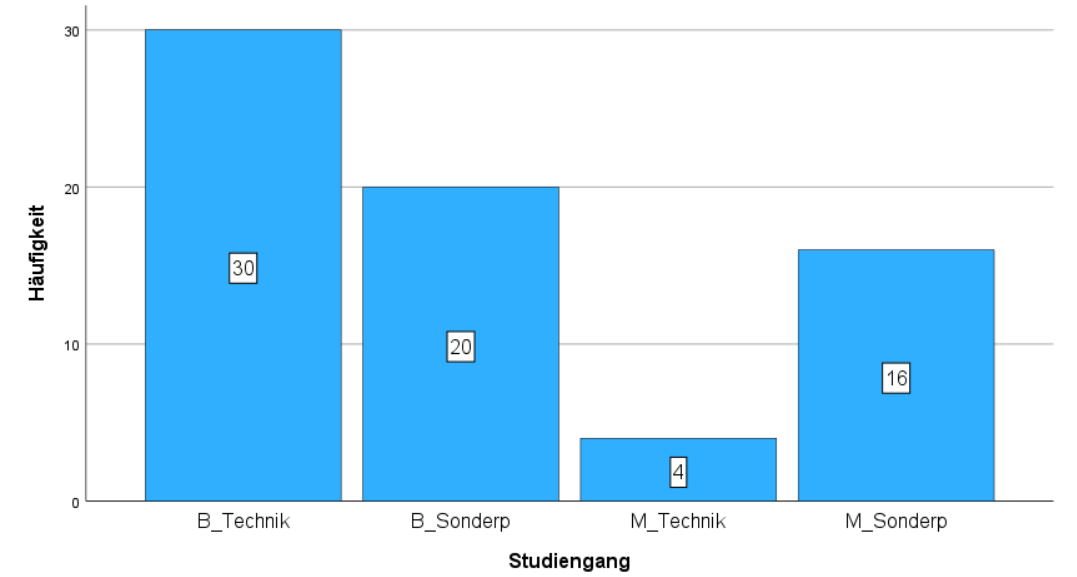

*Abbildung 24: Verteilung des Studiengangs (eigene Darstellung)*

Werden die Schwerpunkte der Teilnehmenden zusammengefasst wird deutlich, dass es eine annähernd gleiche Verteilung der Befragten in den jeweiligen Fächern gibt. Insgesamt gaben 34 Befragte an, dass ihr Schwerpunkt Technik sei, während 36 Befragte angaben, dass ihr Schwerpunkt Sonderpädagogik sei. Auch wird deutlich, dass sich, ähnlich wie in der Voruntersuchung, die Mehrzahl der Teilnehmenden im Bachelorstudium befinden. 20 Teilnehmende gaben an, dass sie sich im Masterstudium befinden und mehr als doppelt so viele, dass sie sich im Bachelorstudium befinden.

Das dritte Item befasst sich mit den jeweiligen Vorerfahrungen, die die Teilnehmenden mitbringen. Dabei konnten sie sich zwischen Vorerfahrung durch eine Ausbildung, eine technische Schule, ihr Hobby und Interesse an Technik oder keiner Vorerfahrung entscheiden.

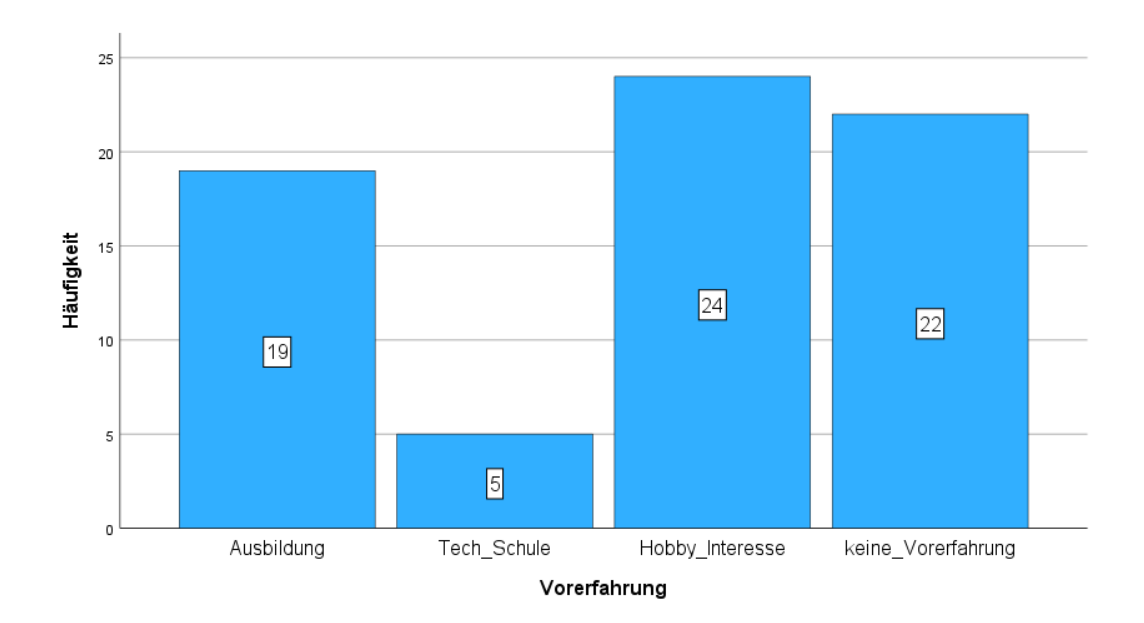

*Abbildung 25: Vorerfahrung der Befragten (eigene Darstellung)*

Mit Blick auf die Ergebnisse des Items wird deutlich, dass fast doppelt so viele (46) Teilnehmende angaben, dass sie keine fachliche Vorerfahrung mitbringen. Lediglich 24 Teilnehmende gaben an, dass sie Vorerfahrungen durch eine Ausbildung oder eine Schule mit technischem Hintergrund sammeln konnten.

Das letzte Item des allgemeinen Teils beschäftigte sich mit der Frage, welchen Werkstattkurs die Teilnehmenden bereits besucht haben. Dabei konnten die Teilnehmenden zwischen drei möglichen Angaben, wie "habe ich bereits besucht"  $(1,00)$ , "besuche ich derzeit"  $(2,00)$  und "habe ich noch nicht besucht"  $(3,00)$  wählen. Mit Blick auf die Ergebnisse kann festgehalten werden, dass der Großteil der Befragten angab, den Holz- und Metallkurs bereits besucht zu haben oder diesen derzeit besuchen (Holz Kurs *M* = 1,31 und *Md* = 1,00; Metall Kurs *M* = 1,46 und *Md* = 1,00). Beim Elektrokurs hat der Großteil der Befragten den Kurs bereits besucht (*M* = 1,61 und *Md* = 1,00), allerdings gaben im Vergleich zum Holz- und Metallkurs mehr Teilnehmende an, dass sie den Elektrokurs noch nicht besucht haben (siehe Anhang, Seite 170).

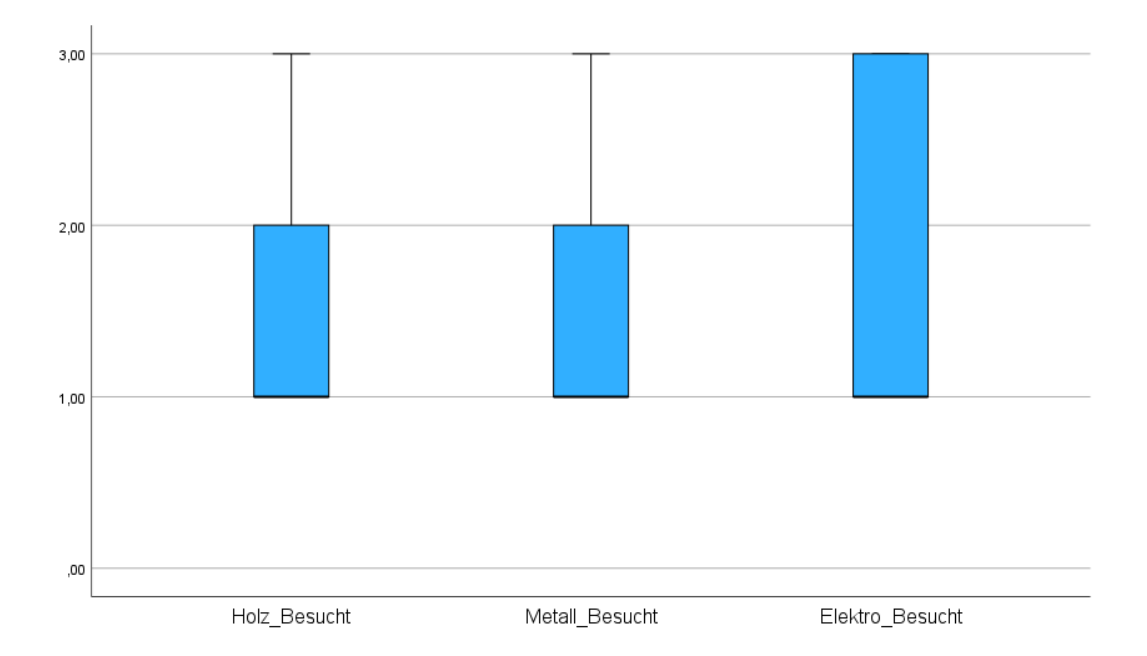

*Abbildung 26: Bereits besuchte Werkstattkurse (eigene Darstellung)*

# 7.1.3.Fragenblock A

Im ersten Teil der Hauptuntersuchung wurden die Teilnehmenden gefragt, ob sie die SelTecAR-App bereits auf dem Smartphone installiert und eine Einweisung in die App erhalten haben. Die Ergebnisse dieses Items können der folgenden Abbildung entnommen werden.

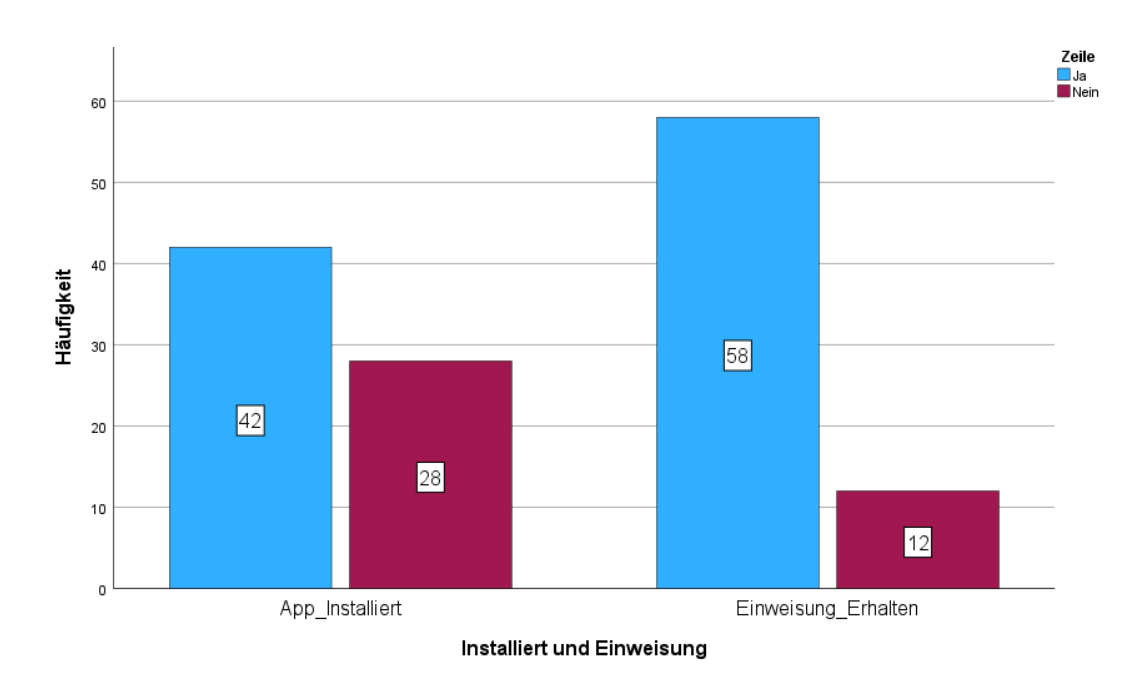

*Abbildung 27: Installation und Einweisung der SelTecAR-App (eigene Darstellung)*

Generell lässt sich festhalten, dass von insgesamt 70 Teilnehmenden 42 angaben, die App installiert zu haben, wobei etwas mehr als die Hälfte angab, diese nicht installiert zu haben. In Bezug darauf, ob die Teilnehmenden eine Einführung erhalten haben, gaben 58 der Befragten an, eine erhalten zu haben, während 12 angaben, keine erhalten zu haben. Bei der Betrachtung der Ergebnisse der jeweiligen Items fällt auf, dass mehr Befragte angegeben haben, eine Einweisung erhalten zu haben (58), als solche, die sie installiert hatten (42). Diese Differenz kann jedoch damit begründet werden, dass die Einweisung von verschiedenen Personen durchgeführt wurde und somit nicht immer darauf geachtet wurde, dass alle Teilnehmenden die App tatsächlich installiert hatten. Zusätzlich beschränkt sich die Frage auf die Installation auf einem Smartphone, jedoch war es auch möglich, die App auf eine Tablet oder Laptop zu installieren.

### 7.1.4.Fragenblock B

Der nächste Themenblock beschäftigte sich mit der Nutzung der SelTecAR-App und wurde in vier Items aufgeteilt, bei der jeweils nach der, von der Einweisung unabhängigen, Nutzung in den Werkstätten gefragt wurde. Durch eine 6-stufige Likert- Skala sollten die Teilnehmenden angeben, wie häufig sie die App in den jeweiligen Werkstätten genutzt hatten. Das Ergebnis dieser Items kann in der folgenden Abbildung eingesehen werden.

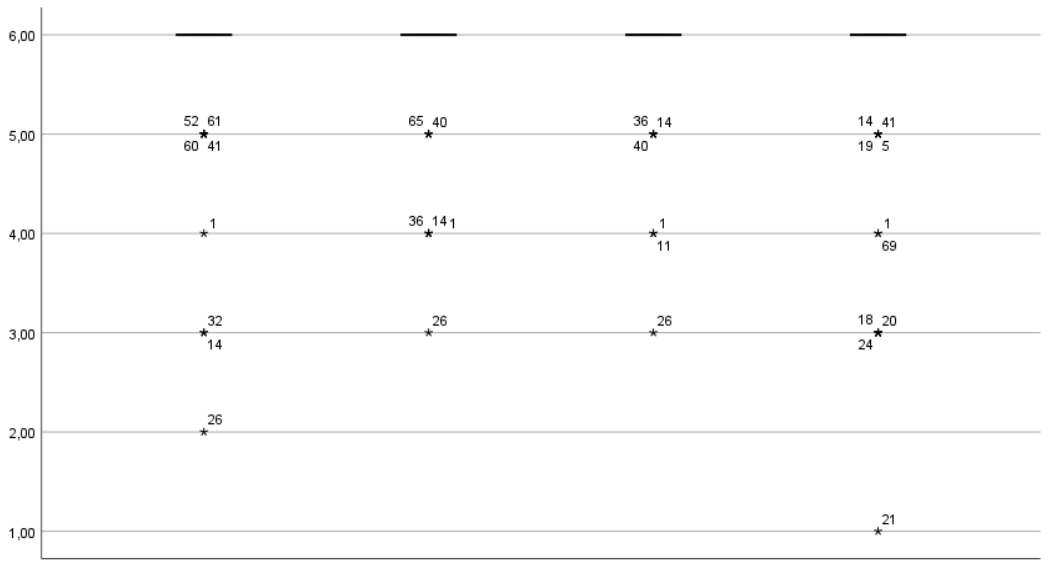

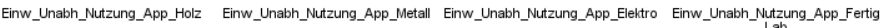

### *Abbildung 28: Unabhängige Nutzung der SelTecAR-App (eigene Darstellung)*

Für das erste Item, welches sich mit der Holzwerkstatt beschäftigte, wird deutlich, dass außer den 3 Ausreißern, die eine Nutzung der App angaben, der Großteil der Befragten die App in der Holzwerkstatt noch nicht genutzt hatte (*M* = 5,74 und *Md* = 6,00). Im Bereich der Metallwerkstatt sah das Ergebnis ähnlich aus. Neben einer Ausnahme, bei der die App bereits genutzt wurde, gaben die übrigen Teilnehmenden an, die App noch nicht genutzt zu haben (*M* = 5,82 und *Md* = 6,00). Ebenfalls in der Elektrowerkstatt (*M* = 5,84 und *Md* = 6,00) und dem Fertigungslabor (*M* = 5,56 und *Md* = 6,00) hat der Großteil, neben insgesamt vier Ausreißern, die App noch nicht genutzt. Zu erklären ist dieses Ergebnis darüber, dass die Untersuchung direkt nach der Einführung der SelTecAR-App stattgefunden hat und dementsprechend wenig Zuspruch fand. Der nächste Themenblock ergänzt die unabhängige Nutzung mit der Frage, warum die SelTecAR-App nicht genutzt wurde.

#### 7.1.5.Fragenblock C

Wie bereits erwähnt, beschäftigen sich die nächsten Items dieses Blocks mit der Frage nach dem Grund für das Nichtnutzen der SelTecAR-App und der Frage danach, ob die Dozierenden Hinweise und Zeit zur Nutzung der App angeboten haben. Für das erste Item hatten die Teilnehmenden sechs mögliche Optionen, darunter eine zu hohe Komplexität, mangelndes Bewusstsein für die Existenz der App, kein Besitz eines Smartphones, der Verzicht auf Unterstützung sowie die Angabe, dass sie die App bereits nutzen. Für die letzten beiden Items bewerteten die Teilnehmenden die Häufigkeit auf einer 6-stufigen Likert-Skala.

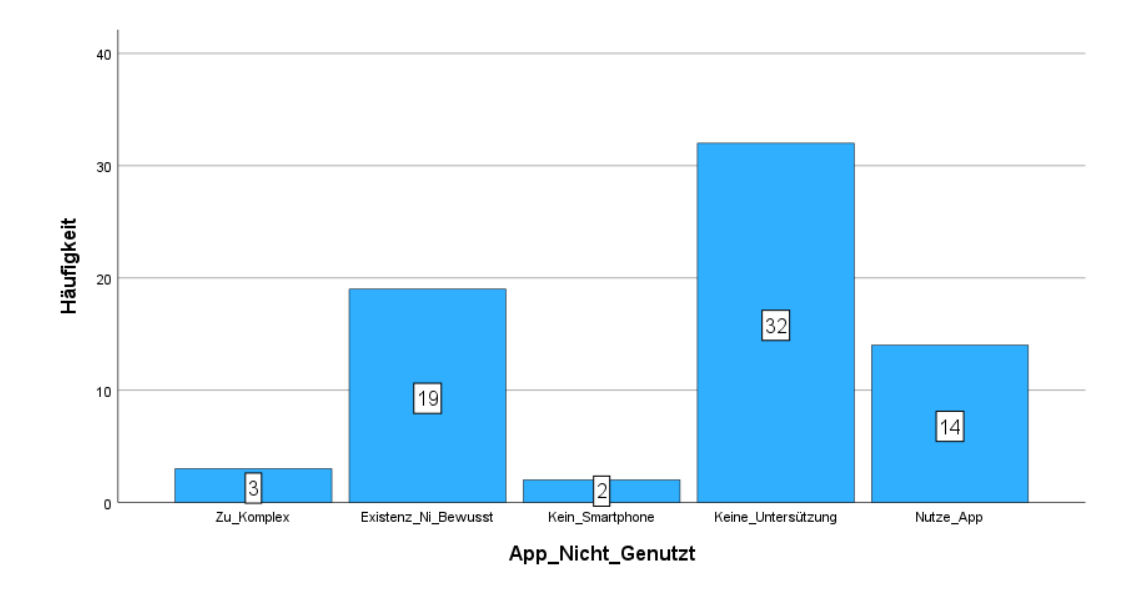

#### <span id="page-68-0"></span>*Abbildung 29: Nutzung der SelTecAR-App (eigene Darstellung)*

Als Ergebnis des ersten Items zeigt die [Abbildung](#page-68-0) 29, dass von 70 Teilnehmenden 14 die App nutzen. Die übrigen 56 Teilnehmenden gaben Gründe an, warum sie die App nicht nutzen. Genauer aufgeschlüsselt haben drei Teilnehmende angegeben, dass die App zu komplex für sie sei, weitere zwei gaben an, kein Smartphone zu besitzen und 32 gaben an, keine Unterstützung zu benötigen. Es kann bezweifelt werden, ob die Aussagen darüber, dass die SelTecAR-App den Teilnehmern nicht bekannt war, korrekt sind, da nur zwölf von insgesamt 70 Teilnehmern angegeben haben, keine Einweisung erhalten zu haben.

Die nächste [Abbildung](#page-69-0) 30 beschäftigt sich damit, wie häufig die Teilnehmenden Hinweise und Zeit zur Nutzung der SelTecAR-App, durch die Dozierenden, erhalten haben.

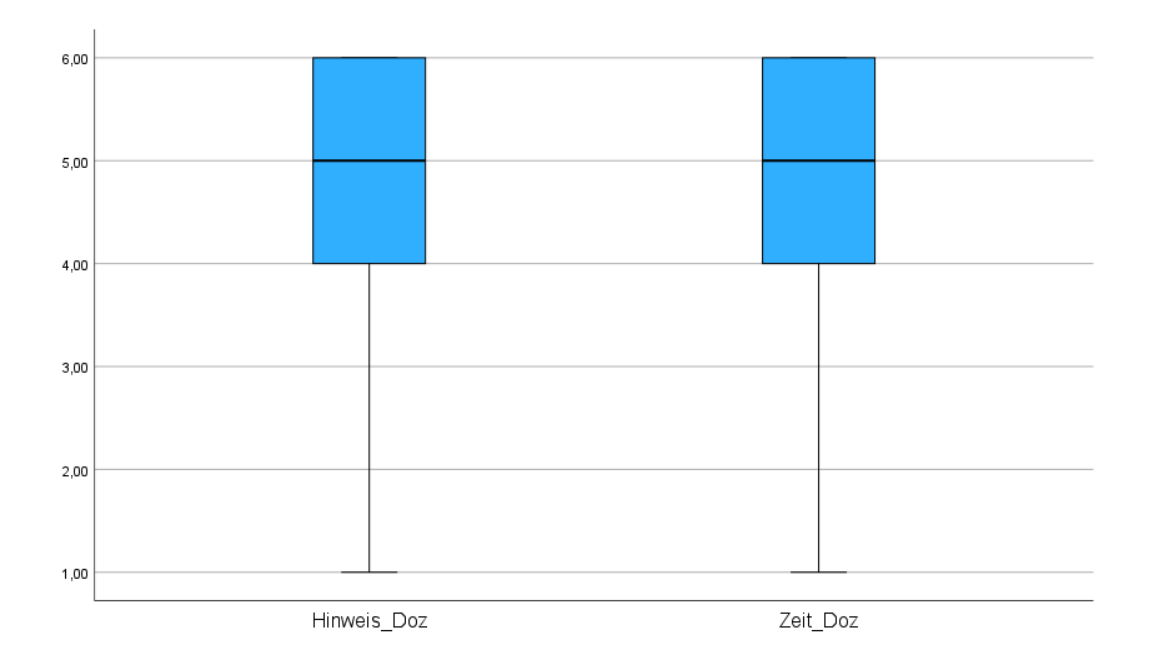

<span id="page-69-0"></span>*Abbildung 30: Hinweise und Zeit durch Dozierende (eigene Darstellung)*

Für das erste Item, bezüglich der Hinweise von Dozenten, gaben 75% der Befragten eine Antwort zwischen 4,00 und 6,00, also einer sehr geringen Häufigkeit von Hinweisen, an. Lediglich ein Viertel der Teilnehmenden gab an, dass sie Hinweise zur Nutzung der App, von Dozierenden erhalten haben (*M* = 4,52 und *Md* = 5,00). Ähnlich sieht es mit der zur Verfügung gestellten Zeit der Nutzung der App durch Dozierende aus; hier liegt der Mittelwert bei *M* = 4,79 und der Median bei *Md* = 5,00.

## 7.1.6.Fragenblock D

In diesem Themenblock werden Items zum Nutzungsverhalten der Befragten behandelt. Der gesamte Block besteht aus vier Teilen, die insgesamt 16 Items enthalten. Zu Beginn sollten die Teilnehmenden ihre Zustimmung anhand der Häufigkeit zu der jeweiligen Aussage, die sich mit dem Grund der Nutzung der SelTecAR-App beschäftigt, abgeben. Inhalt der Items war die Nutzung der App, um sich etwas zu erarbeiten, um Vorwissen zu festigen, um Informationen einzuholen, um Vorwissen zu überprüfen und um sich einen persönlichen Wissensvorteil zu beschaffen. Das Ergebnis der Umfrage kann in der folgenden Abbildung eingesehen werden.

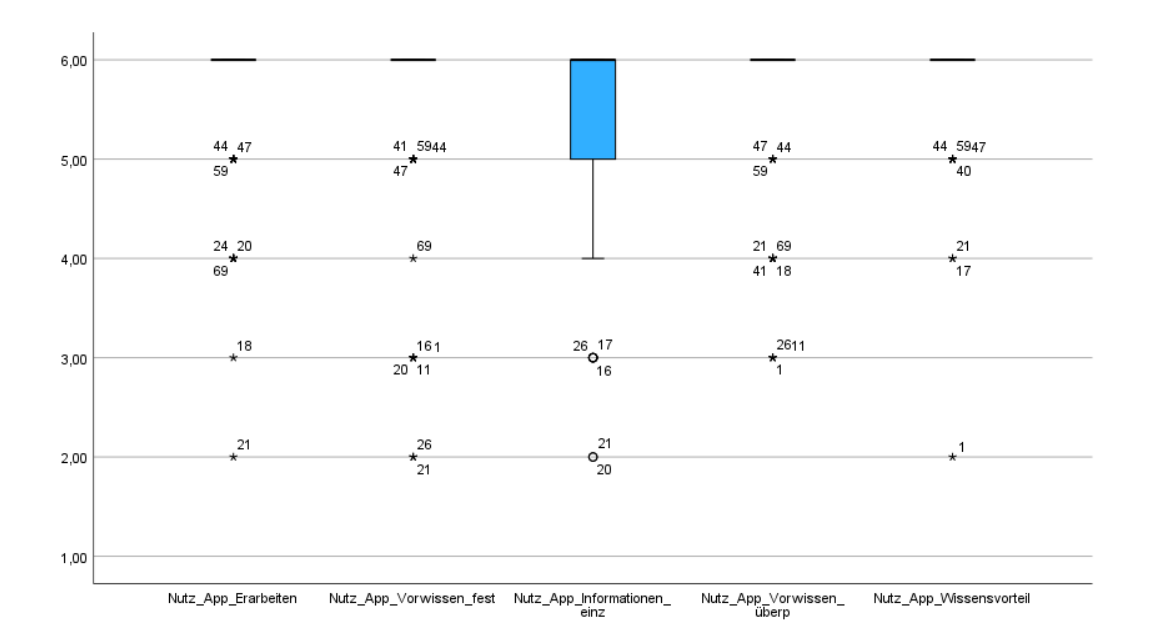

#### <span id="page-70-0"></span>*Abbildung 31: Gründe zur Nutzung der SelTecAR-App (eigene Darstellung)*

In Bezug auf das Nutzungsverhalten kann festgehalten werden, dass in allen Items das Ergebnis annähernd gleich ist. Bis auf das Item, welches sich mit dem Einholen von Informationen beschäftigt und die größte Varianz aufweist (*V* = 1,17; *M* = 5,41 und *Md* = 6,00), liegt bei den restlichen Items der Mittelwert jeweils zwischen *M* = 5,56 und *M* = 5,77 sowie der Median bei *Md* = 6,00. Es kann also festgestellt werden, dass die Teilnehmenden, zum Zeitpunkt der ersten Untersuchung, die SelTecAR-App nur sehr wenig benutzt haben. Ein Grund könnte der kurze Zeitraum sein, in dem die App, im Bereich Technik, im Einsatz ist.

Um etwas mehr Informationen über die Hintergründe der Nutzung zu erlangen, beschäftigt sich der nächste Block mit der Aussage darüber, ob die Teilnehmenden die App schonmal in der jeweiligen Werkstatt genutzt haben, anstatt einen Dozierenden zu fragen. Auch hier wurden, anhand einer Likert-Skala, in der die Teilnehmenden eine Angabe zur Häufigkeit abgeben sollten, die Daten erfasst. Insgesamt bestand der Block aus vier Items und die Ergebnisse können in der folgenden Abbildung eingesehen werden.

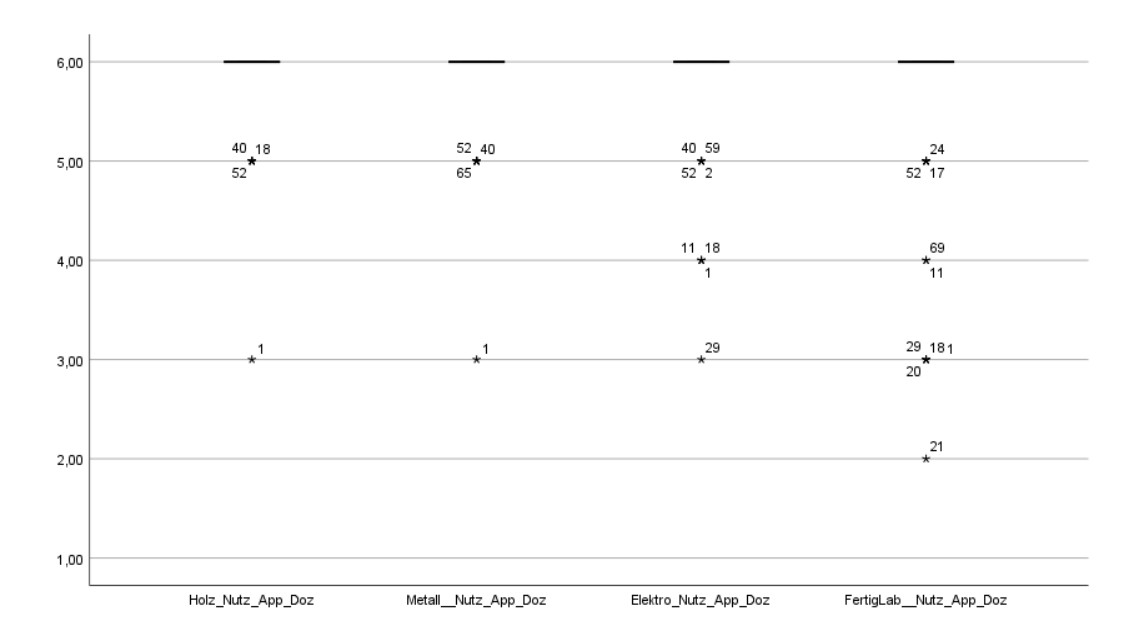

*Abbildung 32: Nutzung der App in den Werkstätten (eigene Darstellung)*

Auch in diesen vier Items, in denen das Nutzungsverhalten innerhalb der Werkstätten untersucht wurde, zeigt sich ein ähnliches Bild, wie in der [Abbildung](#page-70-0) 31. Bei jedem Item beträgt der Median *Md* = 6,00 und die Mittelwerte weisen keine signifikanten unterscheide auf. Die größte Varianz mit *V* = 0,81 liegt bei der Aussage über die Nutzung im Fertigungslabor. In Verbindung mit der Teiluntersuchung zuvor (siehe [Abbildung](#page-70-0) 31), erschließt sich auch dieses Ergebnis und kann mit einem ähnlichen Hintergrund begründet werden. Als Ergänzung zu den Items im Kontext des Nutzungsverhaltens wird im nächsten Block eine Zustimmung zu den Aussagen, ob die SelTecAR-App das selbständige Arbeiten in den jeweiligen Werkstätten fördert, von den Teilnehmenden verlangt.

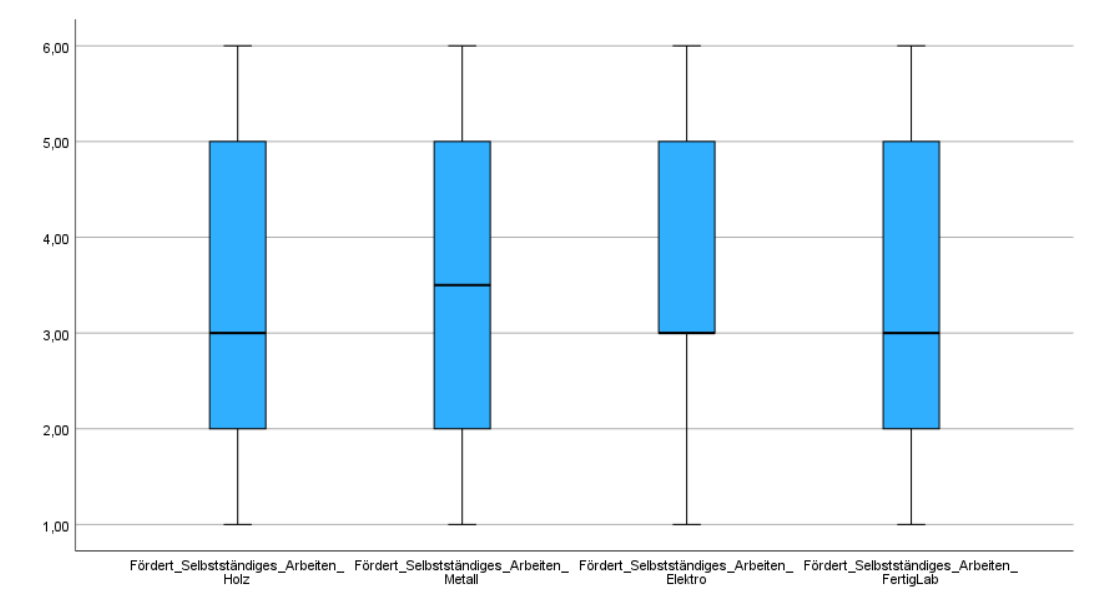

*Abbildung 33: Förderung des selbständigen Arbeitens durch die App (eigene Darstellung)*
Das Ergebnis der Umfrage zu der Aussage, ob die SelTecAR-App das selbstständige Arbeiten der Teilnehmenden fördert, zeigt einen Trend, dass die Teilnehmenden der Aussage nicht zustimmen bis gar nicht zustimmen. Den kleinsten Mittelwert nimmt das Fertigungslabor mit *M* = 3,50 und einem Median von *Md* = 3,00 ein. Auch die größte Varianz mit *V* = 3,06 ist beim Fertigungslabor zu finden. Die geringste Zustimmung der Aussagen ist bei der Elektrowerkstatt aufzufinden, hier liegt der Mittelwert bei *M* = 3,69 und der Median bei *Md* = 3,00.

Der letzte Teil des Fragenblock D widmet sich der Aussage darüber, wie hilfreich die Inhalte der SelTecAR-App von den Befragten empfunden werden. Die drei Items sind in ihrem Aufbau gleich und unterscheiden sich nur inhaltlich.

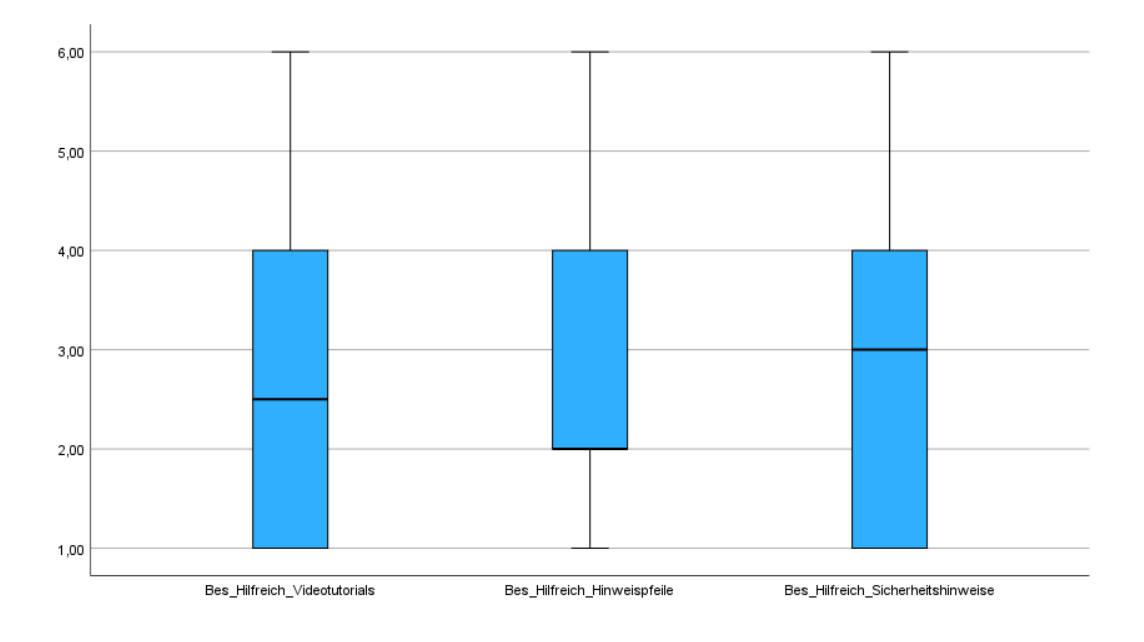

#### <span id="page-72-0"></span>*Abbildung 34: Inhalte der SelTecAR-App die besonders hilfreich sind (eigene Darstellung)*

Mit Blick auf die [Abbildung](#page-72-0) 34 wird ersichtlich, dass die Befragten die Inhalte der SelTecAR-App als hilfreich empfinden. Die Hinweispfeile zur Orientierung bei Maschinen und Werkzeugen werden von den Befragten als besonders hilfreich angesehen. Mit einem Median von *Md* = 2,00 gaben 50% der Teilnehmenden eine Antwort zwischen "sehr hilfreich" (1,00) und "hilfreich" (2,00) an. Der Mittelwert bei diesem Item liegt bei *M* = 2,80 und die größte Verteilung liegt ebenfalls bei den Hinweispfeilen mit  $V = 2,48$ .

### 7.1.7.Ausblick

Der letzte Themenblock der ersten Hauptuntersuchung umfasst insgesamt elf Items, in denen die Aussagen ausdrücklich im Konjunktiv formuliert sind, um einen Ausblick zu geben und die Ergebnisse angemessen mit der zweiten Hauptuntersuchung vergleichen zu können. Dieser Block ist in drei Teilbereiche gegliedert. Jeder Teil basiert auf einer Likert-Skala, auf der eine Zustimmung zu den jeweiligen Aussagen angegeben werden soll.

Die ersten drei Items beinhalten die identischen Inhalte, wie in [Abbildung](#page-72-0) [34,](#page-72-0) lediglich die Aussage ist abgewandelt und beschäftigt sich mit den Gründen für die Nutzung von Videotutorials, Sicherheitshinweisen und Hinweisen zur Orientierung an Maschinen und Werkzeugen. Die Ergebnisse dieser Items können im Folgenden eingesehen werden.

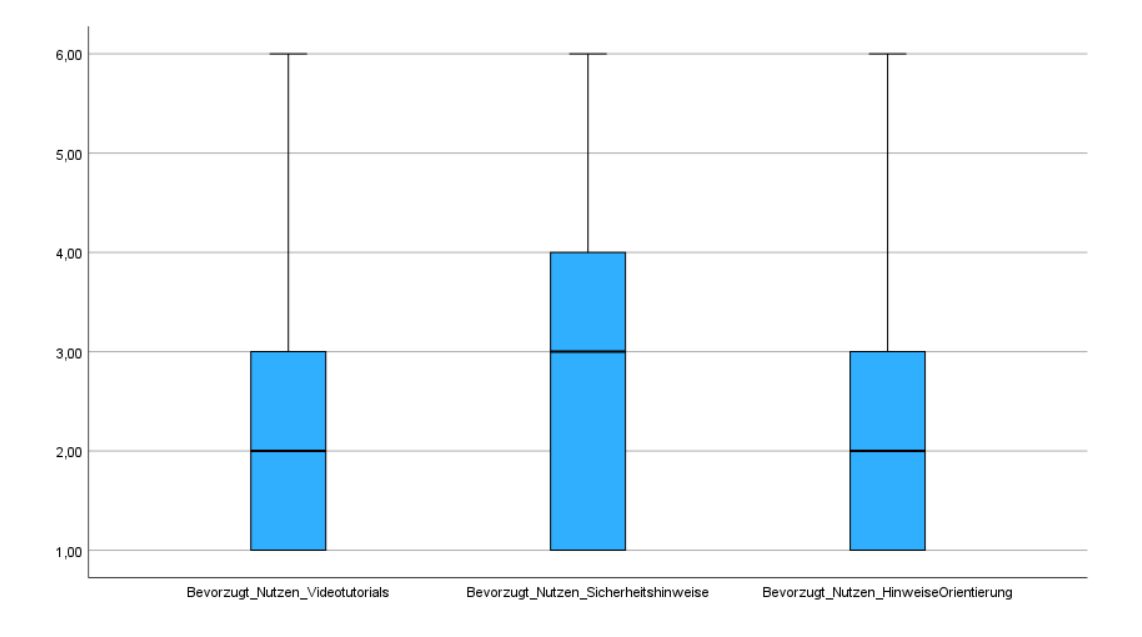

### *Abbildung 35: Inhaltliche Gründe zur bevorzugten Nutzung der SelTecAR-App (eigene Darstellung)*

Aus den Ergebnissen wird ersichtlich, dass jeweils 75% der Befragten die SelTecAR-App für die Videotutorials und die Hinweise zur Orientierung an Maschinen und Werkzeugen innerhalb der SelTecAR-App bevorzugt nutzen würden. Bei den Videotutorials liegt der Mittelwert bei *M* = 2,51 und der Median bei *Md* = 2,00 und bei den Hinweisen zur Orientierung liegt der Mittelwert bei *M* = 2,53 und der Median ebenfalls bei *Md* = 2,00. Mit einer Varianz von *V* = 3,04 hat die Nutzung der SelTecAR-App für die Sicherheitshinweise die größte Verteilung. Hier liegt der Median bei 3,00, wodurch festgehalten werden kann, dass 50% der Befragten der Aussagen nicht zustimmen.

Die nächsten vier Items beschäftigen sich mit der Aussage über die bevorzugten Gründe der App-Nutzung, wie zum Beispiel, um sich etwas erarbeiten zu können, das Vorwissen zu festigen, sich Informationen einzuholen oder das Vorwissen zu überprüfen. Durch eine Zustimmung der Befragten zu den jeweiligen Aussagen wurden die Ergebnisse in der folgenden Abbildung festgehalten. Der Hintergrund dieser Items dient wieder der Vergleichbarkeit der Untersuchungen.

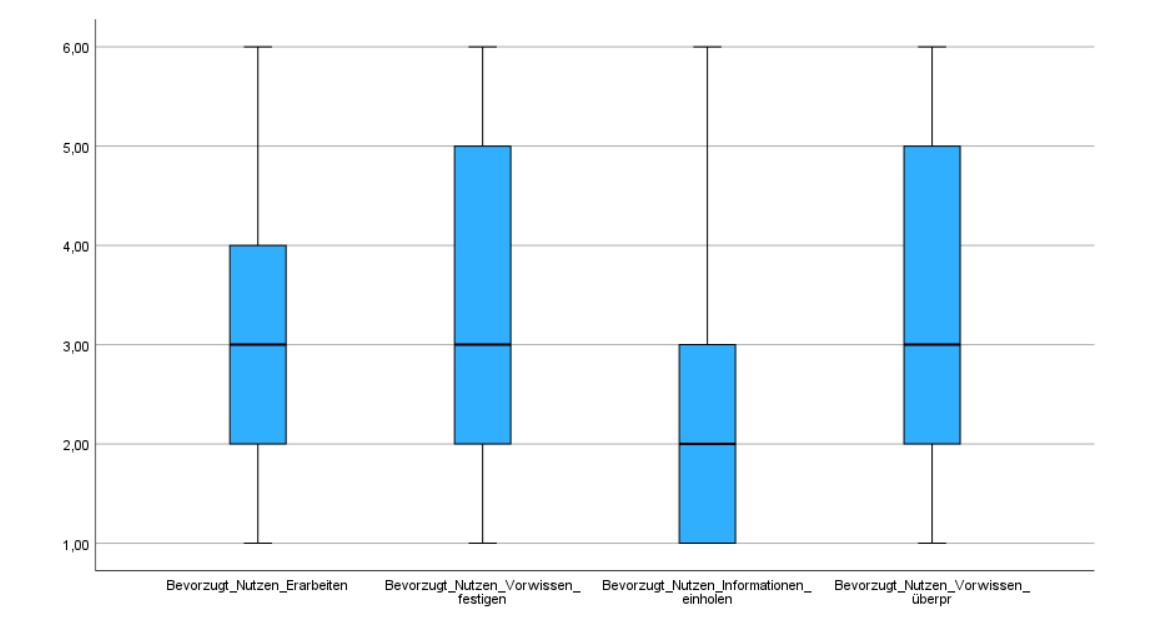

*Abbildung 36: Angaben zur bevorzugten Nutzung der App (eigene Darstellung)*

Als Ergebnis dieser vier Items kann das bevorzugte Nutzen der App für das Einholen von Informationen genannt werden, da dreiviertel der Teilnehmenden der Aussage "voll" bis "eher" zustimmen und nur ein Viertel der Aussage "eher nicht" bis "überhaupt nicht" zustimmt. Der Median dieses Items liegt bei *Md* = 2,00 und der Mittelwert bei *M* = 2,71. Somit kann festgehalten werden, dass die größte Zustimmung zur Nutzung der App, bei dem Einholen von Informationen liegt. Die geringste Zustimmung der Aussage zur Nutzung der App liegt beim Überprüfen des Vorwissens, hier beträgt der Mittelwert *M* = 3,51 und der Median *Md* = 3,00.

Die letzten vier Items der ersten Hauptuntersuchung wurden in die jeweiligen Werkstätten unterteilt und befassten sich mit der Aussage darüber, ob die Befragten die SelTecAR-App bevorzugen würden, um Informationen zu erhalten, anstatt die Dozierenden zu befragen. Die Ergebnisse wurden anhand der angegebenen Zustimmungswerte festgehalten und können in der nächsten Abbildung eingesehen werden.

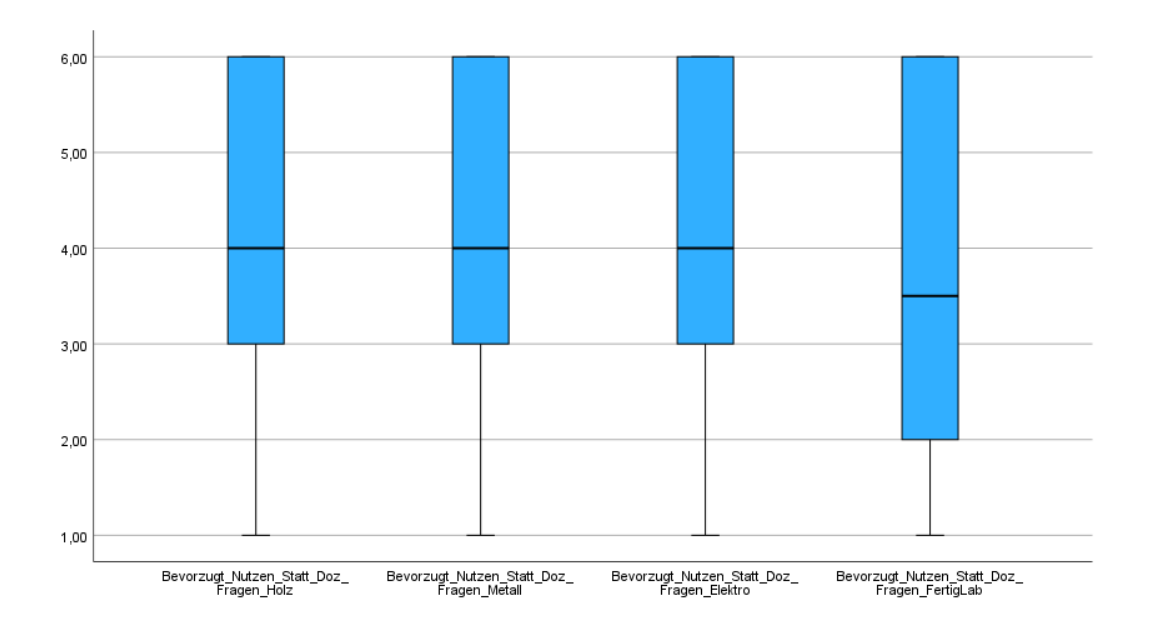

<span id="page-75-0"></span>*Abbildung 37: Angaben zur Nutzung der SelTecAR-App anstatt um Hilfe zu bitten (eigene Darstellung)*

Mit Blick auf die [Abbildung](#page-75-0) 37 kann festgehalten werden, dass die Befragten der Aussage, dass sie bevorzugt die SelTecAR-App nutzen würden, anstatt die Dozierenden der jeweiligen Werkstatt zu fragen, nicht zustimmen. Der Median der Items in Bezug auf die Holz-, Metall- und Elektrowerkstatt liegt jeweils bei *Md* = 4,00 und auch der Mittelwert der Items liegt jeweils annähernd bei *M* = 4,00. Die größte Verteilung der Items ist beim Fertigungslabor mit einer Varianz von *V* = 3,43, einem Median von *Md* = 3,50 und einem Mittelwert von *M* = 3,70 aufzufinden, trotzdem befindet sich dieser im Trend der Nicht- Zustimmung.

## <span id="page-75-1"></span>7.2. Ergebnisse des zweiten Fragebogens

Der zweite Fragebogen enthielt ebenfalls 6 Teilblöcke, die sich mit unterschiedlichen Themenbereichen beschäftigten. Zu Beginn der Untersuchung, wurden, wie in der ersten Hauptuntersuchung, die allgemeinen Grunddaten gesammelt und eine Codierung durchgeführt. Nach diesem allgemeinen Teil folgte, wie auch in der ersten Hauptuntersuchung, die eigentliche Untersuchung des zweiten Fragebogens.

## 7.2.1.Die Codierung

Durch eine Codierung war es dem Forschenden möglich Dopplungen auszuschließen. Da viele Studierende mehrere Module gleichzeitig benutzen, erwies sich die Codierung als ein hilfreiches Mittel, um einer mehrfachen Beantwortung entgegenzuwirken. Es kann festgehalten werden, dass in der Voruntersuchung keine Dopplungen aufgetreten sind. Zusätzlich konnte die Anonymität durch die Codierung gewährleistet werden.

## 7.2.2.Die Grunddaten

Innerhalb dieses Abschnittes wurden, wie auch im ersten Fragebogen, insgesamt vier Items zu den Grunddaten der Teilnehmenden abgefragt. Die folgenden Abbildungen zeigen jeweils die Ergebnisse dieser Items. Die erste Frage beschäftigte sich mit dem Geschlecht der befragten Personen. Dabei hatten die Befragten die Möglichkeit zwischen drei Antwortmöglichkeiten zu wählen – männlich, weiblich und divers. Die Abbildung zeigt anhand einer Häufigkeitsverteilung die Anzahl des jeweilig gewählten Geschlechts. Da innerhalb des zweiten Fragebogens die dritte Antwortmöglichkeit "divers" ebenfalls nicht gewählt wurde, wurde sich für eine bessere Darstellung der Daten auch hier dazu entschieden, diese nicht mit ins Histogramm aufzunehmen.

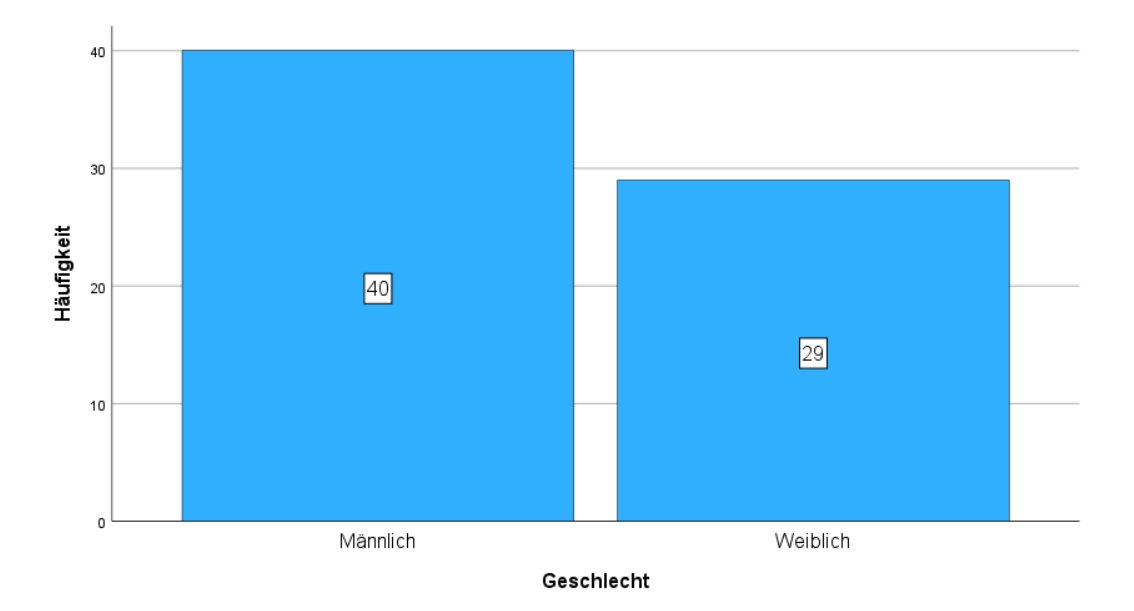

<span id="page-76-0"></span>*Abbildung 38: Verteilung des Geschlechts (eigene Darstellung)*

Mit Blick auf die [Abbildung](#page-76-0) 38 wird deutlich, dass von 69 Teilnehmenden 40 Befragte männlich und 29 Befragte weiblich angegeben haben. Die Verteilung liegt dementsprechend bei 58,0% männlich und 42,0% weiblich. Im Vergleich zum ersten Fragebogen unterscheidet sich die Verteilung des Geschlechts um ± 2,00%.

Das zweite Item des allgemeinen Teils beschäftigte sich ebenfalls mit der Frage nach dem Studiengang. Dabei gaben 30 Teilnehmende an, dass sie sich im Bachelorstudiengang Technik befinden, 20 Teilnehmende im Bachelorstudiengang Sonderpädagogik, ein:e Teilnehmende:r im Masterstudiengang Technik und 18 Teilnehmende im Masterstudiengang Sonderpädagogik.

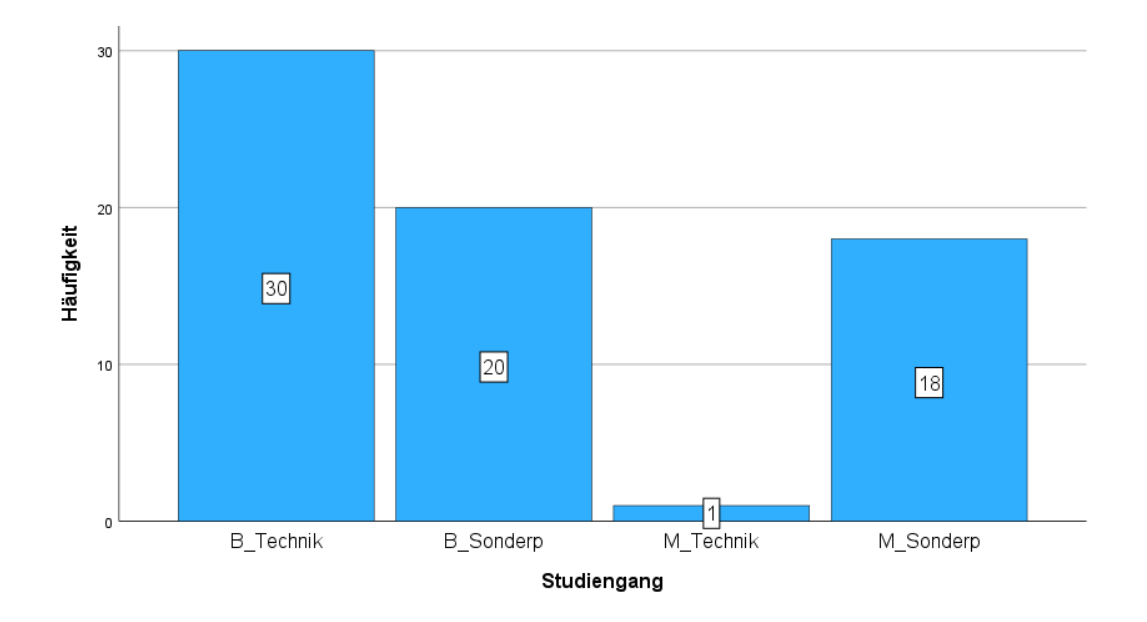

### <span id="page-77-0"></span>*Abbildung 39: Verteilung der Studiengänge der Befragten (eigene Darstellung)*

Ähnlich wie im ersten Fragebogen gaben von 69 Befragten, 50 Teilnehmende an im Bachelor zu sein. Lediglich die Angaben der Masterstudierenden unterscheidet sich in diesem Fragebogen. Von den Teilnehmenden gab eine Person an im Masterstudiengang Technik und weitere 18 im Masterstudiengang Sonderpädagogik zu sein. Somit befinden sich mehr als die Hälfte der Teilnehmenden im Bachelorstudiengang. Mit Blick auf die Verteilung der Schwerpunkte kann festgehalten werden, dass von 69 Befragten, diesmal 38 angaben den Schwerpunkt Sonderpädagogik zu haben, wodurch sich die Verteilung im Vergleich zum ersten Fragebogen in Richtung Sonderpädagogik bewegt.

Das dritte Item befasst sich ebenfalls mit den jeweiligen Vorerfahrungen, die die Teilnehmenden mitbringen. Dabei konnten sie sich zwischen der Vorerfahrung durch eine Ausbildung, einer technischen Schule, ihr Hobby und Interesse an Technik oder keiner Vorerfahrung entscheiden.

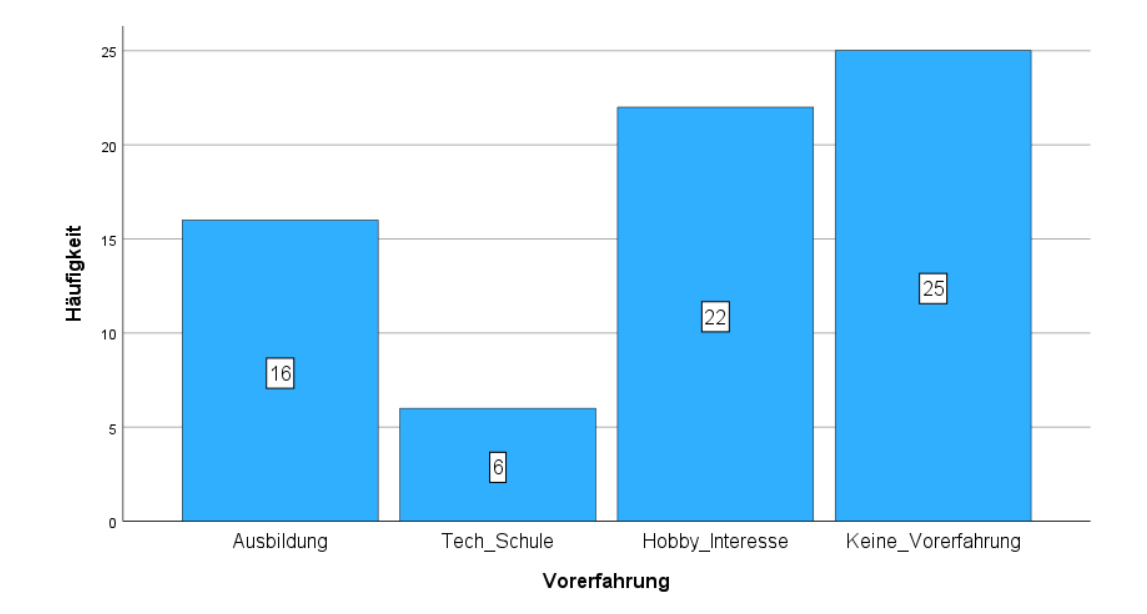

#### *Abbildung 40: Angaben zur Vorerfahrung (eigene Darstellung)*

Mit Blick auf die Ergebnisse des Items wird auch in dem zweiten Fragebogen deutlich, dass der Großteil der Befragten keine fachliche Vorerfahrung mitbringt. Fast doppelt so viele (47) Teilnehmende haben angegeben, dass sie keine fachliche Vorerfahrung mitbringen. Lediglich 22 Befragte gaben an, dass sie Vorerfahrungen durch eine Ausbildung oder eine Schule mit technischem Hintergrund sammeln konnten.

Das letzte Item des allgemeinen Teils beschäftigte sich ebenfalls mit der Frage, welchen Werkstattkurs die Teilnehmenden bereits besucht haben. Dabei konnten die Teilnehmenden zwischen drei möglichen Angaben, wie "habe ich bereits besucht" (1,00), "besuche ich derzeit" (2,00) und "habe ich noch nicht besucht" (3,00) wählen. Mit Blick auf die Ergebnisse kann auch hier festgehalten werden, dass der Großteil der Befragten angab, den Holz- und Metallkurs bereits besucht zu haben oder diesen derzeit besuchen. In Bereich Holz gaben fast alle Befragten an, außer sechs Ausreißer, den Holzkurs bereits besucht zu haben (*M* = 1,27 und *Md* = 1,00). Beim Metall Kurs liegt der Mittelwert bei *M* = 1,36 und der Median bei *Md* = 1,00 und beim Elektrokurs ist der Mittelwert bei *M* = 1,56 und der Median bei *Md* = 1,00.

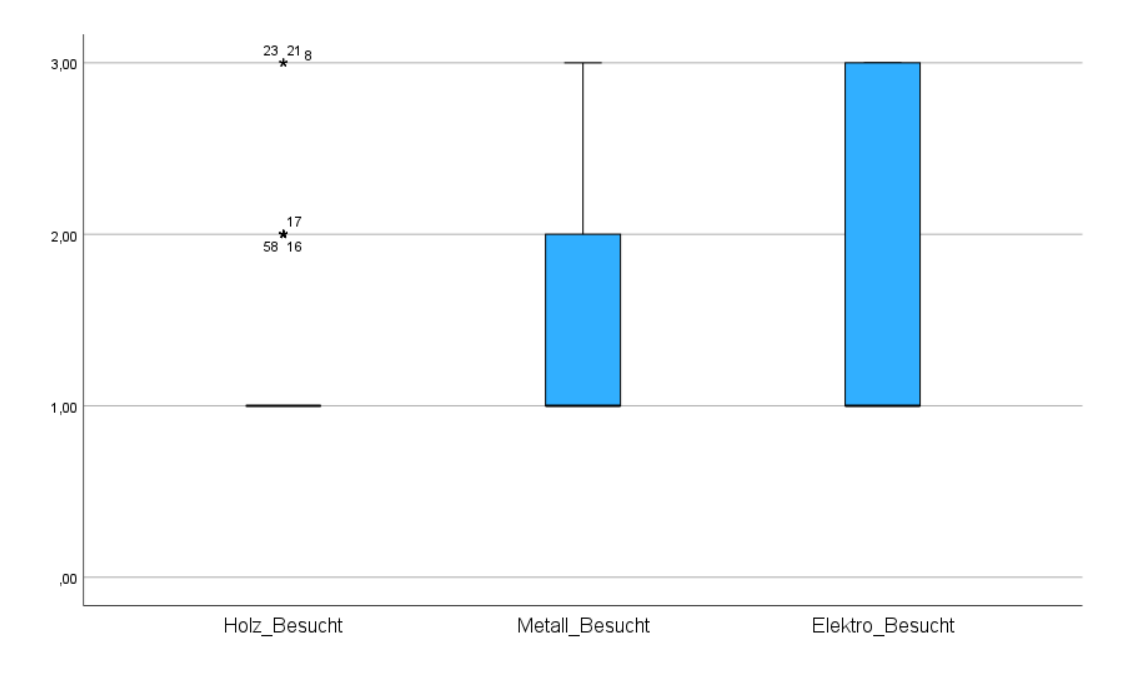

<span id="page-79-1"></span>*Abbildung 41: Angaben zu den Werkstattkursen (eigene Darstellung)*

## 7.2.3.Fragenblock A

Im ersten Teil des zweiten Fragebogens wurden die Teilnehmenden gefragt, ob sie die SelTecAR-App bereits auf dem Smartphone installiert und eine Einweisung in die App erhalten haben. Die Ergebnisse dieses Items können der folgenden Abbildung entnommen werden.

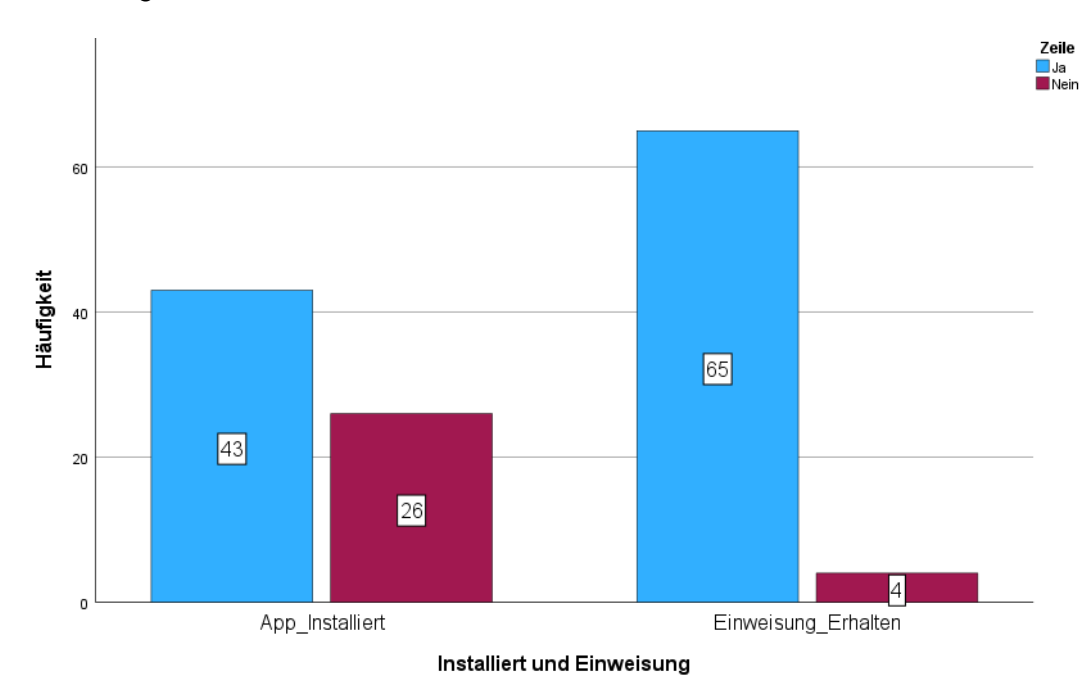

<span id="page-79-0"></span>*Abbildung 42: Installation und Einweisung der SelTecAR-App (eigene Darstellung)*

Durch [Abbildung](#page-79-0) 42 wird ersichtlich, dass von 69 Teilnehmenden knapp zwei Drittel (43) der Befragten angab, die App installiert zu haben und etwas mehr als ein Drittel (26) der Befragten die App nicht installiert haben. Im Vergleich zum ersten Fragebogen ist der Unterschied dieses Items nicht signifikant. Mit Blick auf das zweite Item gaben allerdings mehr Teilnehmende an, dass sie eine Einweisung erhalten haben (65), wodurch sich die Anzahl an Angaben zur nicht erhalten Einweisungen um zwei Drittel, im Vergleich zum ersten Fragebogen, reduziert hat (4). Dadurch, dass die App bereits im Umlauf war und nach den Ergebnissen des ersten Fragebogens expliziter darauf geachtet wurde, dass die Studierenden eine Einweisung erhalten haben, lassen sich diese Unterschiede erklären.

## 7.2.4.Fragenblock B

Der nächste Themenblock beschäftigte sich, genau wie in der ersten Hauptuntersuchung, mit der Nutzung der SelTecAR-App und wurde in vier Items aufgeteilt, bei der jeweils nach der, von der Einweisung unabhängigen, Nutzung in den Werkstätten gefragt wurde. Durch eine 6-stufige Likert- Skala sollten die Teilnehmenden angeben, wie häufig sie die App in den jeweiligen Werkstätten genutzt hatten.

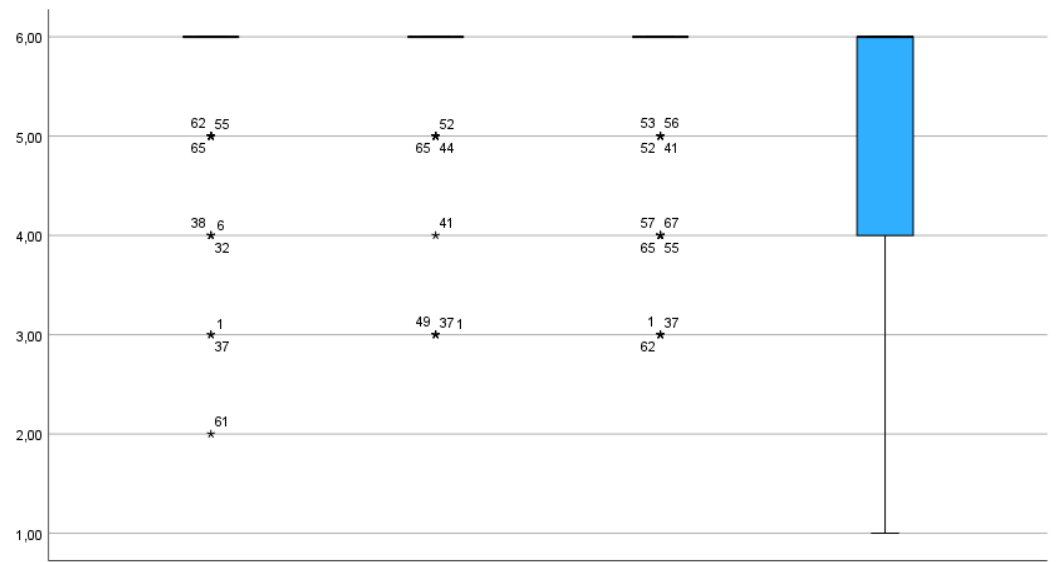

Einw\_Unabh\_Nutzung\_App\_Metall Einw\_Unabh\_Nutzung\_App\_Elektro Einw\_Unabh\_Nutzung\_App\_Fertig Einw\_Unabh\_Nutzung\_App\_Holz

## <span id="page-80-0"></span>*Abbildung 43: Unabhängige Nutzung der SelTecAR-App in den Werkstätten (eigene Darstellung)*

Mit Blick auf die [Abbildung](#page-80-0) 43 wird deutlich, dass der Großteil der Befragten die App, unabhängig von der Einweisung, nicht nutzt. Lediglich einige Ausreißer gaben eine Nutzung der App in den jeweiligen Werkstätten an. Im Bereich der Holzwerkstatt liegt der Mittelwert bei *M* = 5,65 und der Median bei *Md* = 6,00. Auch in der Metall- und Elektrowerkstatt liegt der Median bei jeweils *Md* = 6,00, lediglich der Mittelwert unterscheidet sich hier minimal von *M* = 5,74 zu *M* = 5,58. Die größte Verteilung liegt im Bereich des Fertigungslabors mit einer Varianz von *V* = 1,83.

Allerdings ist auch hier der Trend, dass die Befragten die App nicht nutzen (*M* = 5,19 und *Md* = 6,00). Der präzise Vergleich der Datensätze der ersten und zweiten Untersuchung findet im Kapitel 7.3 statt. Jedoch kann festgehalten werden, dass sich mit der Einführung der App lediglich das Nutzungsverhalten im Bereich des Fertigungslabors minimal verändert hat. Der nächste Abschnitt konzentriert sich auf die unabhängige Nutzung und untersucht, warum die SelTecAR-App nicht genutzt wurde.

## 7.2.5.Fragenblock C

Wie bereits erwähnt, beschäftigen sich die nächsten Items dieses Blocks ebenfalls mit der Frage nach dem Grund für das Nichtnutzen der SelTecAR-App und der Frage danach, ob die Dozierenden Hinweise und Zeit zur Nutzung der App anbieten. Eine kleine Änderung, im Vergleich zur ersten Untersuchung, gab es allerdings. Ursprünglich gab es sechs Antwortmöglichkeiten, die in diesem Item jedoch erweitert und verändert wurden. Neben der zu hohen Komplexität, der Existenz nicht bewusst und keinem Smartphone vorhanden, wurden die Antwortmöglichkeiten um eine Nichtfunktion der App, unpassende Inhalte und unzureichende Einweisung erweitert. Durch diese Änderung konnten die Ergebnisse der ersten Untersuchung berücksichtigt werden, um genauer festzustellen, welche Änderungen an der App vorgenommen werden müssen oder können. Für das Aufnehmen der Ergebnisse der zur Verfügung gestellten Zeit und der Hinweise der Dozierenden, wurde wieder eine Likert-Skala genutzt, in der die Befragten die Häufigkeit angegeben haben. Allerdings wurden auch diese Items etwas verändert. Beide Items wurden mit den jeweiligen Werkstätten erweitert, damit genauer differenziert werden konnte.

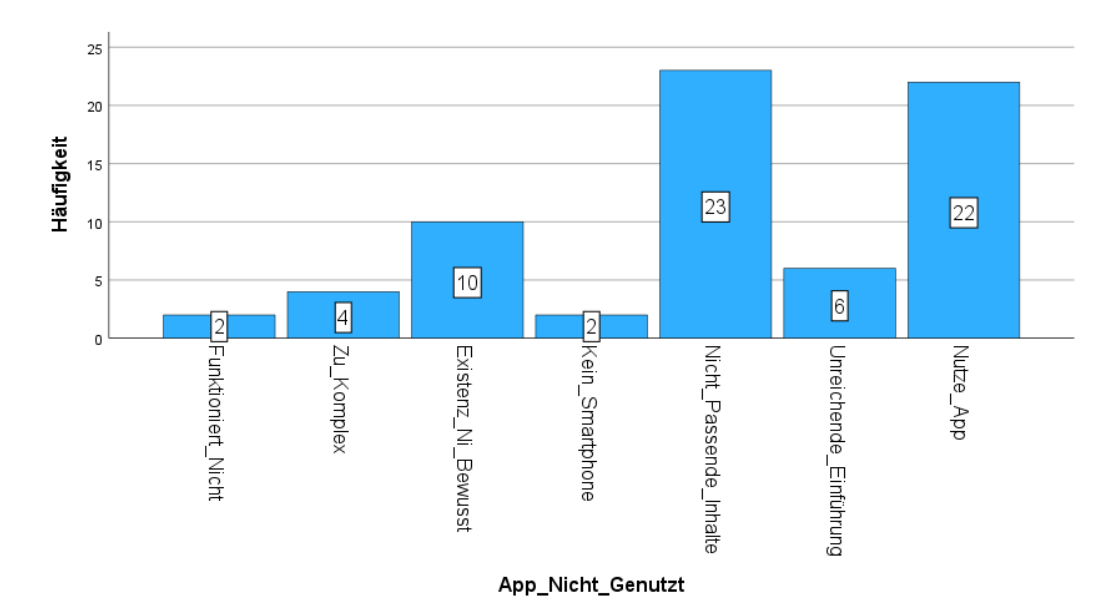

<span id="page-82-0"></span>*Abbildung 44: Gründe für das nicht benutzen der App (eigene Darstellung)*

Als Ergebnis des erstens Items dient die [Abbildung](#page-82-0) 44. Hierbei gaben von 69 Teilnehmenden 22 (31,9%) an, die App zu nutzen. Die restlichen 47 Teilnehmenden gaben einen der Gründe der nicht Nutzung an. Genauer aufgelistet gaben zwei (2,9%) Teilnehmende an, dass die App nicht funktioniert, vier (5,8%) gaben an das die App zu komplex sei, zehn (14,5%) Befragte gaben an, dass ihnen die Existenz der App nicht bewusst war, weitere zwei (2,9%) gaben an, dass sie kein Smartphone besitzen, 23 (33,3%) gaben an, dass es keine für sie passenden Inhalte gab und weitere sechs (8,7%) Befragte gaben eine unzureichende Einweisung an.

In dem zweiten Item sollten die Befragten eine Häufigkeitsangabe zu den Hinweisen durch die Dozierenden für die Nutzung der SelTecAR-App abgeben. Mit Blick auf die [Abbildung](#page-83-0) 45 wird deutlich, dass die Dozierenden so gut wie keine Hinweise zur Nutzung der App in den jeweiligen Werkstätten geben. Im Bereich der Metallwerkstatt liegt der Mittelwert bei *M* = 4,94 und der Median bei *Md* = 6,00, was "nie" entspricht. Auch im Bereich der Holz- und Elektrowerkstatt betragen die Mediane jeweils *Md* = 5,00 und die Mittelwerte *M* =4,90. Die größte Verteilung ist im Fertigungslabor mit einer Varianz von V = 2,72 erkennbar. Hier gaben ein Viertel der Befragten an, dass sie Hinweise zur Nutzung der App erhalten haben (*M* = 4.43 und  $Md = 5.00$ ).

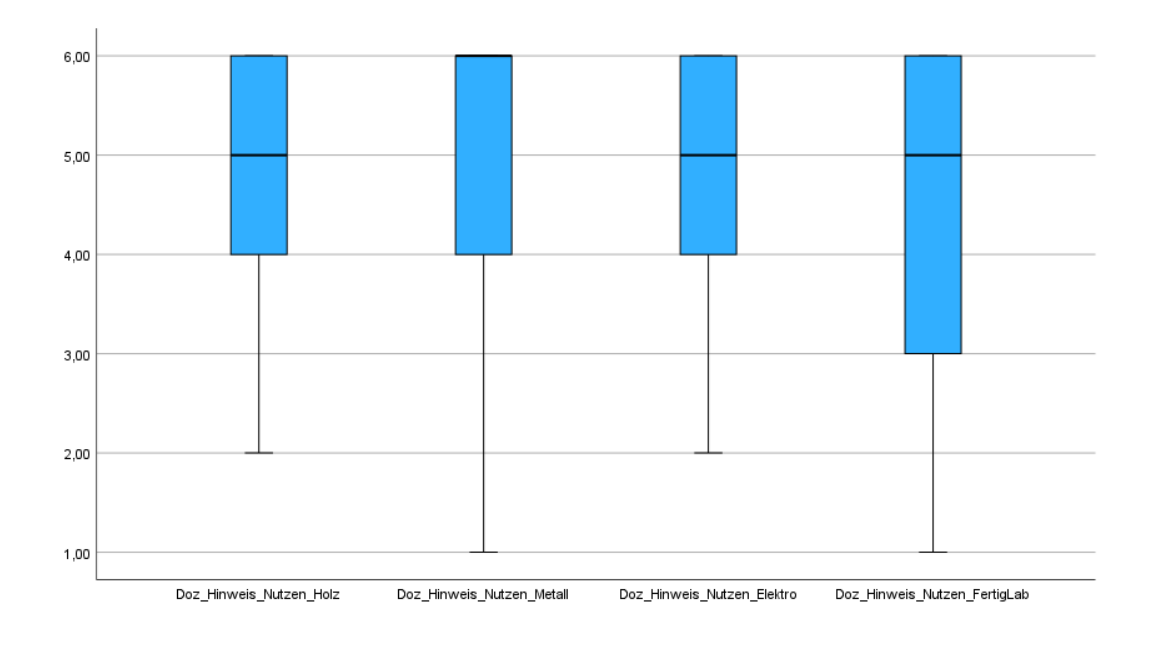

<span id="page-83-0"></span>*Abbildung 45: Hinweise durch Dozierende in den jeweiligen Werkstätten (eigene Darstellung)*

Das nächste Item beschäftigte sich mit der Zeit für die Nutzung der App, die durch die Dozierenden zur Verfügung gestellt wurde. Auch hier wurde in die jeweiligen Werkstätten unterteilt.

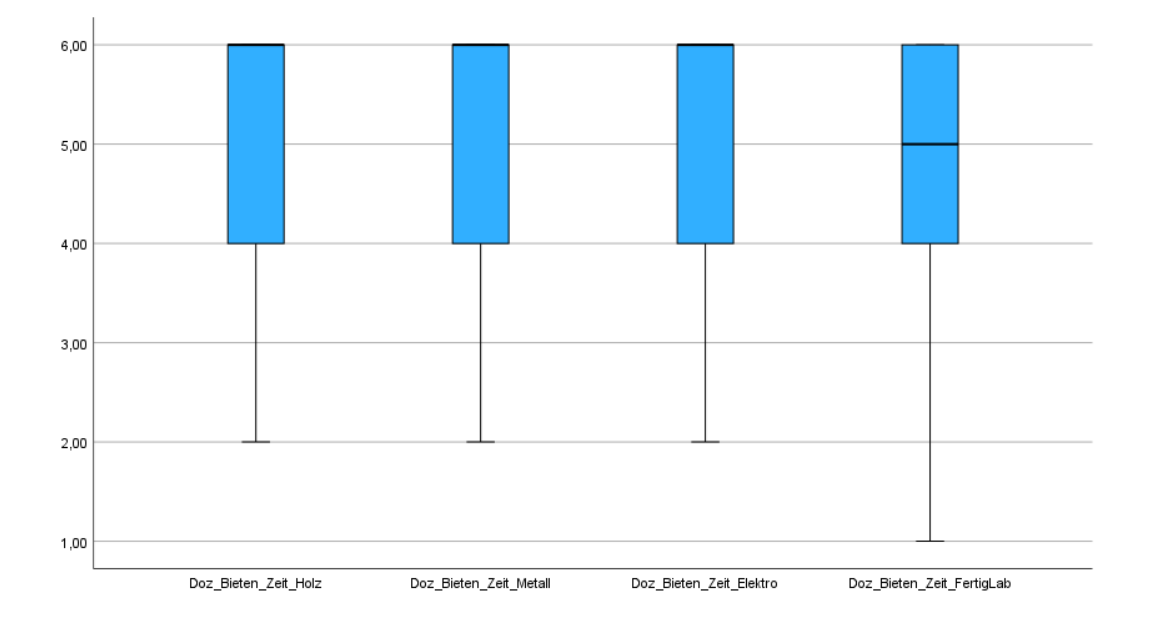

*Abbildung 46: Zur Verfügung gestellte Zeit der Dozierenden in den jeweiligen Werkstätten (eigene Darstellung)*

Auch in diesem Item sieht das Ergebnis ähnlich aus. Die Dozierenden bieten den Befragten kaum bis keine Zeit an, um die App in den Werkstätten zu nutzen. Bei der Holz-, Metall- und Elektrowerkstatt liegt der Median jeweils bei *Md* = 6,00 und der Mittelwert bei *M* = 5,04. Lediglich im Fertigungslabor sehen die Ergebnisse etwas anders aus, allerdings immer noch in dem Bereich, dass die Dozierenden keine Zeit zur Nutzung anbieten. Der Median liegt bei *Md* = 5,00 und der Mittelwert bei *M* = 4,63. Um noch einmal die Unterstützungsbedarfe in den Werkstätten zu ermitteln, wurde das nachstehende Item mit in diesen Block eingefügt.

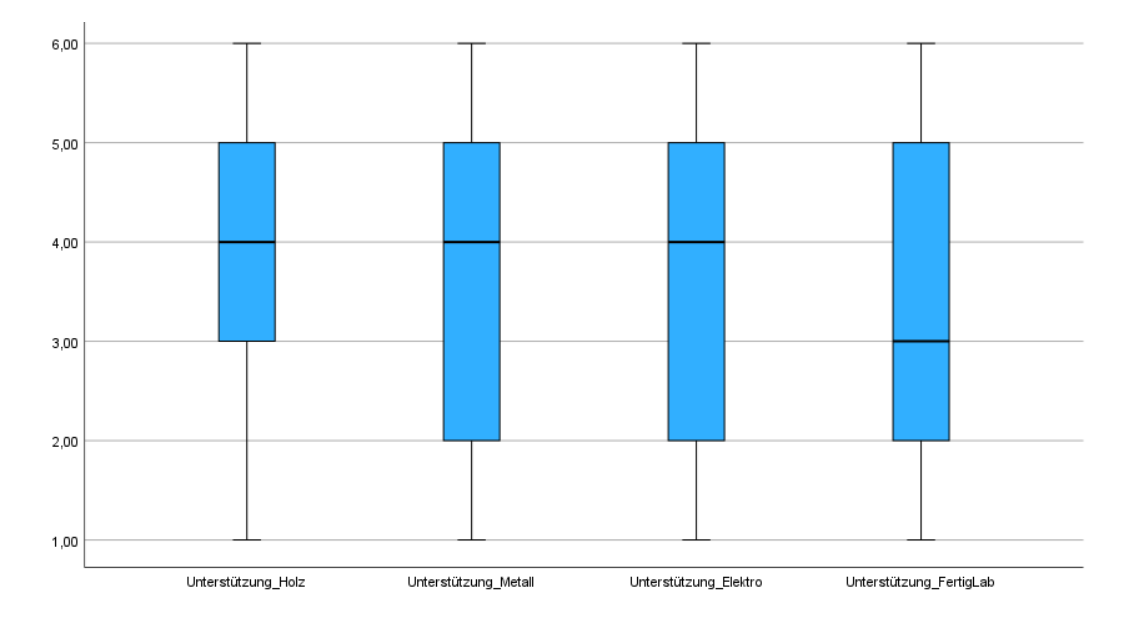

#### *Abbildung 47: Unterstützungsbedarfe der Befragten in den jeweiligen Werkstätten (eigene Darstellung)*

Auch in diesem Item wurde mittels einer Likert-Skala und einer Angabe zur Häufigkeit von benötigter Unterstützung seitens der Teilnehmenden untersucht. Der geringste Unterstützungsbedarf mit einem Mittelwert von *M* = 3,87 (*Md* = 4,00) liegt im Bereich der Holzwerkstatt. Die breiteste Verteilung liegt im Bereich des Fertigungslabors mit einer Varianz von *V* = 3,33. Hier liegt der Median bei *Md* = 3,00 und der Mittelwert bei *M* = 3,14, was einem Bedarf an Unterstützung entspricht.

### 7.2.6.Fragenblock D

In diesem Themenblock werden die gleichen Items, wie im ersten Fragebogen, zum Nutzungsverhalten der Befragten behandelt. Der gesamte Block besteht somit ebenfalls aus vier Teilen die insgesamt 16 Items enthalten. Zu Beginn sollen die Teilnehmenden ihre Zustimmung anhand der Häufigkeit zu der jeweiligen Aussage, die sich mit dem Grund der Nutzung der SelTecAR-App beschäftigt, angeben. Inhalt der Items war die Nutzung der App, um sich etwas zu erarbeiten, um Vorwissen zu festigen, um Informationen einzuholen, um Vorwissen zu überprüfen und um sich einen persönlichen Wissensvorteil zu verschaffen Das Ergebnis der Umfrage kann in der folgenden Abbildung eingesehen werden.

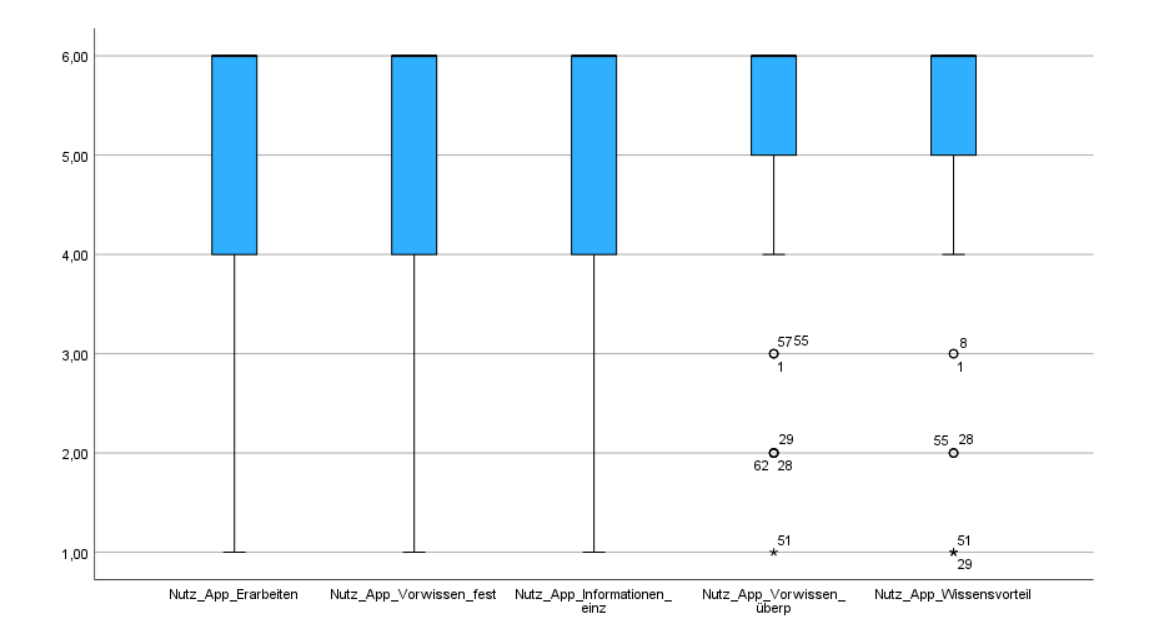

*Abbildung 48: Gründe zur Nutzung der SelTecAR-App (eigene Darstellung)*

Im Vergleich zum Ergebnis aus der ersten Untersuchung (siehe [Abbildung](#page-70-0) 31), haben sich die Werte zwar verändert; allerdings kann auch hier festgehalten werden, dass in allen Items das Ergebnis annähernd gleich ist und die App wenig bis nie benutzt wird. In allen Items liegt der Median bei *Md* = 6,00 und auch die Mittelwerte aller Items liegen zwischen *M* = 4,71 und *M* = 5,26. Die größte Verteilung liegt auch bei diesen Items, ähnlich wie in der ersten Untersuchung, bei einer Varianz von  $V = 2,60$ .

Die nächsten Items beschäftigen sich mit der Aussage darüber, ob die Teilnehmenden die App schonmal in der jeweiligen Werkstatt genutzt haben, anstatt einen Dozierenden zu fragen. Auch hier wurde anhand eine Likert-Skala, in der die Teilnehmenden eine Angabe zur Häufigkeit abgeben sollten, die Daten erfasst. Insgesamt bestand der Block aus vier Items und die Ergebnisse können in der folgenden Abbildung eingesehen werden.

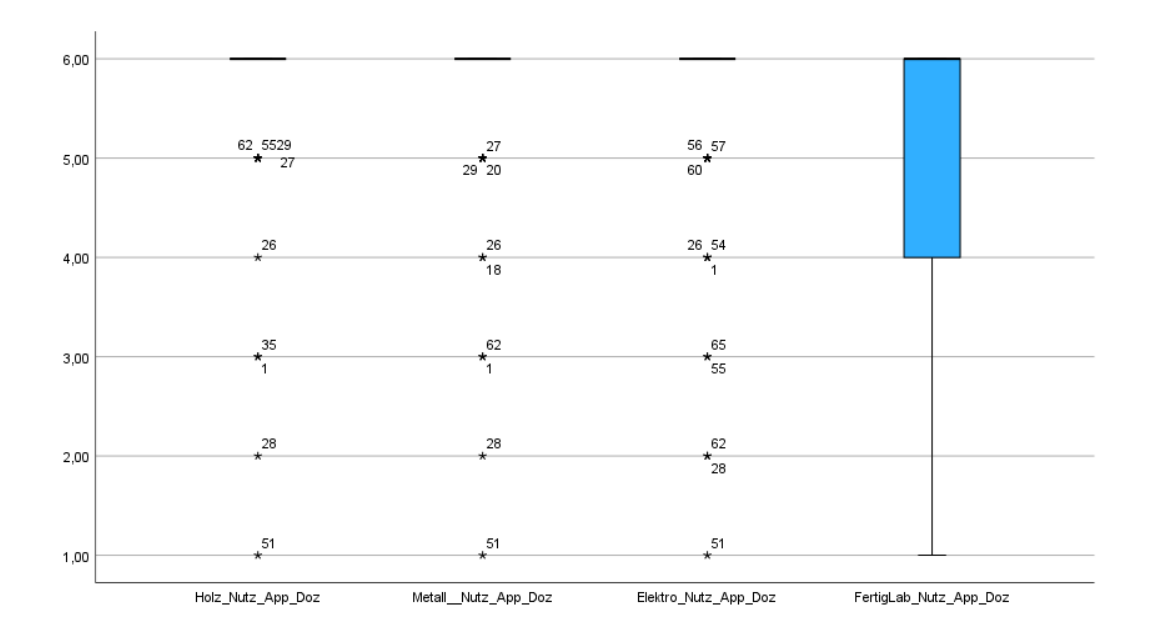

<span id="page-86-0"></span>*Abbildung 49: Nutzung der App in den jeweiligen Werkstätten (eigene Darstellung)*

Mit Blick auf die [Abbildung](#page-86-0) 49 wird deutlich, dass die Teilnehmenden die SelTecAR-App nicht nutzen und sie eher die Dozierenden fragen würden. Neben insgesamt 13 Ausreißern in der Holz-, Metall- und Elektrowerkstatt gaben in diesen Bereichen alle Teilnehmenden eine Angabe zwischen 4,00 und 6,00 (entspricht "nie") an. Der Median in diesen drei Werkstätten liegt jeweils bei *Md* = 6,00 und die Mittelwerte zwischen *M* = 5,50 und *M* = 5,65. Die größte Verteilung liegt im Bereich des Fertigungslabors mit einer Varianz von *V* = 1,92, allerdings ist auch hier der Trend im Bereich der Häufigkeit "nie" ( $Md = 6,00$  und  $M = 5,14$ ).

Als Ergänzung zu den Items, im Kontext des Nutzungsverhaltens, wird im nächsten Block eine Zustimmung zu den Aussagen, ob die SelTecAR-App das selbständige Arbeiten in den jeweiligen Werkstätten fördert, von den Teilnehmenden verlangt.

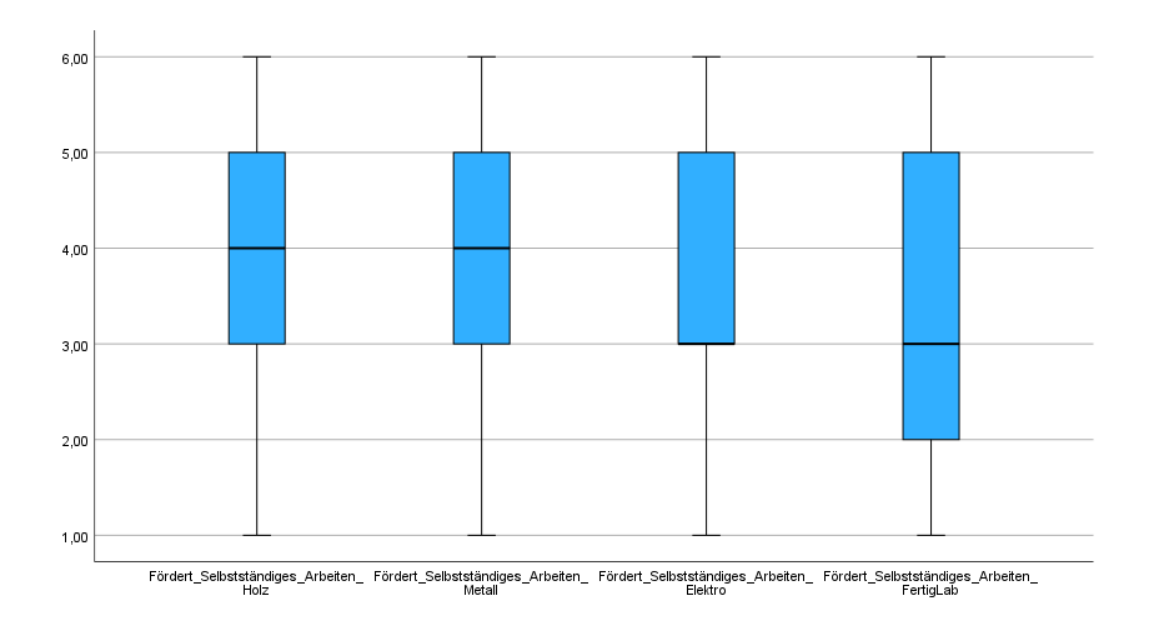

#### <span id="page-87-0"></span>*Abbildung 50: Förderung des selbständigen Arbeitens durch die App (eigene Darstellung)*

Mit Blick auf die [Abbildung](#page-87-0) 50 wird deutlich, dass im Bereich Holz (*Md* = 4,00 und *M* = 3,72) und Metall (*Md* = 4,00 und *M* = 3,81) drei Viertel der Teilnehmenden der Aussage, dass die App ihr selbstständiges Arbeiten fördert, nicht zustimmen. Ein ähnlicher Trend ist bei der Elektrowerkstatt zu sehen (*Md* = 3,00 und *M* = 3,70). Lediglich im Fertigungslabor stimmten die Hälfte der Teilnehmenden der Aussage, dass die App das selbständige Arbeiten fördert, zu (*Md* = 3,00 und *M* = 3,55). Auch die größte Verteilung der Angaben liegt hier mit V = 3,05 vor. Der letzte Teil des Fragenblock D beschäftigt sich ebenfalls mit der Aussage darüber, für wie Hilfreich die Befragten die Inhalte der SelTecAR-App einschätzen. Bei diesen drei Items ist der Aufbau identisch, jedoch unterscheiden sie sich inhaltlich.

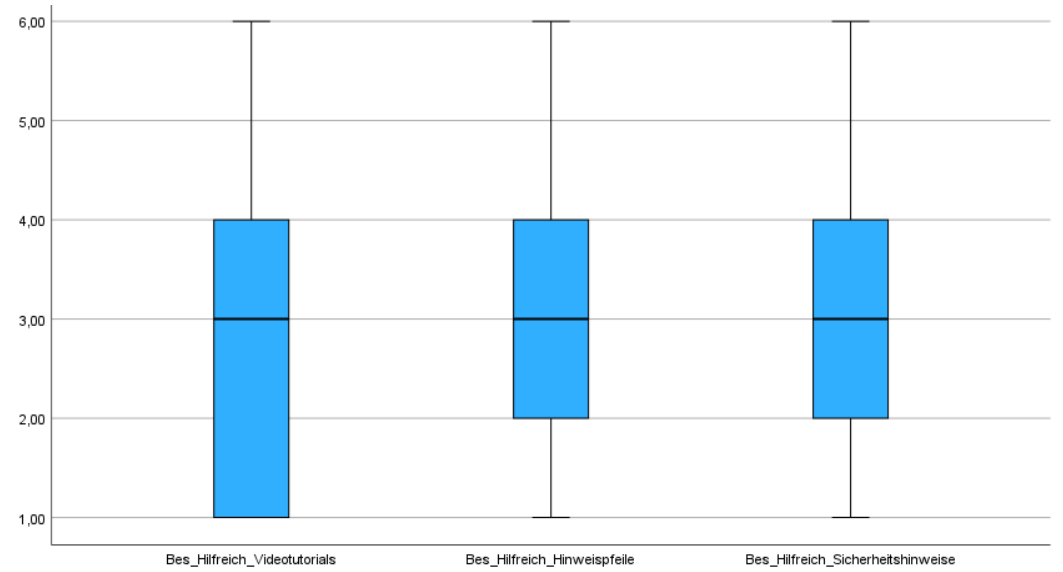

<span id="page-87-1"></span>*Abbildung 51: Inhalt der App die besonders hilfreich sind (eigene Darstellung)*

Mit einem Blick auf die [Abbildung](#page-87-1) 51 wird ersichtlich, dass die Angaben der Teilnehmenden ziemlich ausgeglichen sind. Die eine Hälfte der Teilnehmenden stimmte der Aussage zu, dass die unterschiedlichen Inhalte hilfreich sind, und die andere Hälfte stimmte der Aussage nicht zu. Die Feststellung lässt sich durch die Betrachtung der Mittelwerte und des jeweiligen Medians belegen. Die Mittelwerte aller Items bewegen sich zwischen *M* = 3,02 und *M* = 3,07, wobei der Median jeweils bei *Md* = 3,00 liegt.

## 7.2.7.Nutzung

Der letzte Themenblock der zweiten Hauptuntersuchung beschäftigt sich mit der Nutzung der App und besteht insgesamt aus 15 Items. Die Items enthalten, bis auf die letzten vier, Aussagen über das Nutzungsverhalten. Die Besonderheit ist, dass die Aussagen sich auf die letzte Umfrage beziehen und somit der Vergleichbarkeit der Untersuchungen dienen. Die Basis der Items ist jeweils eine Likert-Skala, in der eine Zustimmung zu den jeweiligen Aussagen abgegeben werden soll.

Die ersten drei Items enthalten die Aussagen, ob die Befragten die SelTecAR-App seit der letzten Umfrage genutzt haben. Der Aufbau ist bei den Items identisch, lediglich die Inhalte, wie zum Beispiel die Nutzung der Videotutorials, der Sicherheitshinweise oder der Hinweise zur Orientierung an Maschinen und Werkzeugen hat sich, seit der letzten Umfrage, verändert. Die Ergebnisse dieser Items können folgend eingesehen werden.

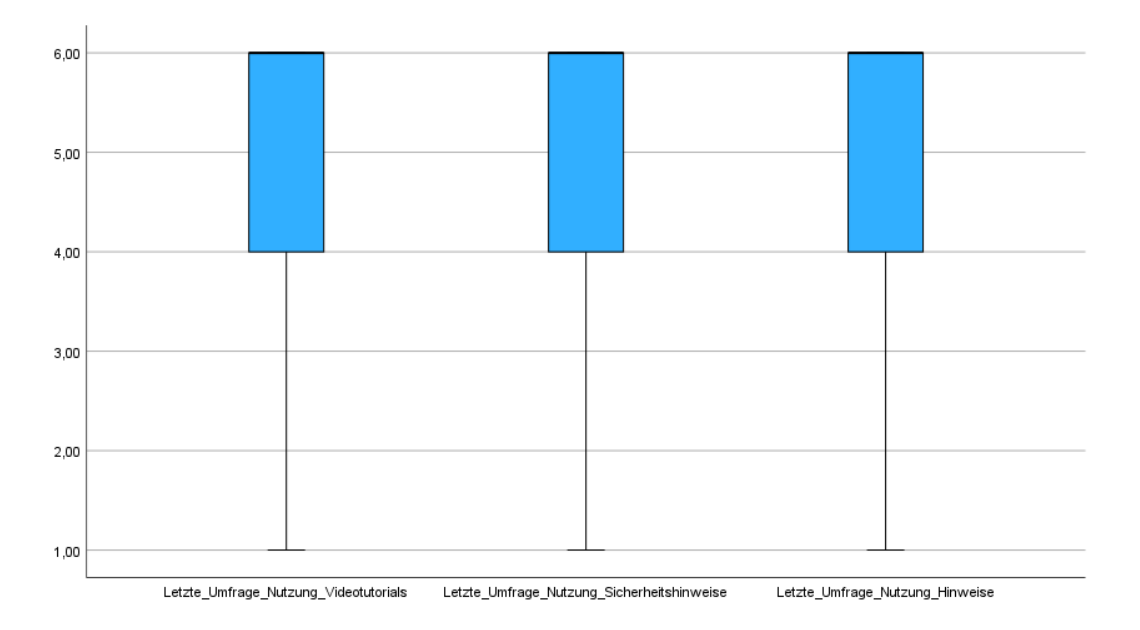

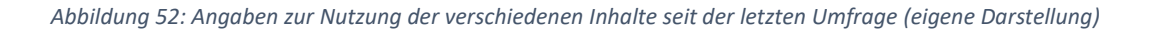

Es wird deutlich, dass mehr als drei Viertel der Teilnehmenden der jeweiligen Aussage, dass sie die verschiedenen Inhalte der SelTecAR-App seit der letzten Umfrage nutzen, nicht zustimmen. Alle drei Items zeigen einen Median von *Md* = 6,00 und auch der Mittelwert der Items liegt im Schnitt bei *M* = 4,90.

Die nächsten vier Items beschäftigen sich mit der Aussage über die Gründe der App-Nutzung, wie zum Beispiel, um sich etwas erarbeiten zu können, das Vorwissen zu festigen, sich Informationen einzuholen oder das Vorwissen zu überprüfen. Auch hier werden die Ergebnisse im Kontext der letzten Umfrage durchgeführt, wodurch eine Vergleichbarkeit der Daten gewährleistet ist. Durch eine Zustimmung der Befragten zu den jeweiligen Aussagen wurden die Ergebnisse in der folgenden Abbildung festgehalten.

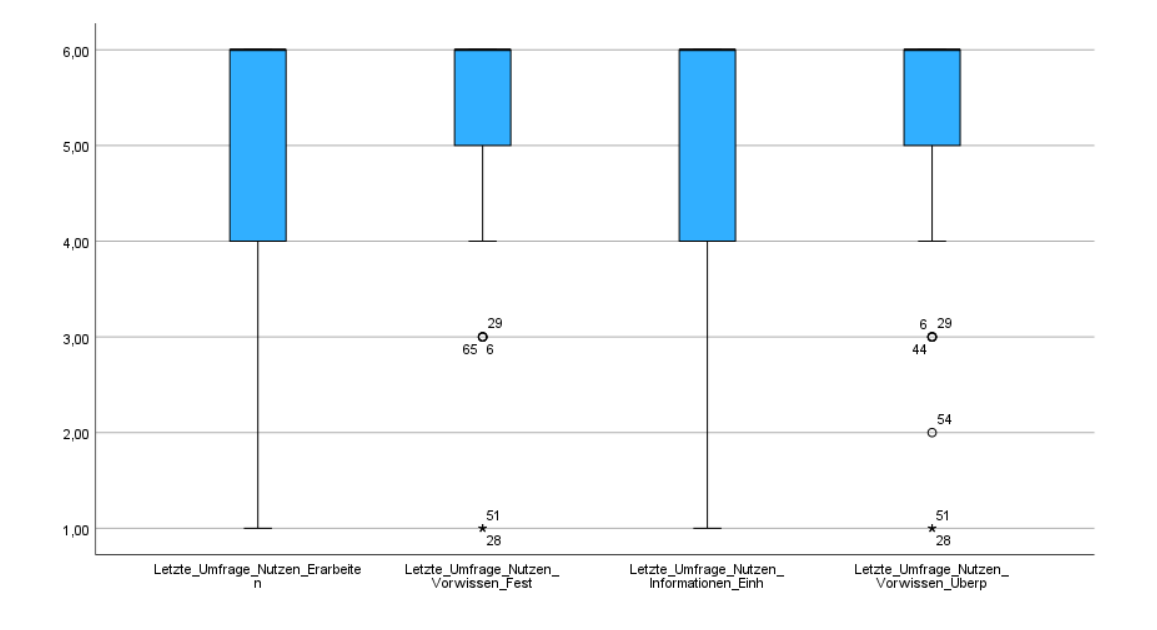

### *Abbildung 53: Gründe zur Nutzung der App seit der letzten Umfrage (eigene Darstellung)*

Auch hier wird ersichtlich, dass der Großteil der Befragten der Aussage, dass die App seit der letzten Umfrage dafür benutzt wurde, um sich etwas zu erarbeiten, um Vorwissen zu festigen, um Informationen einzuholen oder um das Vorwissen zu überprüfen, nicht zustimmen. Mit einem Median von *Md* = 6,00 liegt bei allen Items der Trend im Bereich "stimme ich überhaupt nicht zu". Lediglich die Mittelwerte unterscheiden sich minimal (*M* = 4,94 bis *M* = 5,23), folgen jedoch auch diesem Trend. Die größte Verteilung zeigt sich bei der Nutzung der App, um sich etwas zu erarbeiten. Hier liegt die Varianz bei *V* = 2,20.

Die nächsten vier Items sind wieder in die jeweiligen Werkstätten unterteilt und beschäftigten sich mit der Aussage, ob die Befragten die SelTecAR-App seit der letzten Umfrage genutzt haben, anstatt die Dozierenden zu fragen. Die Ergebnisse wurden ebenfalls anhand einer Angabe zur Zustimmung der Aussagen festgehalten und können in der nächsten Abbildung eingesehen werden.

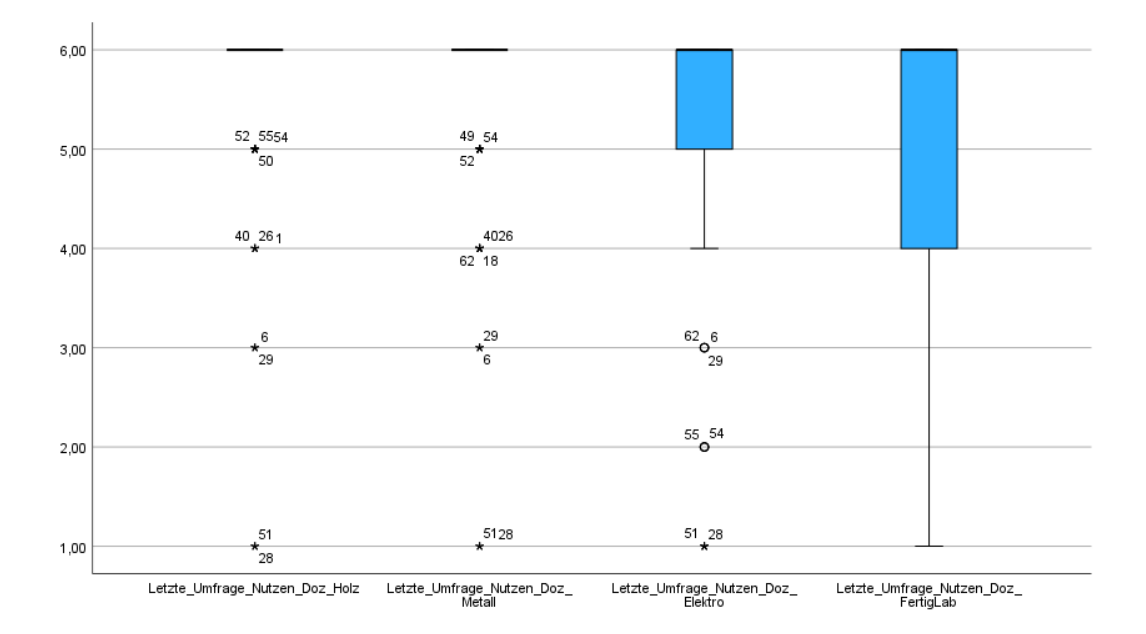

### *Abbildung 54: Nutzung der App in den jeweiligen Werkstätten (eigene Darstellung)*

Auch in diesen vier Items spiegelt sich das Gesamtbild des Nutzungsverhaltens der Teilnehmenden wider. Bis auf das Ergebnis des Fertigungslabors stimmen die Befragten den Aussagen, dass sie die App in der jeweiligen Werkstatt genutzt haben, anstatt einen Dozierenden zu fragen, nicht zu. Neben einigen Ausreißern (insgesamt 15) stimmt die Mehrheit der Befragten der jeweiligen Aussage nicht bis überhaupt nicht zu. Bei der Holz-, Metall- und Elektrowerkstatt liegt der Median jeweils bei *Md* = 6,00 und auch die Mittelwerte liegen im Schnitt bei *M*=5,30. Die größte Verteilung zeigt sich beim Fertigungslabor mit einer Varianz von *V* = 2,69  $(Md = 6,00 \text{ und } M = 4,96).$ 

Als Ergänzung zum Nutzungsverhalten beschäftigten sich die letzten vier Items der zweiten Hauptuntersuchung mit den Aussagen darüber, dass die Teilnehmenden die SelTecAR-App schon mal für eigene Projekte innerhalb der offenen Werkstattzeiten genutzt haben. Durch eine Einfachnennung (ja/nein) wurden die Ergebnisse anhand eines Häufigkeitsdiagramms in der nachfolgenden Abbildung dargestellt.

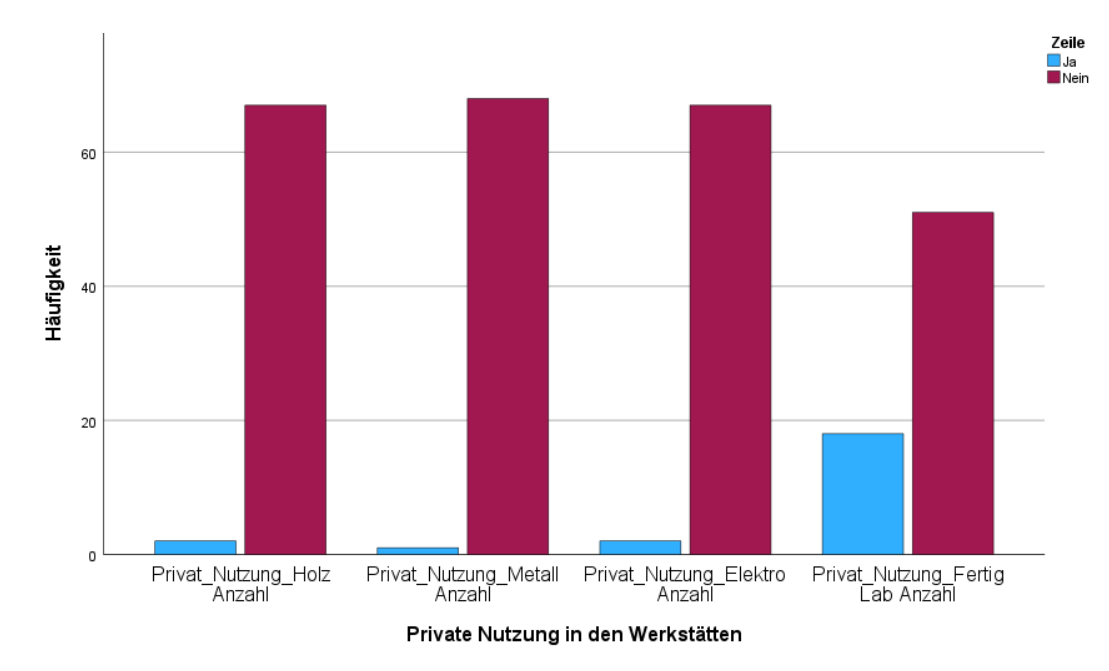

*Abbildung 55: Nutzungsverhalten der Teilnehmenden für private Projekte (eigene Darstellung)*

Die einzelnen Items unterscheiden sich in den jeweiligen Werkstätten und wurden pro Item von 69 Teilnehmenden bearbeitet. Es wird ersichtlich, dass die Wenigsten der Befragten die SelTecAR-App für private Zwecke genutzt haben. In der Holzund Elektrowerkstatt gaben jeweils 67 Befragte "Nein" und nur zwei "Ja" an. In der Metallwerkstatt sind es sogar 68 "Nein"- Angaben und nur eine Person, die "Ja" angegeben hat. Lediglich im Fertigungslabor wurde die App bereits von 18 Teilnehmenden für eigene Projekte genutzt.

## 7.3. Vergleich der Daten aus Fragenbogen 1 und Fragebogen 2

Wie bereits erwähnt, wurde zu Beginn einer jeden Untersuchung ein allgemeiner Teil mit einer Codierung durchgeführt. Dadurch war es möglich, gezielt Teilnehmende herauszufiltern, die an der ersten als auch an der zweiten Untersuchung teilgenommen haben. Dieses Identifizieren wurde manuell durch den Autor durchgeführt, indem jeder einzelne Teilnehmercode der Untersuchungen herausgeschrieben und auf Dopplung überprüft wurde. Als Ergebnis dieser Arbeit wurden 38 Teilnehmercodes herausgefiltert, auf deren Basis im Folgenden Berechnungen durchgeführt wurden (ab Kapitel [7.3.3\)](#page-95-0). Zusätzlich gilt es zu überprüfen, ob diese Anzahl an Teilnehmercodes repräsentativ für die jeweilige Stichprobe ist und dafür wurde erneut die Formel (5.1) genutzt. Das Ergebnis der ersten und zweiten Untersuchung liegt bei *n*(erste Untersuchung) = 14,03 und *n*(zweite Untersuchung) = 13,85. Da insgesamt 38 gleiche Teilnehmer an der ersten und der zweiten Untersuchung teilgenommen haben, ist die Stichprobengröße repräsentativ für die Gesamtheit der Teilnehmenden.

Als Weiteres wurden die Voraussetzungen für die Durchführung eines t-Test überprüft. Dabei ist es nach der Universität Zürich (2023) wichtig, dass die Daten der Variablen intervallskaliert sind, zwei abhängige, ungerichtete Stichproben vorliegen und die Unterschiede zwischen den verbundenen Testwerten in der Gesamtheit normalverteilt sind (Schwarz (o.V), 2023). Dank der endpunktorientierten und intervallskalierten Likert-Skala sowie der Sicherstellung durch Teilnehmercodes, dass die Items miteinander verbunden waren, konnten die ersten beiden Voraussetzungen für die Durchführung eines *t*-Tests erfüllt werden. Da die Stichprobe größer als 30 (38 Dopplungen) war, kann die Normalverteilung außer Acht gelassen werden (Schwarz (o.V), 2023).

Die drei Forschungsfragen, und die dazugehörigen Hypothesen aus Kapitel [0](#page-32-0) sind folgend aufgeführt und bilden die Basis für die nachfolgenden Berechnungen und die generelle Vergleichbarkeit der Items.

1. Was sind Gelingensbedingungen, um die selbstgesteuerten Lernprozesse bei Studierenden durch Augmented Reality zu unterstützen?

> *Hypothese 1.1 Die AR-Umgebung fördert das selbstgesteuerte Lernen/ Arbeiten der Studierenden.*

- *Hypothese 1.2 Die AR-Umgebung bietet den Studierenden interessante und attraktive Inhalte.*
- *Hypothese 1.3 Die Dozierenden haben einen Einfluss auf den Transfer der AR-Umgebung in die technische Bildung.*
- *Hypothese 1.4 Die AR-Umgebung bietet den Studierenden Möglichkeiten sich Informationen über Maschinen und Werkzeuge zu beschaffen.*
- *Hypothese 1.5 Die AR-App ist einfach zu bedienen.*
- *Hypothese 1.6 In den Werksattmodulen bekommen Studierende Zeit die AR-App zu benutzen.*

2. Wie ist das Nutzerverhalten der SelTecAR-App innerhalb der Werkstätten?

*Hypothese 2.1 Die Studierenden nutzen die AR-App regelmäßig.*

*Hypothese 2.2 Die Studierenden nutzen die AR-App, um sich bei Lernprozessen zu unterstützen.*

*Hypothese 2.3 Die Studierenden nutzen die AR-App, um an Informationen zu kommen und ihr Vorwissen zu festigen.*

3. Hat die Nutzung von Augmented Reality im Zuge der Digitalisierung eine Zukunft, um Studierende bei selbstgesteuerten Lernprozessen zu unterstützen?

*Hypothese 3.1 Die AR-App wird auch für Projekte außerhalb der Lehre genutzt.*

<span id="page-93-0"></span>*Abbildung 56: Forschungsfragen und Hypothesen aus Kapitel 3.1*

## 7.3.1.Vergleich Teil A: Allgemein

Wie bereits in Kapitel [7.1](#page-62-0) und [7.2](#page-75-1) erwähnt, diente der allgemeine Teil der Sammlung von Grunddaten und der Codierung zur Vergleichbarkeit. Da diese Items nicht mit Hilfe eines *t*-Tests überprüft werden können, werden sie schriftlich ausgewertet. A1 wird dabei nicht aufgelistet, weil es die Codierung enthält.

## A2

Im Bereich A2 wurde in beiden Fragebögen nach dem Geschlecht der Teilnehmenden gefragt. Mit Blick auf die jeweiligen [Abbildung](#page-63-0) 23 und [Abbildung](#page-76-0) 38 haben im ersten Fragebogen (70 Teilnehmende) 42 Befragte männlich und 28 Befragte weiblich angegeben. Im zweiten Fragebogen (69 Teilnehmende) gaben 40 Befragte männlich und 29 Befragte weiblich an. Somit kann festgehalten werden, dass in beiden Untersuchungen die Geschlechterverteilung annähernd gleich war.

## A3

In A3 wurden die Teilnehmenden gefragt, in welchem Studiengang sie sich befinden (siehe [Abbildung](#page-63-1) 24 und [Abbildung](#page-77-0) 39). Dabei gaben jeweils in beiden Fragebögen 30 Befragte an, derzeit im Bachelor mit Schwerpunkt Technik und 20 Befragte im Bachelor mit Schwerpunkt Sonderpädagogik zu sein. Lediglich im Bereich der Masterstudierenden unterscheiden sich die Zahlen, jedoch nicht signifikant. Bei den Masterstudierenden lag der Unterschied für den Schwerpunkt Technik bei 3 Befragten (vorher 4, nachher 1) und für den Schwerpunkt Sonderpädagogik bei 2 Befragten (vorher 16, nachher 18). Somit kann auch für dieses Item eine annähernd gleiche Verteilung festgehalten werden.

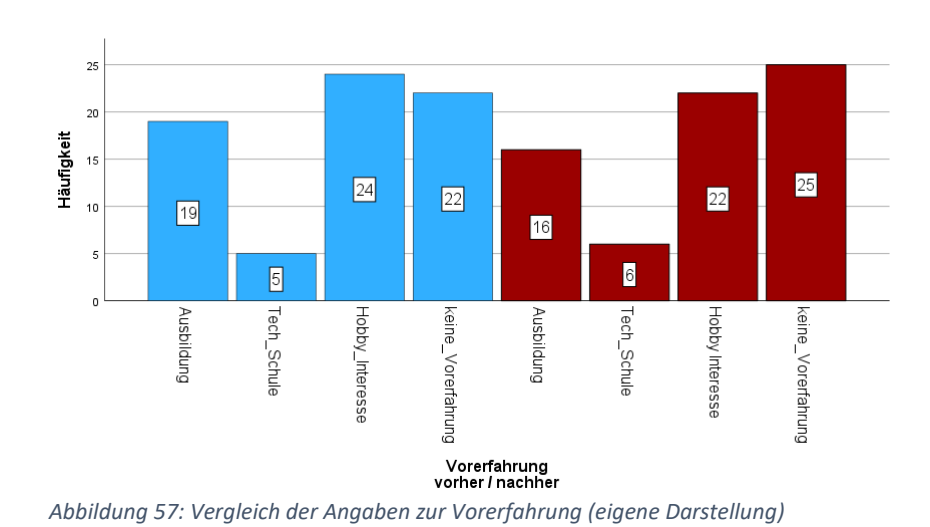

<span id="page-94-0"></span>In A4 wurden die Teilnehmenden in beiden Untersuchungen gefragt, wodurch sie eine technische Vorerfahrung erlangt haben. Mit Blick auf die [Abbildung](#page-94-0) 57 wird ersichtlich, dass sich die Anzahl der Angaben zur Vorerfahrung kaum unterscheidet und der Großteil der Befragten keine fachliche Vorerahrung mitbringt.

## A5

In A5 wurden die Teilnehmenden dazu angehalten, eine Angabe zu den bereits besuchten Werkstattkursen abzugeben. Dabei konnten die Befragten zwischen "Habe ich bereits besucht", "Besuche ich derzeit" und "Habe ich noch nicht besucht" wählen. Im Vergleich der beiden Datensätze (siehe [Abbildung](#page-64-0) 25 und [Ab](#page-79-1)[bildung](#page-79-1) 41), in Bezug auf die Vorerfahrung, kann folgendes festgehalten werden:

- Die Ergebnisse der Holzwerkstatt, in Bezug auf die Mittelwerte und der Standardabweichung, liegen in der ersten Untersuchung bei (*M* = 1,31; *SD* = 0,55) und in der zweiten Untersuchung bei (*M* = 1,28; *SD* = 0,54).
- Die Ergebnisse der Metallwerkstatt, in Bezug auf die Mittelwerte und der Standardabweichung liegen, in der ersten Untersuchung bei (*M* = 1,46; *SD* = 0,67) und in der zweiten Untersuchung bei (*M* = 1,36; *SD* = 0,62).
- Die Ergebnisse der Elektrowerkstatt, in Bezug auf die Mittelwerte und der Standardabweichung liegen, in der ersten Untersuchung bei (*M* = 1,61; *SD* = 0,89) und in der zweiten Untersuchung bei (*M* = 1,56; *SD* = 0,88).

Es wird deutlich, dass die meisten Teilnehmenden den Holz- und Metallkurs bereits besucht haben. Lediglich beim Trend des Elektrokurses ist zu erkennen, dass mehr Teilnehmende angegeben haben, den Kurs derzeit zu besuchen oder ihn

 $\underline{A4}$ 

noch nicht besucht haben, weshalb sich hier der Mittelwert im Vergleich zu den ersten beiden Kursen unterscheidet. Allerdings deckt sich dieses Ergebnis in beiden Untersuchungen.

## 7.3.2.Vergleich Teil B: Fragenblock A

In diesem Teil wurden die Teilnehmenden gefragt, ob sie die App auf dem Smartphone installiert und eine Einweisung erhalten haben.

## B1

Bei der Angabe, ob die Befragten die SelTecAR-App installiert haben, gaben in der ersten Untersuchung 42 Befragte "Ja" und 28 "Nein" an. In der zweiten Unter-suchung gaben 43 Befragte "Ja" und 26 "Nein" an (siehe [Abbildung](#page-66-0) 27 und [Abbil](#page-79-0)[dung](#page-79-0) 42). Die Ergebnisse beider Untersuchungen für dieses Item unterscheiden sich somit nur geringfügig.

# B2

Bei der Angabe, ob die Befragten eine Einweisung in die SelTecAR-App erhalten haben, gaben in der ersten Untersuchung 58 Befragte "Ja" und 12 "Nein" an. In der zweiten Untersuchung unterscheidet sich dieses Ergebnis etwas, denn hier gaben 65 Befragte "Ja" und nur 4 "Nein" an. Dieser Unterschied kann damit begründet werden, dass während der ersten Untersuchung die Einweisung von einer anderen Person durchgeführt wurde und diese nicht explizit darauf geachtet hat, dass alle Studierenden die Einweisung erhalten haben.

## <span id="page-95-0"></span>7.3.3.Vergleich Teil C: Fragenblock B

Im Bereich Teil C, sollten die Teilnehmenden der Untersuchungen eine Häufigkeitsangabe zu der Aussage, ob die SelTecAR-App, unabhängig von der Einweisung, in den jeweiligen Werkstätten genutzt wird. Die Ergebnisse, die mit Hilfe eines Statistikprogrammes berechnet wurden und auf der Basis eines t-Tests sind, können den folgenden Tabellen entnommen werden. Die Begriffe "vorher" und "nachher" in den jeweiligen Tabellen beziehen sich auf die erste Untersuchung (vorher), die zu Beginn der Einführung der SelTecAR-App durchgeführt wurde und die zweite Untersuchung (nachher), die zum Ende des Semesters durchgeführt wurde. Damit die Ergebnisse des t-Tests ausgewertet werden können, wurde zuvor der kritische Testwert für die Freiheitsgrade (37) der Datensätze herausgesucht. Laut der TU Dortmund liegen diese zwischen *n*(36) = 2,028 und *n*(38) = 2,024 mit einem Konfidenzintervall von 0,05. Ist ein *t*-Testwert über diesem kritischen Wert, unterscheiden sich die Mittelwerte und gelten als signifikant (Schwarz (o.V), 2023; TU Dortmund, 2017). Zusätzlich gilt ein Ergebnis als Signifikant, wenn der *p*-Wert unter dem Konfidenzintervall von 0,05 liegt. Ist der Wert größer als 0,05 ist das Ergebnis nicht signifikant. Um die Bedeutsamkeit der Ergebnisse, also die Effektstärke dieses Unterschiedes, einschätzen zu können, wird die Auswertung durch die Einteilung von Cohen ergänzt. Nach Cohen (1988) entsprechen folgende Bereiche den jeweiligen Stärken des Effektes (Cohen, 1988, S. 20-27; Schwarz (o.V), 2023):

d = 0,10 entspricht einem schwachen Effekt

d = 0,30 entspricht einem mittleren Effekt

d = 0,50 entspricht einem starken Effekt

## $C<sub>1</sub>$

*Tabelle 5: Ergebnisse des t-Test für die Items aus Teil C1 (Fragenblock B)*

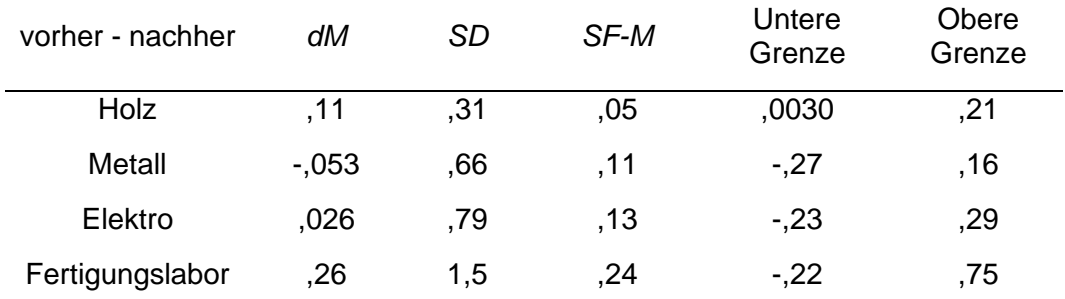

*dM = Differenz der Mittelwerte; SD = Standardabweichung; SF-M = Standardfehler Mittelwerte; 95% Konfidenzintervall [untere Grenze, obere Grenze].*

*Tabelle 6: Zweiter Teil der Ergebnisse des t-Test für die Items aus Teil C1 (Fragenblock B)*

| vorher - nachher |          | df | p-Wert (2-sei-<br>tig) | Cohen's<br>d |
|------------------|----------|----|------------------------|--------------|
| Holz             | 2,086    | 37 | .044                   | ,34          |
| Metall           | $-0.495$ | 37 | .62                    | ,080         |
| Elektro          | ,206     | 37 | ,84                    | ,033         |
| Fertigungslabor  | 1,094    | 37 | ,28                    | ,18          |

*t= test-Wert; df= Freiheitsgrade; p-Wert=Signifikanzwert*

1. Die Werte des Items Holz, in Bezug auf die Differenz der Mittelwerte und die Standardabweichung liegt, in der ersten Untersuchung bei *M* = 5,74; *SD*=0,83 und in der zweiten Untersuchung bei *M* = 5,63; *SD* = 0,88. Der *t*-Test beträgt *t(37)* = 2,086 (*SF-M* = 0,05) und der dazugehörige *p*-Wert liegt bei *p* = 0,044. Der Unterschied der beiden Mittelwerte ist statistisch signifikant. Die Effektstärke liegt bei *d* = 0,34 und entspricht damit einem mittleren Effekt. Allgemein kann jedoch festgehalten werden, dass die Hypothese 2.1 (siehe [Abbildung](#page-93-0) 56) in der Holzwerkstatt nicht bestätigt werden kann. Die Teilnehmenden nutzen die SelTecAR-App nicht regelmäßig; allerdings ist im Verlauf der beiden Untersuchungen eine statistisch signifikante Veränderung, in Bezug auf die vermehrte Nutzung der App, erkennbar (*t*(37)  $= 2,086$ ;  $p = 0,044$ ;  $d = 0,34$ ).

- 2. Die Werte des Items Metall, in Bezug auf die Differenz der Mittelwerte und die Standardabweichung, liegt in der ersten Untersuchung bei *M* = 5,79; *SD* = 0,62 und in der zweiten Untersuchung bei *M* = 5,84; *SD* = 0,55. Der t-Test beträgt *t(37)* = -0,495 (*SF-M* = 0,11) und der dazugehörige *p*-Wert liegt bei *p* = 0,62. Der Unterschied der beiden Mittelwerte ist statistisch nicht signifikant. Die Hypothese 2.1 kann nicht bestätigt werden, da die Teilnehmenden die SelTecAR-App nicht regelmäßig nutzen. Im Verlauf der Untersuchungen konnte für den Bereich der Metallwerkstatt keine vermehrte Nutzung der App festgestellt werden (*t*(37) = -0,495; *p* = 0,62).
- 3. Die Werte des Items Elektro, in Bezug auf die Differenz der Mittelwerte und die Standardabweichung, liegt in der ersten Untersuchung bei *M* = 5,84; *SD* = 0,55 und in der zweiten Untersuchung bei *M* = 5,81; *SD* = 0,65. Der t-Test beträgt *t(37)* = 0,206 (*SF-M* = 0,13) und der dazugehörige *p*-Wert liegt bei *p* = 0,84. Der Unterschied der beiden Mittelwerte ist statistisch nicht signifikant. Die Hypothese 2.1 kann nicht bestätigt werden, da die Teilnehmenden die SelTecAR-App nicht regelmäßig nutzen. Im Verlauf der Untersuchungen konnte für den Bereich der Elektrowerkstatt keine vermehrte Nutzung der App festgestellt werden (*t*(37) = 0,206; *p* = 0,84).
- 4. Die Werte des Items Fertigungslabor, in Bezug auf die Differenz der Mittelwerte und die Standardabweichung, liegt in der ersten Untersuchung bei *M*  $= 5,66$ ; *SD* = 0,88 und in der zweiten Untersuchung bei *M* = 5,39; *SD* = 1,20. Der *t*-Test beträgt *t(37)* = 1,094 (*SF-M* = 0,24) und der dazugehörige *p*-Wert liegt bei *p* = 0,28. Der Unterschied der beiden Mittelwerte ist statistisch nicht signifikant. Die Hypothese 2.1 kann nicht bestätigt werden, da die Teilnehmenden die SelTecAR-App nicht regelmäßig nutzen. Im Verlauf der Untersuchungen konnte für den Bereich des Fertigungslabors keine vermehrte Nutzung der App festgestellt werden (*t*(37) = 1,094; *p* = 0,28).

### 7.3.4.Vergleich Teil D: Fragenblock C

In diesem Teil der jeweiligen Untersuchungen wurden die Teilnehmenden dazu befragt, was Gründe für das nicht Benutzen der SelTecAR-App sind und ob die Dozierenden ihnen Zeit für die Benutzung, sowie Hinweise zur Nutzung der App anbieten.

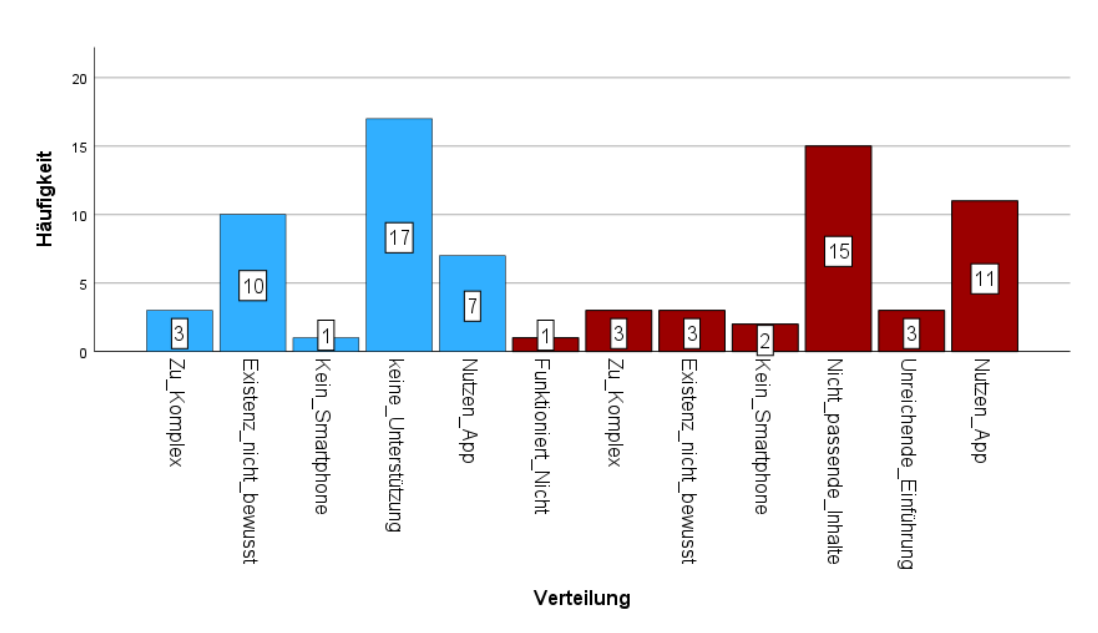

 $D1$ 

<span id="page-98-0"></span>*Abbildung 58: Verteilung der Gründe für das nicht Nutzen der App (eigene Darstellung)*

In der [Abbildung](#page-98-0) 58 sind beide Ergebnisse der ersten Untersuchung (blau / vorher) und der zweiten Untersuchung (rot / nachher), in der die Befragten Gründe zur nicht Nutzung der App angeben sollten, dargestellt. Ein wesentlicher Unterschied zwischen den beiden Untersuchungen ist die Angabe darüber, dass den Teilnehmenden die Existenz der App nicht bewusst war. In der ersten Untersuchung gaben 10 Befragte an, nicht zu wissen, dass die SelTecAR-App existiert. In der zweiten Untersuchung waren es nur noch 3 Befragte. Auch die Benutzung der App ist im Verlauf der Untersuchung um vier Befragte gestiegen (vorher 7 / nachher 11). Nicht verändert hat sich die Angabe zur Komplexität der SelTecAR-App, hier haben in der ersten und der zweiten Untersuchung jeweils 3 Befragte angegeben, dass ihnen die App zu Komplex sei. Lediglich 7,9% der Befragten gaben an, dass die App zu komplex sei. Somit kann die Hypothese 1.5, dass die App einfach zu bedienen ist, bestätigt werden.

Mit einem Blick auf die [Abbildung](#page-98-0) 58 und in Anbetracht einer weiteren Hypothese kann festgehalten werden, dass die SelTecAR-App nach der Auswertung der zweiten Untersuchung keine interessanten Inhalte für die Befragten bietet.

Somit kann die Hypothese 1.2: "*Die AR-Umgebung bietet interessante und attraktive Inhalte"* nicht bestätigt werden. Von 38 Teilnehmenden gaben insgesamt 15 Befragte an (ca. 40%), dass die App nicht die passenden Inhalte für sie bietet.

## D<sub>2</sub> und D<sub>3</sub>

In D2 und D3 waren die Teilnehmenden der Untersuchungen dazu angehalten, eine Häufigkeitsangabe zu den Hinweisen und der Zeit, die von den Dozierenden angeboten wird, anzugeben. In der zweiten Untersuchung wurden die Items, für eine bessere Übersichtlichkeit, durch die jeweiligen Werkstätten ergänzt. Aus diesem Grund ist es nicht möglich einen *t*-Test durchzuführen, da die Ergebnisse sonst verfälscht wären. Die jeweiligen Mittelwerte der Untersuchungen geben aber einen guten Einblick in die Entwicklung der Ergebnisse im Kontext der angebotenen Zeit durch die Dozierenden und den Hinweisen zur möglichen Nutzung der SelTecAR-App. In der ersten Untersuchung lag der Mittelwert für das Item Hinweise\_Doz bei *M* = 4,52 (*SD* = 1,49). In der zweiten Untersuchung haben sich die Mittelwerte, im Vergleich zur ersten Untersuchung, verschlechtert. In der Holz-, Metall-, und Elektrowerkstatt liegt der Mittelwert jeweils bei *M* ≈ 4,90 und die Standardabweichung bei *SD* ≈ 1,30. Lediglich im Fertigungslabor gibt es eine kleine Steigerung der Häufigkeit der Hinweise durch Dozierende (*M* = 4,43 (*SD* = 1,65).

Für das Item Zeit\_Doz aus der ersten Untersuchung ergab sich ein Mittelwert von *M* = 4,79 (*SD* = 1,34). Auch bei diesen Items sehen die Ergebnisse ähnlich aus, wie bei der zur Verfügung gestellten Zeit. Die Mittelwerte der Holz-, Metall- , und Elektrowerkstatt (*M* ≈ 5,00 und *SD* ≈ 1,30) haben sich auch hier sichtlich verschlechtert. Bei der angebotenen Zeit durch Dozierende ist im Fertigungslabor eine leichte Steigerung der Häufigkeit festzustellen (*M* = 4,62 (*SD* = 1,58).

Durch die Auswertung dieser Ergebnisse kann die Hypothese 1.3, dass die Dozierenden einen Einfluss auf den Transfer der AR-Umgebung haben, bestätigt werden. Dadurch das die Dozierenden kaum, bis gar keine Zeit oder Hinweise zur möglichen Nutzung der App anbieten, wird es schwer eine neue Technologie, wie eine AR-Umgebung, in einen Unterricht zu implementieren. Auch die Hypothese 1.6: "*In den Werkstattmodulen bekommen Studierende Zeit die AR-App zu benutzen"* kann, durch die Ergebnisse dieser Items, nicht gestützt werden, da die Studierenden in beiden Untersuchungen angegeben haben, kaum bis gar keine Zeit angeboten bekommen zu haben.

## 7.3.5.Vergleich Teil E: Fragenblock D

Der folgende Teil beschäftigt sich mit den Vergleichen der einzelnen Blöcke aus den jeweiligen Untersuchungen. Insgesamt umfasst dieser Teil vier Abschnitte, in denen bestimmte Aussagen mithilfe von Häufigkeitsangaben, Zustimmungswerten und Angaben zur Nützlichkeit für die Teilnehmenden bearbeitet wurden.

## $E1$

Die folgenden Tabellen zeigen die einzelnen Inhalte der Aussagen darüber, ob die Befragten die SelTecAR-App schon mal für die unten aufgelisteten Gründe genutzt haben. Anhand der Berechnung des *t*-Tests wird überprüft, ob sich die Mittelwerte zwischen der ersten Untersuchung und der zweiten Untersuchung verändert haben.

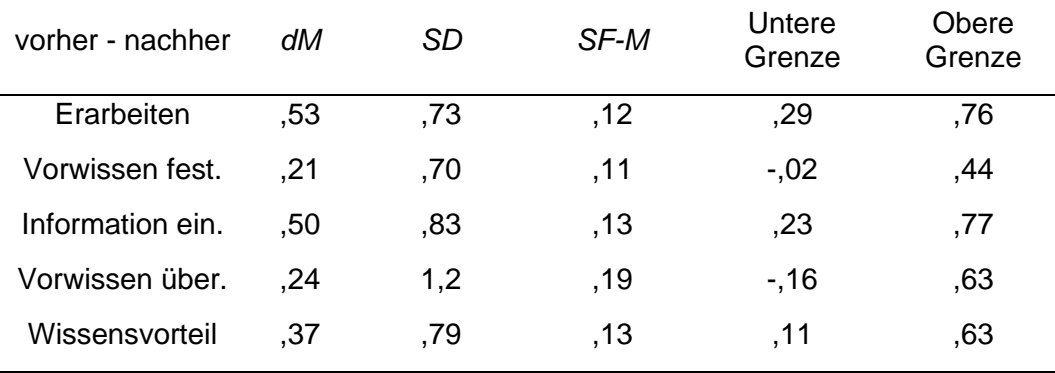

### *Tabelle 7: Ergebnisse des t-Test für die Items aus Teil E1 (Fragenblock D)*

#### *Tabelle 8: Zweiter Teil der Ergebnisse des t-Test für die Items aus Teil E1 (Fragenblock D)*

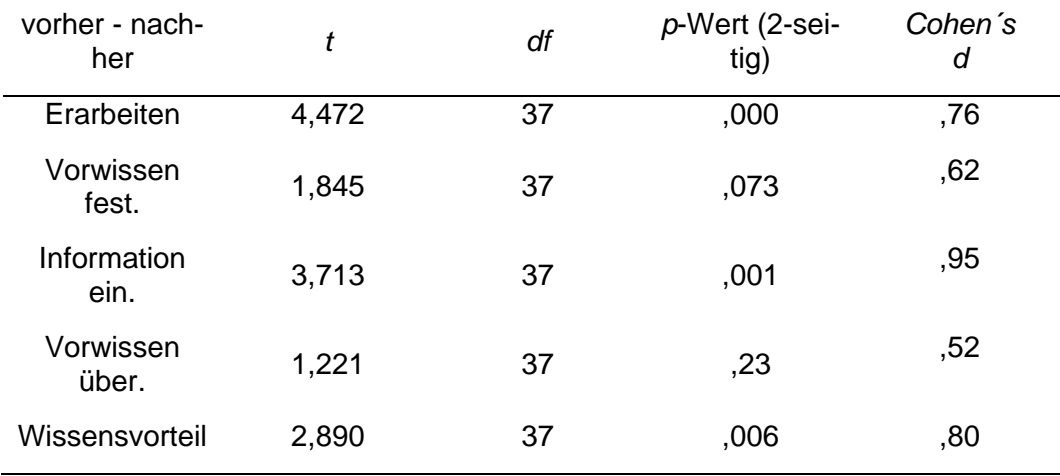

1. Die Werte des Items "Erarbeiten", in Bezug auf die Differenz der Mittelwerte und die Standardabweichung, liegt in der ersten Untersuchung bei *M* = 5,68; *SD*=0,66 und in der zweiten Untersuchung bei *M* = 5,16; *SD* = 1,28. Der *t*-Test beträgt *t(37)* = 4,472 (*SF-M* = 0,12) und der dazugehörige *p*-Wert liegt bei *p* < 0,001. Der Unterschied der beiden Mittelwerte ist statistisch signifikant. Die Effektstärke liegt bei *d* = 0,76 und entspricht damit einem starken Effekt. Grundsätzlich ist das "sich etwas erarbeiten" kein Grund für die Nutzung der SelTecAR-App, weshalb die Hypothese 2.2 nicht gestützt werden kann (siehe [Abbildung](#page-93-0) 56). Verglichen mit der ersten Untersuchung, gaben in der zweiten Untersuchung allerdings signifikant mehr Teilnehmende den Grund "um sich etwas zu erarbeiten" zur Nutzung der SelTecAR-App an (*t*(37) = 4,472; *p* < 0,001; *d* = 0,76).

- 2. Die Werte des Items "Vorwissen festigen", in Bezug auf die Differenz der Mittelwerte und die Standardabweichung, liegt in der ersten Untersuchung bei *M* = 5,66; *SD*=0,88 und in der zweiten Untersuchung bei *M* = 5,45; *SD* = 1,16. Der *t*-Test beträgt *t(37)* = 1,845 (*SF-M* = 0,11) und der dazugehörige *p*-Wert liegt bei *p* = 0,073. Der Unterschied der beiden Mittelwerte ist statistisch nicht signifikant. Da, nach den Teilnehmenden, das Festigen von Vorwissen kein Grund für die Nutzung der App ist, können die Hypothesen 2.2 und 2.3, dass die App die Lernprozesse unterstützt und zum Festigen von Vorwissen genutzt wird, nicht gestützt werden. Im Verlauf der Untersuchungen konnte für diesen Aspekt keine signifikante Veränderung der Mittelwerte festgestellt werden (*t*(37) = 1,845; *p* = 0,073).
- 3. Die Werte des Items "Informationen einholen", in Bezug auf die Differenz der Mittelwerte und die Standardabweichung, liegt in der ersten Untersuchung bei *M* = 5,53; *SD*=1,01 und in der zweiten Untersuchung bei *M* = 5,03; *SD* = 1,44. Der *t*-Test beträgt *t(37)* = 3,713 (*SF-M* = 0,13) und der dazugehörige *p*-Wert liegt bei *p* < 0,001. Der Unterschied der beiden Mittelwerte ist statistisch signifikant. Die Effektstärke liegt bei *d* = 0,95 und entspricht damit einem starken Effekt. Grundsätzlich ist das "sich Informationen einholen" kein Grund für die Nutzung der SelTecAR-App, weshalb die Hypothesen 2.3 und 2.2 nicht gestützt werden können (siehe [Abbildung](#page-93-0) [56\)](#page-93-0). Verglichen mit der ersten Untersuchung, gaben in der zweiten Untersuchung allerdings signifikant mehr Teilnehmende den Grund "um sich Informationen einzuholen" zur Nutzung der SelTecAR-App an (*t*(37) = 3,713;  $p < 0,001$ ;  $d = 0,95$ ).
- 4. Die Werte des Items "Vorwissen überprüfen", in Bezug auf die Differenz der Mittelwerte und die Standardabweichung, liegt in der ersten

Untersuchung bei *M* = 5,73; *SD*=0,68 und in der zweiten Untersuchung bei *M* = 5,53; *SD* = 1,18. Der *t*-Test beträgt *t(37)* = 1,221 (*SF-M* = 0,19) und der dazugehörige *p*-Wert liegt bei *p* = 0,23. Der Unterschied der beiden Mittelwerte ist statistisch nicht signifikant. Da, nach den Teilnehmenden, das Überprüfen von Vorwissen kein Grund für die Nutzung der App ist, kann die Hypothese 2.2, dass die App die Lernprozesse unterstützt, ebenfalls nicht gestützt werden. Im Verlauf der Untersuchungen konnte für diesen Aspekt keine signifikante Veränderung der Mittelwerte festgestellt werden (*t*(37) = 1,845; *p* = 0,073).

5. Die Werte des Items "Wissensvorteil", in Bezug auf die Differenz der Mittelwerte und die Standardabweichung, liegt in der ersten Untersuchung bei  $M = 5,84$ ; *SD*=0,44 und in der zweiten Untersuchung bei  $M = 5,47$ ; *SD* = 1,18. Der *t*-Test beträgt *t(37)* = 2,890 (*SF-M* = 0,13) und der dazugehörige *p*-Wert liegt bei *p* = 0,006. Der Unterschied der beiden Mittelwerte ist statistisch signifikant. Die Effektstärke liegt bei *d* = 0,080 und entspricht damit einem starken Effekt. Grundsätzlich ist das "sich einen persönlichen Wissensvorteil zu verschaffen" kein Grund für die Nutzung der SelTecAR-App, weshalb die Hypothese 2.2 nicht gestützt werden kann (siehe [Abbildung](#page-93-0) [56\)](#page-93-0). Verglichen mit der ersten Untersuchung, gaben in der zweiten Untersuchung allerdings signifikant mehr Teilnehmende den Grund "um sich einen persönlichen Wissensvorteil zu verschaffen" zur Nutzung der SelTecAR-App an (*t*(37) = 4,472; *p* < 0,001; *d* = 0,76).

## $E2$

Die folgenden Tabellen zeigen die Häufigkeitsangaben der Aussage darüber, ob die Befragten die SelTecAR-App schon mal in der jeweiligen Werkstatt genutzt haben, anstatt einen Dozierenden zu fragen. Anhand der Berechnung des *t*-Tests wird überprüft, ob sich die Mittelwerte zwischen der ersten Untersuchung und der zweiten Untersuchung verändert haben.

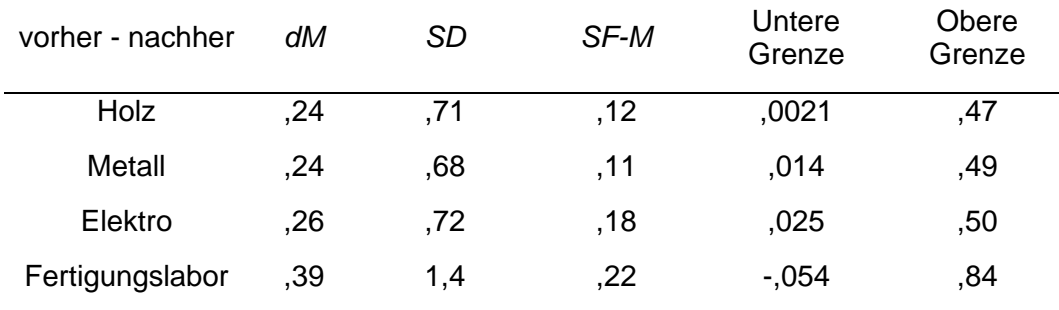

#### *Tabelle 9: Ergebnisse des t-Test für die Items aus Teil E2 (Fragenblock D)*

*Tabelle 10: Zweiter Teil der Ergebnisse des t-Test für die Items aus Teil E2 (Fragenblock D)*

| vorher - nachher |       | df | p-Wert (2-sei-<br>tig) | Cohen's<br>d |
|------------------|-------|----|------------------------|--------------|
| Holz             | 2,044 | 37 | ,048                   | ,33          |
| Metall           | 2,162 | 37 | ,037                   | ,35          |
| Elektro          | 2,242 | 37 | ,031                   | ,36          |
| Fertigungslabor  | 1,781 | 37 | ,083                   | ,29          |

- 1. Die Werte des Items "Holz", in Bezug auf die Differenz der Mittelwerte und die Standardabweichung, liegt in der ersten Untersuchung bei *M* = 5,97; *SD*=0,16 und in der zweiten Untersuchung bei *M* = 5,74; *SD* = 0,83. Der *t*-Test beträgt *t(37)* = 2,044 (*SF-M* = 0,12) und der dazugehörige *p*-Wert liegt bei *p* = 0,048. Der Unterschied der beiden Mittelwerte ist statistisch signifikant. Die Effektstärke liegt bei *d* = 0,33 und entspricht damit einem mittleren Effekt. Da die App in der Holzwerkstatt jedoch nicht genutzt wird, sondern eher ein Dozierender gefragt wird, kann auch hier die Hypothese 2.1, zur regelmäßigen Nutzung, nicht bestätigt werden (siehe [Abbildung](#page-93-0) 56); allerdings ist in der Holzwerkstatt im Verlauf der beiden Untersuchung eine statistisch signifikante Veränderung der vermehrten Nutzung der App, anstatt die Dozierenden zu fragen, erkennbar (*t*(37) = 2,044; *p* = 0,048; *d* = 0,33).
- 2. Die Werte des Items "Metall", in Bezug auf die Differenz der Mittelwerte und die Standardabweichung, liegt in der ersten Untersuchung bei *M* = 5,95; *SD*=0,22 und in der zweiten Untersuchung bei *M* = 5,71; *SD* = 0,77. Der *t*-Test beträgt *t(37)* = 2,162 (*SF-M* = 0,11) und der dazugehörige *p*-Wert liegt bei *p* = 0,037. Der Unterschied der beiden Mittelwerte ist statistisch signifikant. Die Effektstärke liegt bei *d* = 0,35 und entspricht damit einem mittleren Effekt. Da die App in der Metallwerkstatt nicht genutzt wird, sondern eher

ein Dozierender gefragt wird, kann auch hier die Hypothese 2.1, der regelmäßigen Nutzung, nicht bestätigt werden; allerdings ist in der Metallwerkstatt im Verlauf der beiden Untersuchung eine statistisch signifikante Veränderung der vermehrten Nutzung der App, anstatt die Dozierenden zu fragen, erkennbar (*t*(37) = 2,162; *p* = 0,037; *d* = 0,35).

- 3. Die Werte des Items "Elektro", in Bezug auf die Differenz der Mittelwerte und die Standardabweichung, liegt in der ersten Untersuchung bei *M* = 5,97; *SD*=0,16 und in der zweiten Untersuchung bei *M* = 5,71; *SD* = 0,84. Der *t*-Test beträgt *t(37)* = 2,242 (*SF-M* = 0,18) und der dazugehörige *p*-Wert liegt bei  $p = 0.031$ . Der Unterschied der beiden Mittelwerte ist statistisch signifikant. Die Effektstärke liegt bei *d* = 0,36 und entspricht damit einem mittleren Effekt. Da ebenfalls die App in der Elektrowerkstatt nicht genutzt wird, sondern eher ein Dozierender gefragt wird, kann auch hier die Hypothese 2.1, der regelmäßigen Nutzung, nicht bestätigt werden; allerdings ist in der Elektrowerkstatt im Verlauf der beiden Untersuchung eine statistisch signifikante Veränderung der vermehrten Nutzung der App, anstatt die Dozierenden zu fragen, erkennbar (*t*(37) = 2,242; *p* = 0,031; *d* = 0,36).
- 4. Die Werte des Items "Fertigungslabor", in Bezug auf die Differenz der Mittelwerte und die Standardabweichung, liegt in der ersten Untersuchung bei *M* = 5,84; *SD*=0,59 und in der zweiten Untersuchung bei *M* = 5,45; *SD* = 1,20. Der *t*-Test beträgt *t(37)* = 1,781 (*SF-M* = 0,22) und der dazugehörige *p*-Wert liegt bei *p* = 0,083. Der Unterschied der beiden Mittelwerte ist statistisch nicht signifikant. Da die App im Fertigungslabor jedoch nicht genutzt wird, sondern eher ein Dozierender gefragt wird, kann auch hier die Hypothese 2.1, der regelmäßigen Nutzung, nicht bestätigt werden. Im Verlauf der Untersuchungen konnte für dieses Item keine signifikante Veränderung der Mittelwerte festgestellt werden (*t*(37) = 1,781; *p* = 0,083).

# $E3$

Die folgenden Tabellen zeigen die einzelnen Inhalte darüber, ob die Befragten der Aussage, dass die SelTecAR-App das selbstständige Arbeiten fördert, zustimmen. Anhand der Berechnung des *t*-Tests wird überprüft, ob sich die Mittelwerte zwischen der ersten Untersuchung und der zweiten Untersuchung verändert haben.

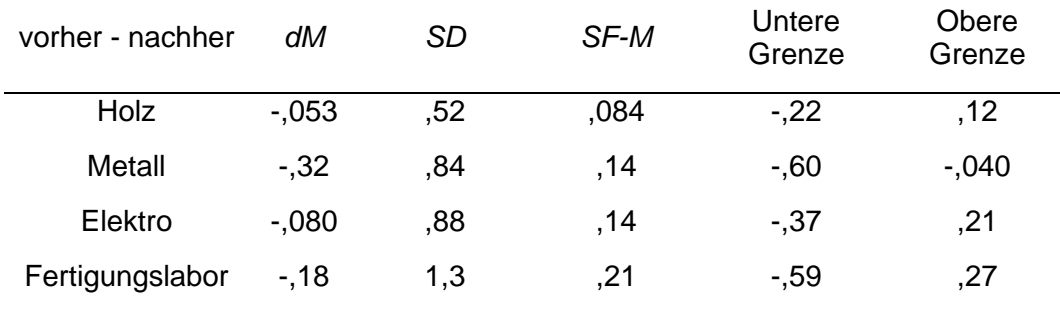

### *Tabelle 11: Ergebnisse des t-Test für die Items aus Teil E3 (Fragenblock D)*

*Tabelle 12: Zweiter Teil der Ergebnisse des t-Test für die Items aus Teil E3 (Fragenblock D)*

| vorher - nachher |          | df | p-Wert (2-sei-<br>tig) | Cohen's<br>d |
|------------------|----------|----|------------------------|--------------|
| Holz             | $-627$   | 37 | ,53                    | $-10$        |
| Metall           | $-2,313$ | 37 | ,026                   | $-38$        |
| Elektro          | $-0.552$ | 37 | ,58                    | $-.090$      |
| Fertigungslabor  | $-746$   | 37 | ,46                    | $-12$        |

- 1. Die Werte des Items "Holz", in Bezug auf die Differenz der Mittelwerte und die Standardabweichung, liegt in der ersten Untersuchung bei *M* = 3,45; *SD*=1,69 und in der zweiten Untersuchung bei *M* = 3,50; *SD* = 1,86. Der *t*-Test beträgt *t(37)* = -0,627 (*SF-M* = 0,084) und der dazugehörige *p*-Wert liegt bei *p* = 0,53. Der Unterschied der beiden Mittelwerte ist statistisch nicht signifikant. Der Aussage, dass die SelTecAR-App das selbstständige Arbeiten in der Holzwerkstatt fördert, stimmen die Befragten knapp nicht zu, somit kann die Hypothese 1.1, dass die App das selbständige Lernen und Arbeiten fördert, in der Holzwerkstatt nicht gestützt werden. Verglichen mit dem Mittelwert der ersten Untersuchung unterscheidet sich der Mittelwert der zweiten Untersuchung nicht signifikant *t*(37) = -0,627; *p* = 0,53).
- 2. Die Werte des Items "Metall", in Bezug auf die Differenz der Mittelwerte und die Standardabweichung, liegt in der ersten Untersuchung bei *M* = 3,37; *SD*=1,60 und in der zweiten Untersuchung bei *M* = 3,68; *SD* = 1,83. Der *t*-Test beträgt *t(37)* = -2,313 (*SF-M* = 0,14) und der dazugehörige *p*-Wert liegt bei *p* = 0,026. Der Unterschied der beiden Mittelwerte ist statistisch signifikant. Die Effektstärke liegt bei *d* = -0,38 und entspricht damit einem mittleren Effekt. Verglichen mit dem Mittelwert der ersten Untersuchung, in der die Befragten der Aussage noch zustimmten, unterscheidet sich der

Mittelwert der zweiten Untersuchung signifikant dahingehend, dass der Aussage knapp nicht mehr zugestimmt wird, somit kann auch im Bereich der Metallwerkstatt die Hypothese 1.1 nicht bestätigt werden (*t*(37) = -2,313 *p* = 0,026; *d* = -0,38).

- 3. Die Werte des Items "Elektro", in Bezug auf die Differenz der Mittelwerte und die Standardabweichung, liegt in der ersten Untersuchung bei *M* = 3,53; *SD*=1,67 und in der zweiten Untersuchung bei *M* = 3,61; *SD* = 1,84. Der *t*-Test beträgt *t(37)* = -0,552 (*SF-M* = 0,14) und der dazugehörige *p*-Wert liegt bei  $p = 0.58$ . Der Unterschied der beiden Mittelwerte ist statistisch nicht signifikant. Der Aussage, dass die SelTecAR-App das selbstständige Arbeiten in der Elektrowerkstatt fördert, stimmen die Befragten knapp nicht zu, somit kann die Hypothese 1.1, dass die App das selbständige Lernen und Arbeiten fördert, in der Elektrowerkstatt nicht gestützt werden. Verglichen mit dem Mittelwert der ersten Untersuchung unterscheidet sich der Mittelwert der zweiten Untersuchung nicht signifikant *t*(37) = - 0,552;  $p = 0.58$ ).
- 4. Die Werte des Items "Fertigungslabor", in Bezug auf die Differenz der Mittelwerte und die Standardabweichung, liegt in der ersten Untersuchung bei *M* = 3,34; *SD*=1,73 und in der zweiten Untersuchung bei *M* = 3,50; *SD* = 1,93. Der *t*-Test beträgt *t(37)* = -0,746 (*SF-M* = 0,21) und der dazugehörige *p*-Wert liegt bei *p* = 0,46. Der Unterschied der beiden Mittelwerte ist statistisch nicht signifikant. Der Aussage, dass die SelTecAR-App das selbstständige Arbeiten im Fertigungslabor fördert, stimmen die Befragten knapp nicht zu, somit kann die Hypothese 1.1, dass die App das selbständige Lernen und Arbeiten fördert, im Fertigungslabor nicht gestützt werden. Verglichen mit dem Mittelwert der ersten Untersuchung unterscheidet sich der Mittelwert der zweiten Untersuchung nicht signifikant (*t*(37) = -0,746; *p* = 0,46).

# $E4$

Die folgenden Tabellen zeigen die einzelnen Angaben darüber, für wie hilfreich die Befragten bestimmte Inhalte der SelTecAR-App einschätzen. Anhand der Berechnung des *t*-Tests wird überprüft, ob sich die Mittelwerte zwischen der ersten Untersuchung und der zweiten Untersuchung verändert haben.

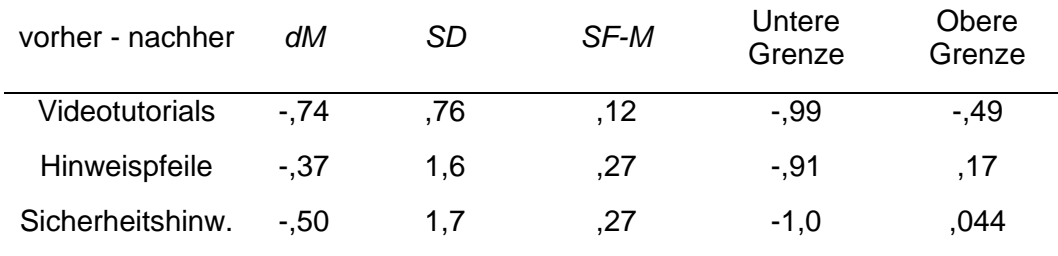

#### *Tabelle 13: Ergebnisse des t-Test für die Items aus Teil E4 (Fragenblock D)*

*Tabelle 14: Zweiter Teil der Ergebnisse des t-Test für die Items aus Teil E4 (Fragenblock D)*

| vorher - nachher      |          | df | p-Wert (2-sei-<br>tig) | Cohen's<br>d |
|-----------------------|----------|----|------------------------|--------------|
| <b>Videotutorials</b> | $-5,977$ | 37 | ,000                   | $-.97$       |
| Hinweispfeile         | $-1,390$ | 37 | ,173                   | $-23$        |
| Sicherheitshinw.      | $-1,861$ | 37 | .071                   | $-.30$       |

- 1. Die Werte des Items "Videotutorials", in Bezug auf die Differenz der Mittelwerte und die Standardabweichung, liegt in der ersten Untersuchung bei *M* = 2,37; *SD*=1,32 und in der zweiten Untersuchung bei *M* = 3,11; *SD* = 1,81. Der *t*-Test beträgt *t(37)* = -5,977 (*SF-M* = 0,12) und der dazugehörige *p*-Wert liegt bei *p* < 0,001. Der Unterschied der beiden Mittelwerte ist statistisch signifikant. Die Effektstärke liegt bei *d* = -0,97 und entspricht damit einem starken Effekt. Grundsätzlich kann festgehalten werden, dass die Befragten die Videotutorials in der App als hilfreich erachten, wodurch die Hypothese 1.4: "*Die AR-Umgebung bietet den Studierenden Möglichkeiten sich Informationen über Maschinen und Werkzeuge zu beschaffen"* gestützt wird. Allerdings, im Vergleich mit dem Mittelwert der ersten Untersuchung, in der die Befragten die Videotutorials als hilfreich empfunden haben, unterscheidet sich der Mittelwert der zweiten Untersuchung signifikant dahingehend, dass die Befragten die Videotutorials nur noch als "etwas hilfreich" empfinden (*t*(37) = -5,977 *p* < 0,001; *d* = -0,97).
- 2. Die Werte des Items "Hinweispfeile", in Bezug auf die Differenz der Mittelwerte und die Standardabweichung, liegt in der ersten Untersuchung bei *M* = 2,68; *SD*=1,49 und in der zweiten Untersuchung bei *M* = 3,05; *SD* = 1,75. Der *t*-Test beträgt *t(37)* = -1,390 (*SF-M* = 0,27) und der dazugehörige *p*-Wert liegt bei  $p = 0.173$ . Der Unterschied der beiden Mittelwerte ist statistisch nicht signifikant. Es kann festgehalten werden, dass die Befragten die
Hinweispfeile zur Orientierung an Maschinen und Werkzeugen für "etwas hilfreich" erachten. Die Hypothese 1.4 wird durch diese Ergebnisse unterstützt denn, verglichen mit dem Mittelwert der ersten Untersuchung, unterscheidet sich der Mittelwert der zweiten Untersuchung nicht signifikant (*t*(37) = -1,390; *p* = 0,173).

3. Die Werte des Items "Sicherheitshinweise", in Bezug auf die Differenz der Mittelwerte und die Standardabweichung, liegt in der ersten Untersuchung bei *M* = 2,63; *SD*=1,42 und in der zweiten Untersuchung bei *M* = 3,13; *SD* = 1,82. Der *t*-Test beträgt *t(37)* = -1,861 (*SF-M* = 0,27) und der dazugehörige *p*-Wert liegt bei *p* = 0,071. Der Unterschied der beiden Mittelwerte ist statistisch nicht signifikant. Auch hier kann festgehalten werden, dass die Befragten die Sicherheitshinweise der AR-Umgebung für "etwas hilfreich" erachten. Die Hypothese 1.4 wird durch dieses Ergebnis ebenfalls unterstützt denn, verglichen mit dem Mittelwert der ersten Untersuchung, unterscheidet sich der Mittelwert der zweiten Untersuchung nicht signifikant (*t*(37) = -1,861; *p* = 0,071).

## <span id="page-108-0"></span>7.3.6.Vergleich Teil F: Ausblick und Nutzung

Der folgende Teil F beschäftigt sich mit den Vergleichen der einzelnen Blöcke aus den jeweiligen Untersuchungen. Insgesamt enthält dieser Teil drei Einheiten, in der bestimmte Aussagen durch Zustimmung der Befragten, bearbeitet wurden. Abschließend werden noch die Ergebnisse auf eine Ja/ Nein Frage dargestellt.

## F1

Die folgenden Tabellen zeigen die einzelnen Angaben darüber, inwieweit die Befragten den Aussagen über die allgemeine Nutzung der App zustimmen. Anhand der Berechnung des *t*-Tests wird überprüft, ob sich die Mittelwerte zwischen der ersten Untersuchung und der zweiten Untersuchung verändert haben.

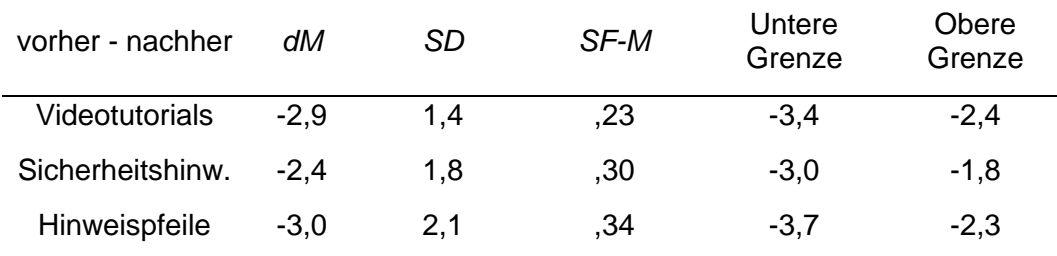

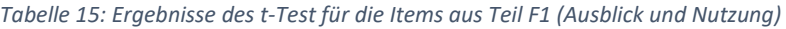

| vorher - nachher      |          | df | $p$ -Wert (2-sei-<br>tig) | Cohen's<br>d |
|-----------------------|----------|----|---------------------------|--------------|
| <b>Videotutorials</b> | $-12,83$ | 37 | ,000                      | $-2,1$       |
| Sicherheitshinw.      | $-8,111$ | 37 | ,000                      | $-1,3$       |
| Hinweispfeile.        | $-8,629$ | 37 | ,000                      | -1.4         |

*Tabelle 16: Zweiter Teil der Ergebnisse des t-Test für die Items aus Teil F1 (Ausblick und Nutzung)*

- 1. Die Werte des Items "Videotutorials", in Bezug auf die Differenz der Mittelwerte und die Standardabweichung, liegt in der ersten Untersuchung bei *M* = 2;26 *SD*=1,27 und in der zweiten Untersuchung bei *M* = 5,16; *SD* = 1,59. Der *t*-Test beträgt *t(37)* = -12,83 (*SF-M* = 0,23) und der dazugehörige *p*-Wert liegt bei *p* < 0,001. Der Unterschied der beiden Mittelwerte ist statistisch signifikant. Die Effektstärke liegt bei *d* = -2,1 und entspricht damit einem sehr starken Effekt. Es zeigt sich, dass die Angaben, für das Nutzen der Videotutorials innerhalb der App, statistisch signifikant zurückgegangen ist. Verglichen mit dem Mittelwert der ersten Untersuchung, unterscheidet sich der Mittelwert der zweiten Untersuchung signifikant (*t*(37) = - 12,83 *p* < 0,001; *d* = -2,1). Auf Basis dieser Ergebnisse kann die Hypothese 2.1, der regelmäßigen Nutzung, nicht gestützt werden.
- 2. Die Werte des Items "Sicherheitshinweise", in Bezug auf die Differenz der Mittelwerte und die Standardabweichung, liegt in der ersten Untersuchung bei *M* = 2;87 *SD*=1,65 und in der zweiten Untersuchung bei *M* = 5,29; *SD* = 1,41. Der *t*-Test beträgt *t(37)* = -8,111 (*SF-M* = 0,30) und der dazugehörige *p*-Wert liegt bei *p* < 0,001. Der Unterschied der beiden Mittelwerte ist statistisch signifikant. Die Effektstärke liegt bei *d* = -1,3 und entspricht damit einem sehr starken Effekt. Es zeigt sich, dass die Angaben, für das Nutzen von Sicherheitshinweisen innerhalb der App, statistisch signifikant zurückgegangen ist. Verglichen mit dem Mittelwert der ersten Untersuchung, unterscheidet sich der Mittelwert der zweiten Untersuchung signifikant (*t*(37) = -8,111 *p* < 0,001; *d* = -1,3). Auf Basis dieser Ergebnisse kann die Hypothese 2.1, der regelmäßigen Nutzung, ebenfalls nicht gestützt werden.
- 3. Die Werte des Items "Hinweispfeile", in Bezug auf die Differenz der Mittelwerte und die Standardabweichung, liegt in der ersten Untersuchung bei *M* = 2;32 *SD*=1,44 und in der zweiten Untersuchung bei *M* = 5,29; *SD* = 1,39. Der *t*-Test beträgt *t(37)* = -8,629 (*SF-M* = 0,34) und der dazugehörige *p*-

Wert liegt bei *p* < 0,001. Der Unterschied der beiden Mittelwerte ist statistisch signifikant. Die Effektstärke liegt bei *d* = -1,4 und entspricht damit einem sehr starken Effekt. Es zeigt sich, dass die Angaben, für das Nutzen von Hinweispfeilen zur Orientierung an Maschinen und Werkzeugen innerhalb der App, statistisch signifikant zurückgegangen ist. Verglichen mit dem Mittelwert der ersten Untersuchung, unterscheidet sich der Mittelwert der zweiten Untersuchung signifikant (*t*(37) = -8,111 *p* < 0,001; *d* = -1,3). Auf Basis dieser Ergebnisse kann die Hypothese 2.1, der regelmäßigen Nutzung, auch mit diesem Ergebnis nicht gestützt werden.

### $E2$

Die folgenden Tabellen zeigen die einzelnen Angaben darüber, inwieweit die Befragten der Aussagen über die spezielle Nutzung bestimmter Inhalte der App zustimmen. Anhand der Berechnung des *t*-Tests wird überprüft, ob sich die Mittelwerte zwischen der ersten Untersuchung und der zweiten Untersuchung verändert haben.

| vorher - nachher | dМ     | SD  | SF-M | Untere<br>Grenze | Obere<br>Grenze |
|------------------|--------|-----|------|------------------|-----------------|
| Erarbeiten       | $-2.4$ | 1.1 | .18  | $-2,8$           | $-2,1$          |
| Vorwissen fest.  | $-2.3$ | 1.5 | , 24 | $-2,8$           | $-1,8$          |
| Information ein. | $-3.1$ | 1,6 | ,26  | $-3,6$           | $-2,5$          |
| Vorwissen über.  | $-2.3$ | 1.6 | .26  | $-2.9$           | -1.8            |

*Tabelle 17: Ergebnisse des t-Test für die Items aus Teil F2 (Ausblick und Nutzung)*

*Tabelle 18: Zweiter Teil der Ergebnisse des t-Test für die Items aus Teil F2 (Ausblick und Nutzung)*

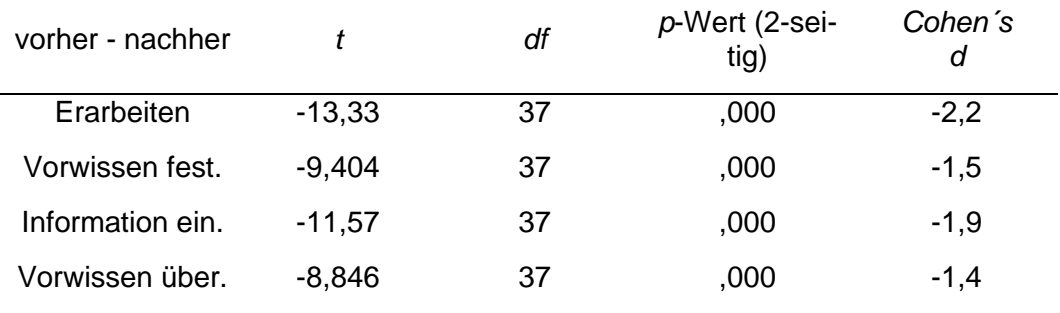

1. Die Werte des Items "Erarbeiten", in Bezug auf die Differenz der Mittelwerte und die Standardabweichung, liegt in der ersten Untersuchung bei *M* = 3,00 *SD*=1,21 und in der zweiten Untersuchung bei *M* = 5,45; *SD* = 1,29. Der *t*- Test beträgt *t(37)* = -13,33 (*SF-M* = 0,18) und der dazugehörige *p*-Wert liegt bei *p* < 0,001. Der Unterschied der beiden Mittelwerte ist statistisch signifikant. Die Effektstärke liegt bei *d* = -2,2 und entspricht damit einem sehr starken Effekt. Es zeigt sich, dass die Befragten die SelTecAR-App, um sich etwas zu erarbeiten, statistisch signifikant weniger nutzen. Im Vergleich mit dem Mittelwert der ersten Untersuchung, unterscheidet sich der Mittelwert der zweiten Untersuchung signifikant (*t*(37) = -13,33 *p* < 0,001;  $d = -2,2$ ).

- 2. Die Werte des Items "Vorwissen festigen". in Bezug auf die Differenz der Mittelwerte und die Standardabweichung. liegt in der ersten Untersuchung bei *M* = 3,34 *SD*=1,45 und in der zweiten Untersuchung bei *M* = 5,50; *SD* = 1,13. Der *t*-Test beträgt *t(37)* = -9,404 (*SF-M* = 0,24) und der dazugehörige *p*-Wert liegt bei *p* < 0,001. Der Unterschied der beiden Mittelwerte ist statistisch signifikant. Die Effektstärke liegt bei *d* = -1,5 und entspricht damit einem sehr starken Effekt. Es zeigt sich, dass die Befragten die SelTecAR-App, um Vorwissen zu festigen, statistisch signifikant weniger nutzen. Im Vergleich mit dem Mittelwert der ersten Untersuchung, unterscheidet sich der Mittelwert der zweiten Untersuchung signifikant (*t*(37) = -9,404 *p* < 0,001; *d* = -1,5). Durch diese Ergebnisse können die Hypothesen 2.2 und 2.3, dass die App die Lernprozesse unterstützt und zum Festigen von Vorwissen genutzt wird, nicht bestätigt werden.
- 3. Die Werte des Items "Informationen einholen", in Bezug auf die Differenz der Mittelwerte und die Standardabweichung, liegt in der ersten Untersuchung bei *M* = 2,37 *SD*=1,56 und in der zweiten Untersuchung bei *M* = 5,42; *SD* = 1,22. Der *t*-Test beträgt *t(37)* = -11,57 (*SF-M* = 0,26) und der dazugehörige *p*-Wert liegt bei *p* < 0,001. Der Unterschied der beiden Mittelwerte ist statistisch signifikant. Die Effektstärke liegt bei *d* = -1,9 und entspricht damit einem sehr starken Effekt. Es zeigt sich, dass die Befragten die SelTecAR-App, um Informationen einzuholen, statistisch signifikant weniger nutzen. Im Vergleich mit dem Mittelwert der ersten Untersuchung, unterscheidet sich der Mittelwert der zweiten Untersuchung signifikant (*t*(37) = -11,57 *p* < 0,001; *d* = -1,9). Durch diese Ergebnisse können die Hypothesen 2.2 und 2.3, dass die App die Lernprozesse unterstützt und zum Festigen von Vorwissen genutzt wird, nicht bestätigt werden.

4. Die Werte des Items "Vorwissen überprüfen", in Bezug auf die Differenz der Mittelwerte und die Standardabweichung, liegt in der ersten Untersuchung bei *M* = 3,21 *SD*=1,60 und in der zweiten Untersuchung bei *M* = 5,55; *SD* = 1,06. Der *t*-Test beträgt *t(37)* = -8,846 (*SF-M* = 0,26) und der dazugehörige *p*-Wert liegt bei *p* < 0,001. Der Unterschied der beiden Mittelwerte ist statistisch signifikant. Die Effektstärke liegt bei *d* = -1,4 und entspricht damit einem sehr starken Effekt. Es zeigt sich, dass die Befragten die SelTecAR-App, um ihr Vorwissen zu überprüfen, statistisch signifikant weniger nutzen. Im Vergleich mit dem Mittelwert der ersten Untersuchung, unterscheidet sich der Mittelwert der zweiten Untersuchung signifikant (*t*(37) = -8,846; *p* < 0,001; *d* = -1,4).

### F3

Die folgenden Tabellen zeigen die Ergebnisse zur Zustimmungen zu der Aussage, ob die Befragten die SelTecAR-App schon mal in der jeweiligen Werkstatt genutzt haben, anstatt einen Dozierenden zu fragen. Anhand der Berechnung des *t*-Tests wird überprüft, ob sich die Mittelwerte zwischen der ersten Untersuchung und der zweiten Untersuchung verändert haben.

| vorher - nachher | dM     | SD  | SF-M | Untere<br>Grenze | Obere<br>Grenze |
|------------------|--------|-----|------|------------------|-----------------|
| Holz             | $-1,7$ | 1,8 | ,29  | $-2,3$           | $-1.1$          |
| Metall           | $-1.9$ | 1.9 | , 31 | $-2,5$           | $-1,2$          |
| Elektro          | $-1,4$ | 1,8 | ,29  | $-2,0$           | $-0.86$         |
| Fertigungslabor  | $-1.7$ | 1,8 | ,29  | $-2,3$           | $-1.1$          |

*Tabelle 19: Ergebnisse des t-Test für die Items aus Teil F3 (Ausblick und Nutzung)*

*Tabelle 20: Zweiter Teil der Ergebnisse des t-Test für die Items aus Teil F3 (Ausblick und Nutzung)*

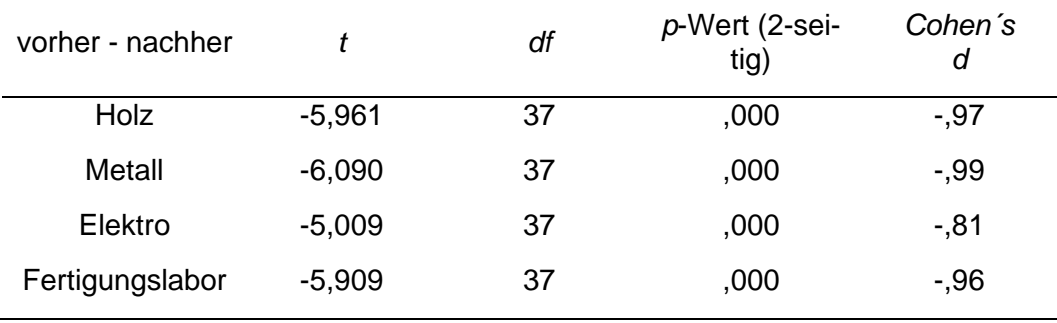

- 1. Die Werte des Items "Holz", in Bezug auf die Differenz der Mittelwerte und die Standardabweichung, liegt in der ersten Untersuchung bei *M* = 4,03 *SD*=1,65 und in der zweiten Untersuchung bei *M* = 5,76; *SD* = 1,72. Der *t*-Test beträgt *t(37)* = -5,961 (*SF-M* = 0,29) und der dazugehörige *p*-Wert liegt bei *p* < 0,001. Der Unterschied der beiden Mittelwerte ist statistisch signifikant. Die Effektstärke liegt bei *d* = -0,97 und entspricht damit einem sehr starken Effekt. Grundsätzlich wird die App nicht genutzt, sondern eher ein Dozierender gefragt. Aus diesem Grund kann die Hypothese 2.1 auch hier nicht gestützt werden (siehe [Abbildung](#page-93-0) 56); zusätzlich ist in der Holzwerkstatt, im Verlauf der beiden Untersuchungen, eine negative, signifikante Veränderung der Zustimmung zur Aussage, dass die Befragten die App nutzen, anstatt die Dozierenden zu fragen, erkennbar (*t*(37) = -5,961 *p* <  $0,001$ ;  $d = -0.97$ ).
- 2. Die Werte des Items "Metall", in Bezug auf die Differenz der Mittelwerte und die Standardabweichung, liegt in der ersten Untersuchung bei *M* = 3,84 *SD*=1,72 und in der zweiten Untersuchung bei *M* = 5,71; *SD* = 0,98. Der *t*-Test beträgt *t(37)* = -6,090 (*SF-M* = 0,31) und der dazugehörige *p*-Wert liegt bei *p* < 0,001. Der Unterschied der beiden Mittelwerte ist statistisch signifikant. Die Effektstärke liegt bei *d* = -0,99 und entspricht damit einem sehr starken Effekt. Grundsätzlich wird die App nicht genutzt, sondern eher ein Dozierender gefragt. Aus diesem Grund kann die Hypothese 2.1 auch hier nicht gestützt werden (siehe [Abbildung](#page-93-0) 56); zusätzlich ist in der Metallwerkstatt, im Verlauf der beiden Untersuchungen, eine negative, signifikante Veränderung der Zustimmung zur Aussage, dass die Befragten die App nutzen, anstatt die Dozierenden zu fragen, erkennbar (*t*(37) = -6,009 *p* <  $0,001; d = -0,99$ ).
- 3. Die Werte des Items "Elektro", in Bezug auf die Differenz der Mittelwerte und die Standardabweichung, liegt in der ersten Untersuchung bei *M* = 4,08 *SD*=1,67 und in der zweiten Untersuchung bei *M* = 5,53; *SD* = 1,35. Der *t*-Test beträgt *t(37)* = -5,009 (*SF-M* = 0,29) und der dazugehörige *p*-Wert liegt bei *p* < 0,001. Der Unterschied der beiden Mittelwerte ist statistisch signifikant. Die Effektstärke liegt bei *d* = -0,81 und entspricht damit einem sehr starken Effekt. Grundsätzlich wird die App nicht genutzt, sondern eher ein Dozierender gefragt. Aus diesem Grund kann die Hypothese 2.1 auch hier nicht gestützt werden (siehe [Abbildung](#page-93-0) 56); zusätzlich ist in der Elektrowerkstatt, im Verlauf der beiden Untersuchung, eine negative,

signifikante Veränderung der Zustimmung zur Aussage, dass die Befragten die App nutzen, anstatt die Dozierenden zu fragen, erkennbar (*t*(37) = - 5,009  $p < 0.001$ ;  $d = -0.81$ ).

4. Die Werte des Items "Fertigungslabor", in Bezug auf die Differenz der Mittelwerte und die Standardabweichung, liegt in der ersten Untersuchung bei *M* = 3,68 *SD*=1,71 und in der zweiten Untersuchung bei *M* = 5,39; *SD* = 1,50. Der *t*-Test beträgt *t(37)* = -5,909 (*SF-M* = 0,29) und der dazugehörige *p*-Wert liegt bei *p* < 0,001. Der Unterschied der beiden Mittelwerte ist statistisch signifikant. Die Effektstärke liegt bei *d* = -0,96 und entspricht damit einem sehr starken Effekt. Grundsätzlich wird auch hier die App nicht genutzt, sondern eher ein Dozierender gefragt. Aus diesem Grund kann die Hypothese 2.1 nicht gestützt werden (siehe [Abbildung](#page-93-0) 56); zusätzlich ist in der Elektrowerkstatt, im Verlauf der beiden Untersuchung, eine negative, signifikante Veränderung der Zustimmung zur Aussage, dass die Befragten die App nutzen, anstatt die Dozierenden zu fragen, erkennbar (*t*(37) = - 5,909  $p < 0.001$ ;  $d = -0.96$ ).

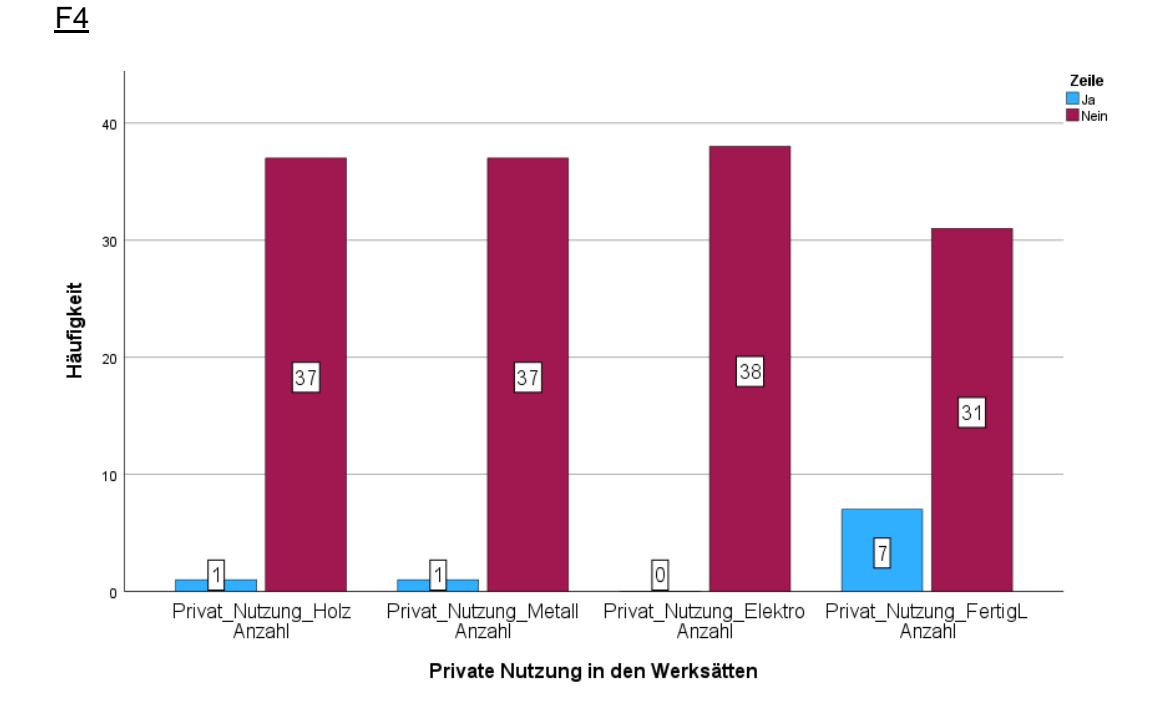

#### <span id="page-114-0"></span>*Abbildung 59: Private Nutzung in den Werkstätten (eigene Darstellung)*

In diesem Item wurden die Befragten gebeten, anhand einer Ja / Nein Frage anzugeben, ob sie die SelTecAR-App schonmal für eigene Projekte innerhalb der offenen Werkstattzeiten genutzt haben. Mit Blick auf die Abbildung wird deutlich, dass die Mehrheit der Befragten die App nicht für private Zwecke nutzt. In der Holzund Metallwerkstatt können die Ja- Angaben nahezu vernachlässigt werden, da in den drei Werkstätten jeweils nur eine befragte Person mit Ja geantwortet hat. In der Elektrowerkstatt gaben alle Befragten an, die App nicht für private Zwecke zu nutzen. Lediglich im Fertigungslabor gaben sieben Befragte an, die SelTecAR-App in der offenen Werkstattzeit für private Zwecke zu nutzen, das entspricht 18,42%. Es zeigt sich, dass die Hypothese 3.1: "*Die AR-App wird auch für Projekte außerhalb der Lehre genutzt*" durch diese Ergebnisse nicht gestützt wird und die Studierenden die AR-App in den jeweiligen Werkstätten nicht für private Zwecke nutzen.

## **8. Fazit und Ausblick**

In dieser Abschlussarbeit sollen die Gelingensbedingungen für die Implementation von Augmented Reality, zur Unterstützung selbstgesteuerter Lernprozesse in der Technischen Bildung, mittels quantitativer Untersuchungen untersucht und der aktuelle Stand dieser Technologie aufgezeigt werden. Zu Beginn wurden die Technologie der Augmented Reality sowie die Passung der Lern- und Modulinhalte des Technikstudiums für die Nutzung von AR und die Einflussfaktoren von AR im Kontext selbstgesteuerter Lernprozesse beschrieben. Im Anschluss wurde die Methodik und das Datenformat der Forschung erläutert sowie das Auswertungsverfahren der Ergebnisse verdeutlicht, um diese im Folgenden darstellen und diskutieren zu können. Die Arbeit wird mit einer Betrachtung der Bedeutung der Ergebnisse, für weitere Forschungen, abgerundet.

## 8.1. Zusammenfassung

Wie bereits kurz erwähnt, war das Ziel der Forschung die Untersuchung der Gelingensbedingungen für die Implementation einer Augmented Reality Umgebung in die Technische Bildung an der Universität Oldenburg. Um die Untersuchung durchzuführen, wurden die Einflussfaktoren herausgearbeitet, die den Transfer im Bildungssektor beeinflussen können. Somit lautete die erste Forschungsfrage, was Gelingensbedingungen, um die selbstgesteuerten Lernprozesse bei Studierenden durch Augmented Reality zu unterstützen, sind. Neben den, nach Jäger (2004), erarbeiteten Einflussfaktoren Inhalt, Struktur und Personen die einen Einfluss auf den Transfer einer Innovation ausüben können, war es ebenfalls interessant, wie sich die Nutzung der App, innerhalb dieser Implementationsphase, verhält (Jäger, 2004, S. 16 f. , S. 118 f.). Aus diesem Grund beschäftigte sich die zweite Forschungsfrage der Arbeit damit, wie das Nutzerverhalten der SelTecAR-App innerhalb der Werkstätten aussieht. Angesichts der fortschreitenden Digitalisierung und Technologieentwicklung (siehe Kapitel [2.1\)](#page-11-0) ist ein Blick in die Zukunft unerlässlich. Daher war die Untersuchung, ob eine AR-Umgebung im Hinblick auf die Digitalisierung zukünftig selbstgesteuerte Lernprozesse unterstützen kann, für das Forschungsprojekt interessant.

## 8.2. Bedeutung der Ergebnisse für weitere Forschungen

In diesem Kapitel werden die Ergebnisse aus den beiden Hauptuntersuchungen interpretiert. Um die Bedeutsamkeit dieser zu verdeutlichen, werden die zuvor entwickelten Forschungsfragen in der Reihenfolge bearbeitet und mit den Ergebnissen aus dem Vergleich der beiden Hauptuntersuchungen (siehe Kapitel [7.3\)](#page-91-0) verknüpft, da es für die Wissenschaft und die Interpretation der Ergebnisse bedeutsam ist, ob die Erkenntnisse aus der Theorie durch die Praxis bestätigt werden.

Unter Berücksichtigung der Theorie und der detaillierten Ausarbeitung der Gelingensbedingungen (siehe Kapitel [2.4\)](#page-23-0) wird deutlich, dass der Inhalt, die Struktur und die beteiligten Personen einen maßgeblichen Einfluss auf den Transfer einer Innovation ausüben. Basierend auf diesen Ergebnissen kann die erste Forschungsfrage in allgemeiner Form bereits beantwortet werden. Um diese Frage jedoch genauer zu untersuchen, wurden die Hypothesen zuvor in die einzelnen Einflussfaktoren unterteilt. Werden die Ergebnisse aus dem Vergleich der Daten betrachtet wird deutlich, dass sowohl die Personen als auch der Inhalt der SelTecAR-App den größten Einfluss auf den Transfer der AR-Umgebung haben. Als Beispiel lassen sich die Items D1, E1, E2 und E4 (Kapitel [7.3.4;](#page-98-0) [7.3.5\)](#page-100-0) aus dem Vergleich anführen, bei dem die Teilnehmer nach Gründen befragt wurden, warum sie die SelTecAR-App noch nicht genutzt haben und ob sie einige Inhalte als hilfreich erachten. Die Ergebnisse des Vergleichs zwischen der ersten Untersuchung und der zweiten Untersuchung zeigen, dass die Teilnehmer bei der ersten Frage etwas gespaltet sind. Etwa 40% der Befragten gaben an, dass sie die für sie geeigneten Inhalte nicht gefunden haben. Folglich kann die Hypothese 1.1 nicht für die Mehrheit der Befragten bestätigt werden. Allerdings nutzen weitere 29% die App und halten bestimmte Inhalte wie Videotutorials, Hinweise zur Orientierung an Maschinen und Werkzeugen und Sicherheitshinweise grundsätzlich für hilfreich. In diesem Fall lassen sich die Hypothesen 1.1 und 1.4 anhand der Ergebnisse für einen kleinen Teil der Probanden bestätigen. In Bezug auf die Aussage, ob die SelTecAR-App das selbständige Arbeiten in den Werkstätten fördert, hat jedoch die Mehrheit der Teilnehmer nicht zugestimmt. Die Praxis bestätigt die Theorie von Jäger (2004), indem festgestellt werden kann, dass der Inhalt eine maßgebliche Rolle beim Transfer der AR-Umgebung spielt. (Jäger, 2004, S. 16 f., S. 118 f.).

Es bleibt jedoch zu klären, inwiefern Personen einen Einfluss auf den Transfer von Innovationen haben. Hierfür können die Ergebnisse aus dem Vergleich in Kapitel [\(7.3.4\)](#page-98-0) und den Items D2/D3 herangezogen werden. Die Frage, wie häufig Dozierende Hinweise und Zeit für die Nutzung bereitstellen und das Resultat, dass sie praktisch nie Hinweise und Zeit zur Nutzung anbieten, verdeutlichen den erheblichen Einfluss von Personen auf den Transfer von Innovationen. In diesem Fall kann die Theorie auch durch die Praxis bestätigt werden. Wenn die Verantwortlichen in den jeweiligen Werkstätten keine Hinweise und Zeit für die Nutzung der SelTecAR-App anbieten, ist die Nutzung der App-Inhalte begrenzt, wie die Ergebnisse, in Bezug auf die zweite Forschungsfrage, zeigen. Unter Berücksichtigung der Vergleiche aus dem Kapitel [\(7.3.6\)](#page-108-0) wird die zuvor getätigte Aussage, dass die Studierenden die App kaum nutzen, bekräftigt. In allen aufgeführten Items zeigt sich, dass das Nutzungsverhalten in den jeweiligen Werkstätten unzureichend ist und sich im Verlauf der Untersuchungen sogar verschlechtert hat. Dieses Ergebnis bietet Raum für Interpretationen und weiterführende Untersuchungen. In der Voruntersuchung [\(Abbildung](#page-36-0) 13), der ersten Hauptuntersuchung [\(Abbildung](#page-64-0) 25) und auch in der zweiten Hauptuntersuchung [\(Abbildung](#page-78-0) 40) gaben die meisten Teilnehmer an, entweder keine oder lediglich hobbybezogene Vorkenntnisse zu besitzen. In weiterführenden Forschungen könnte dieses Verhalten, dass, obwohl die SelTecAR-App Unterstützungsmöglichkeiten bietet, sie nachweislich kaum genutzt wird, aus neuen Blickwinkeln betrachtet werden. Auch die Ergebnisse des Items E2 aus Kapitel [7.3.5,](#page-100-0) dass sich damit befasste, dass die Studierenden häufiger die Dozierenden fragen würden, als eine App in den Werkstätten zu nutzen, bietet viele Anbindungspunkte für weitere Untersuchungen.

Die dritte Forschungsfrage dieser Arbeit beschäftigt sich mit der Frage, ob die Nutzung von Augmented Reality im Zuge der Digitalisierung eine Zukunft hat, um Studierende bei selbstgesteuerten Lernprozessen zu unterstützen. Die Ergebnisse aus dem Item F4 (siehe Kapitel [7.3.6,](#page-108-0) [Abbildung](#page-114-0) 59), spiegeln den allgemeinen Trend in den Werkstätten einer geringen Nutzung wider.

Zusammenfassend lässt sich festhalten, dass die Inhalte und Personen der Sel-TecAR-App einen erheblichen Einfluss auf den Transfer haben. Es wäre empfehlenswert, dass die Modulverantwortlichen die App beispielhaft nutzen und vor allem die Studierenden auf die Möglichkeit der Nutzung sowie Zeit zur Nutzung hinweisen. Zusätzlich sollte die Struktur der Module in der Technischen Bildung, im Hinblick auf die fortschreitende Technologie und Digitalisierung, weiter angepasst werden, um die Vermittlung der Inhalte in einer AR-Umgebung zu ermöglichen.

Ein Aspekt, der bisher noch keine wesentliche Erwähnung gefunden hat und von Schulte & Wegner (2021) als "limitierender Faktor" beschrieben wird, ist die Zeit (Schulte und Wegner, 2021, S. 19). Obwohl der limitierende Faktor hier im Kontext der Implementierung eines Lehrplans erwähnt wird, kann aus Sicht des Autors dieser Begriff auch im Zusammenhang mit der Implementierung der AR-Umgebung in die Technische Bildung genannt werden und als weiterer Einflussfaktor identifiziert werden. Die zuvor dargestellten Untersuchungen fanden über einen Zeitraum von fast drei Monaten statt und im Hinblick auf die Ergebnisse wird deutlich, dass die SelTecAR-App in der Technischen Bildung kaum genutzt wird. Jedoch sind bestimmte Bereiche identifiziert worden, in denen eine positive Veränderung des Nutzungsverhaltens beobachtet wurde (siehe Ergebnisse aus Kapitel [7.3.5;](#page-100-0) Item E1 und Item E2). Es wäre von großem Interesse für die Forschung, die weitere Entwicklung des Nutzungsverhaltens, in diesen Bereichen, zu untersuchen und zu verfolgen.

## **II. Quellenverzeichnis**

- **Apple.com. (2023)**. *Vision Pro*. Verfügbar unter: [https://www.apple.com/apple](https://www.apple.com/apple-vision-pro/)[vision-pro/.](https://www.apple.com/apple-vision-pro/)
- **Azuma, R. (1997)**. A Survey of Augmented Reality. *Teleoperators and Virtual Environments 6, 4 (August 1997), 355-385*.
- **Boekaerts, M. (1999)**. Self-regulated learning: where we are today. *International Journal of Educational Research, 31*((6)), 445-457. [https://doi.org/10.1016/S0883-0355\(99\)00014-2](https://doi.org/10.1016/S0883-0355(99)00014-2)
- **Bortz, J. r. und Döring, N. (2006)**. *Forschungsmethoden und Evaluation : für Human- und Sozialwissenschaftler* (4., überarbeitete Auflage). Heidelberg: Springer Medizin Verlag
- **Cohen, J. (1988)**. *Statistical power analysis for the behavioral sciences* (2.). New York: Lawrence Erlbaum Associates.
- **Dietrich, S. und Fuchs-Brüninghoff, E. (1999)**. Selbstgesteuertes Lernen: Auf dem Weg zu einer neuen Lernkultur (Bd. 18). Frankfurt/M.: DIE.
- **Döring, N. (2023)**. *Forschungsmethoden und Evaluation in den Sozial- und Humanwissenschaften* (6., vollständig überarbeitete, aktualisierte und erweiterte Auflage.). Heidelberg: Springer.
- **Dörner, R., Broll, W., Grimm, P. und Jung, B. (2019)**. *Virtual und Augmented Reality (VR/AR) : Grundlagen und Methoden der Virtuellen und Augmentierten Realität* (2., erweiterte und aktualisierte Auflage.). Springer Vieweg: Berlin/ Heidelberg
- **Forneck, H. (2002)**. Konzept Selbstlernen. *Management & Training - Magazin für Human Resources Development, 4,* 28-31.
- **Garzón, J., Pavón, J. und Baldiris, S. (2019)**. Systematic review and metaanalysis of augmented reality in educational settings. *Virtual Reality, 23*, 447-459. <https://doi.org/10.1007/s10055-019-00379-9>
- **Gebhardt, J., Grimm, A. und Neugebauer, L. M. (2015)**. Entwicklung 4.0 Ausblick auf zukünftige Anforderungen an und Auswirkungen auf Arbeit und Ausbildung. *Journal of Technical Education (JOTED), Jg. 3 (Heft 2)*, 45-61. <https://doi.org/10.48513/joted.v3i2.58>
- **Gräsel, C. (2010)**. Stichwort: Transfer und Transferforschung im Bildungsbereich. *Zeitschrift für Erziehungswissenschaft, 13*, 7-20. <https://doi.org/10.1007/s11618-010-0109-8>
- **Gräsel, C. und Parchmann, I. (2004)**. Implementationsforschung oder: der steinige Weg, Unterricht zu verändern. *Unterrichtswissenschaft, 32*(3), 196-214. 10.25656/01:5813
- **Hamann, K., Kannewurf, A., Link, M., Münzinger, A., Schnalzer und Katrin. (2020)**. *Lernen mit Virtual und Augmented Reality*. Arbeitspapier im Rahmen des Projekts TransWork: Frauenhofer-Institut für Arbeitswirtschaft und Organisation IAO.
- **Hollenberg, S. (2016)**. *Fragebögen : fundierte Konstruktion, sachgerechte Anwendung und aussagekräftige Auswertung*: Wiesbaden : Springer VS.
- **Hug, T. (2015)**. *Empirisch forschen : die Planung und Umsetzung von Projekten im Studium* (2., überarbeitete Auflage, Online-Ausgabe.). Stuttgart/ Konstanz: utb.
- **IEEE. (2023)**. "All Metadata":Augmented Reality and "All Metadata": Education. USA: IEEE Xplore.
- **Jäger, M. (2004)**. *Transfer in Schulentwicklungsprojekten* (Bd. 1). Wiesbaden: VS Verlag für Sozialwissenschaften/ GWV Fachverlage GmbH.
- **Kahl, R. (2019)**. Lernzeiten und Lernräume etablieren. *Zeitschrift für Weiterbildungsforschung, 42*, 183-199. [https://doi.org/10.1007/s40955-](https://doi.org/10.1007/s40955-019-0139-7) [019-0139-7](https://doi.org/10.1007/s40955-019-0139-7)
- **Kiper, H. und Mischke, W. (2008)**. *Selbstreguliertes Lernen, Kooperation, soziale Kompetenz : fächerübergreifendes Lernen in der Schule*. Stuttgart: Verlag W. Kohlhammer.
- **Klafki, W. (2007)**. *Neue Studien zur Bildungstheorie und Didaktik: Zeitgemäße Allgemeinbildung und kritisch-konstruktive Didaktik. 6., neu ausgestattete Aufl*. Weinheim u.a: Weinheim u.a: Beltz.
- **Konrad, K. (2019)**. *Selbstgesteuertes Lernen einführen, Bildungspläne meistern : Aufgaben und Lösungen* (1. Auflage). Beltz Juventa: Weinheim und Basel.
- **Kultusministerkonferenz. (2000)**. *Selbstgesteuertes Lernen in der Weiterbildung. Beschluss der KMK vom 14.4.2000*. Berlin: Sekretariat der Ständigen Konferenz der Kultusminister der Länder in der Bundesrepublik Deutschland.
- **Loyens, S. M. M., Magda, J. und Rikers, R. (2008)**. Self-directed learning in problem-based learning and its relationships with self-regulated learning. *Educational Psychology Review, 20*(4), 411-427. DOI 10.1007/s10648- 008-9082-7
- **Mehler-Bicher, A. (2022)**. *Augmented Reality : Theorie und Praxis* (3., überarbeitete Auflage.). Berlin/ Boston: Walter de Gruyter GmbH.
- **Meta.com. (2023)**. *Meta Quest 3 (online)*. Verfügbar unter: [https://www.meta.com/de/quest/quest-3/.](https://www.meta.com/de/quest/quest-3/)
- **Meyer, H. (2021)**. *Was ist guter Unterricht?* (15. Auflage): Berlin: Cornelsen.
- **Microsoft.com. (2023)**. *VR und Mixed-Reality (online)*. Verfügbar unter: [https://www.microsoft.com/de](https://www.microsoft.com/de-de/store/b/virtualreality?icid=CNavVirtualReality)[de/store/b/virtualreality?icid=CNavVirtualReality.](https://www.microsoft.com/de-de/store/b/virtualreality?icid=CNavVirtualReality)
- **Milgram, P. und Kishino, F. (1994)**. A Taxonomy of Mixed Reality Visual Displays. In): IEICE Trans. Information Systems. vol. E77-D, no. 12.
- **Milgram, P., Takemura, H., Utsumi, A. und Kishino, F. (1994)**. Augmented reality: A class of displays on the reality-virtuality continuum: Telemanipulator and Telepresence Technologies. 2351. 10.1117/12.197321.
- **Müller, S. und Kruse, S. (2022)**. Systematisches Review: Augmented Reality in der technischen Bildung. *Journal of Technical Education (JOTED), 10*(2), 42-61. <https://doi.org/10.48513/joted.v10i2.249>
- **Nepper, H. H. (2021)**. Virtuelle Rundgänge für den Technikunterricht gestalten. *tu - Zeitschrift für Technik im Unterricht, 46 (180)*, 43-46. Verfügbar unter: [https://tec-edu.net/publikationen/virtuelle-rundgange-fur-den](https://tec-edu.net/publikationen/virtuelle-rundgange-fur-den-technikunterricht-gestalten/)[technikunterricht-gestalten/](https://tec-edu.net/publikationen/virtuelle-rundgange-fur-den-technikunterricht-gestalten/)
- **Nianticlabs.com. (2023)**. *Die Niantic Geschichte (online)*. Verfügbar unter: [https://nianticlabs.com/about?hl=de.](https://nianticlabs.com/about?hl=de)
- **Orsolits, H., Lackner, M. und Schenk, M. (2020)**. *Virtual Reality und Augmented Reality in der digitalen Produktion*. Wiesbaden/ Heidelberg: Springer Fachmedien Wiesbaden.
- **Qualtrics (o.V). (2022)**. *Online-Stichproben - die richtige Stichprobengröße* **bestimmen.** Verfügbar von unter: [https://www.qualtrics.com/de/erlebnismanagement/marktforschung/online](https://www.qualtrics.com/de/erlebnismanagement/marktforschung/online-stichproben/?rid=langMatch&prevsite=uk&newsite=de&geo=DE&geomatch=?rid=ip) [stichproben/?rid=langMatch&prevsite=uk&newsite=de&geo=DE&geomatc](https://www.qualtrics.com/de/erlebnismanagement/marktforschung/online-stichproben/?rid=langMatch&prevsite=uk&newsite=de&geo=DE&geomatch=?rid=ip) [h=?rid=ip.](https://www.qualtrics.com/de/erlebnismanagement/marktforschung/online-stichproben/?rid=langMatch&prevsite=uk&newsite=de&geo=DE&geomatch=?rid=ip)
- **Raithel, J. (2008)**. *Quantitative Forschung : ein Praxiskurs* (2., durchgesehene Auflage). Wiesbaden: VS Verlag für Sozialwissenschaften / GWV Fachverlage GmbH.
- **Saunter, T. (2009)**. *Augmented Reality*. Verfügbar unter: [http://www.digitalcortex.net/academic/introduction/.](http://www.digitalcortex.net/academic/introduction/)
- **Schubert, K. und Klein, M. (2020)**. Makro-/Meso-/Mikroebene, *Das Politiklexikon* (2020, Bd. 7). Bonn: Bundeszentrale für politische Bildung.
- **Schulte, A. und Wegner, C. (2021)**. Gelingensbedingungen für die Implementation von Unterrichtsmodellen aus der Perspektive der Lehrpersonen am Beispiel von Science-Klassen. *Bildungsforschung, 1*, 1- 23. 10.25656/01:22649
- **Schwarz (o.V), J. (2023)**. *Methodenberatung - Datenanalyse mit SPSS*. Verfügbar unter: [https://www.methodenberatung.uzh.ch/de/datenanalyse\\_spss/unterschied](https://www.methodenberatung.uzh.ch/de/datenanalyse_spss/unterschiede/zentral/ttestabh.html) [e/zentral/ttestabh.html.](https://www.methodenberatung.uzh.ch/de/datenanalyse_spss/unterschiede/zentral/ttestabh.html)
- **Sırakaya, M. und Alsancak Sırakaya, D. (2018)**. The Effect of Augmented Reality Use in Science Education on Attitude and Motivation. *Kastamonu Eğitim Dergisi, 26*, 1-10. 10.24106/kefdergi.415705
- **Stiftung Innovation in der Hochschule. (2022)**. *Förderentscheidung "Freiraum 2022"*. Verfügbar unter: [https://stiftung](https://stiftung-hochschullehre.de/foerderung/freiraum/freiraum2023/)[hochschullehre.de/foerderung/freiraum/freiraum2023/.](https://stiftung-hochschullehre.de/foerderung/freiraum/freiraum2023/)
- **Sutherland, I. E. (1968)**. A head-mounted three dimensional display (online). *New York: Association for Computing Machinery, AFIPS ´68 (Fall, part I): Proceeding of the December 9-11*. Verfügbar unter: <https://dl.acm.org/doi/pdf/10.1145/1476589.1476686>
- **TU Dortmund. (2017)**. *Tabelle der t-Verteilung*. Verfügbar unter: [https://www.statistik.tu](https://www.statistik.tu-dortmund.de/fileadmin/user_upload/Lehrstuehle/Oekonometrie/Lehre/WiSoOekoSS17/tabelletV.pdf)[dortmund.de/fileadmin/user\\_upload/Lehrstuehle/Oekonometrie/Lehre/WiS](https://www.statistik.tu-dortmund.de/fileadmin/user_upload/Lehrstuehle/Oekonometrie/Lehre/WiSoOekoSS17/tabelletV.pdf) [oOekoSS17/tabelletV.pdf.](https://www.statistik.tu-dortmund.de/fileadmin/user_upload/Lehrstuehle/Oekonometrie/Lehre/WiSoOekoSS17/tabelletV.pdf)
- **Universität Oldenburg. (2022)**. *Prüfungsordnung - Fachspezifische Anlage - Technik - Zwei-Fächer-Bachelor*. Verfügbar unter: [https://uol.de/studiengang/pruefungen/technik-2f-bachelor-129.](https://uol.de/studiengang/pruefungen/technik-2f-bachelor-129)
- **Wiemer, T. und Rothe, M. (2022)**. Augmented Reality zur Unterstützung des selbstgesteuerten Lernens in der praktischen Techniklehrkräfteausbildung.<br>technik-education: Fachzeitschrift für Unterrichtspraxis und *technik-education: Fachzeitschrift für Unterrichtspraxis und Unterrichtsforschung im allgemeinbildenen Technikunterricht, 2. Jahrgang*, 15-22.

# **III. Anhang**

a) Voruntersuchung

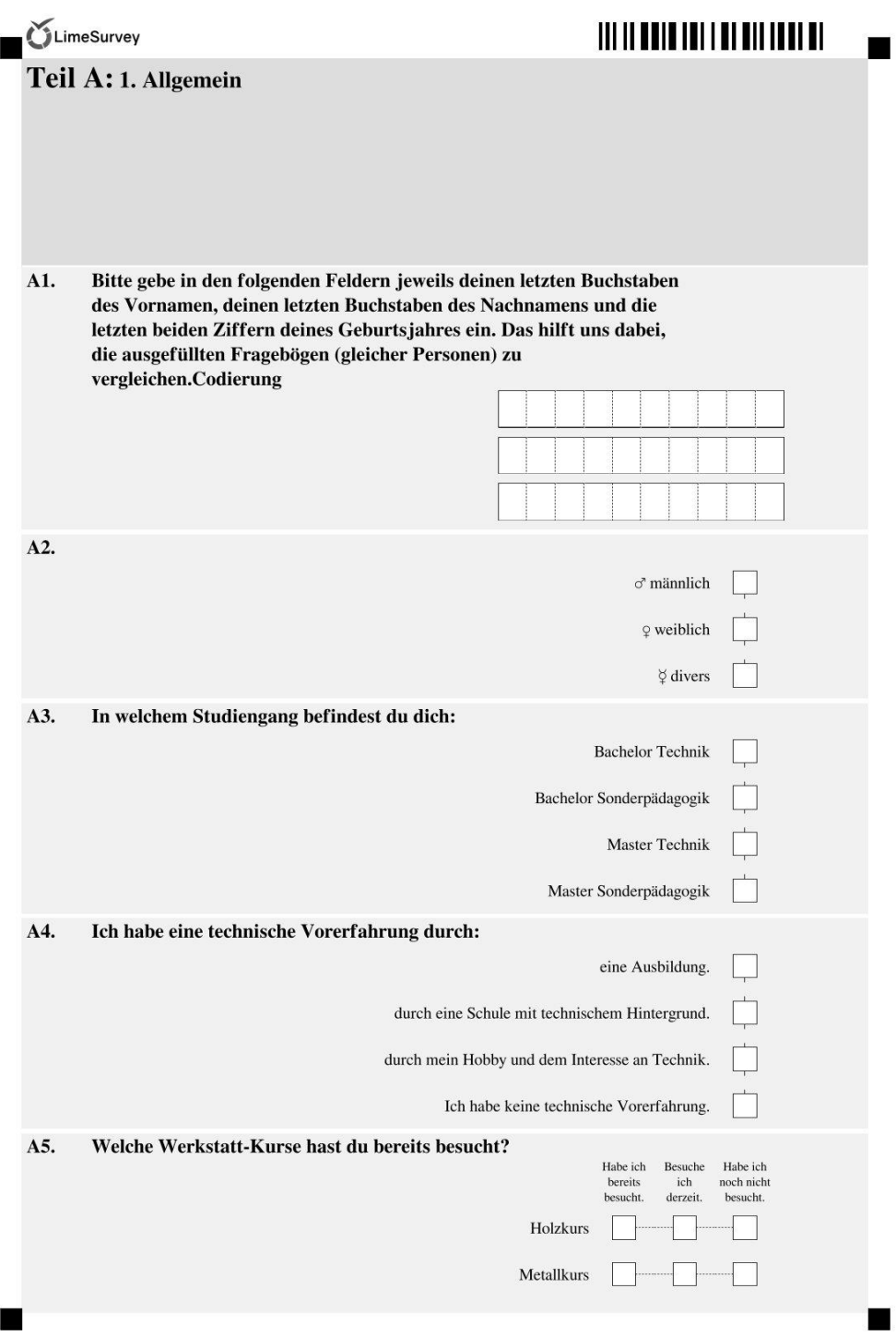

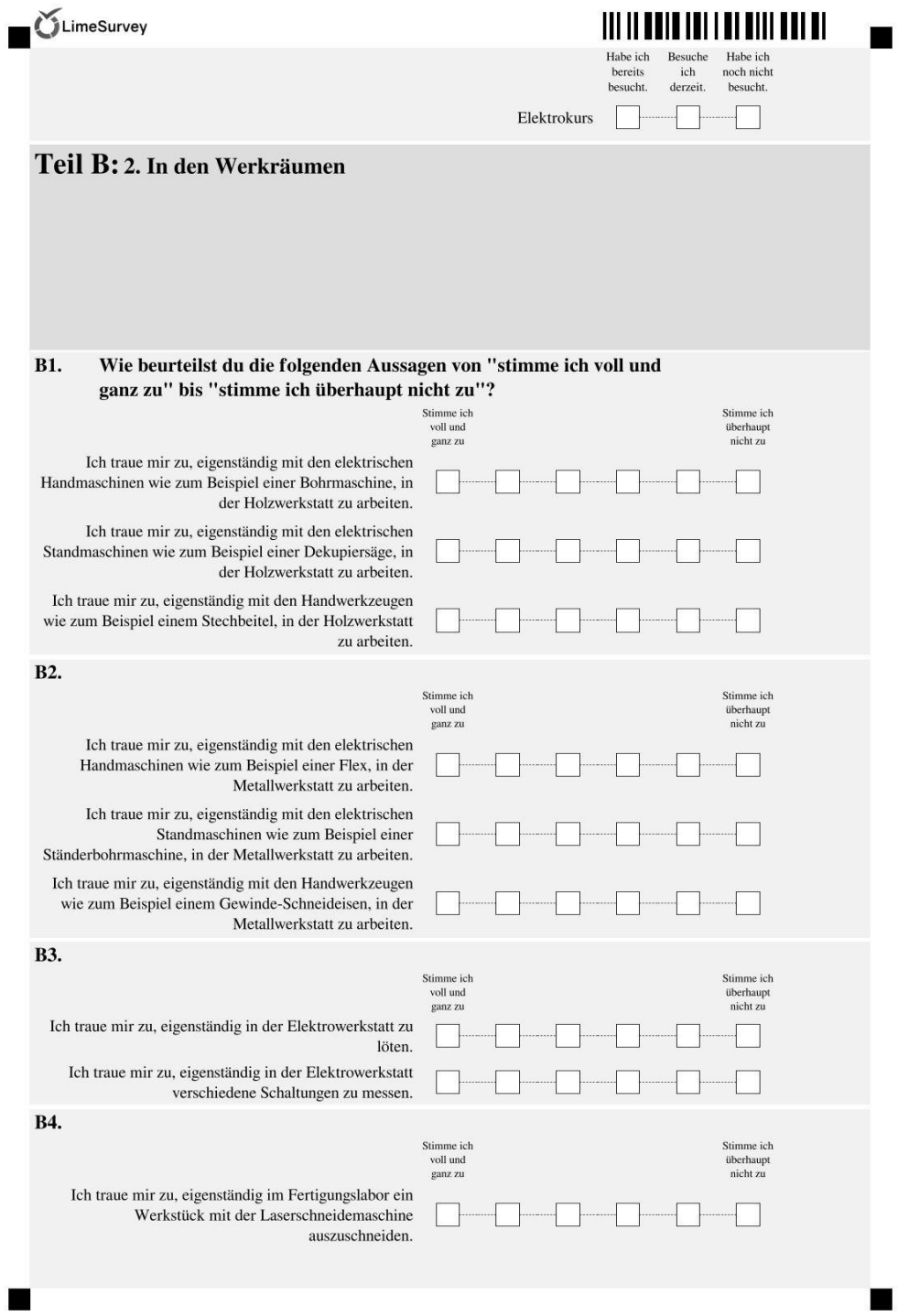

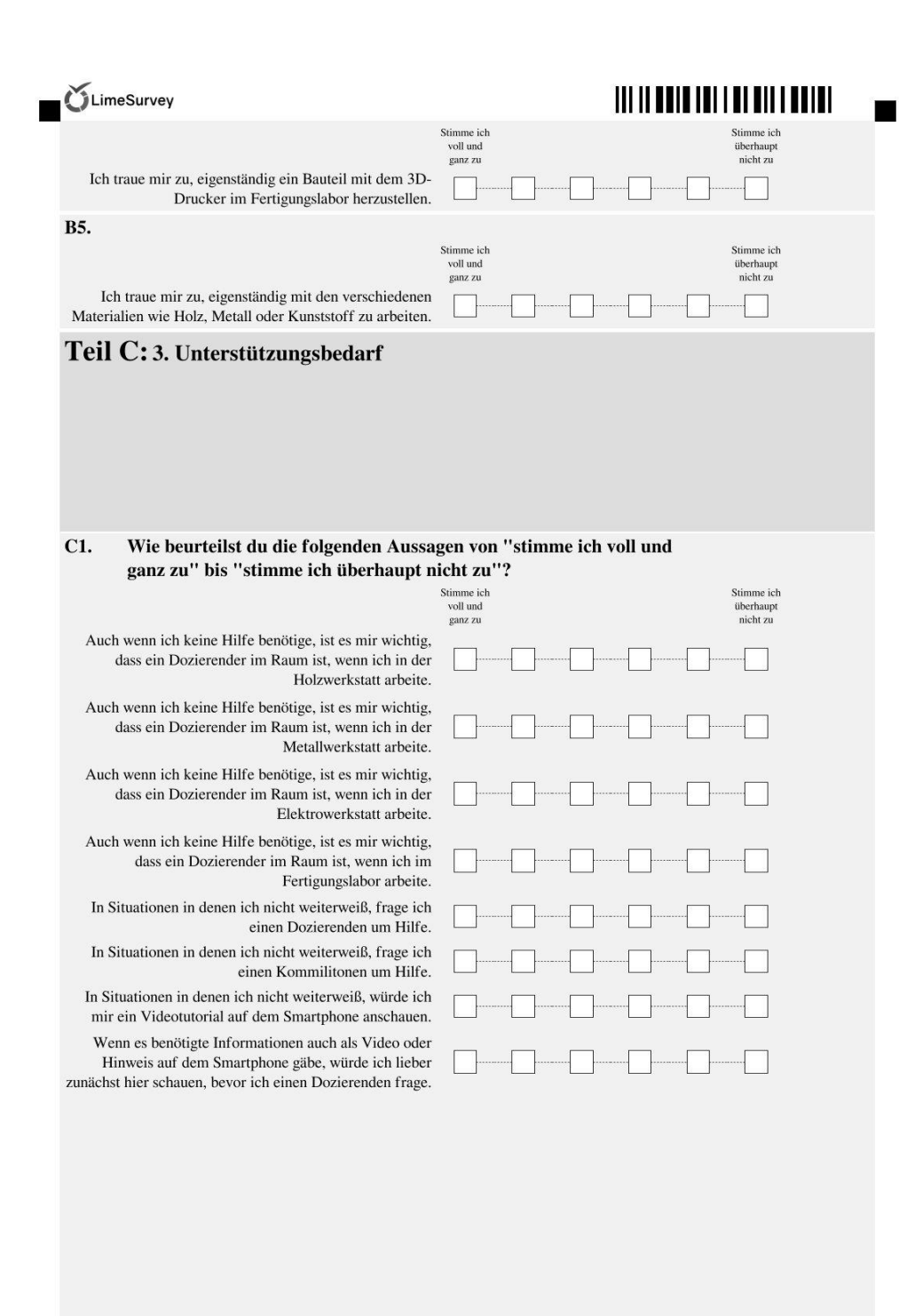

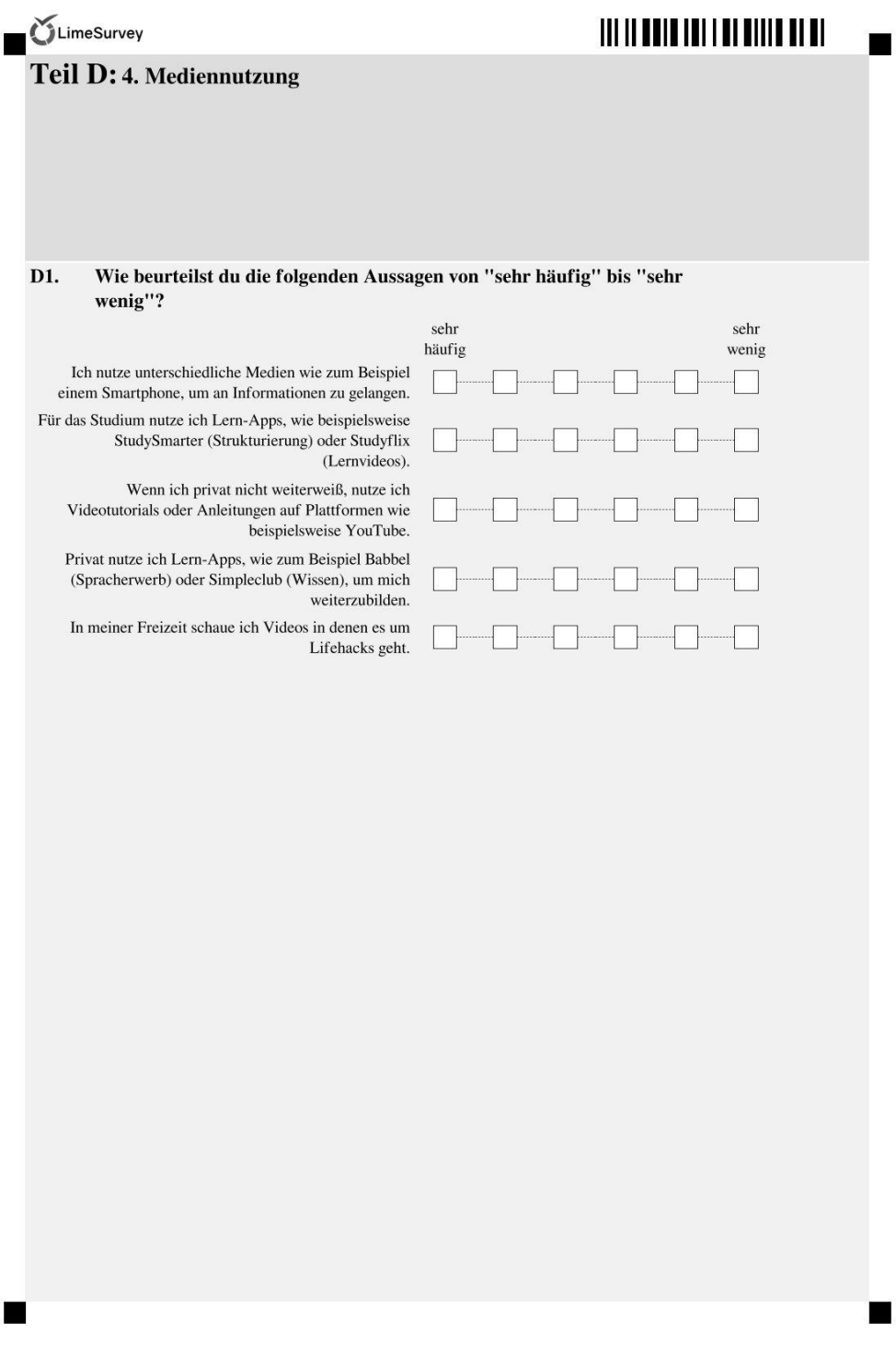

 $\blacksquare$ 

# b) Fragebogen 1

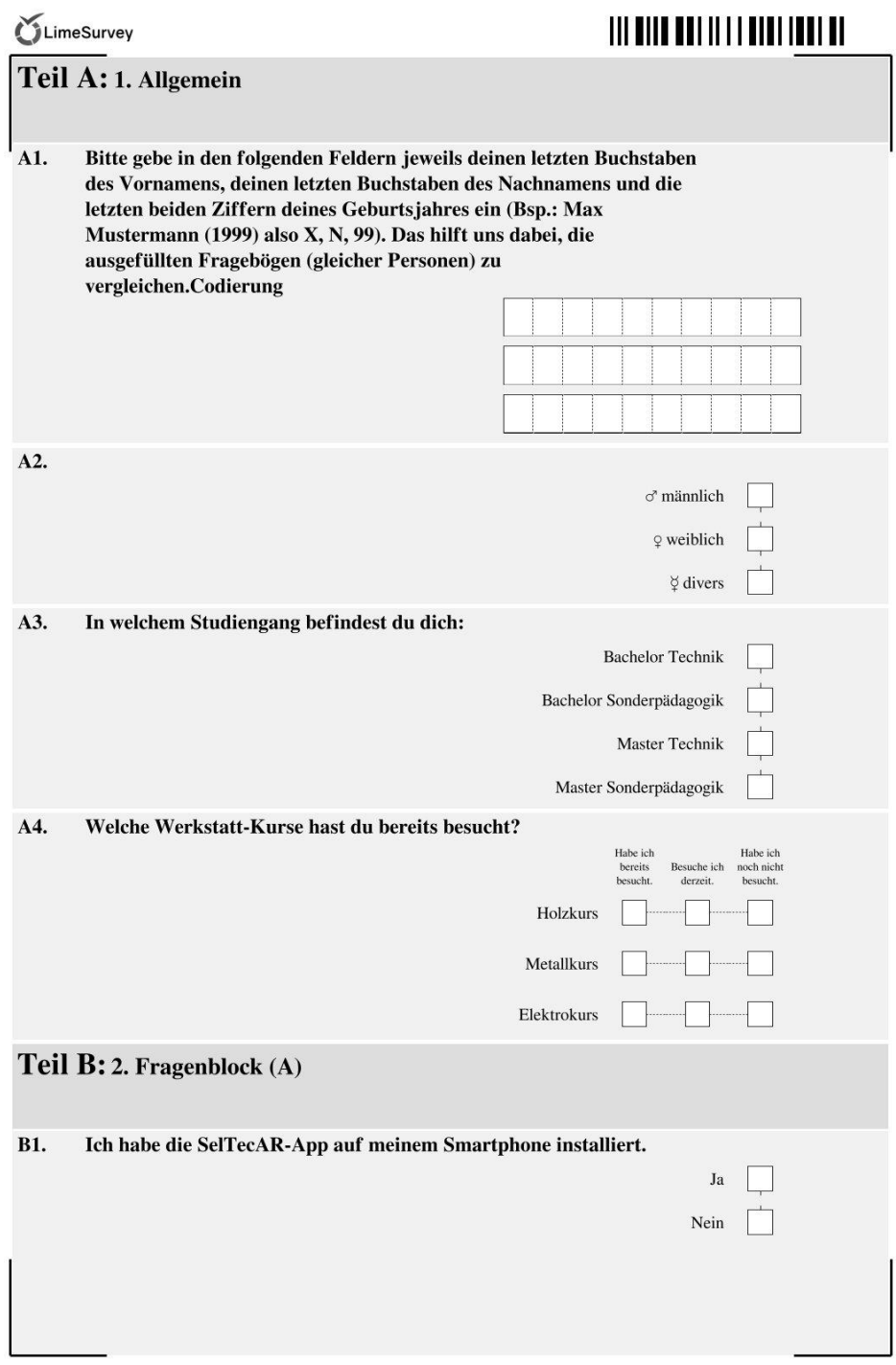

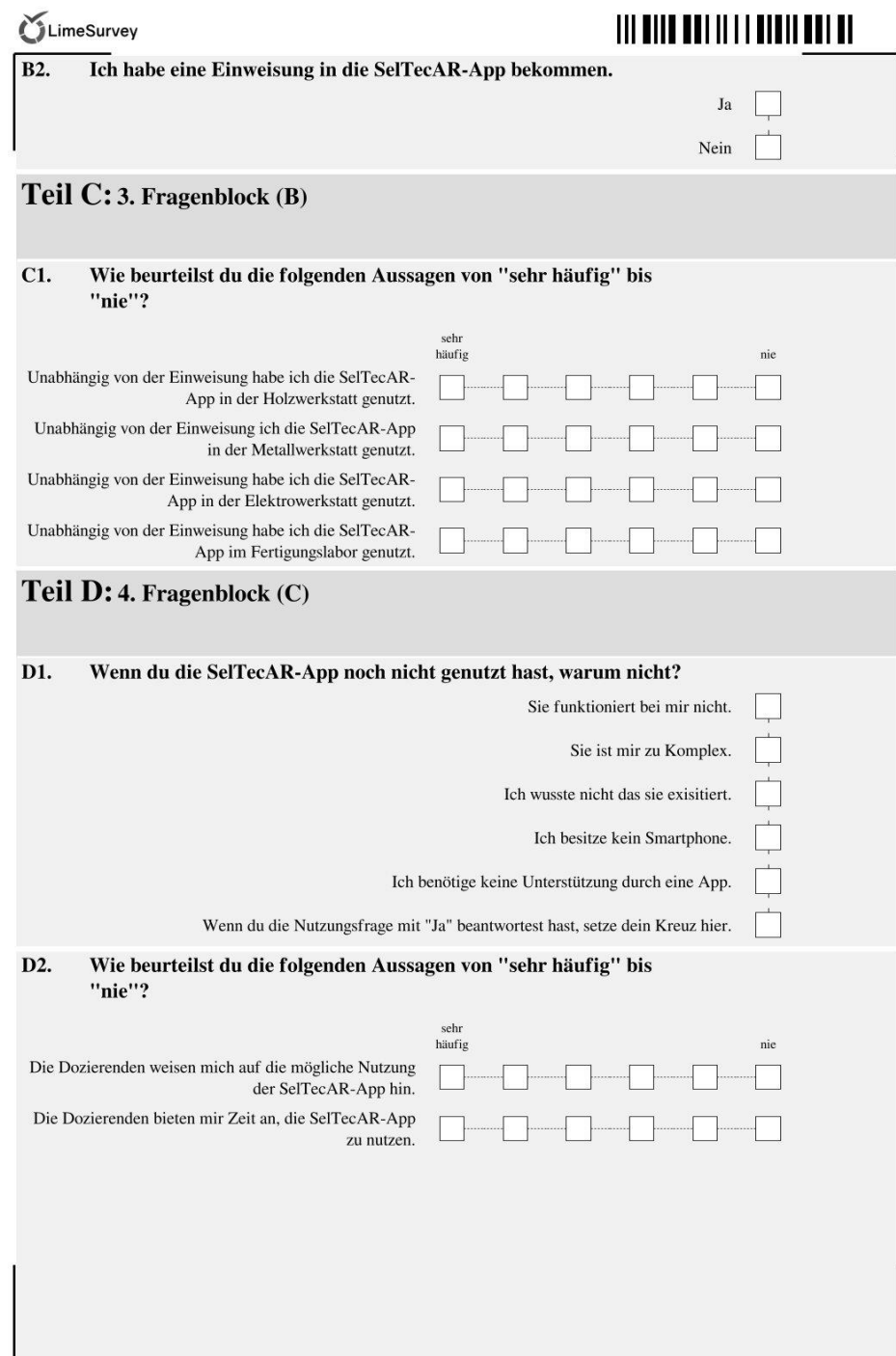

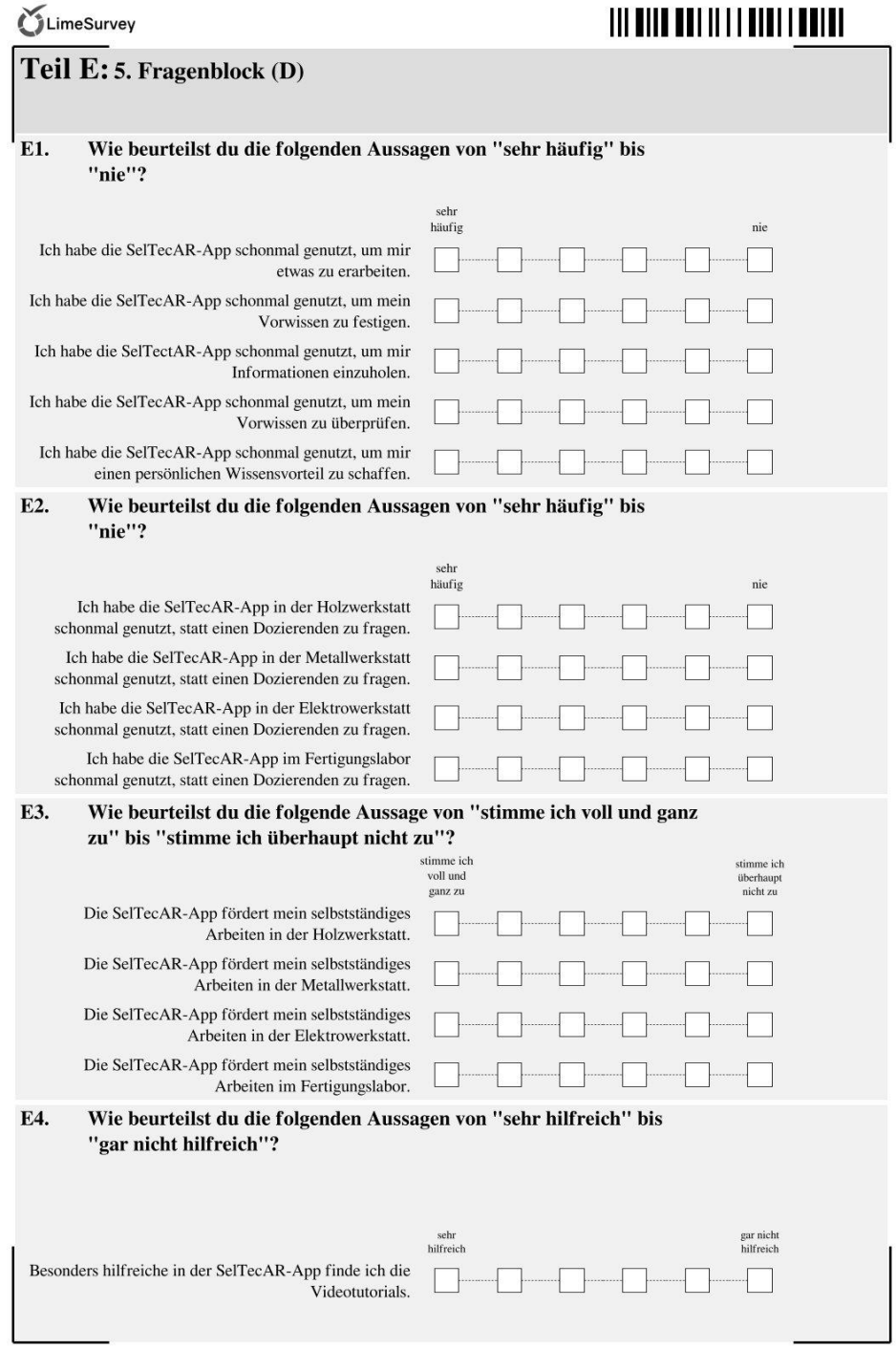

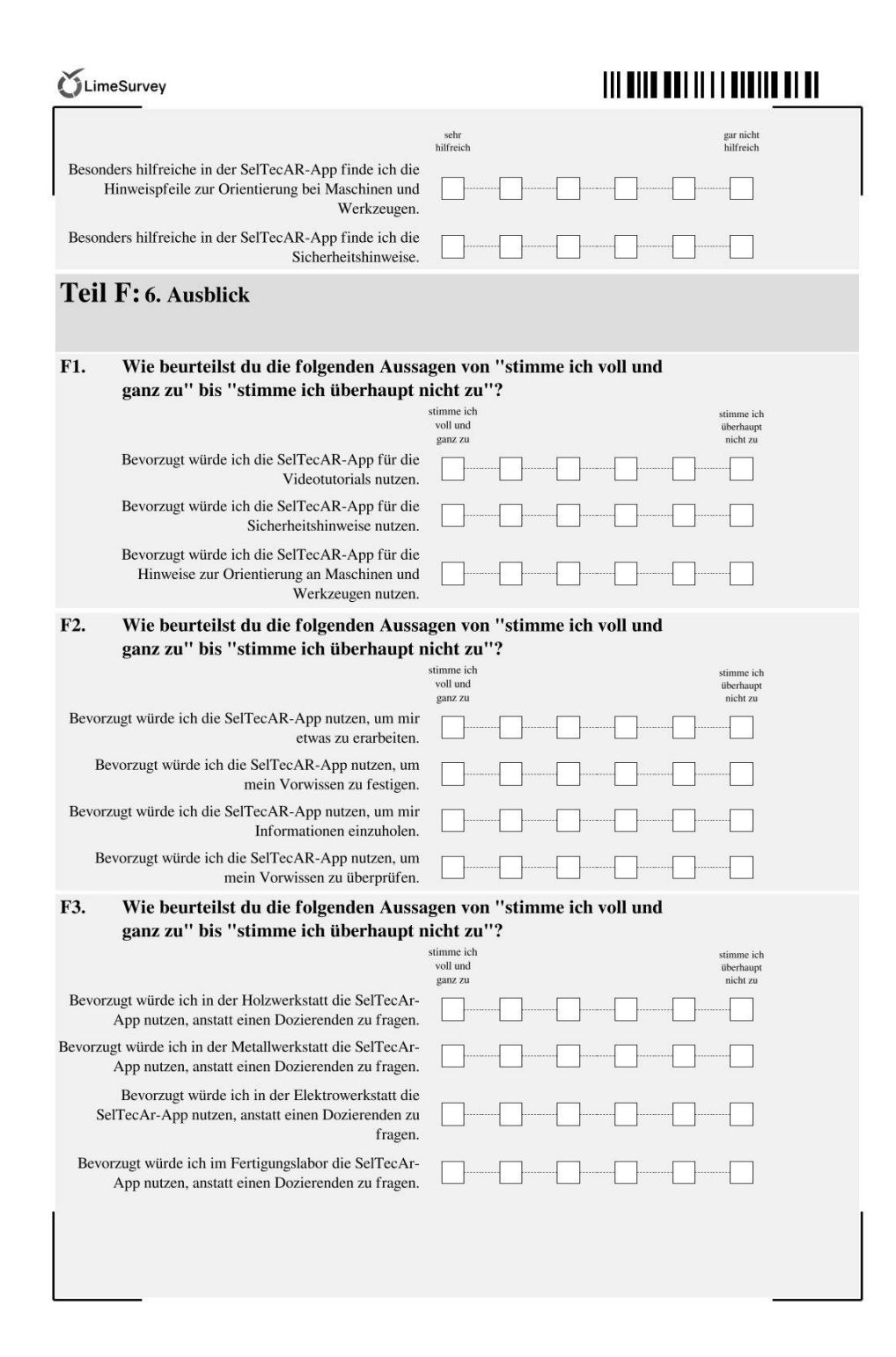

# c) Fragebogen 2

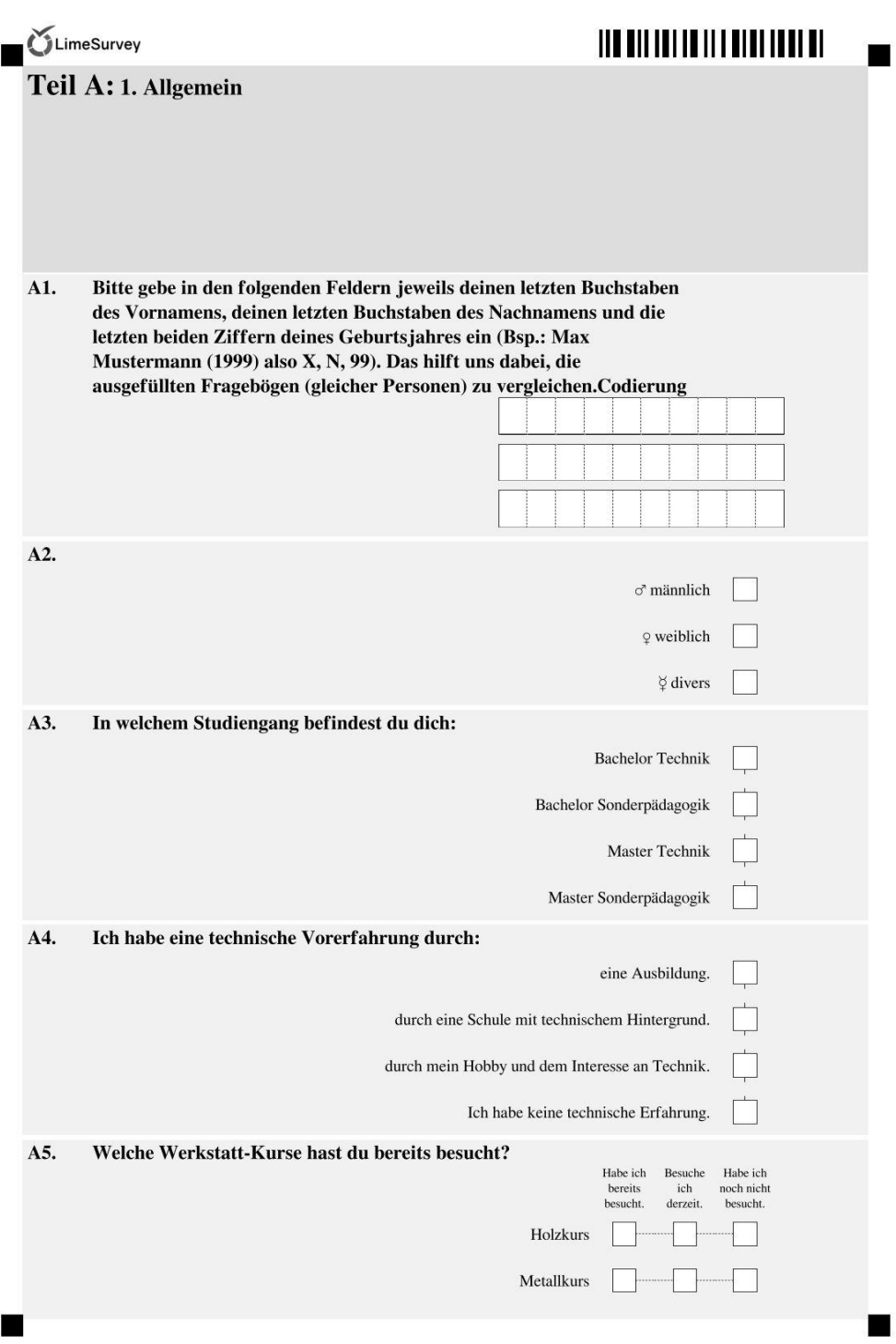

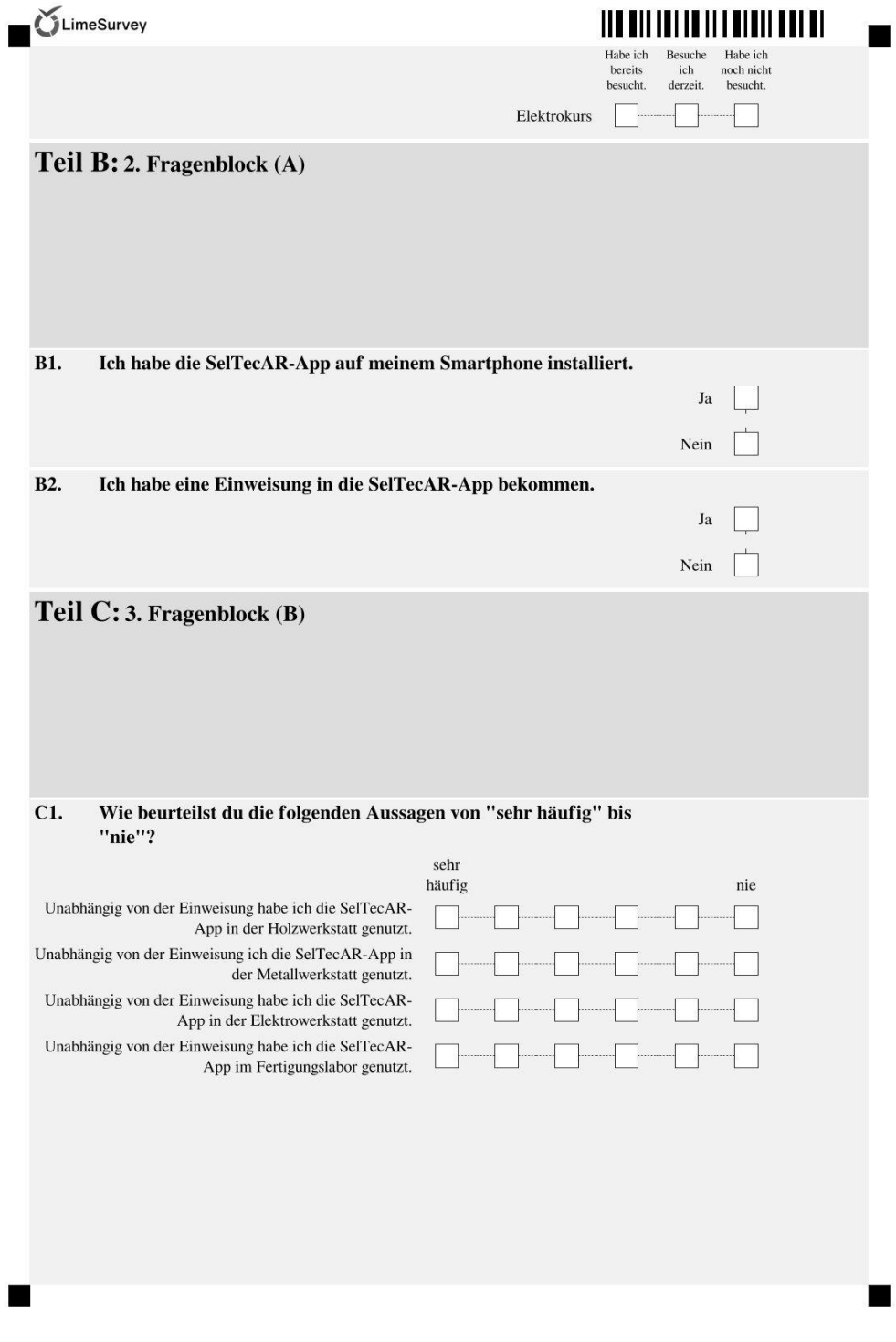

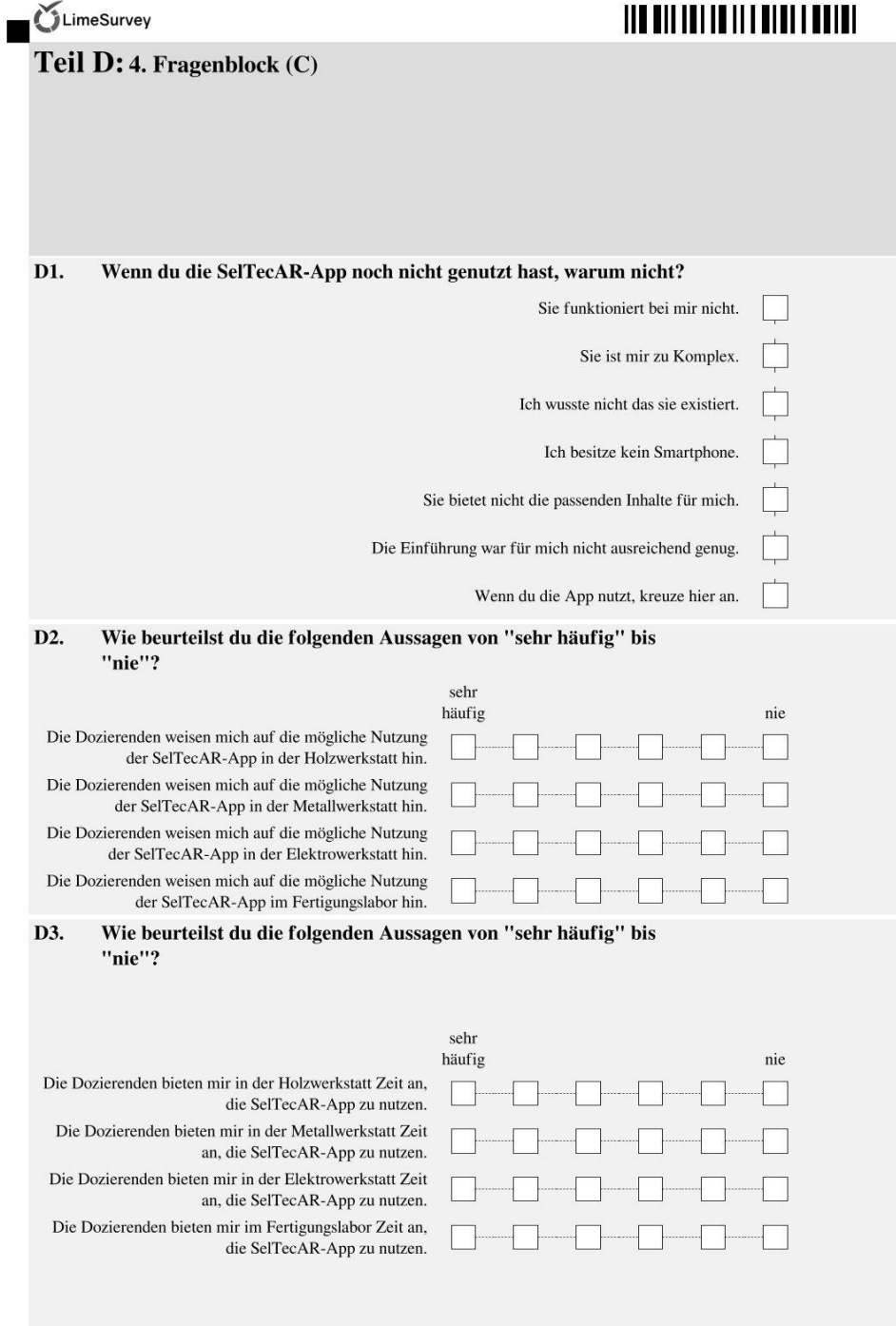

 $\blacksquare$ 

J

 $\blacksquare$ 

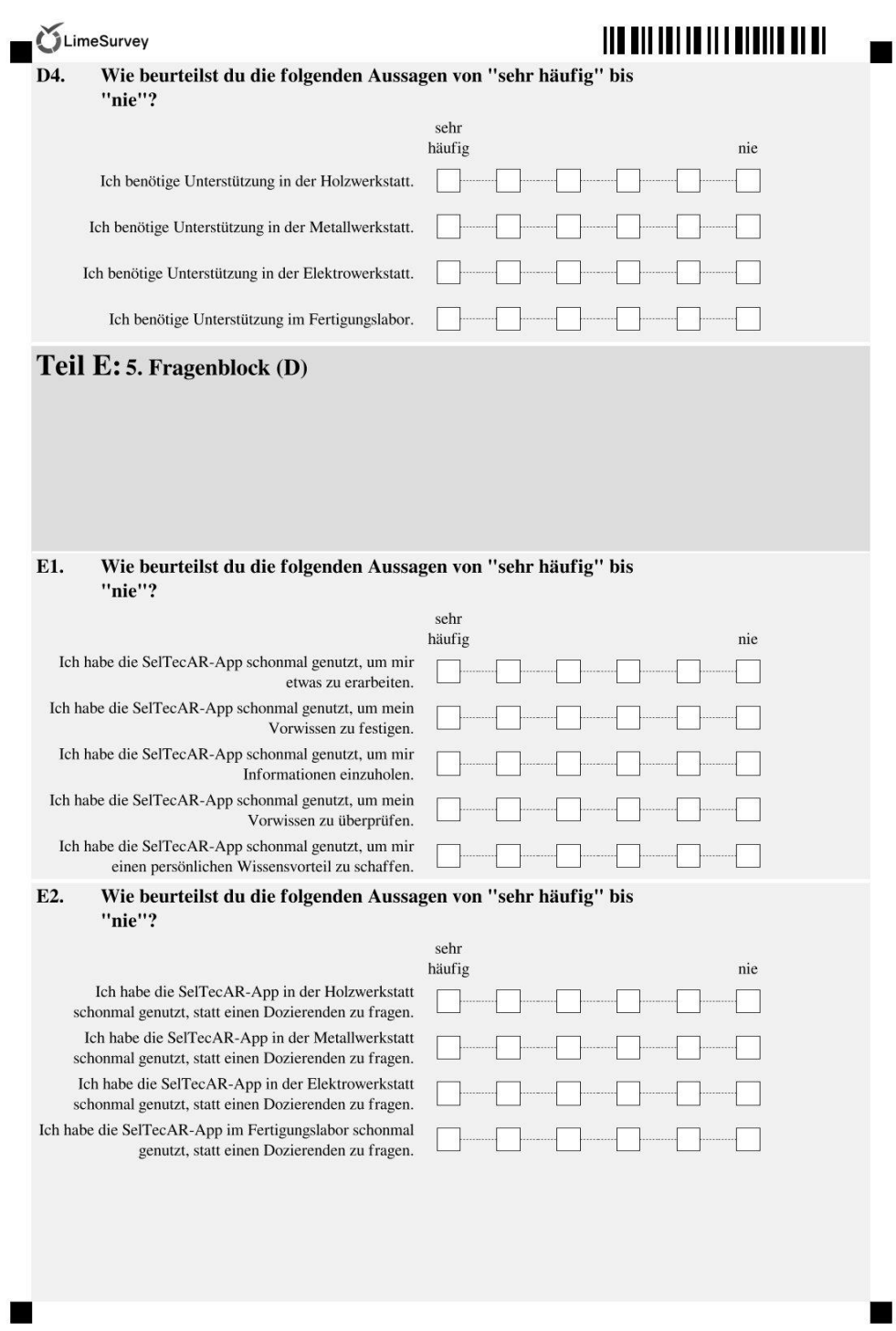

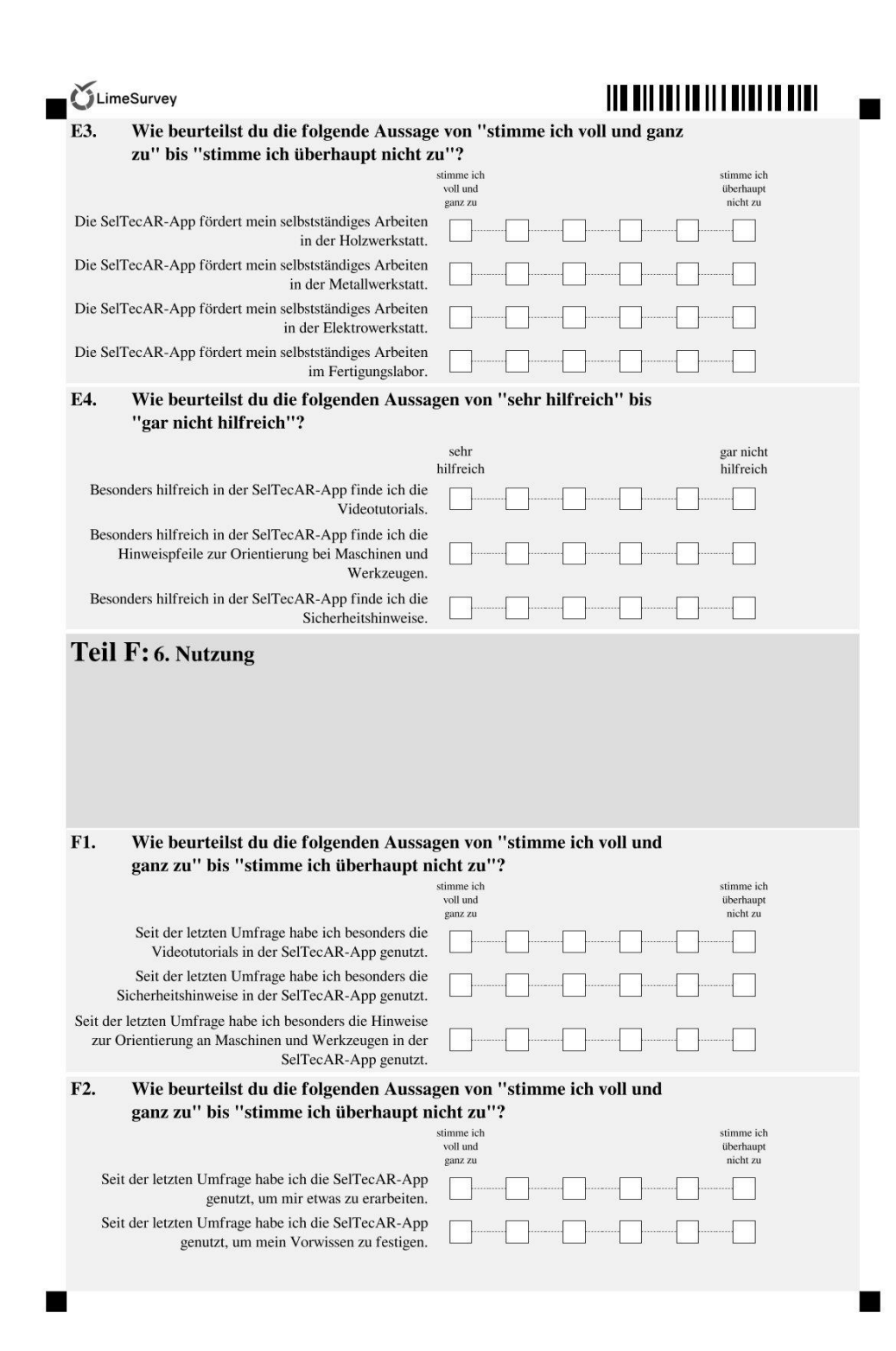

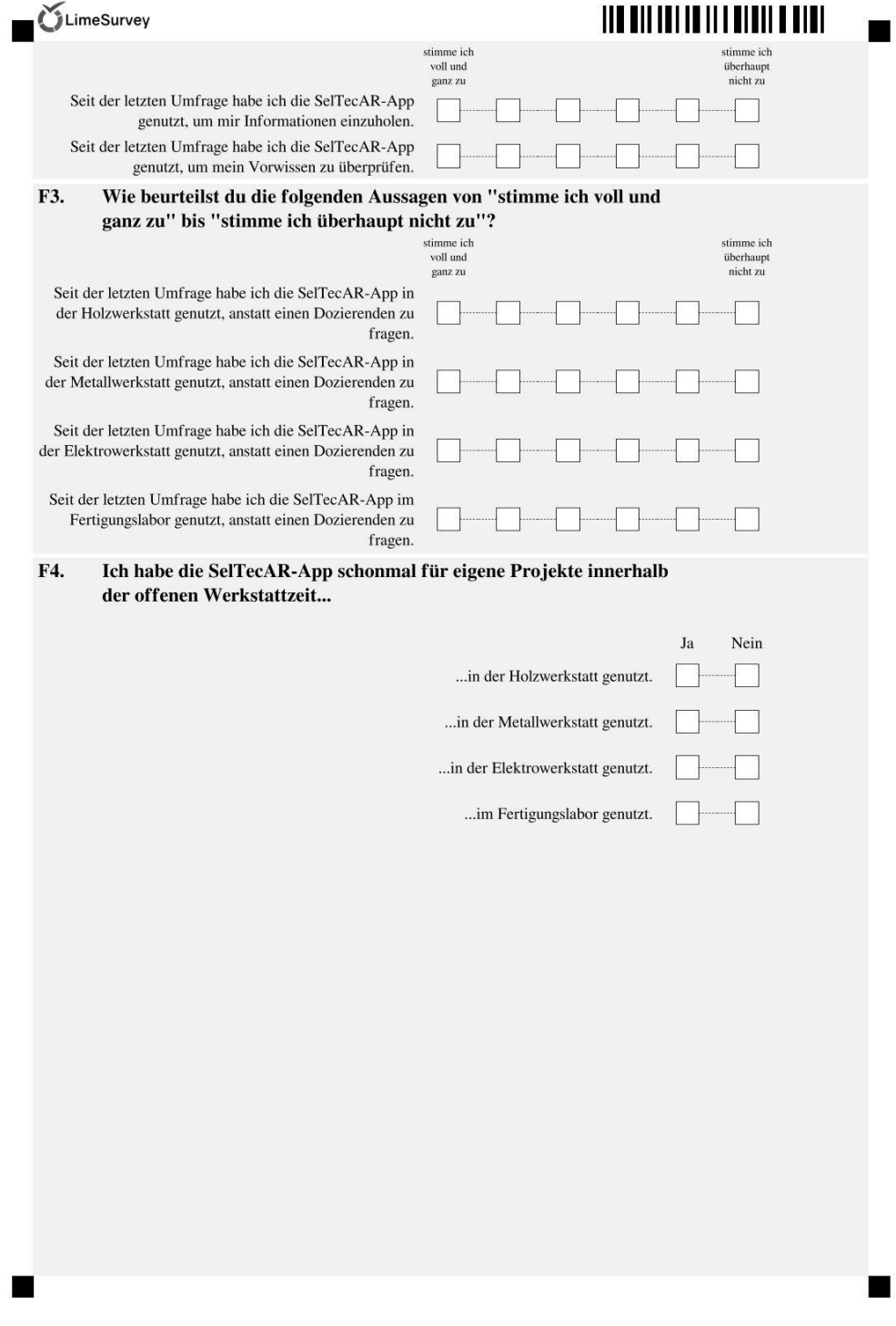

## d) SPSS Daten Voruntersuchung

#### Häufigkeiten

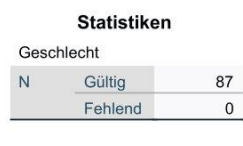

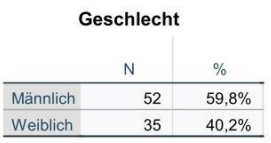

GGraph

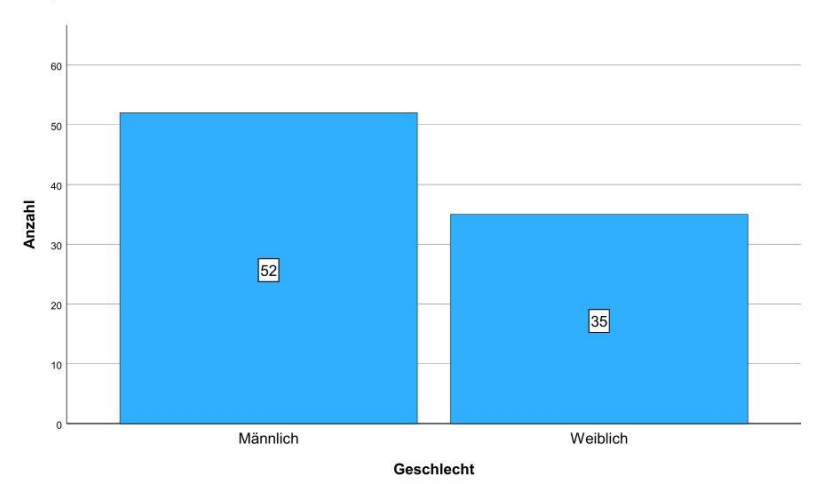

#### Häufigkeiten

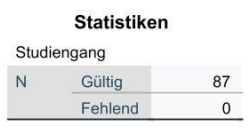

#### Studiengang

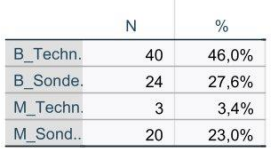

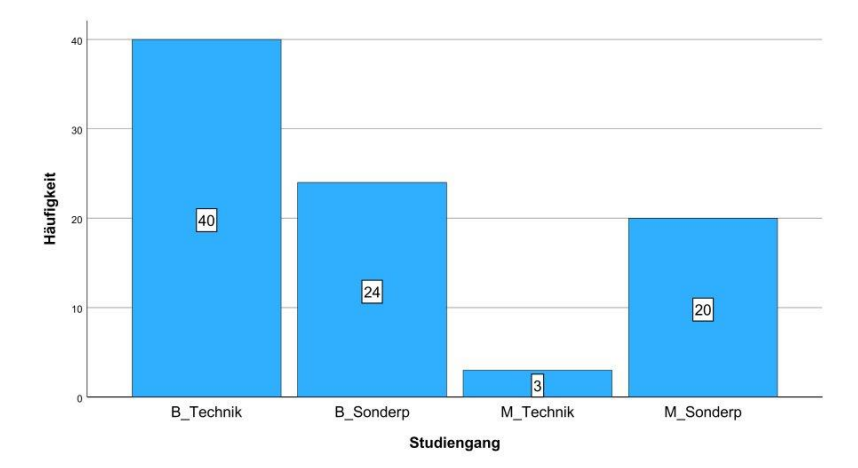

#### Häufigkeiten

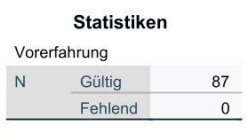

Vorerfahrung

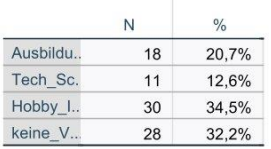

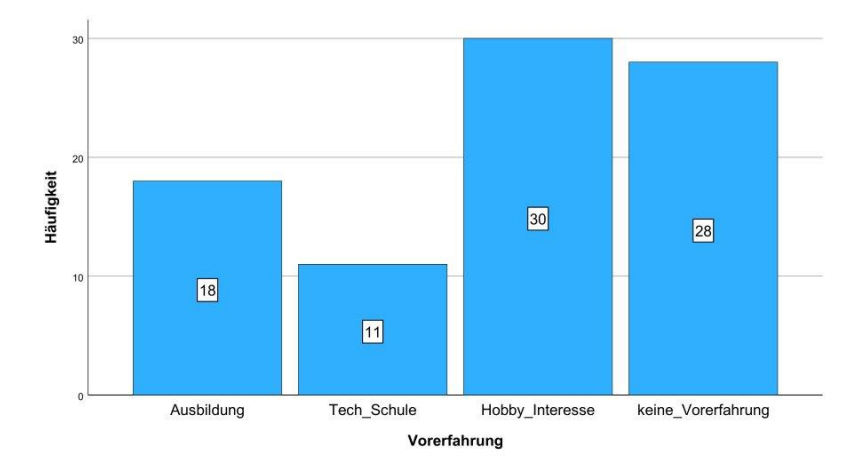

#### **Explorative Datenanalyse**

#### Verarbeitete Fälle

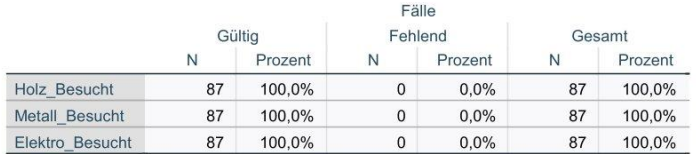

#### **Deskriptive Statistik**

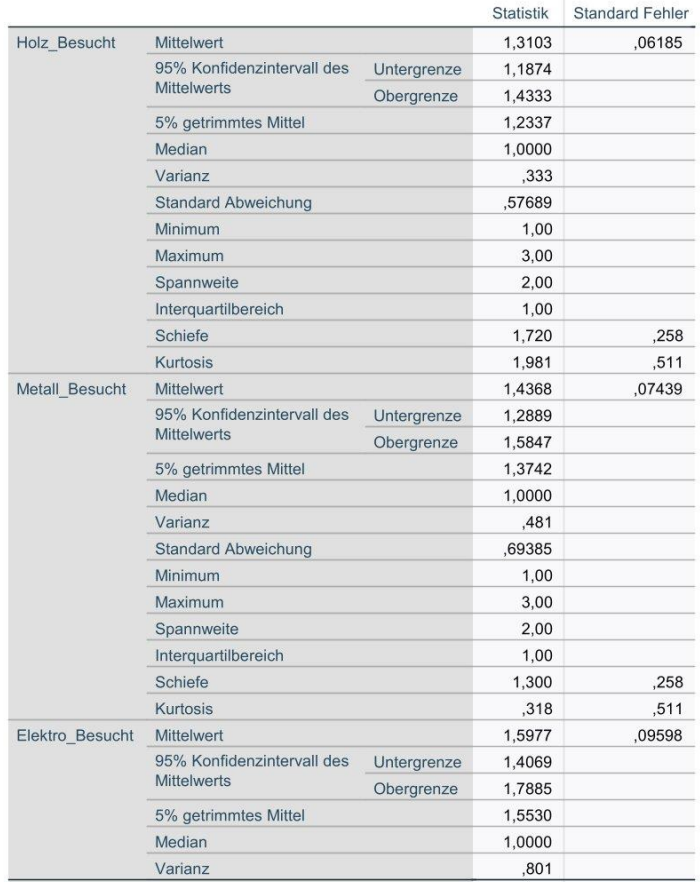

#### **Explorative Datenanalyse**

#### Verarbeitete Fälle

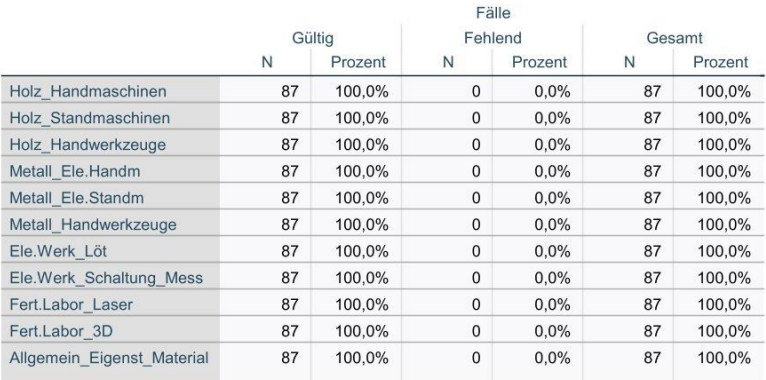

#### **Deskriptive Statistik**

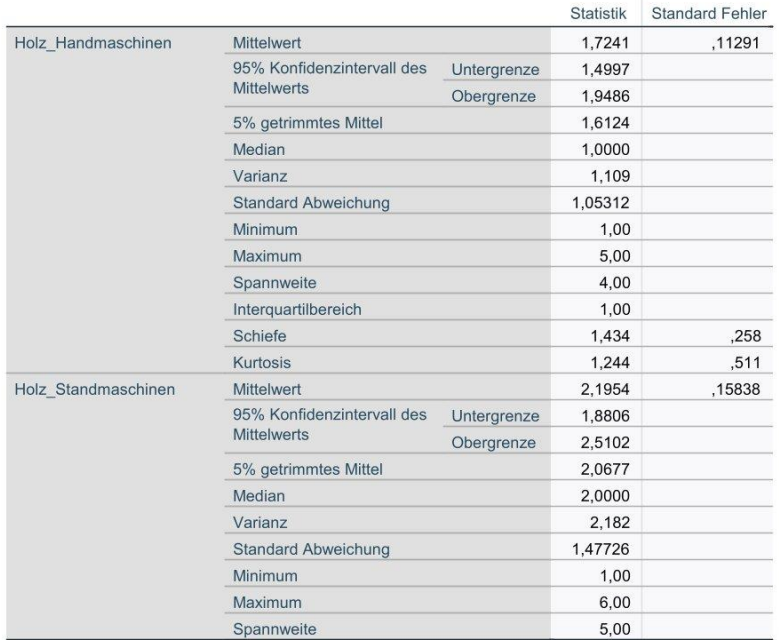

#### **Deskriptive Statistik**

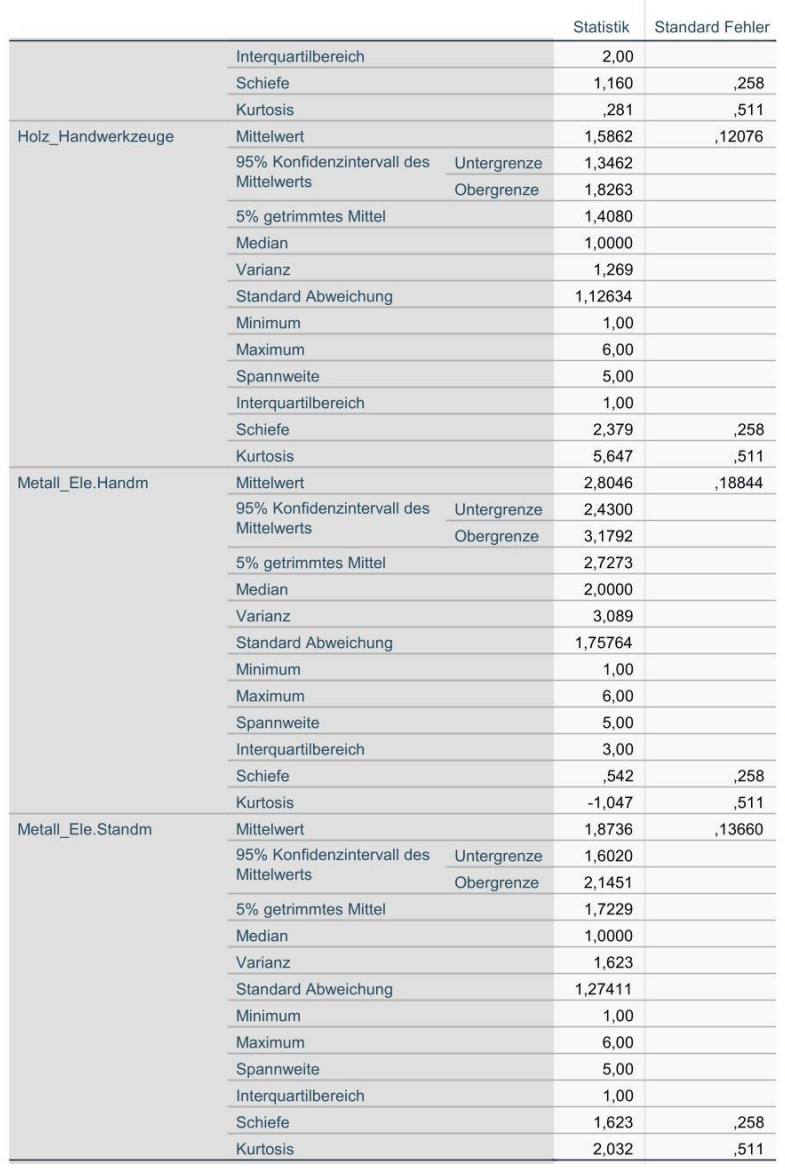

#### **Deskriptive Statistik**

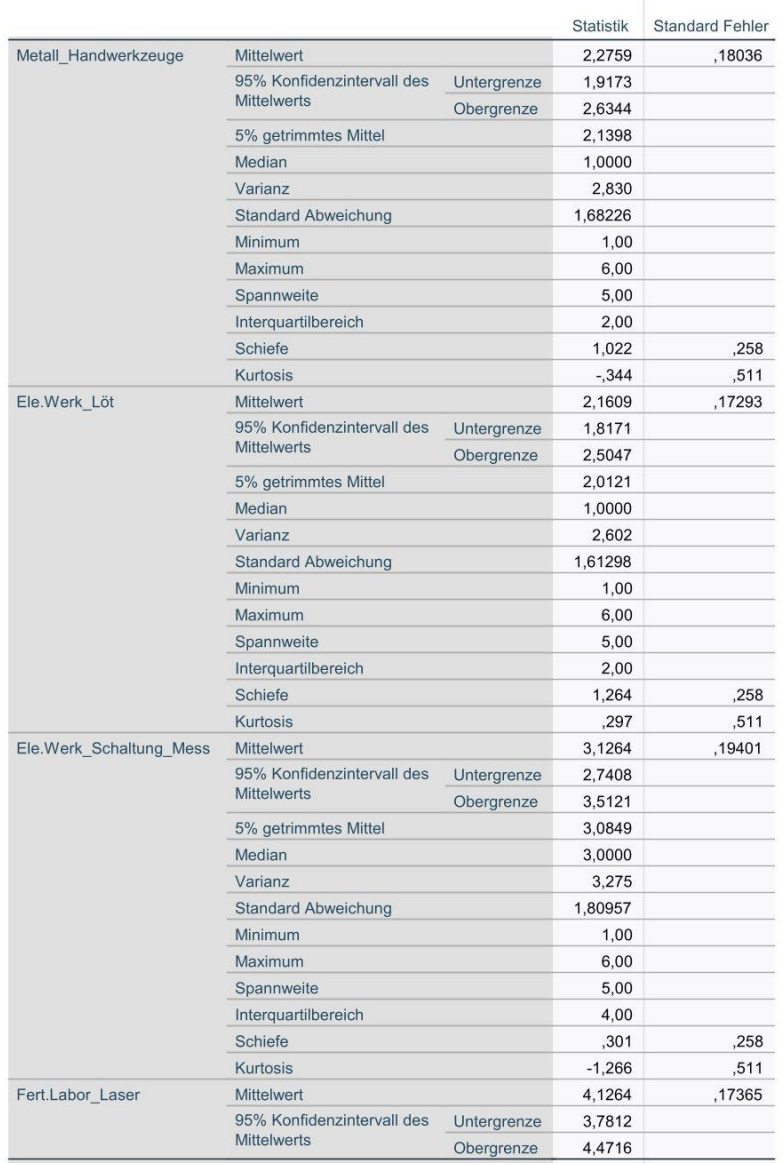
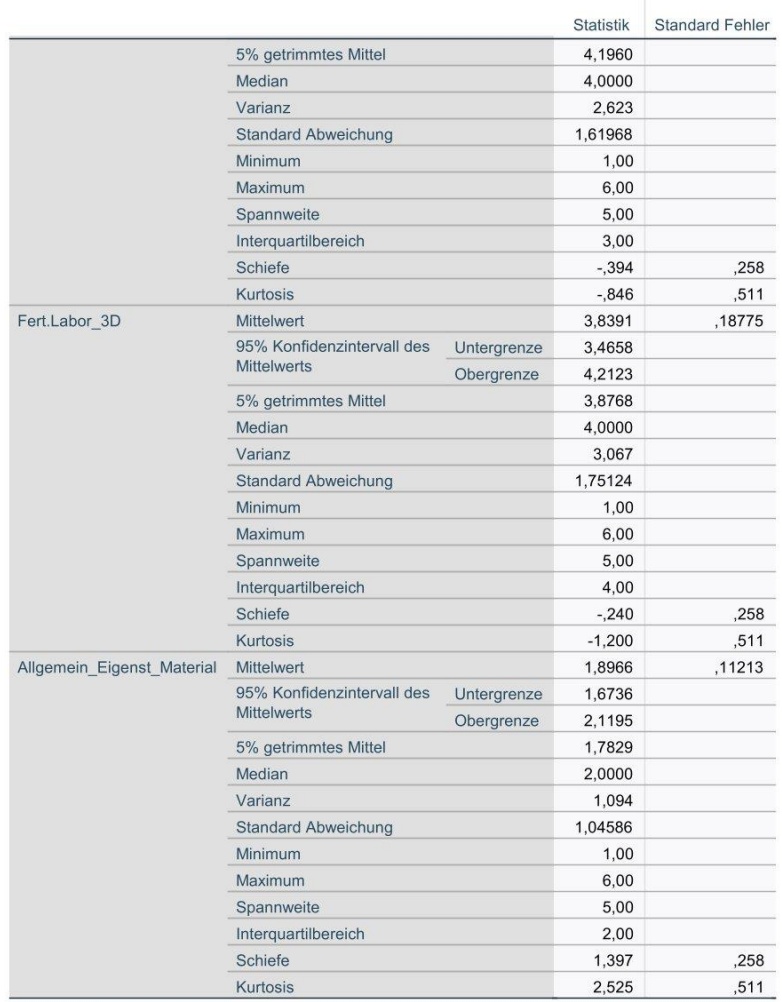

# Verarbeitete Fälle

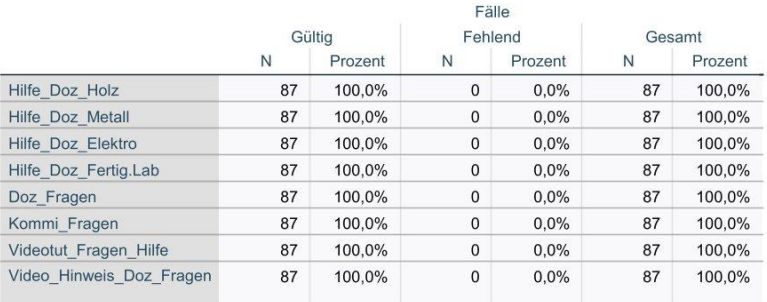

# **Deskriptive Statistik**

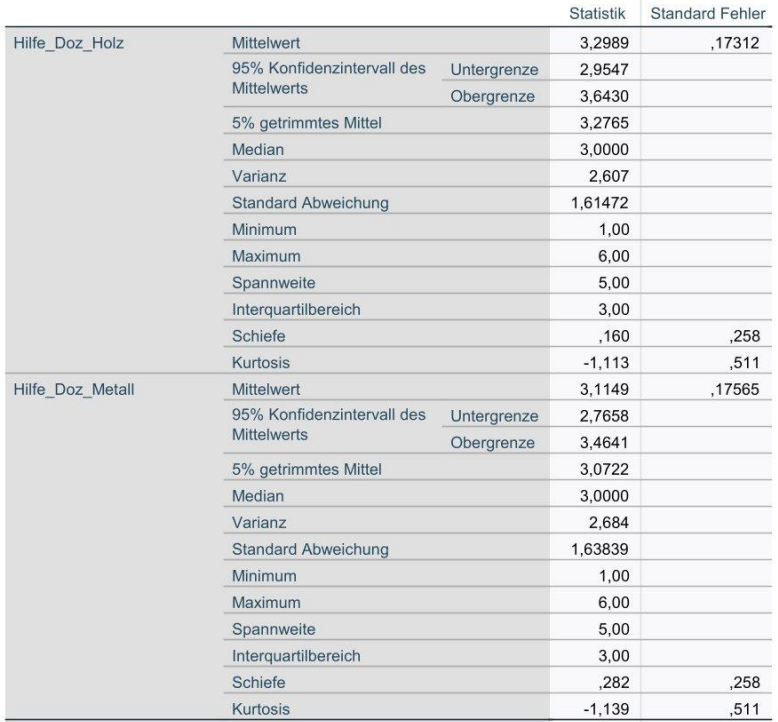

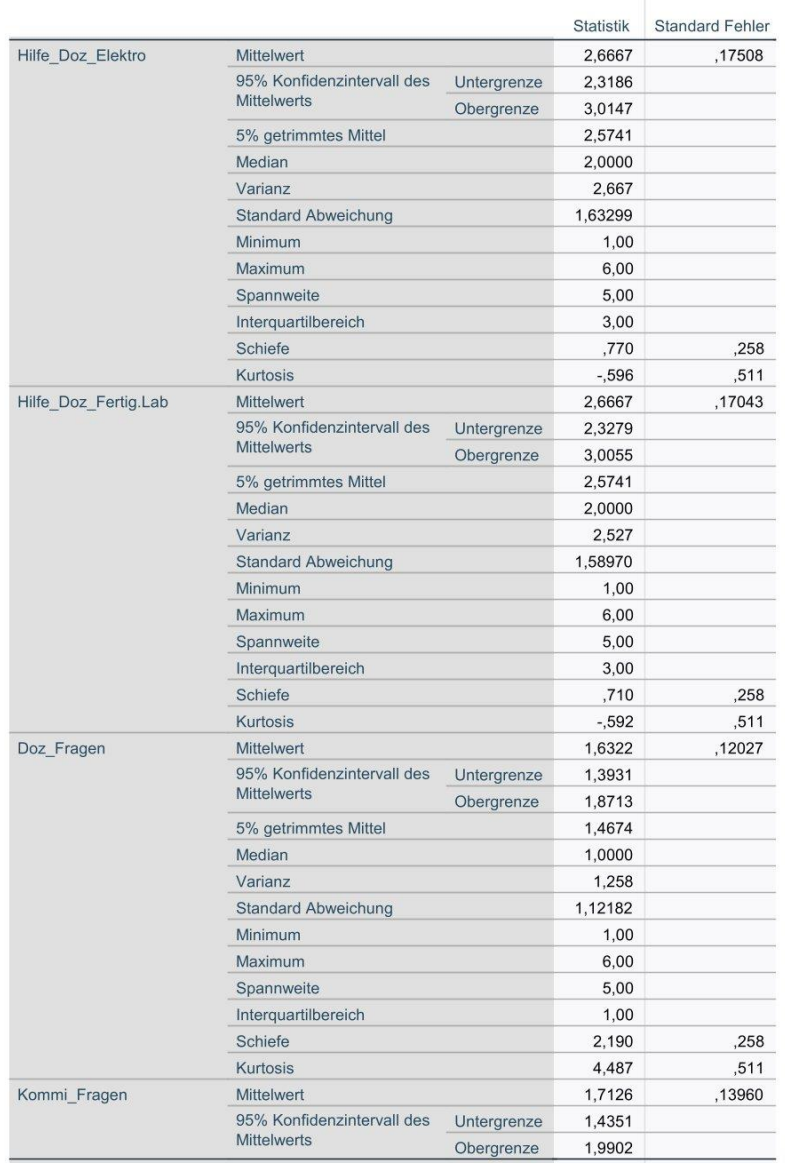

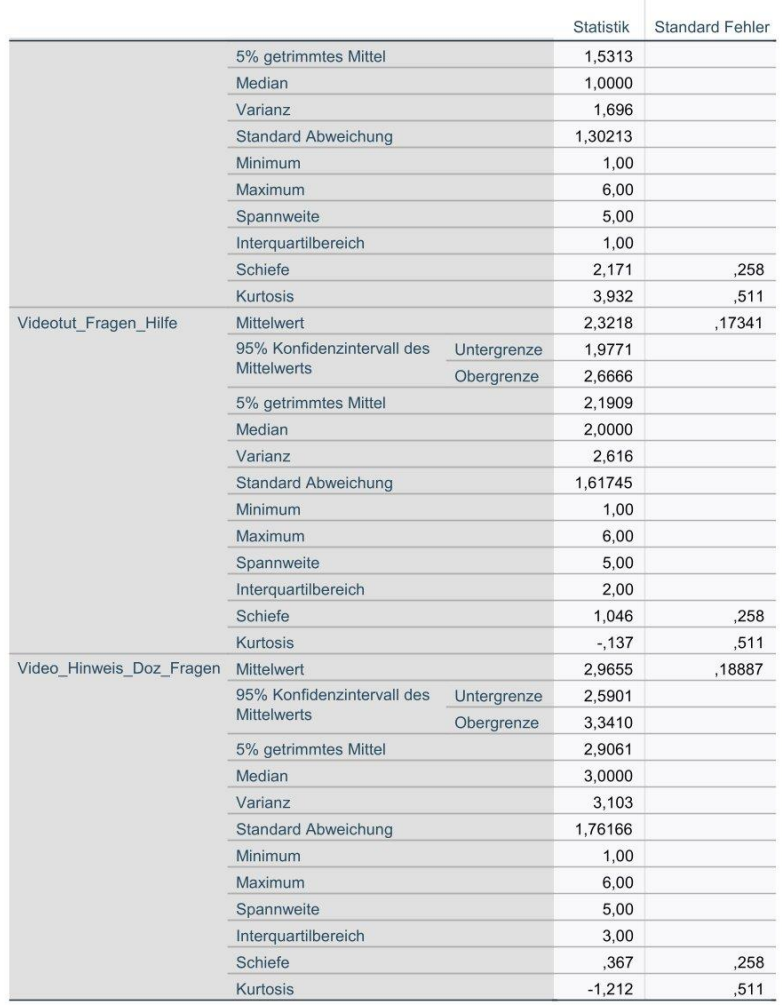

# Verarbeitete Fälle

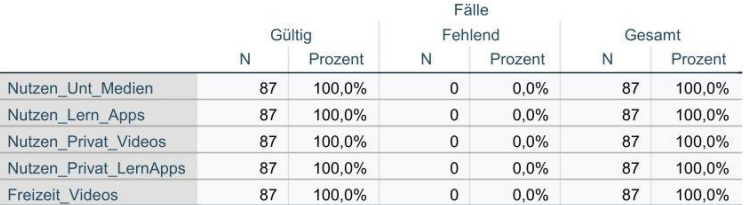

#### **Deskriptive Statistik**

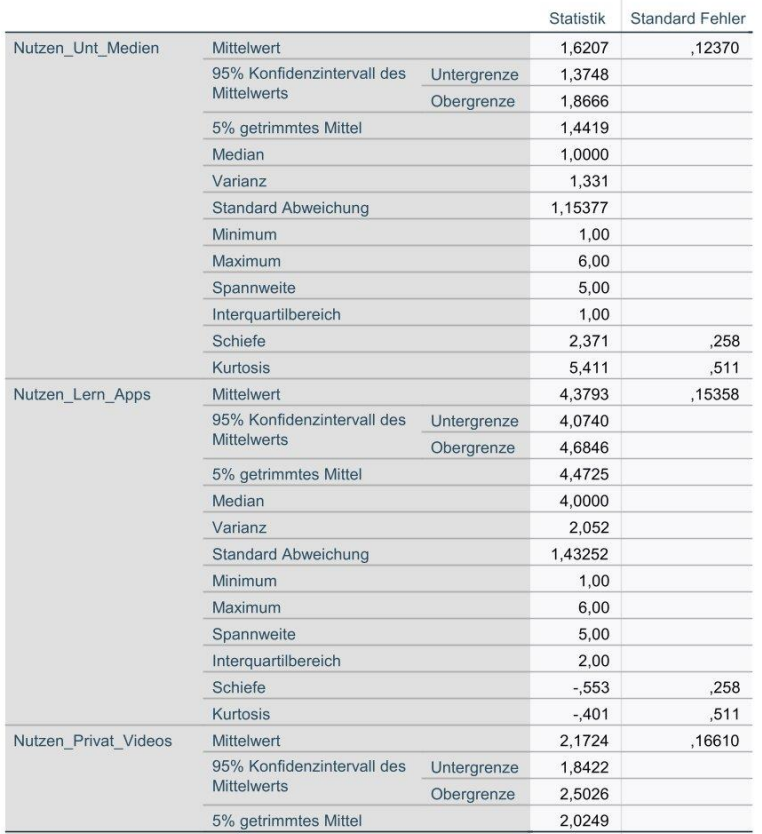

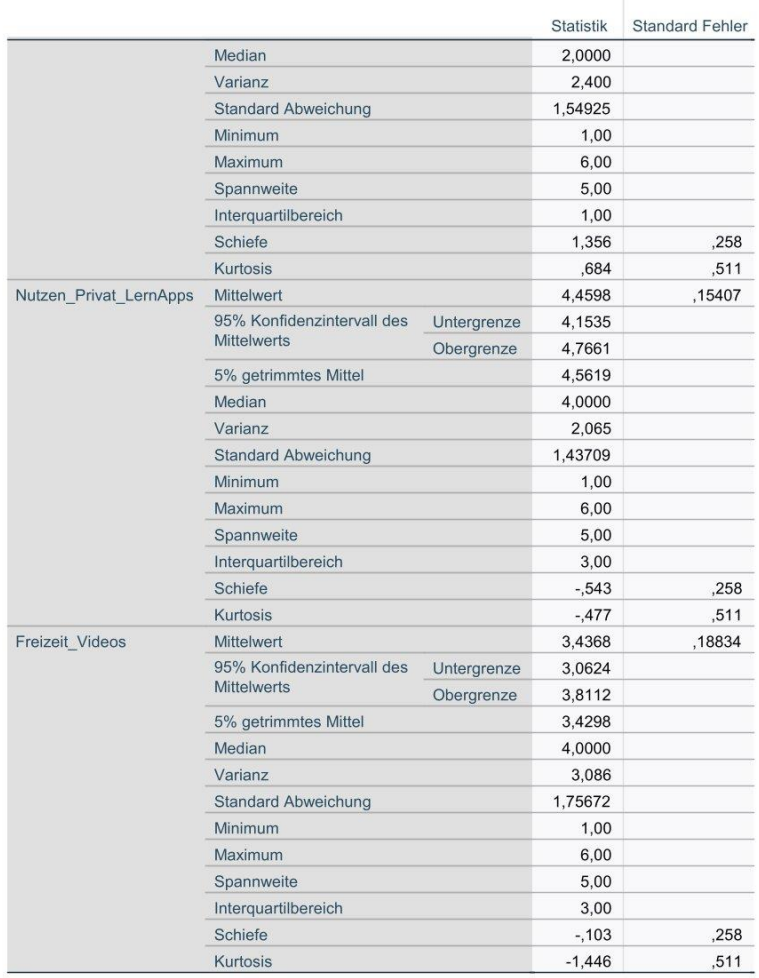

# e) SPSS Daten Fragebogen 1

# Häufigkeiten

Statistiken Geschlecht

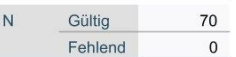

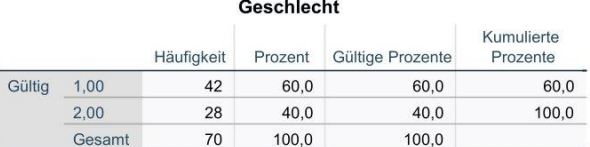

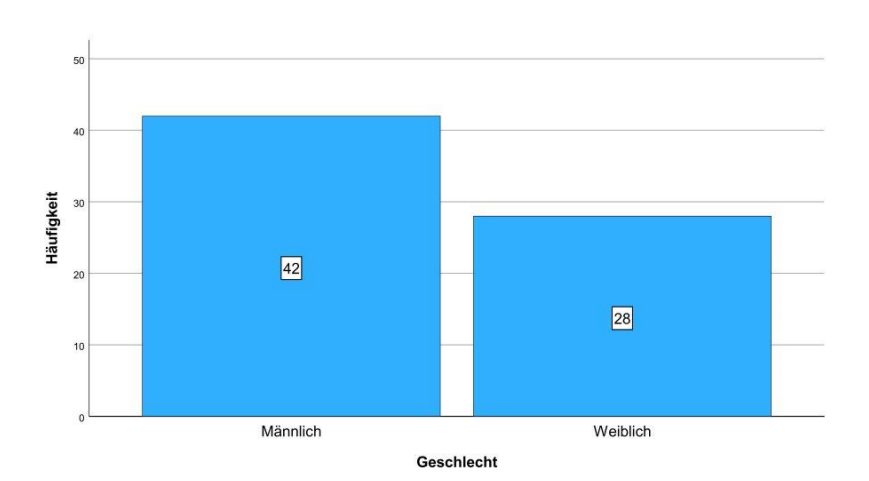

# Häufigkeiten

J

# Statistiken

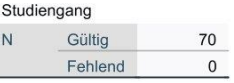

# Studiengang

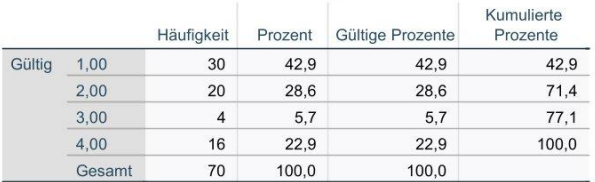

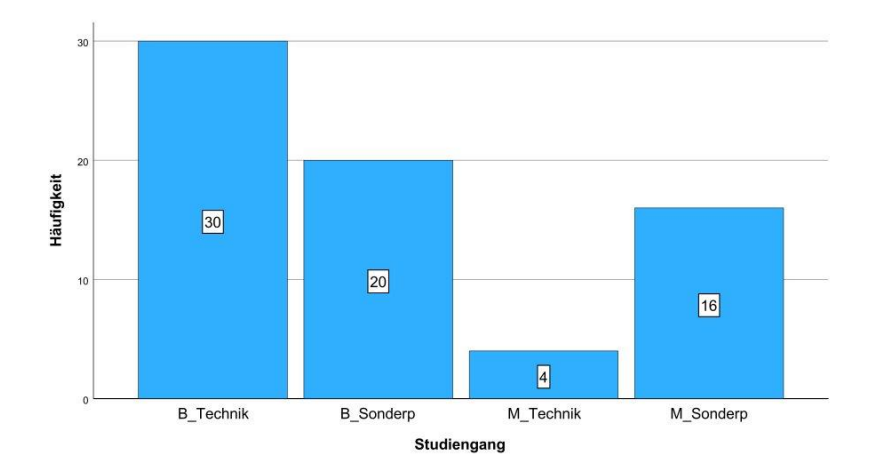

# Häufigkeiten

J

# Statistiken

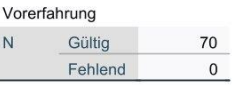

# Vorerfahrung

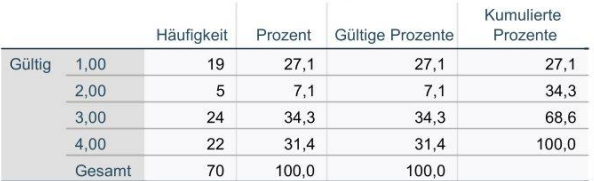

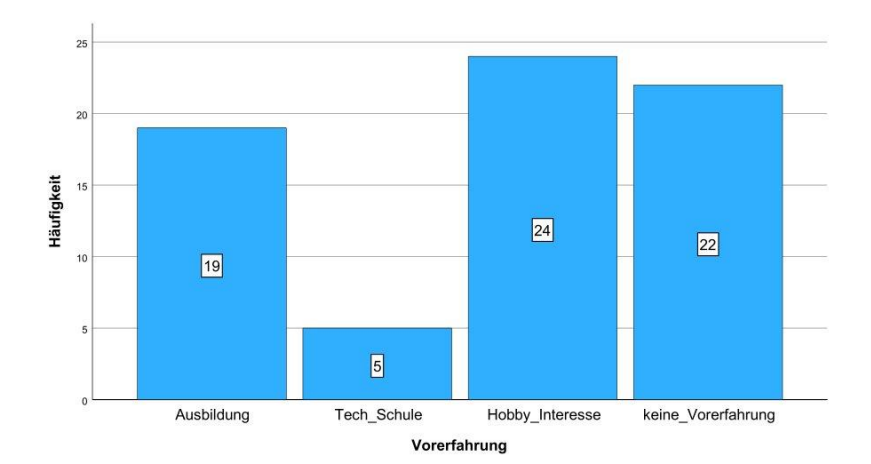

# Verarbeitete Fälle

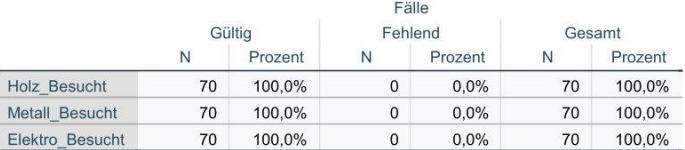

# **Deskriptive Statistik**

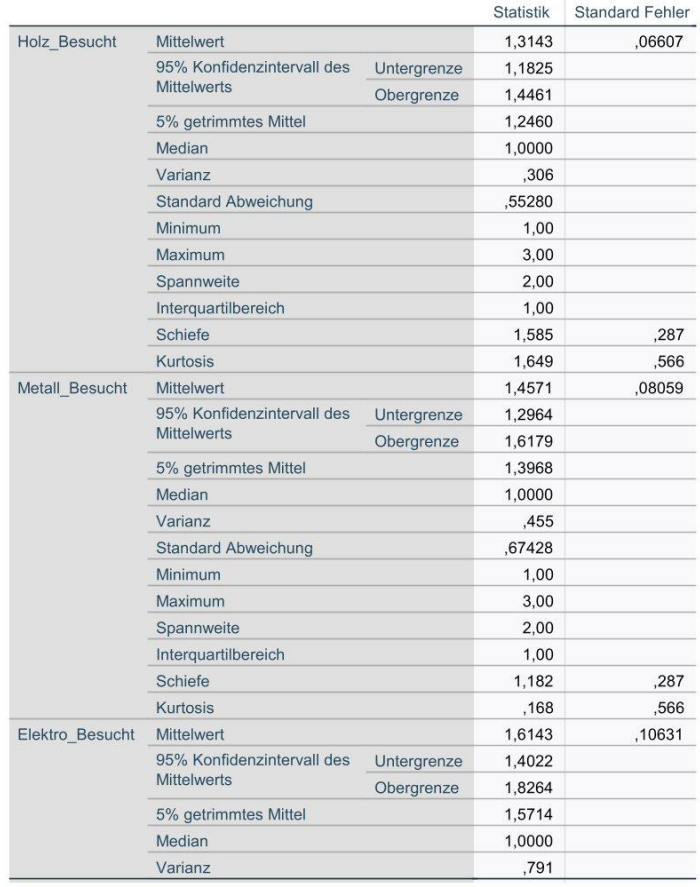

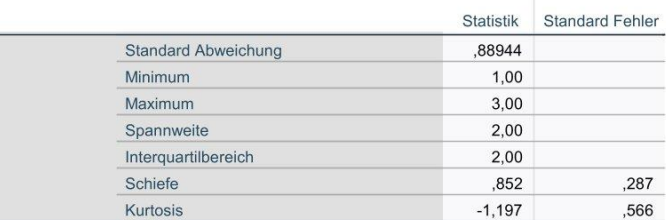

#### M-Schätzer<sup>a</sup>

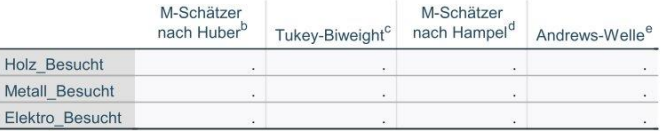

a. Einige M-Schätzer können aufgrund der extrem zentralisierten Verteilung um den Median nicht berechnet werden.

b. Die Gewichtungskonstante ist 1,339.

c. Die Gewichtungskonstante ist 4,685.

d. Die Gewichtungskonstanten sind 1,700, 3,400 und 8,500

e. Die Gewichtungskonstante ist 1,340\*pi.

#### **Benutzerdefinierte Tabellen**

[DataSet1] C:\Users\lenna\Desktop\Masterarbeit\Schreibzeug\SPSS\1. Fragenbogen\0Gesamt\Gesamt.sav

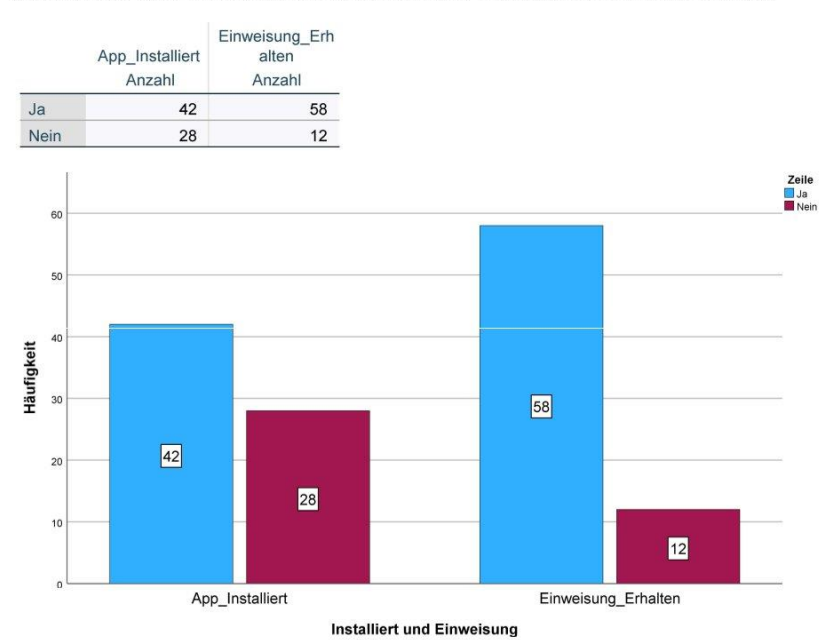

# Verarbeitete Fälle

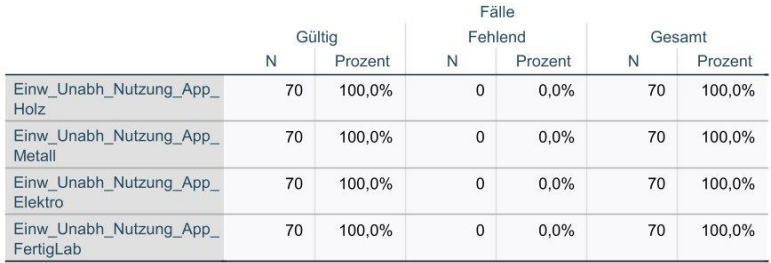

#### **Deskriptive Statistik**

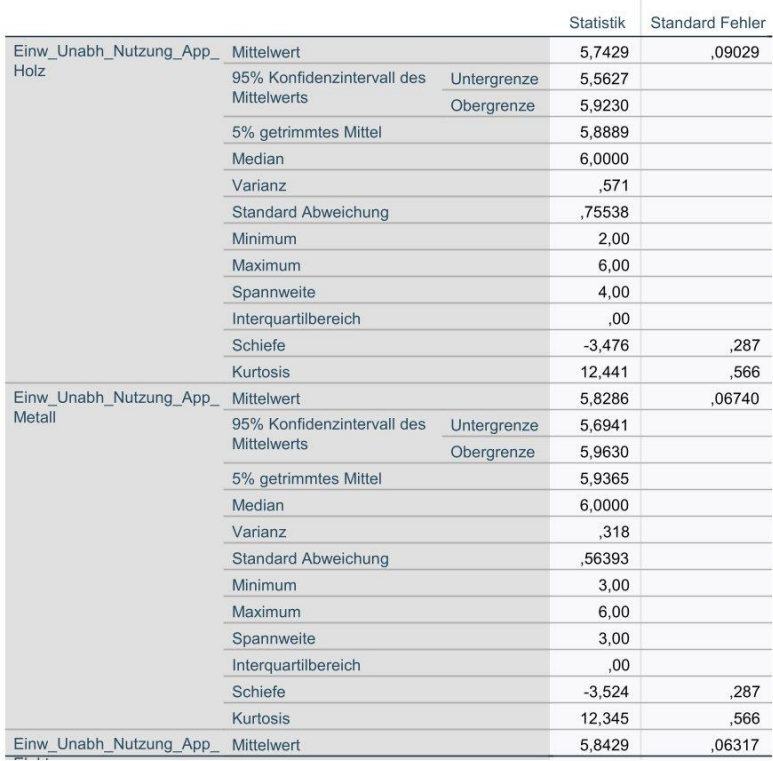

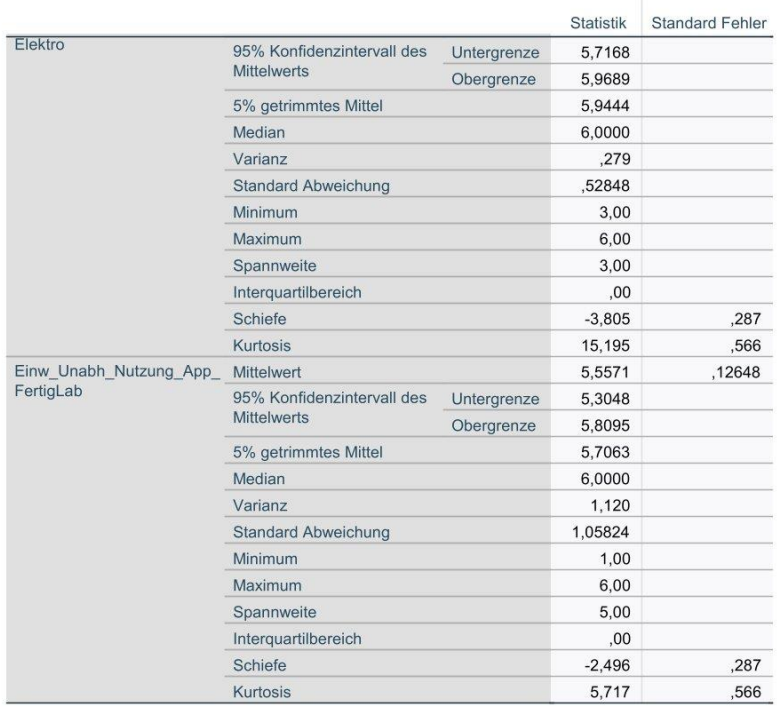

# Häufigkeiten

# Statistiken

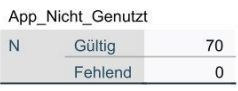

# App\_Nicht\_Genutzt

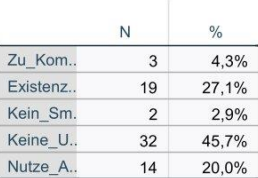

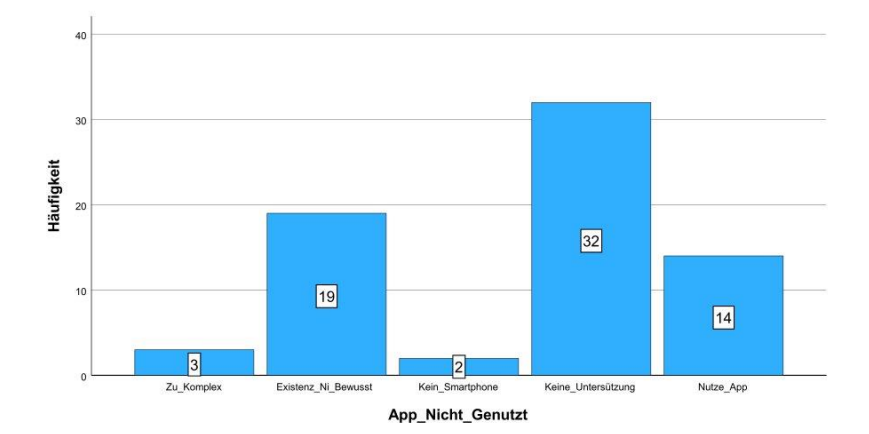

# Verarbeitete Fälle

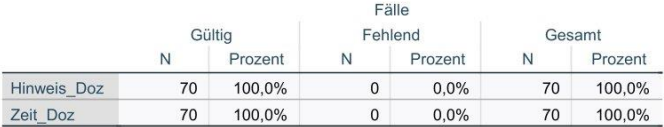

# **Deskriptive Statistik**

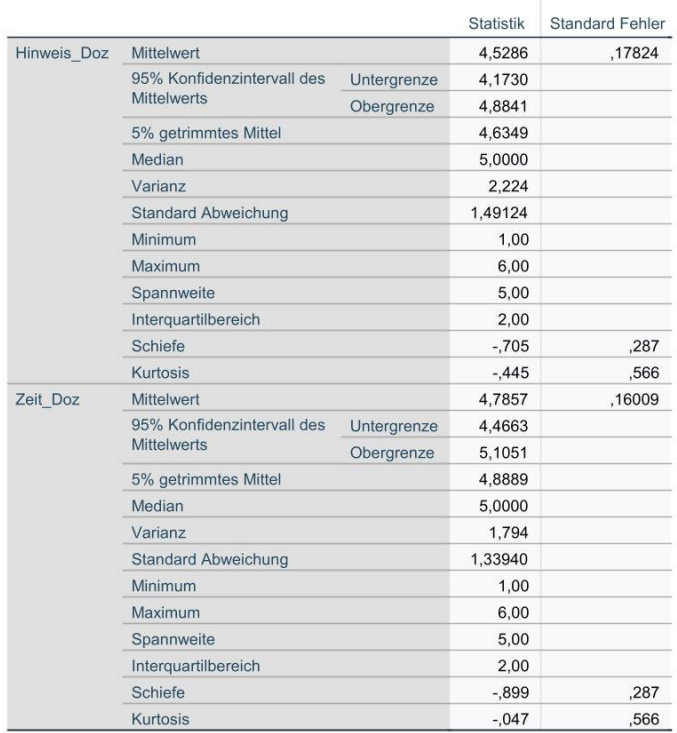

# Verarbeitete Fälle

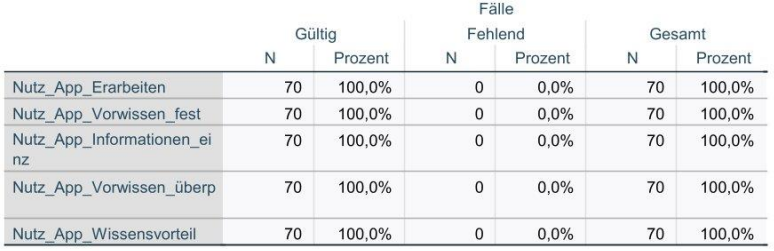

#### **Deskriptive Statistik**

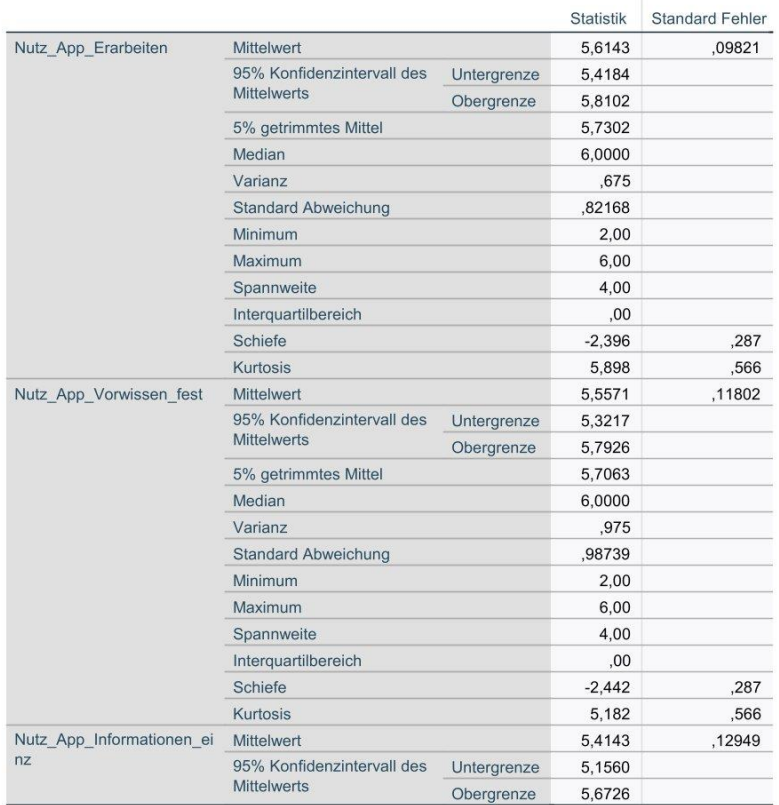

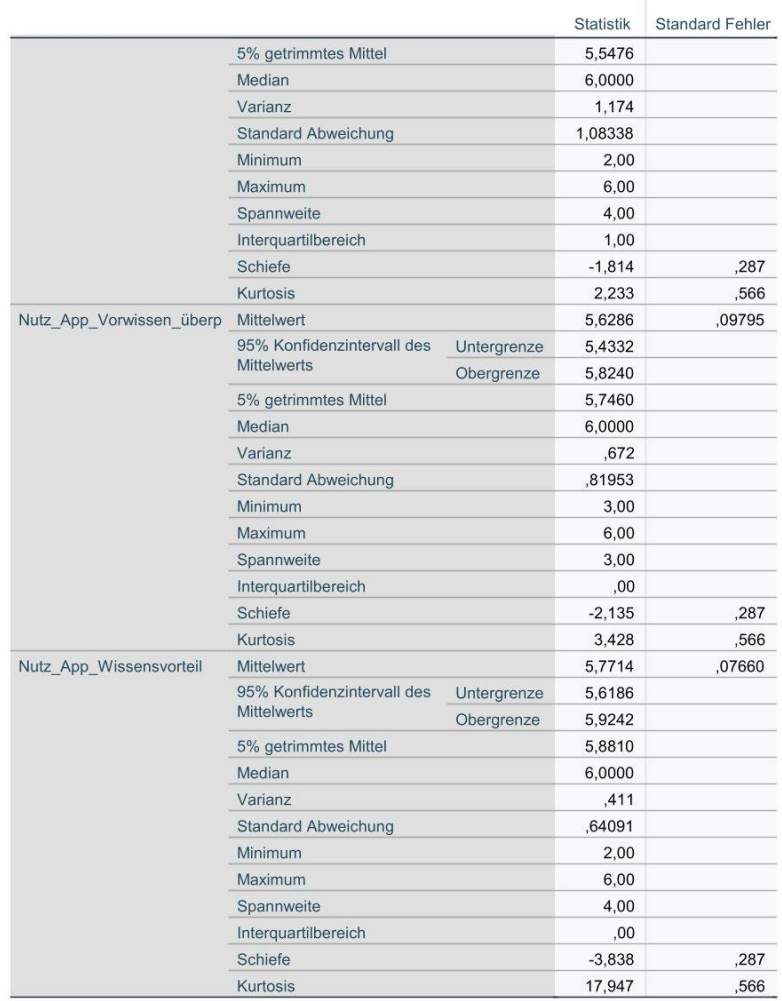

# Verarbeitete Fälle

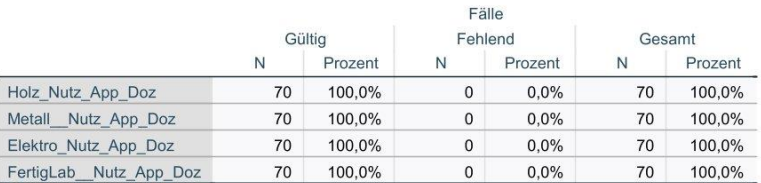

# **Deskriptive Statistik**

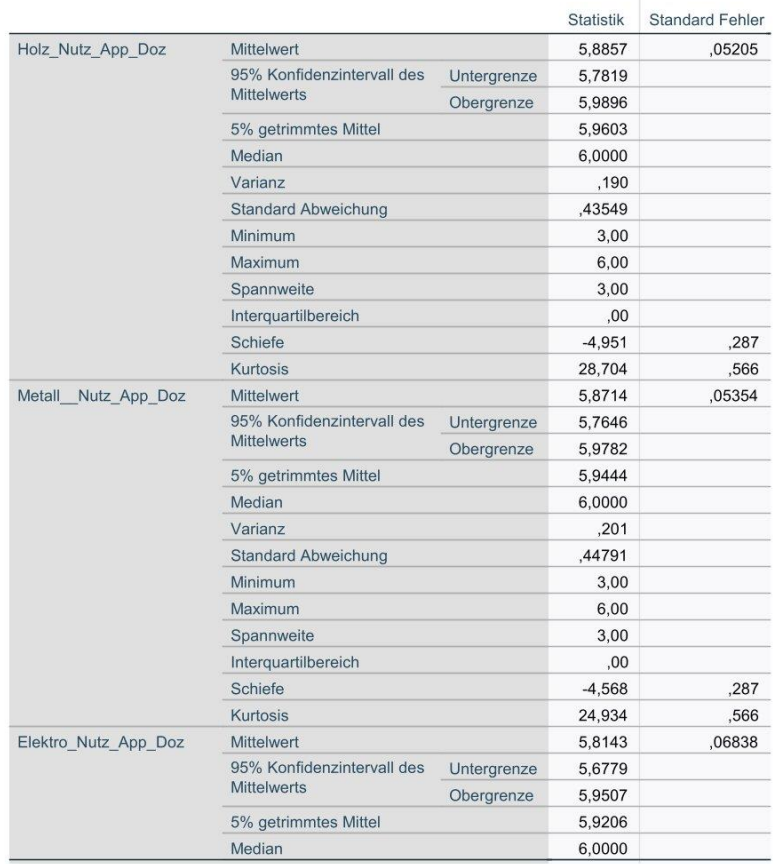

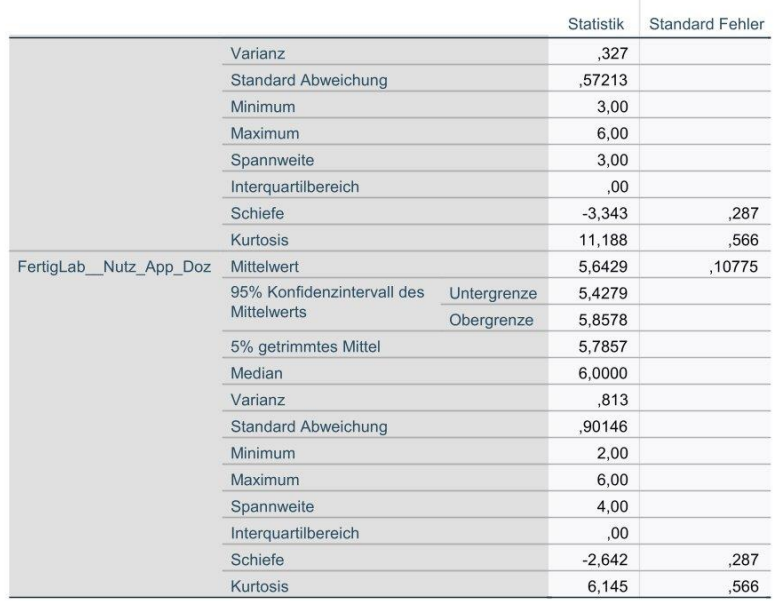

# Verarbeitete Fälle

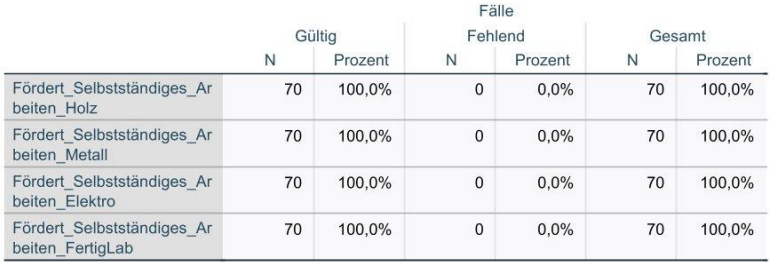

#### **Deskriptive Statistik**

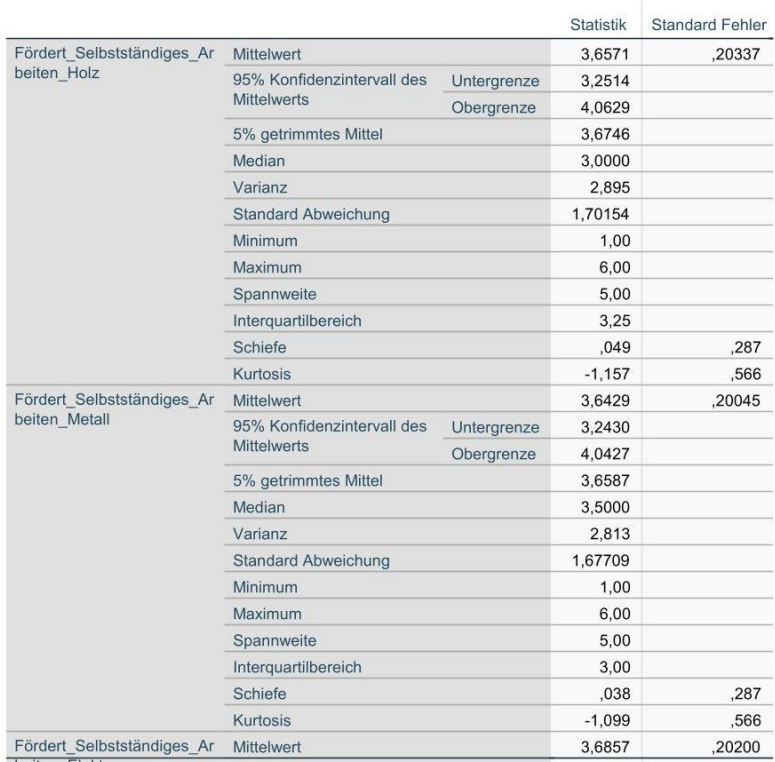

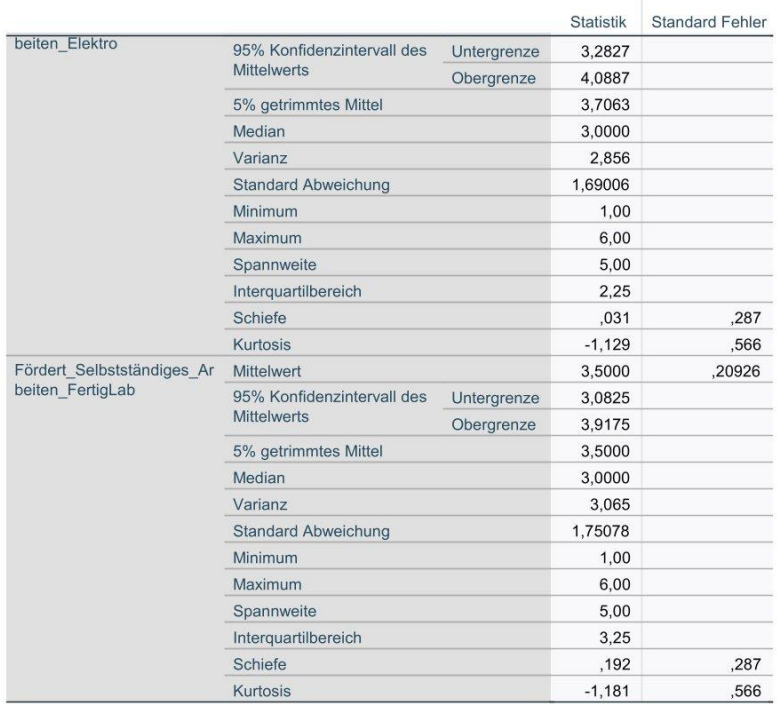

# Verarbeitete Fälle

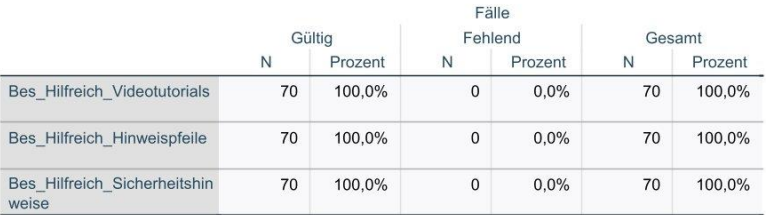

# **Deskriptive Statistik**

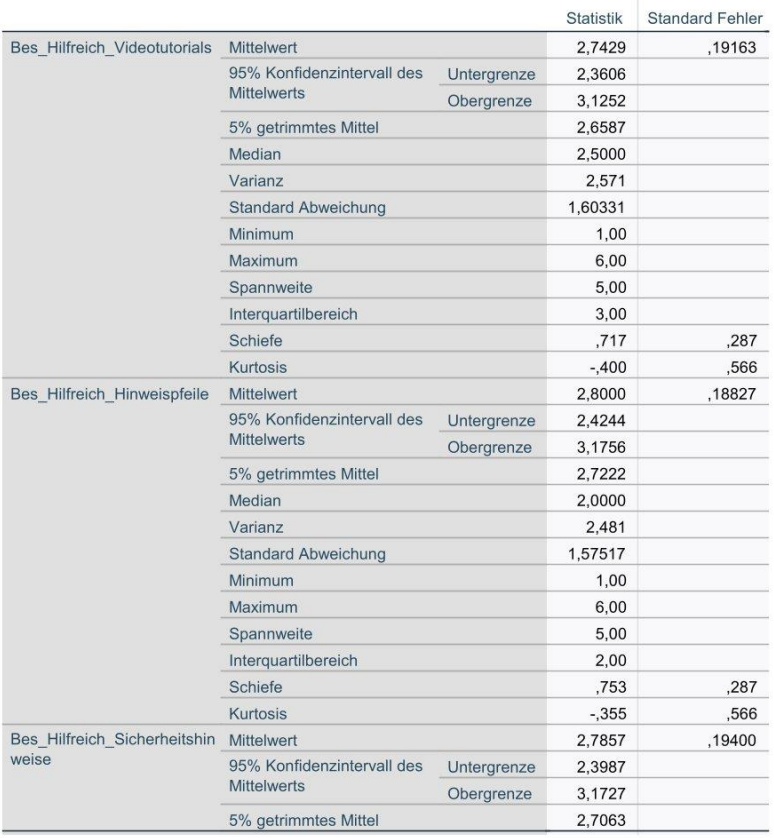

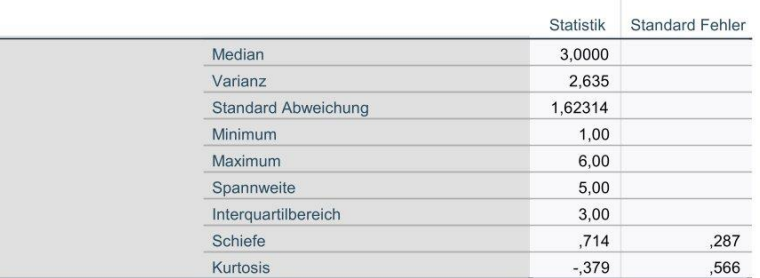

# Extremwerte

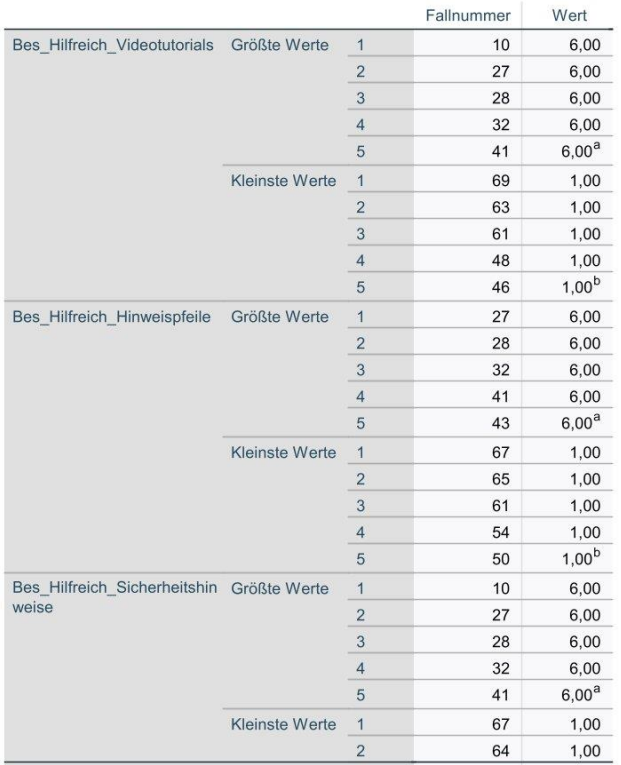

# Verarbeitete Fälle

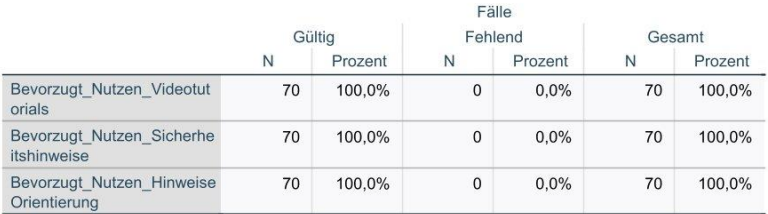

# **Deskriptive Statistik**

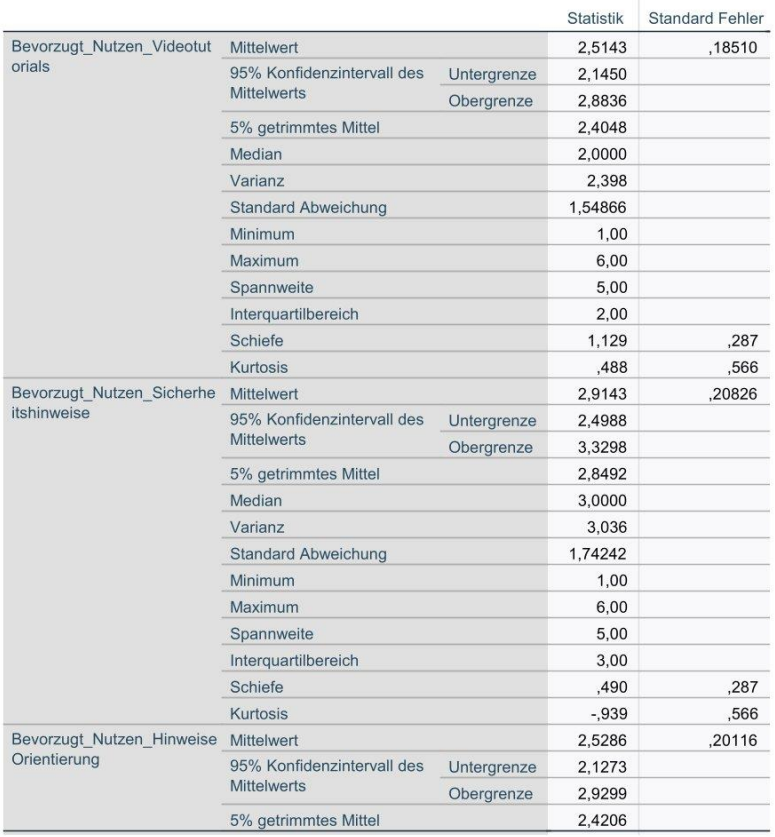

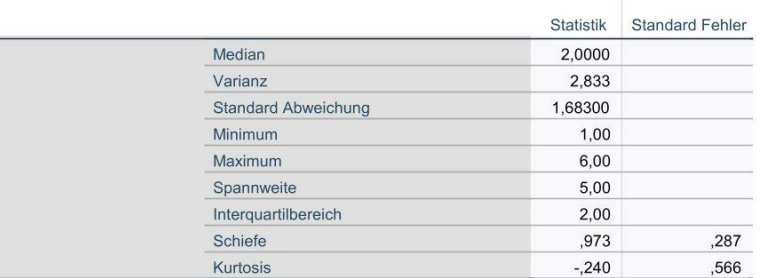

# Extremwerte

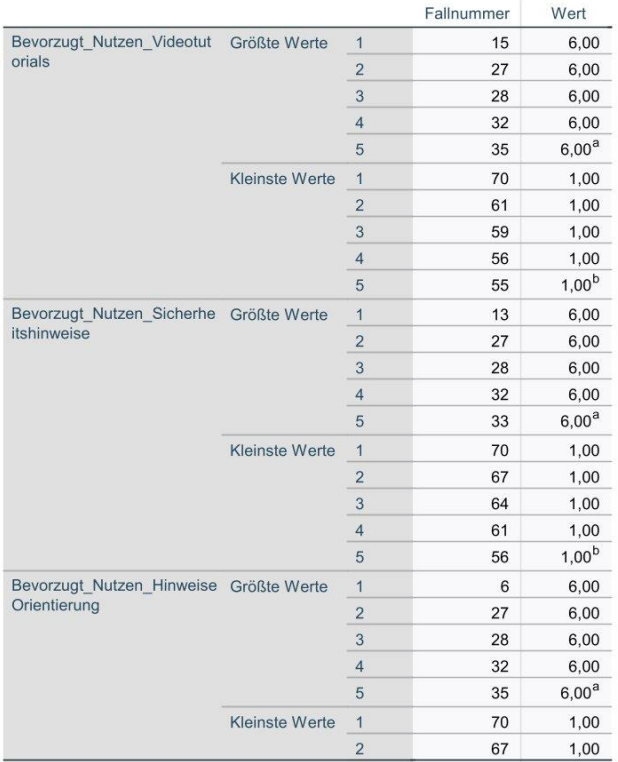

# Verarbeitete Fälle

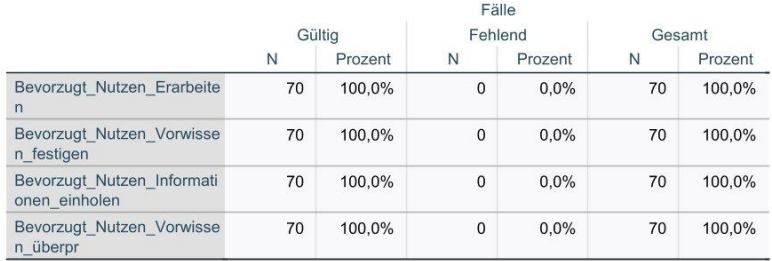

#### **Deskriptive Statistik**

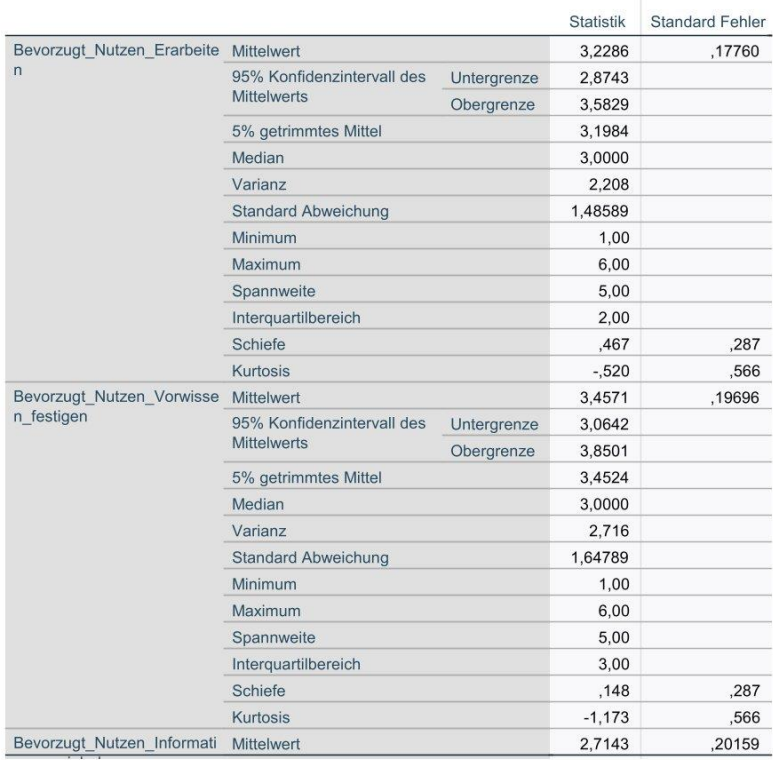

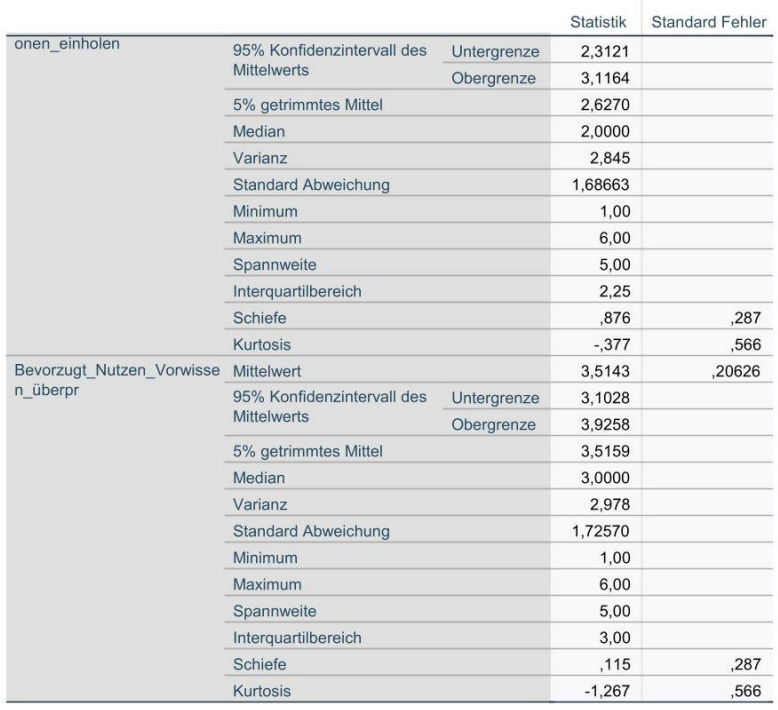

# Verarbeitete Fälle

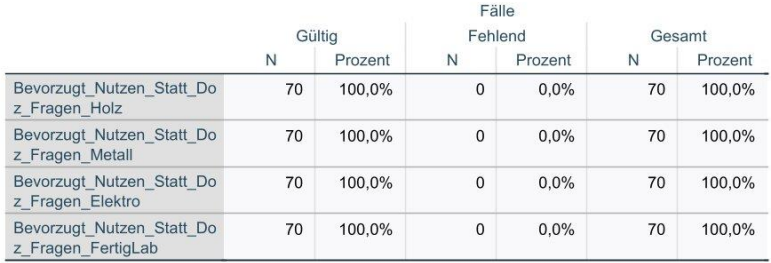

#### **Deskriptive Statistik**

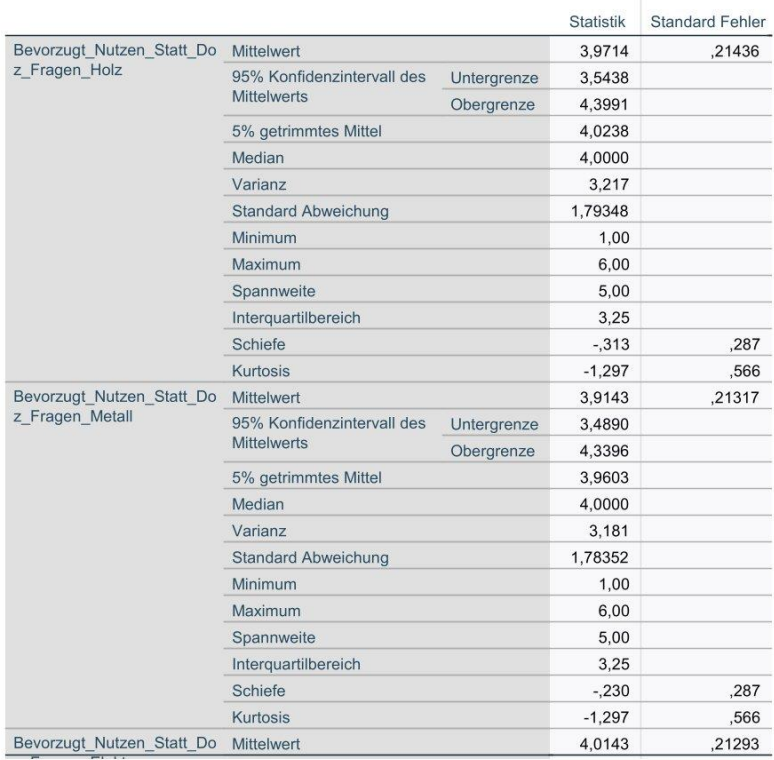

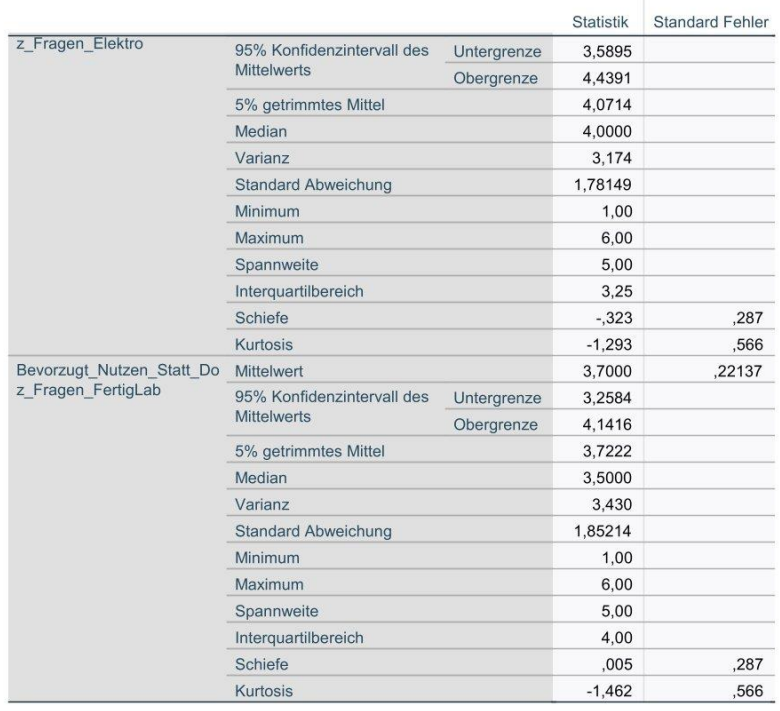

# f) SPSS Daten Fragebogen 2

# Häufigkeiten

[DataSet1] C:\Users\lenna\Desktop\Masterarbeit\Schreibzeug\SPSS\2. Fragebogen\0Gesamt\Gesamt.sav

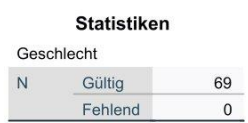

Geschlecht

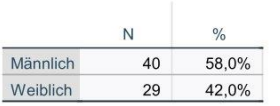

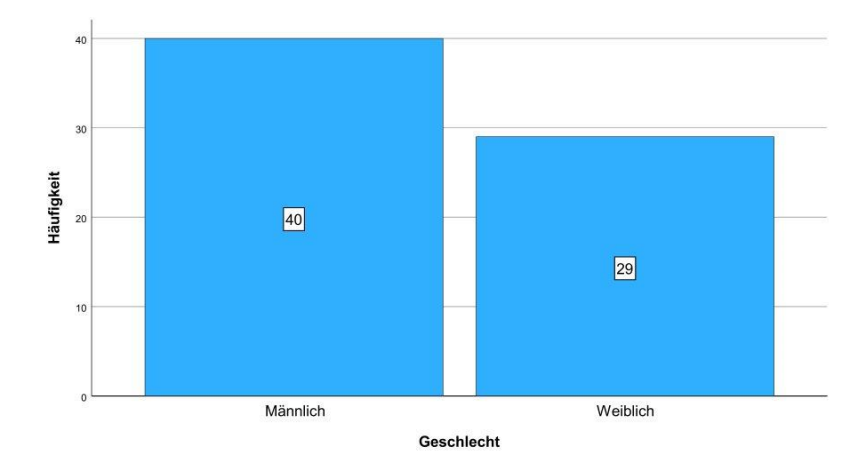

#### Häufigkeiten

# Statistiken

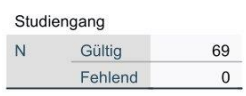

# Studiengang

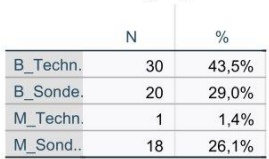

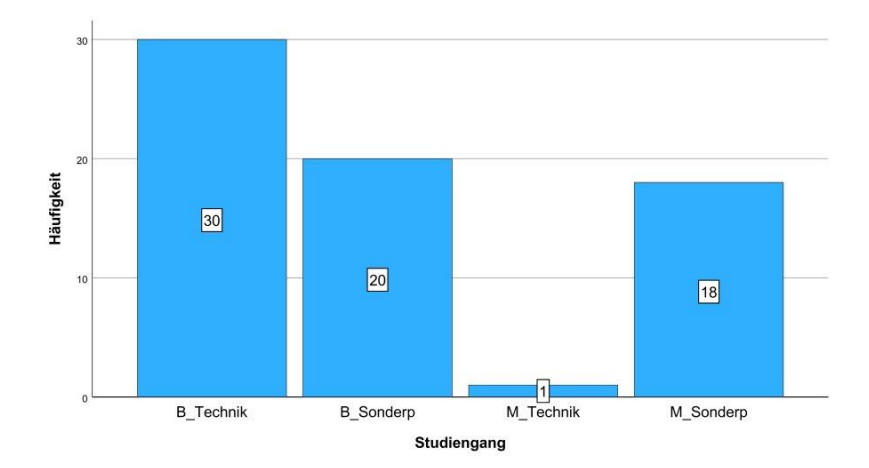

#### Häufigkeiten

# Statistiken

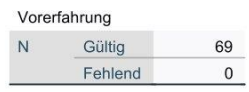

# Vorerfahrung

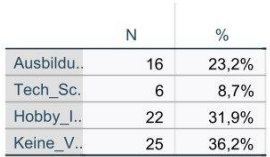

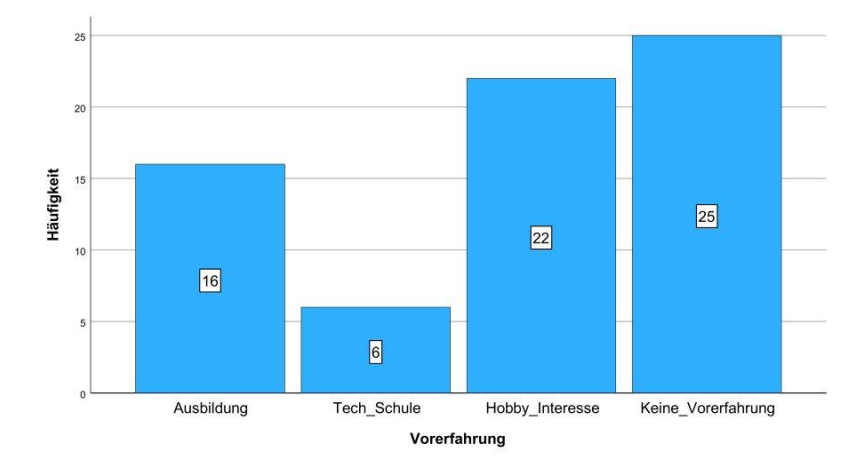

# Verarbeitete Fälle

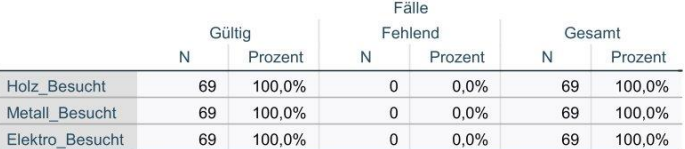

# **Deskriptive Statistik**

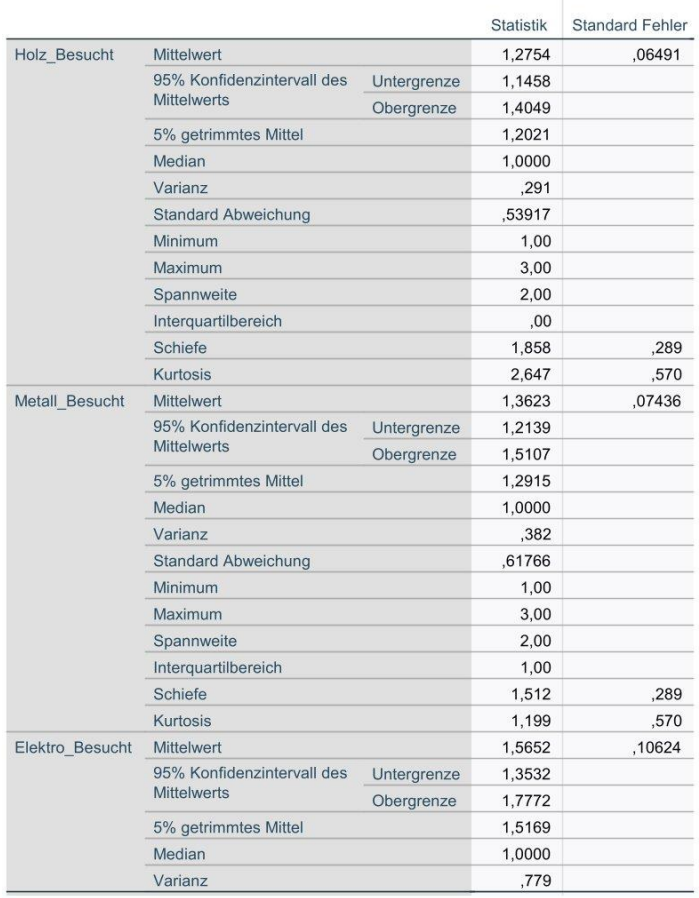

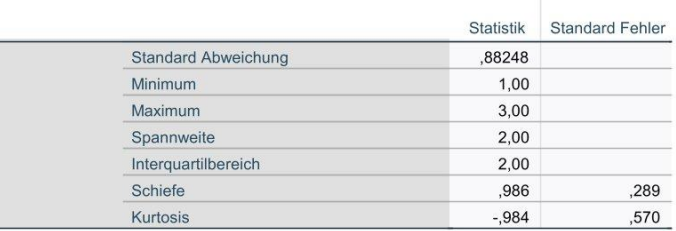

#### Extremwerte

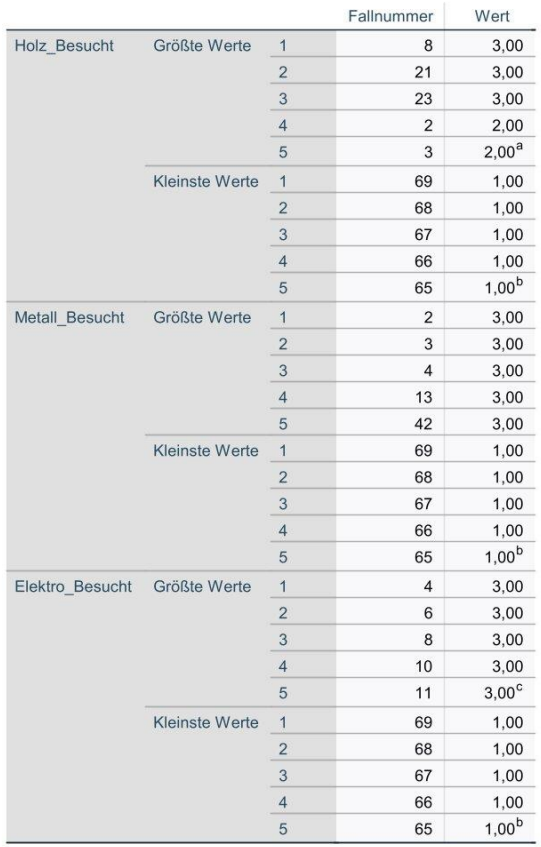

#### **Benutzerdefinierte Tabellen**

[DataSet1] C:\Users\lenna\Desktop\Masterarbeit\Schreibzeug\SPSS\2. Fragebogen\0Gesamt\Gesamt.sav

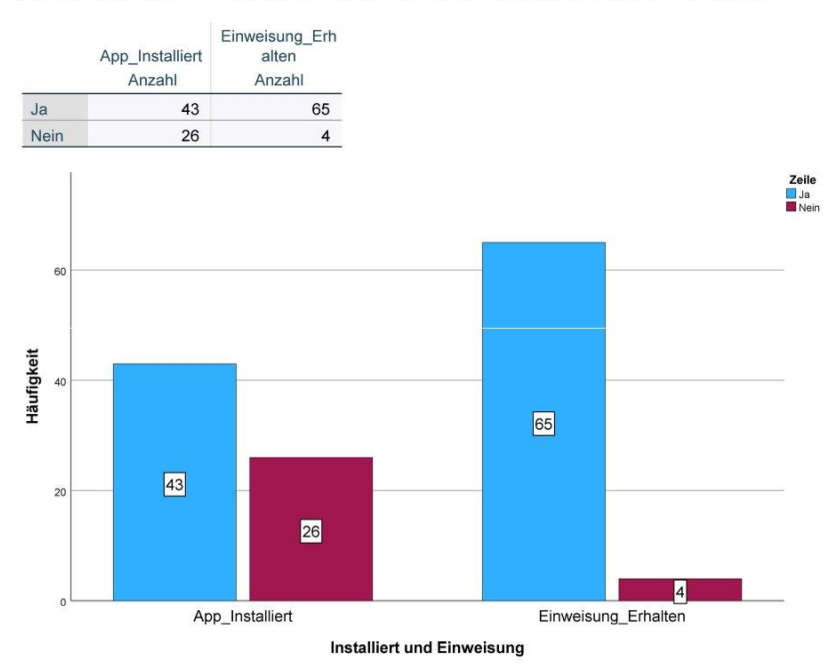
# Verarbeitete Fälle

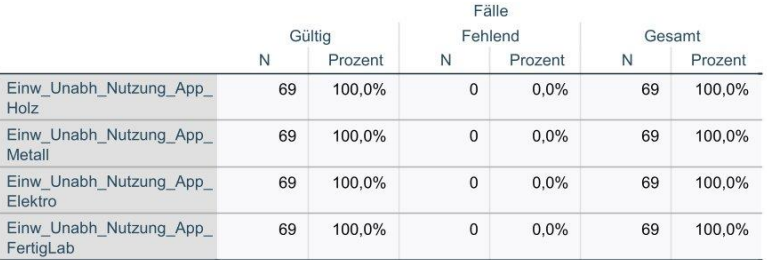

#### **Deskriptive Statistik**

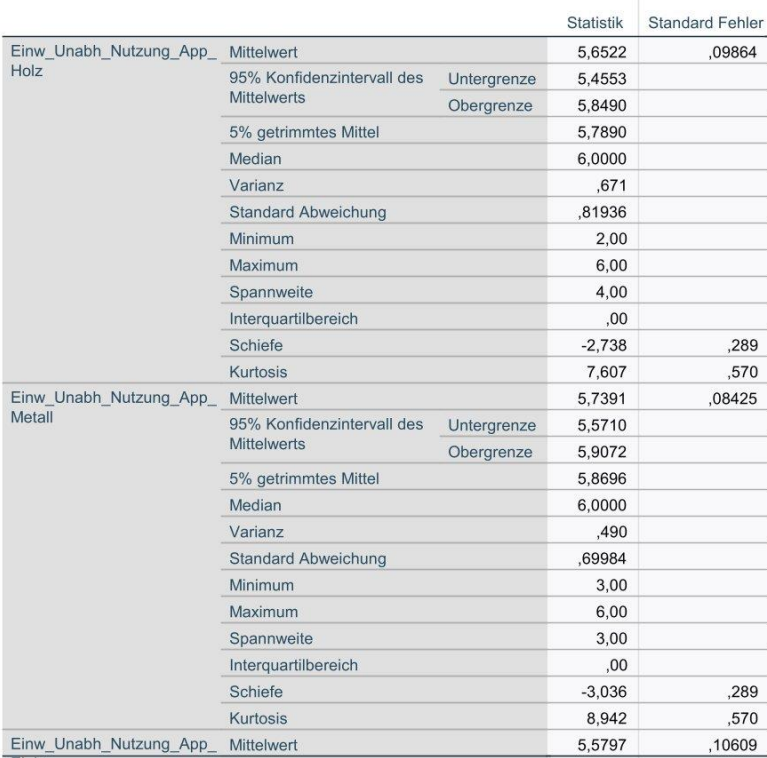

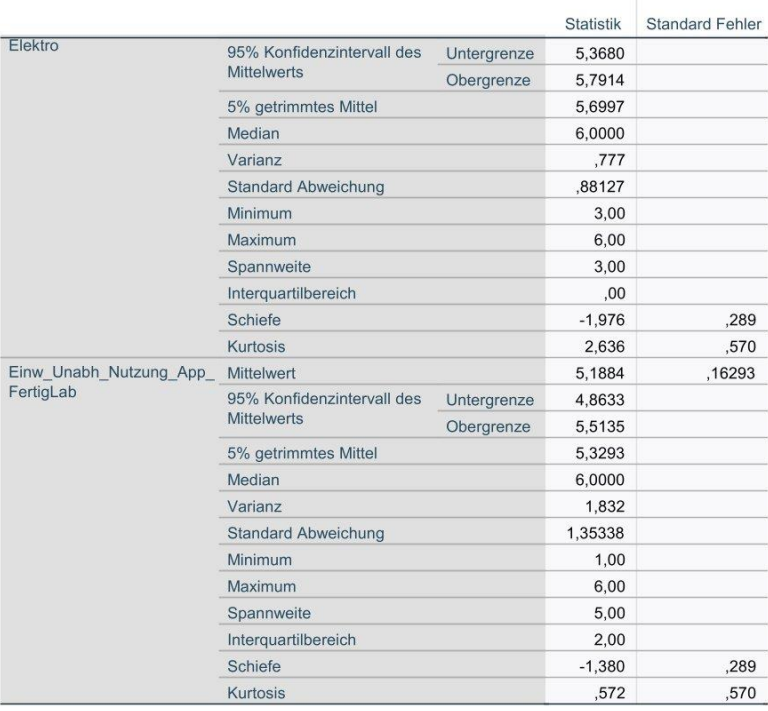

# Häufigkeiten

# Statistiken

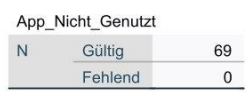

# App\_Nicht\_Genutzt

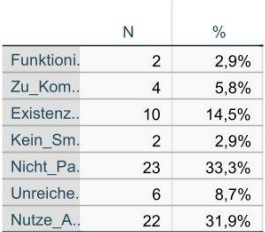

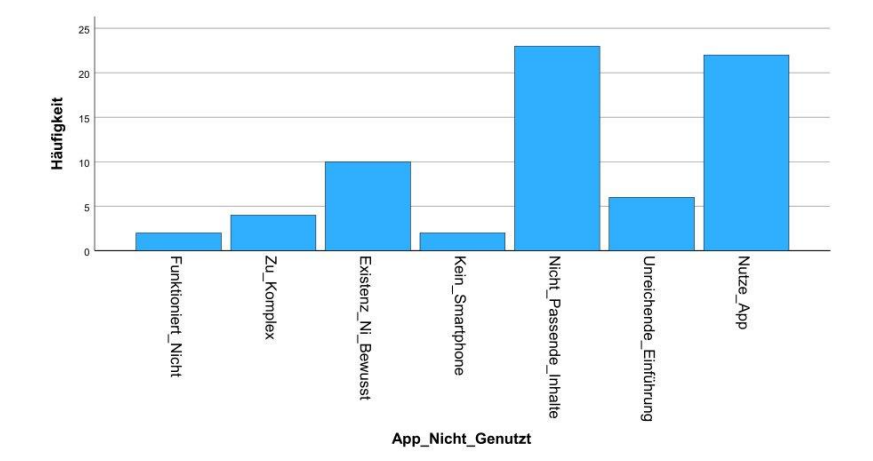

Seite 1

# Verarbeitete Fälle

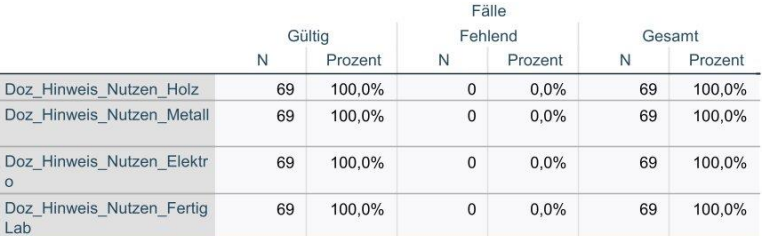

# **Deskriptive Statistik**

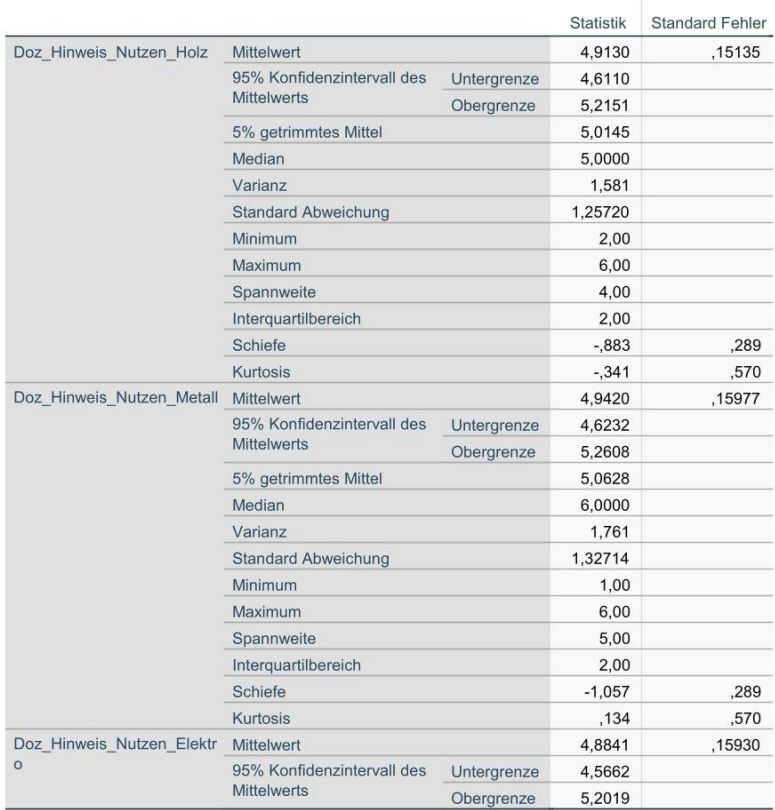

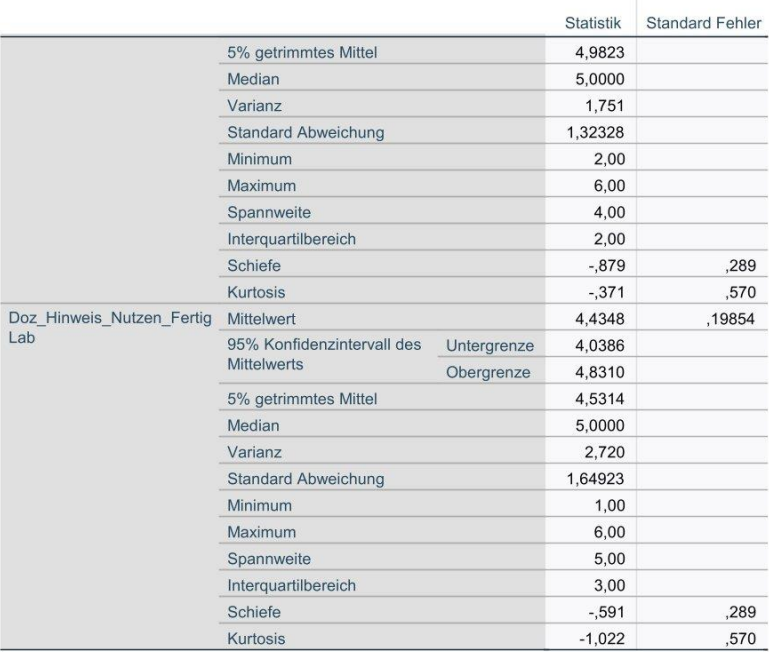

# Verarbeitete Fälle

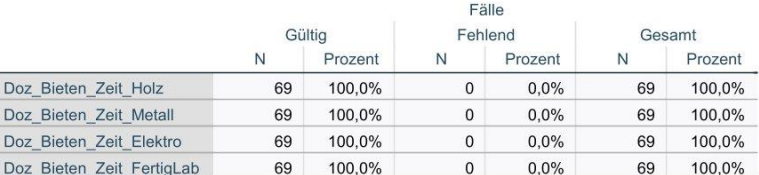

# **Deskriptive Statistik**

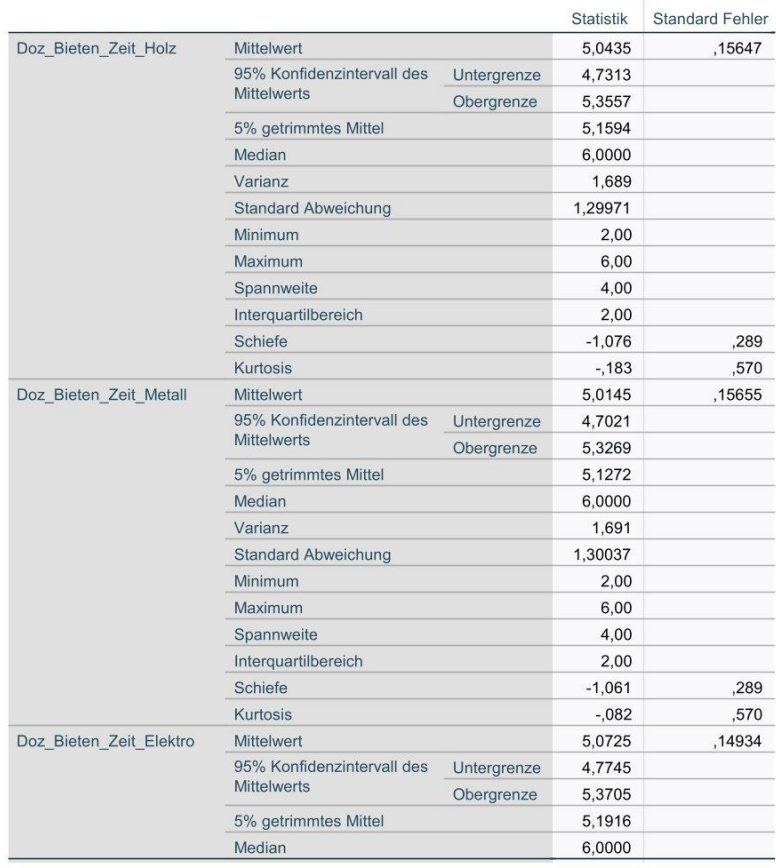

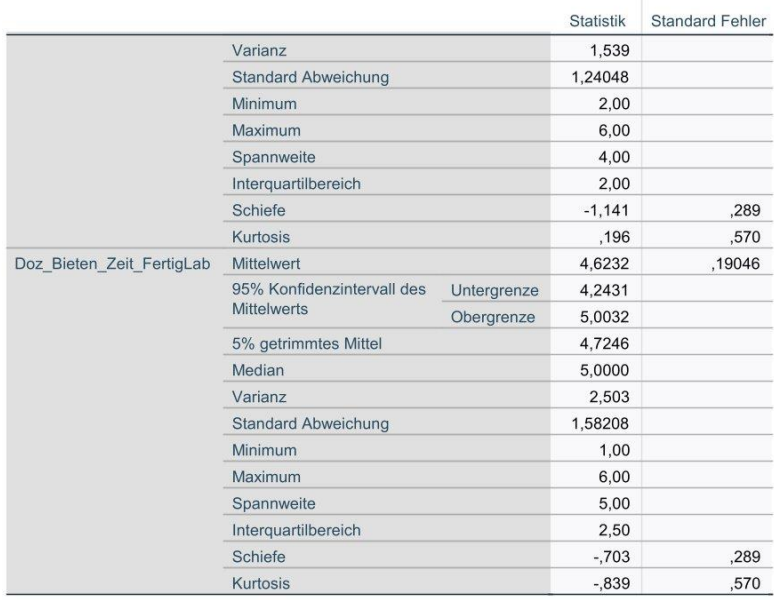

# Verarbeitete Fälle

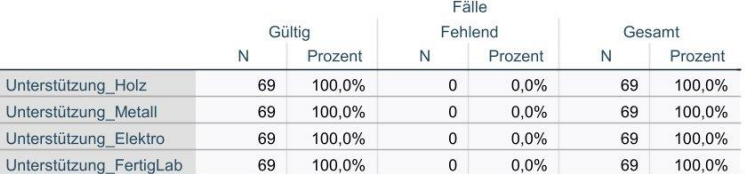

# **Deskriptive Statistik**

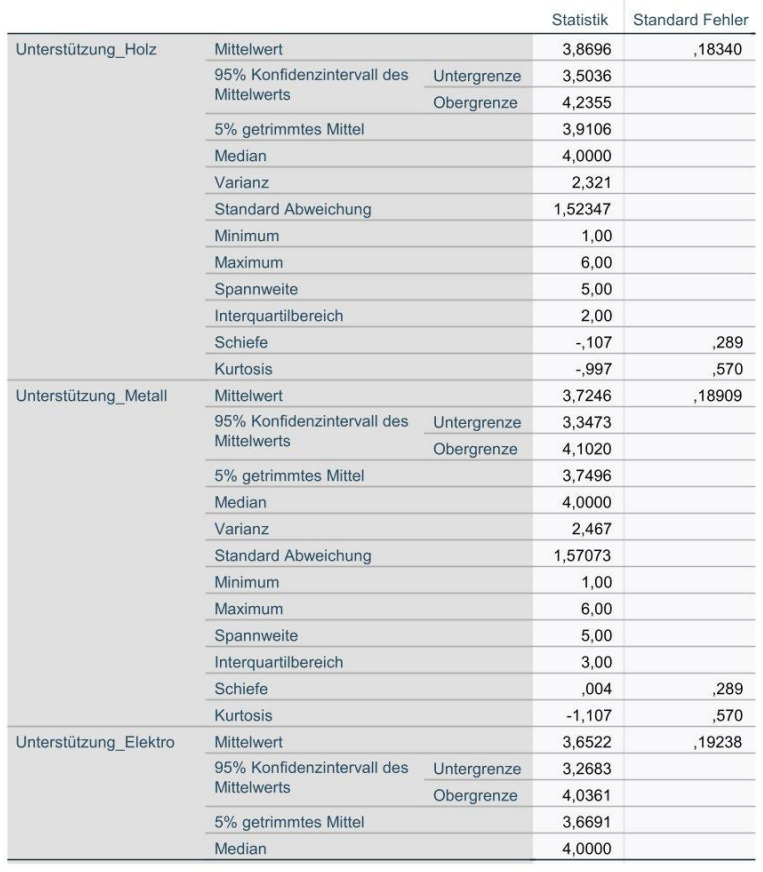

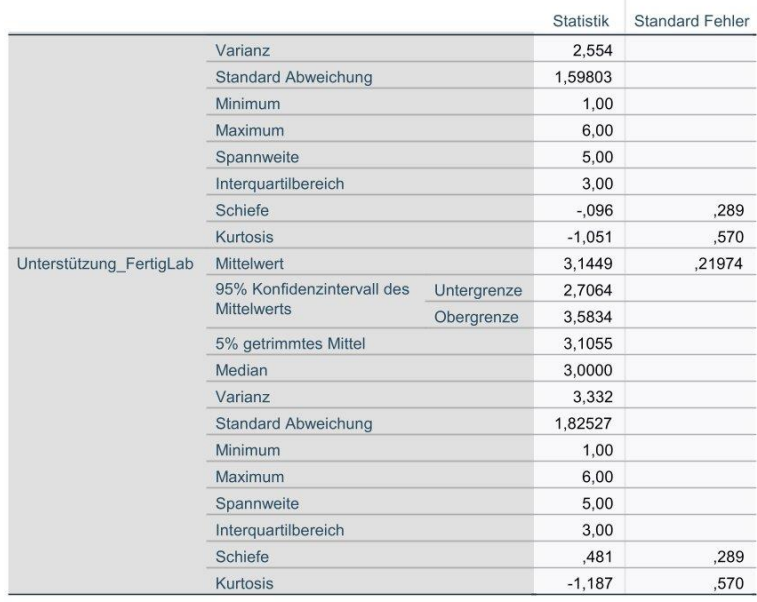

# Verarbeitete Fälle

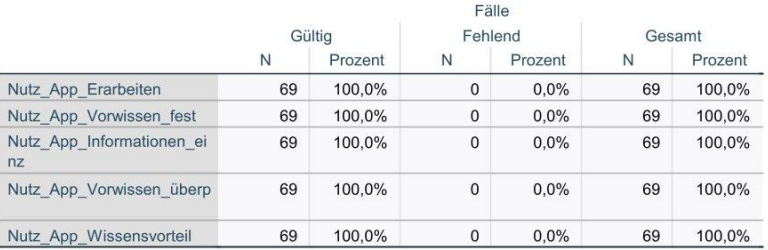

#### **Deskriptive Statistik**

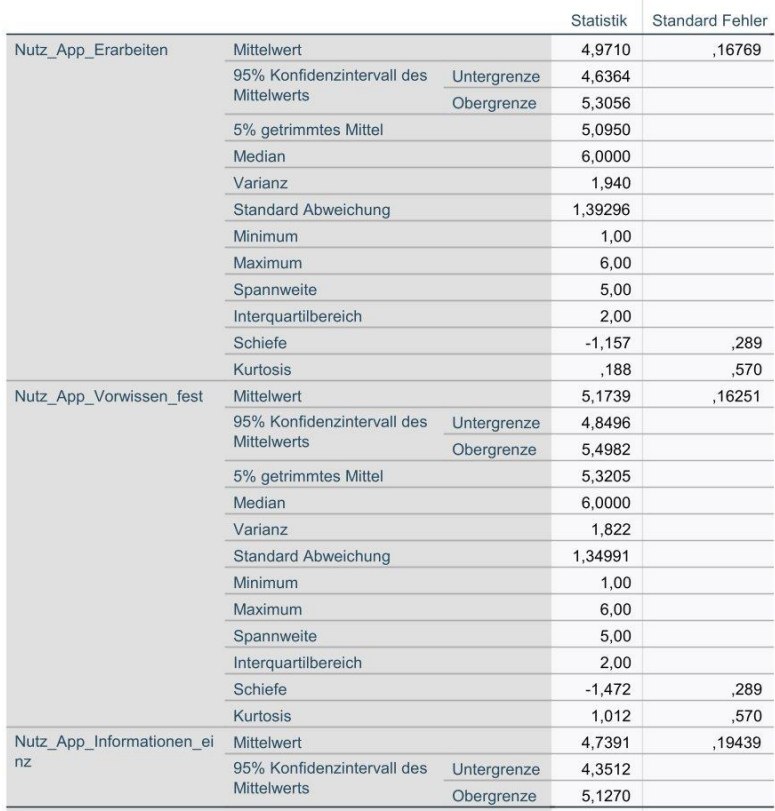

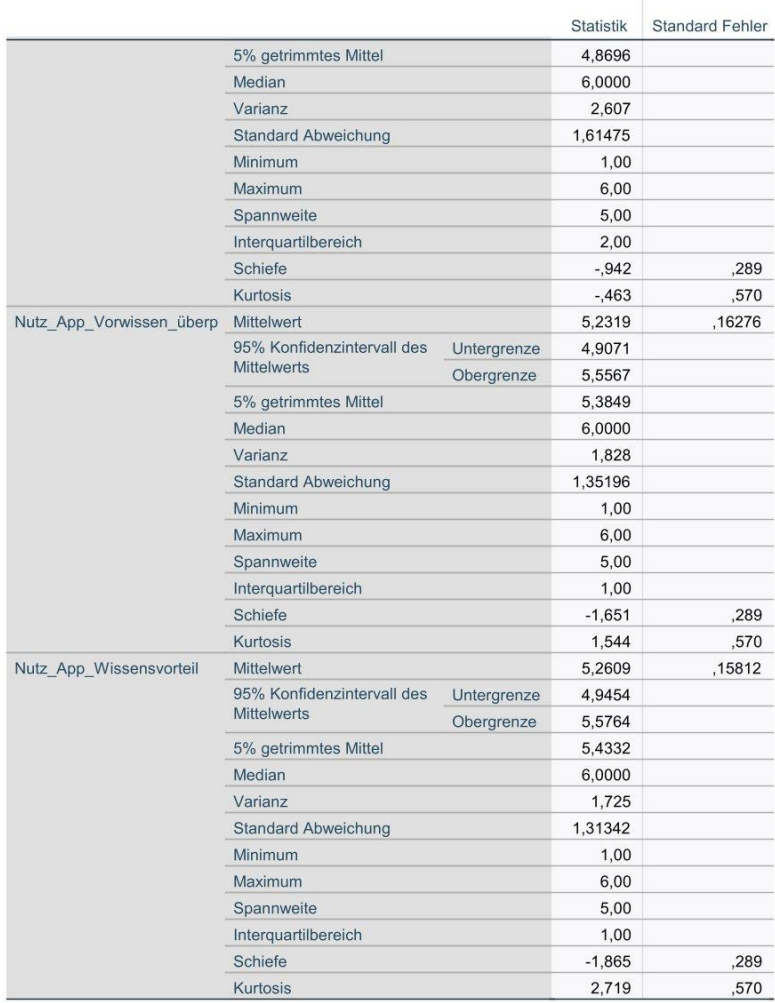

# Verarbeitete Fälle

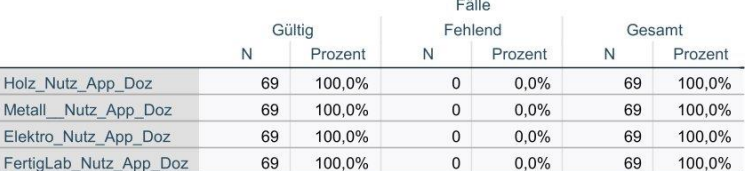

# **Deskriptive Statistik**

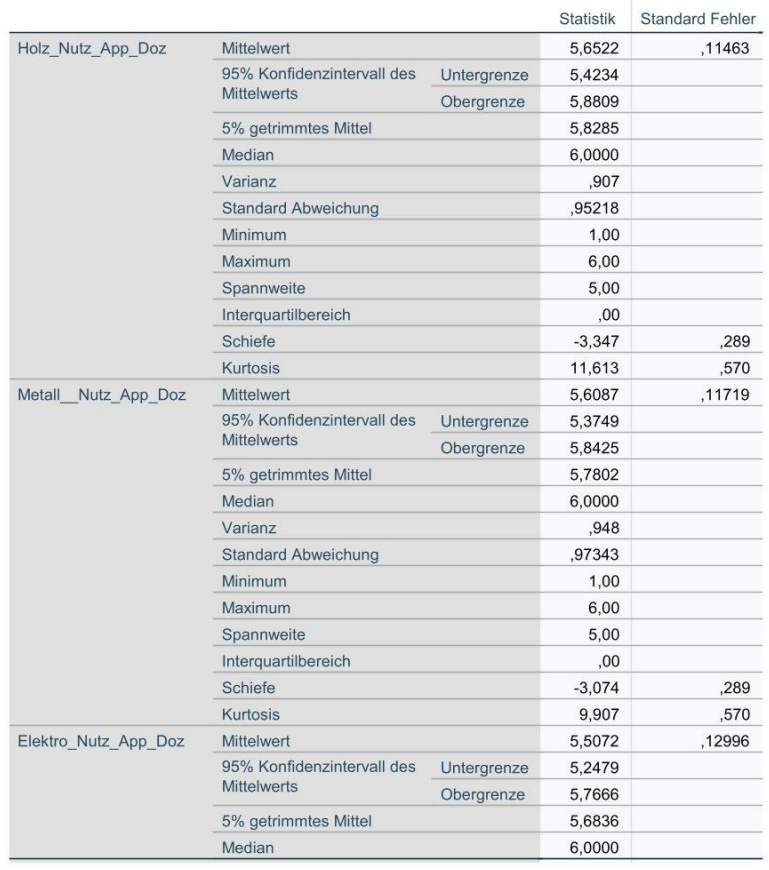

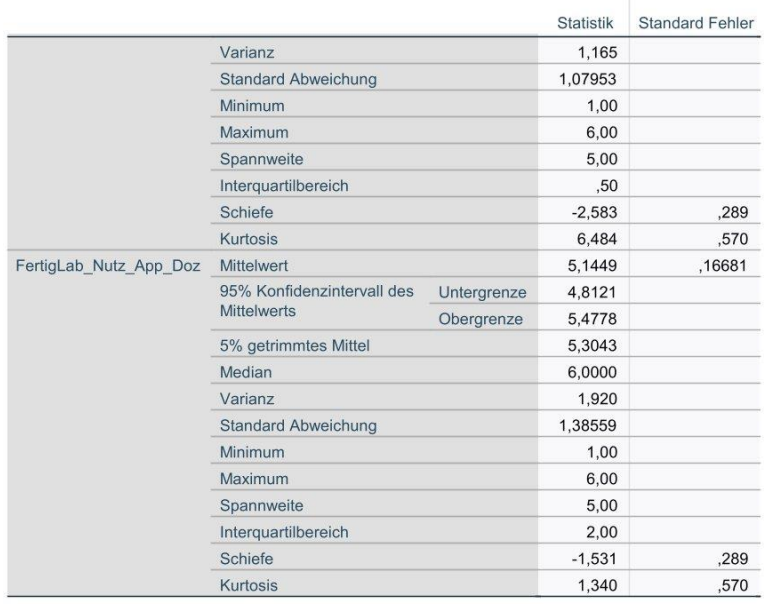

# Verarbeitete Fälle

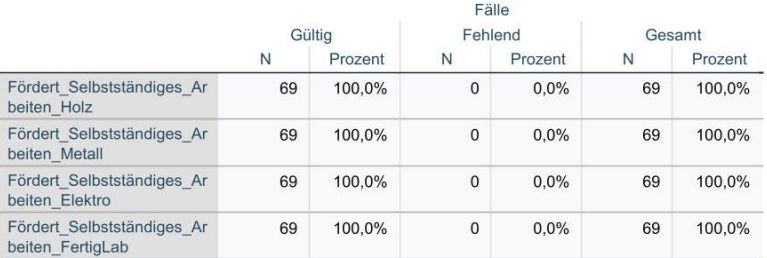

#### **Deskriptive Statistik**

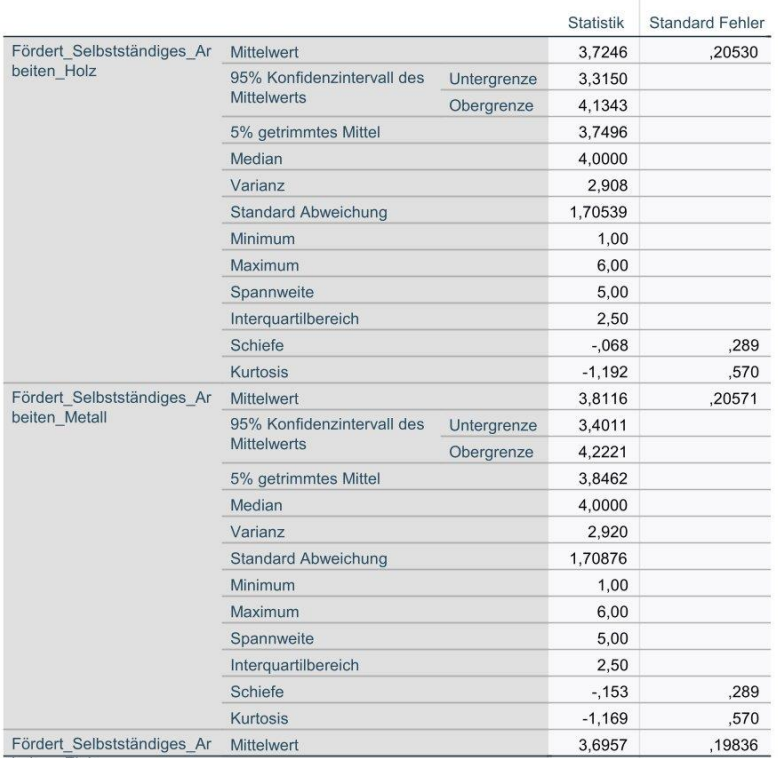

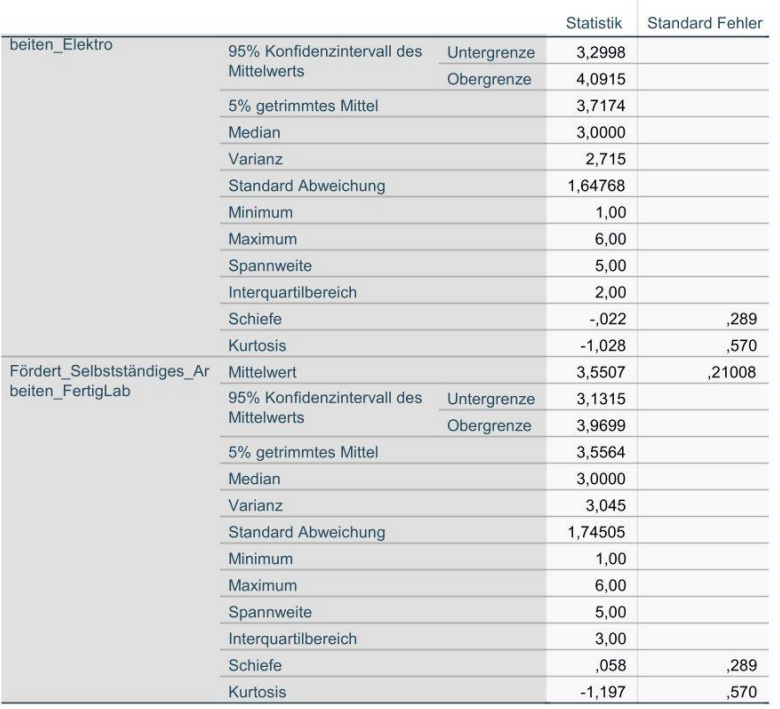

# Verarbeitete Fälle

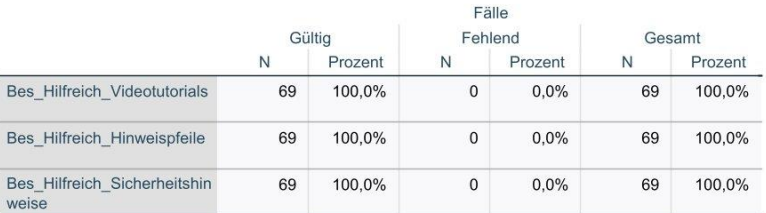

# **Deskriptive Statistik**

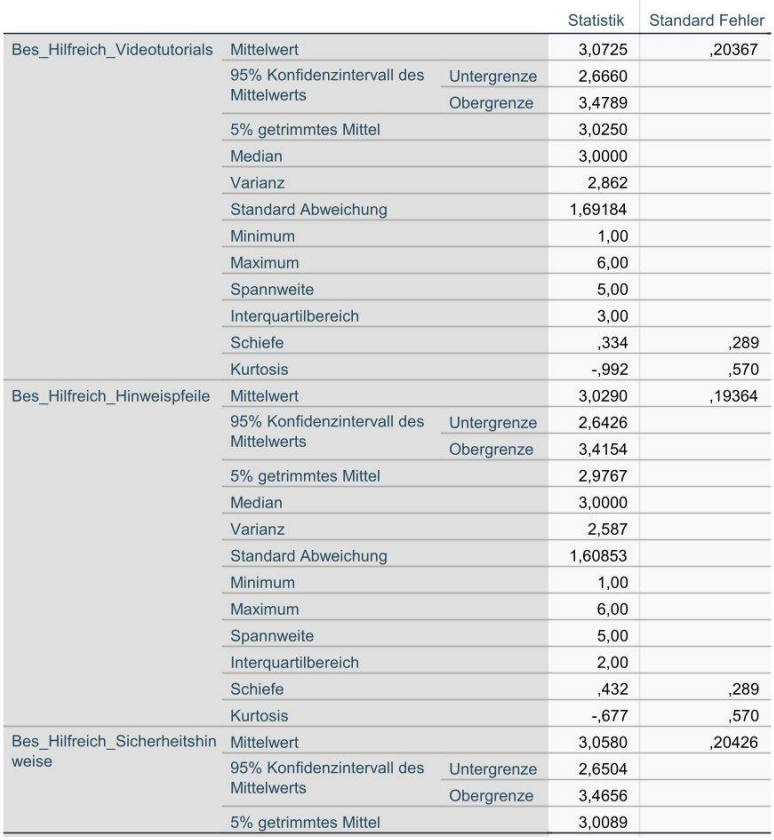

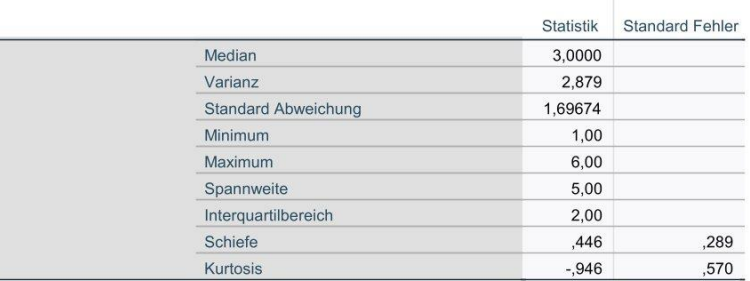

# Extremwerte

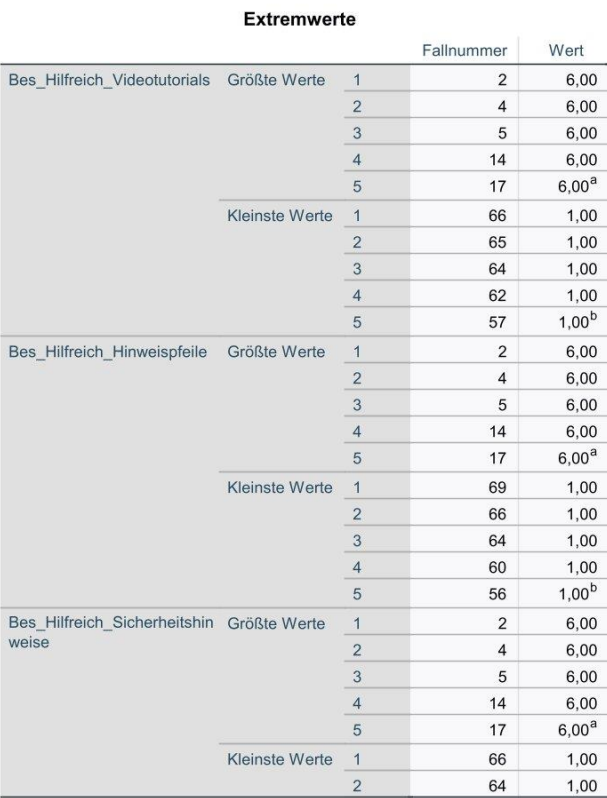

# Verarbeitete Fälle

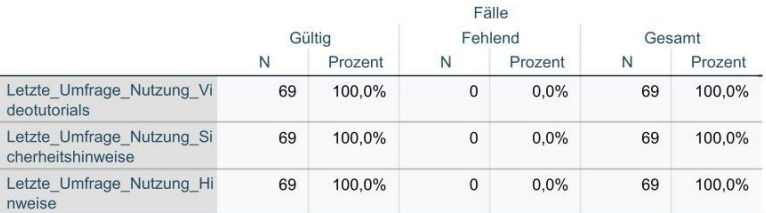

# **Deskriptive Statistik**

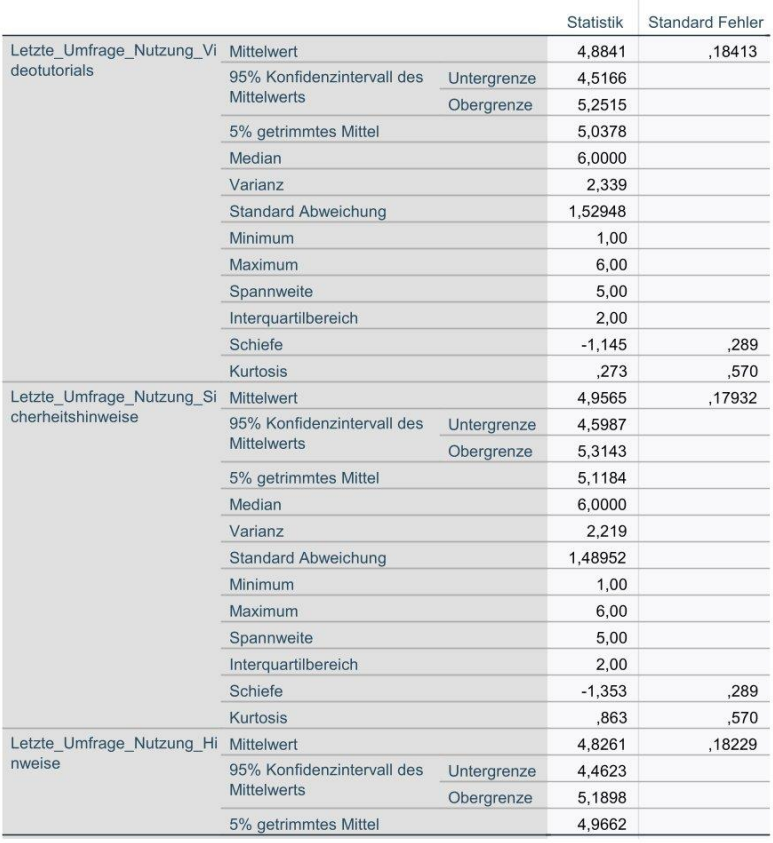

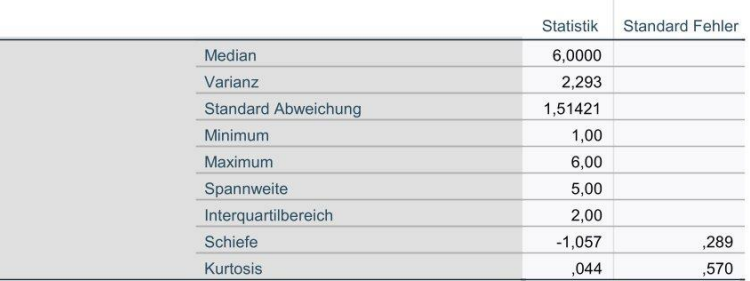

# Extremwerte

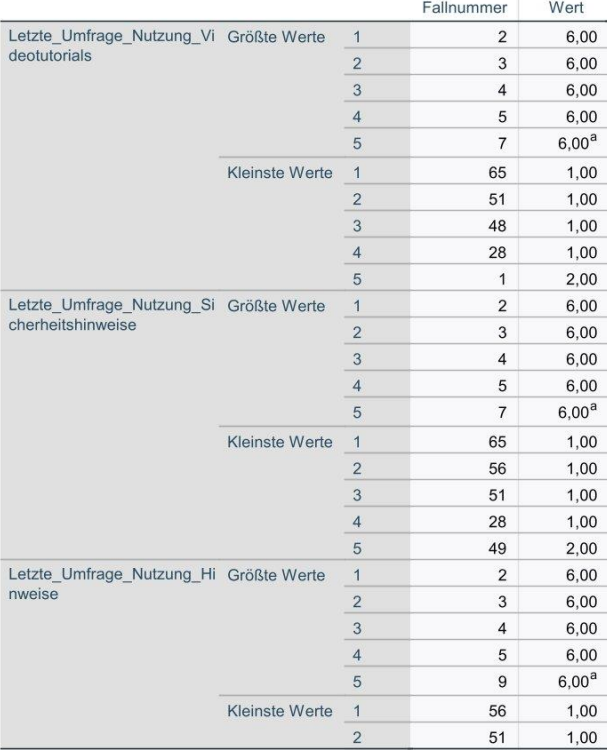

# Verarbeitete Fälle

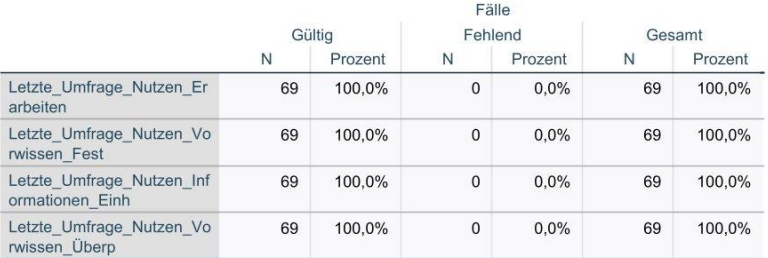

#### **Deskriptive Statistik**

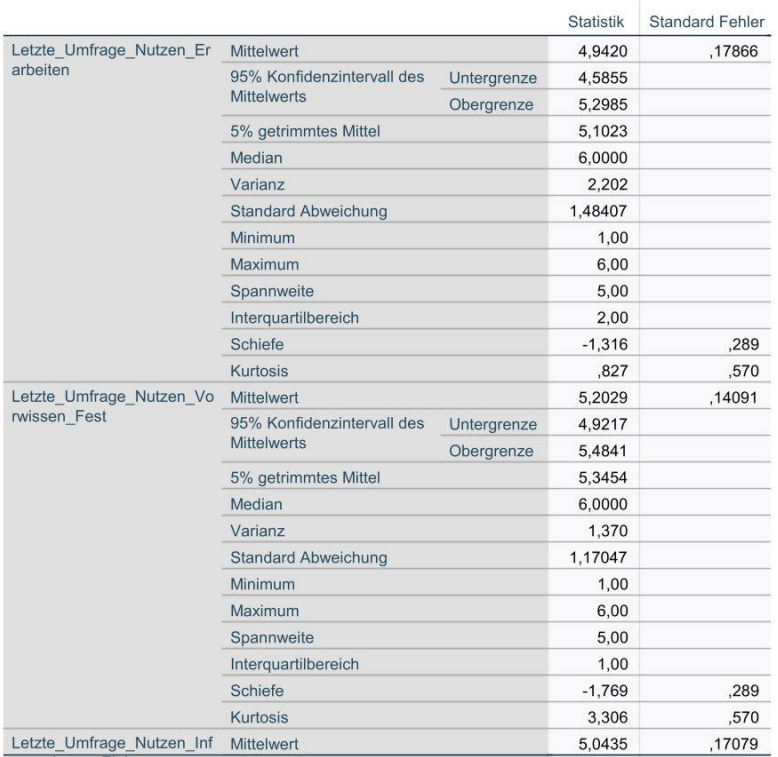

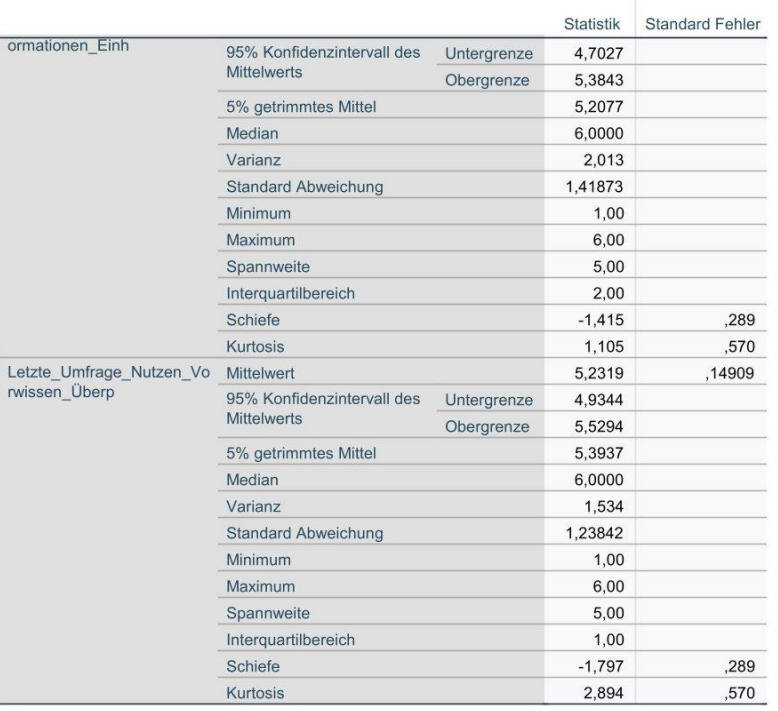

# Verarbeitete Fälle

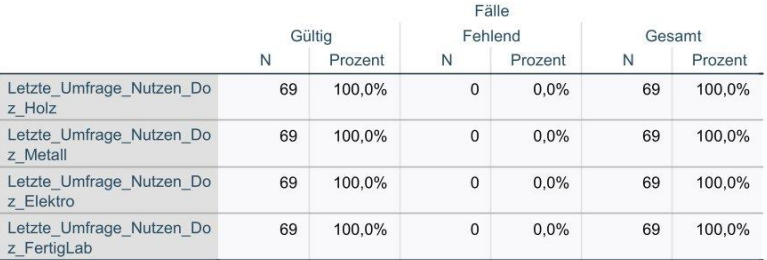

#### **Deskriptive Statistik**

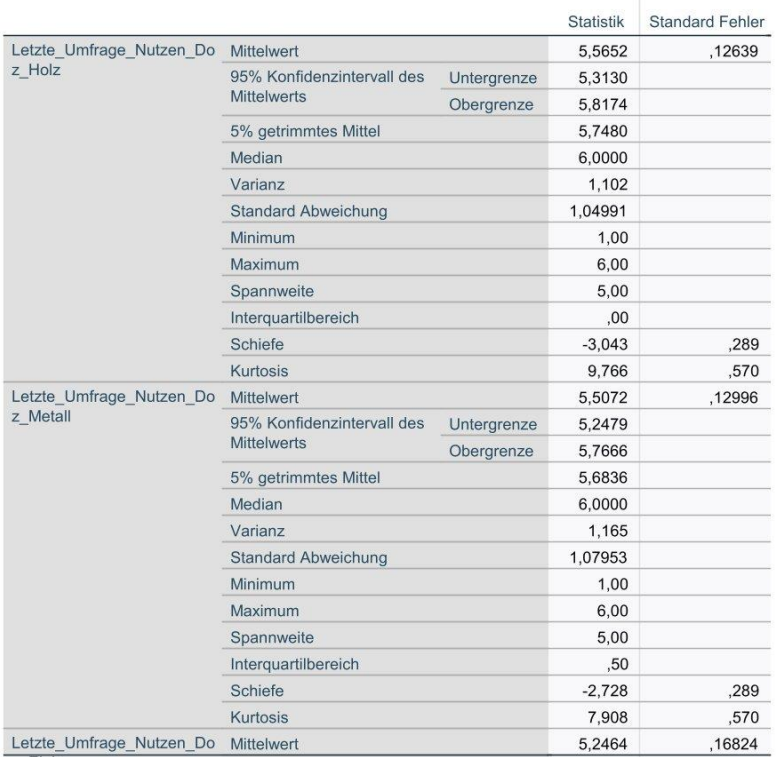

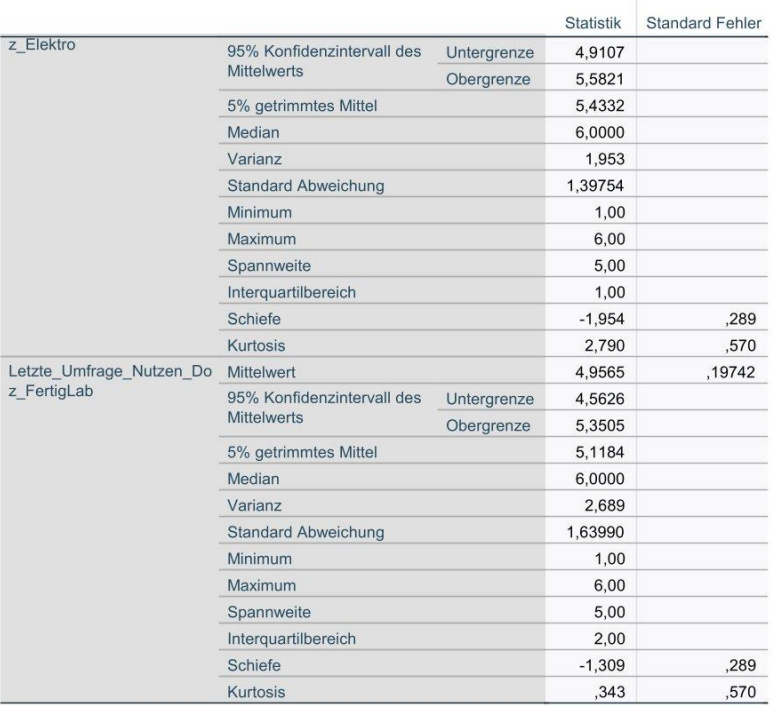

#### **Benutzerdefinierte Tabellen**

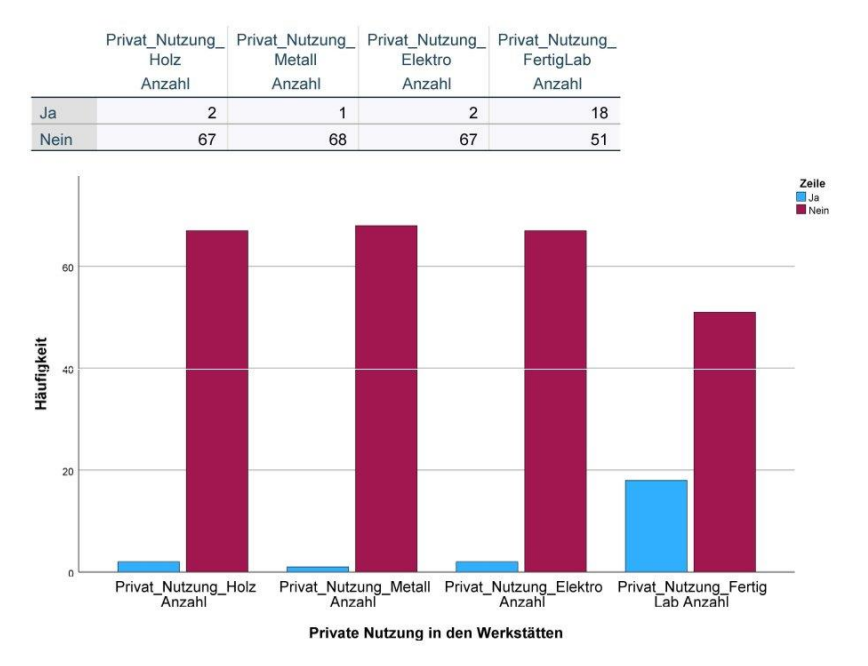

# g) Berechnung der Fehlerquoten der Umfragen (Excel)

# Berechnung der Fehlerquoten

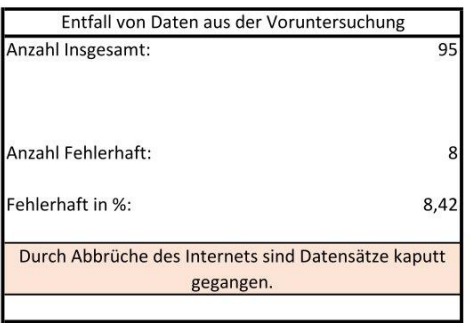

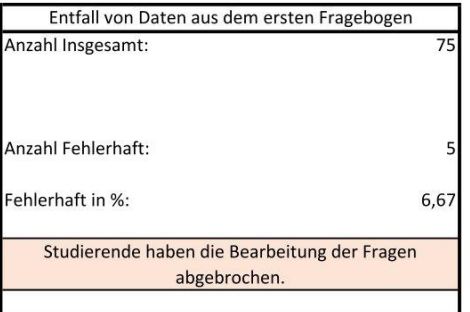

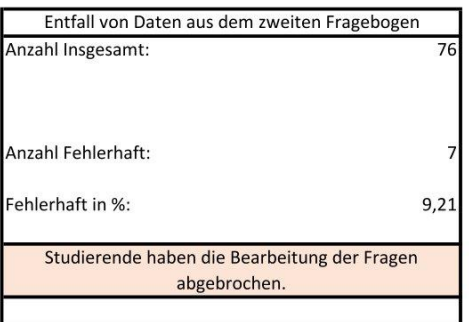

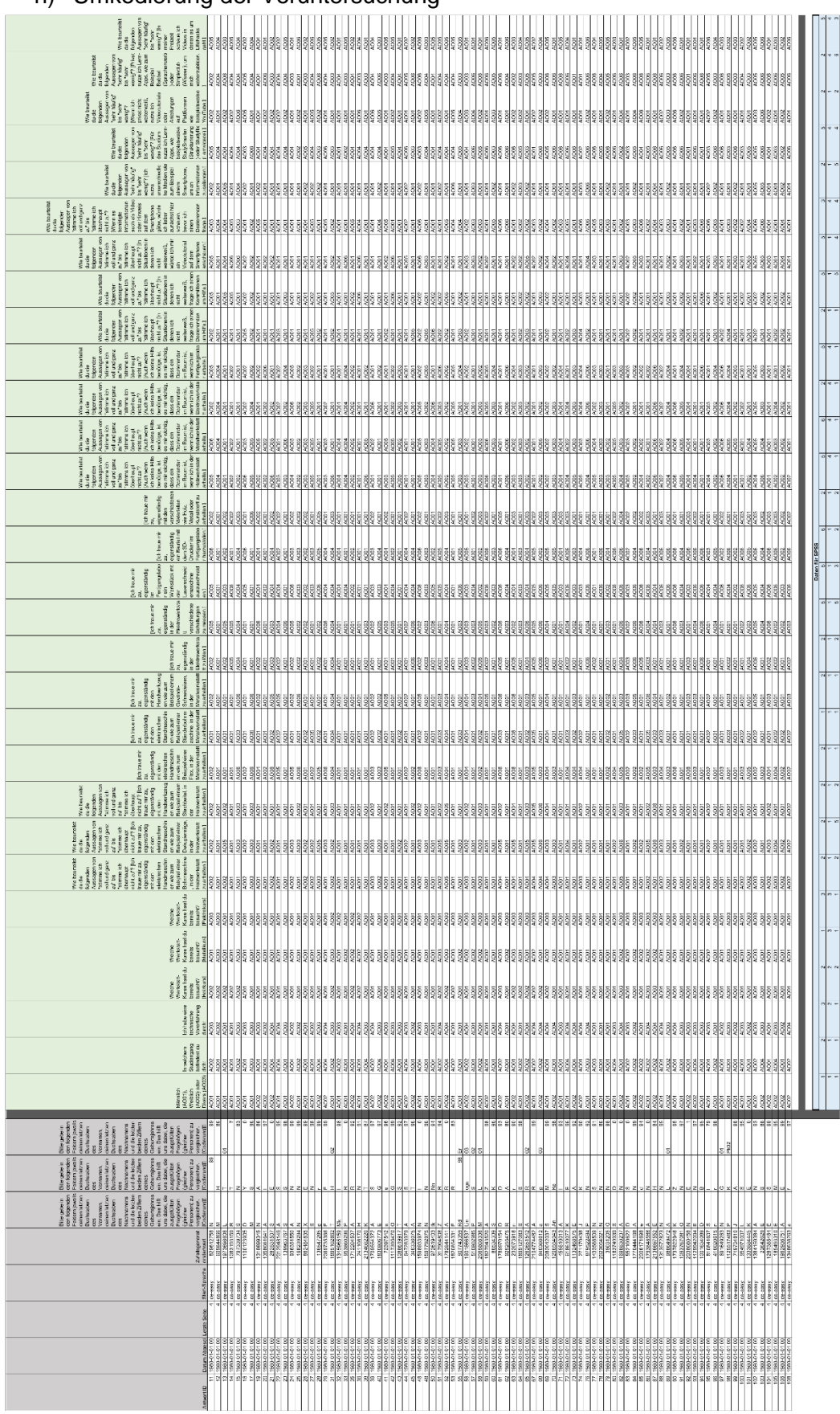

# h) Umkodierung der Voruntersuchung

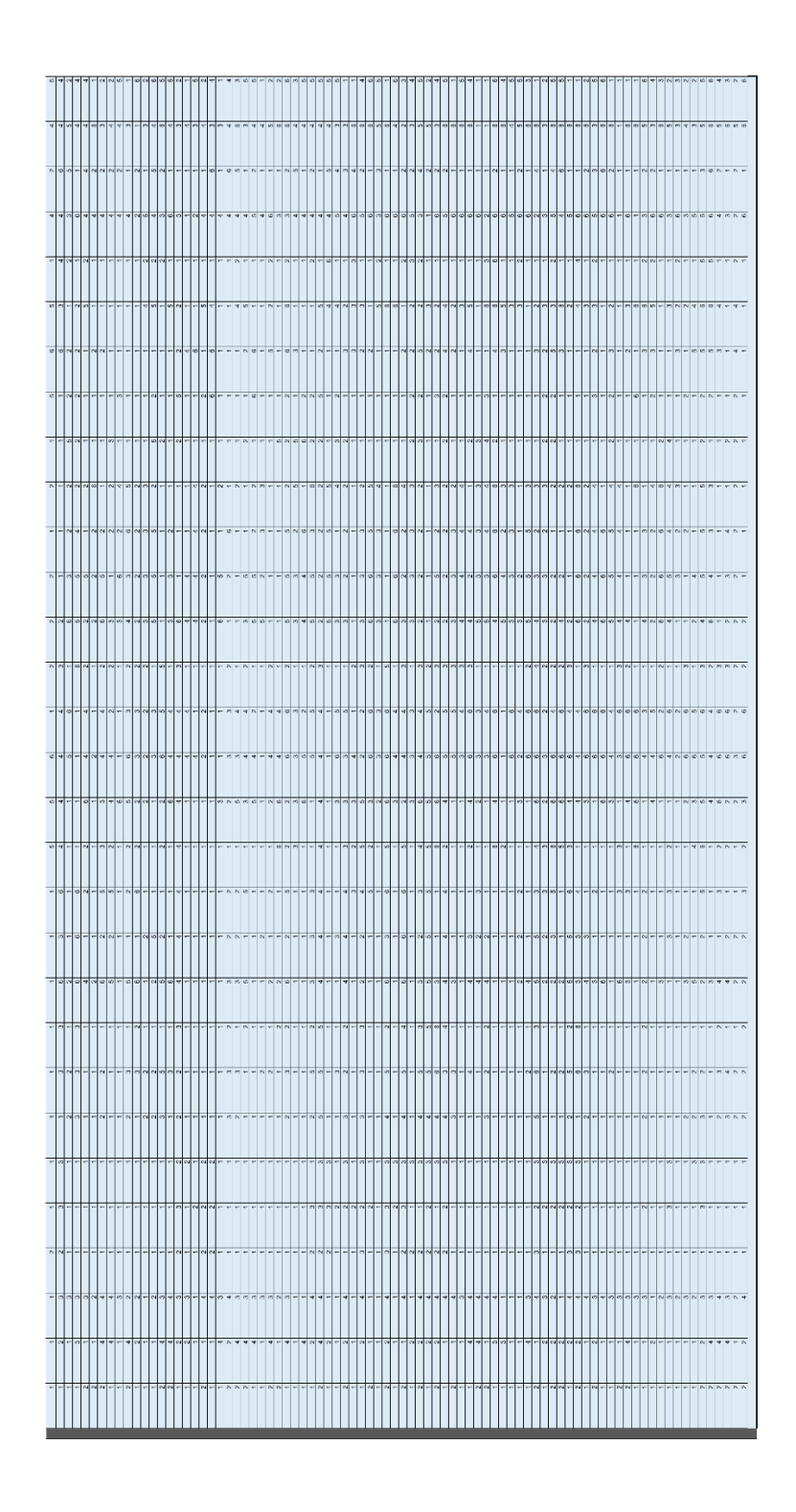

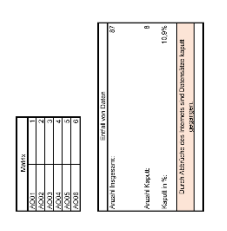

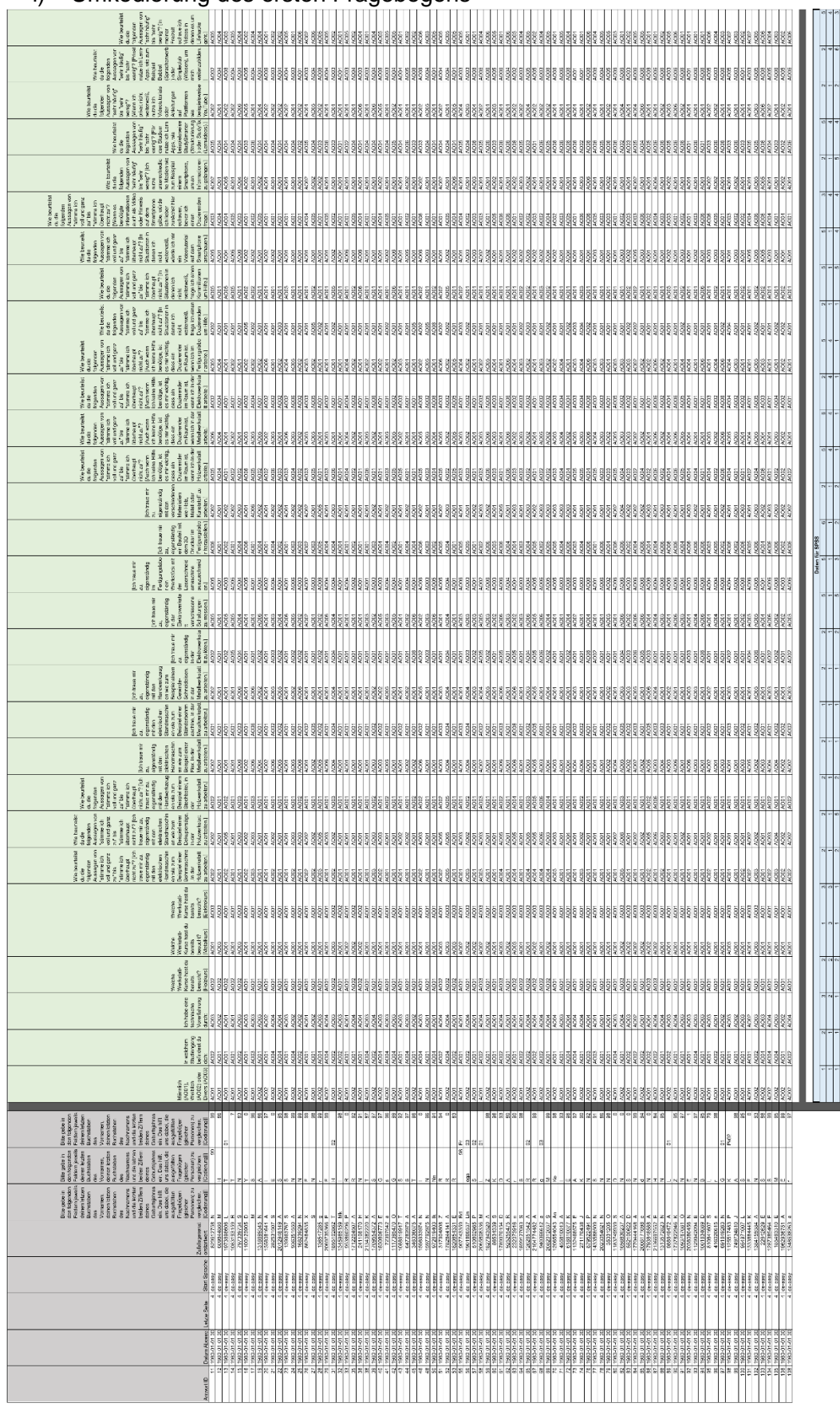

# i) Umkodierung des ersten Fragebogens

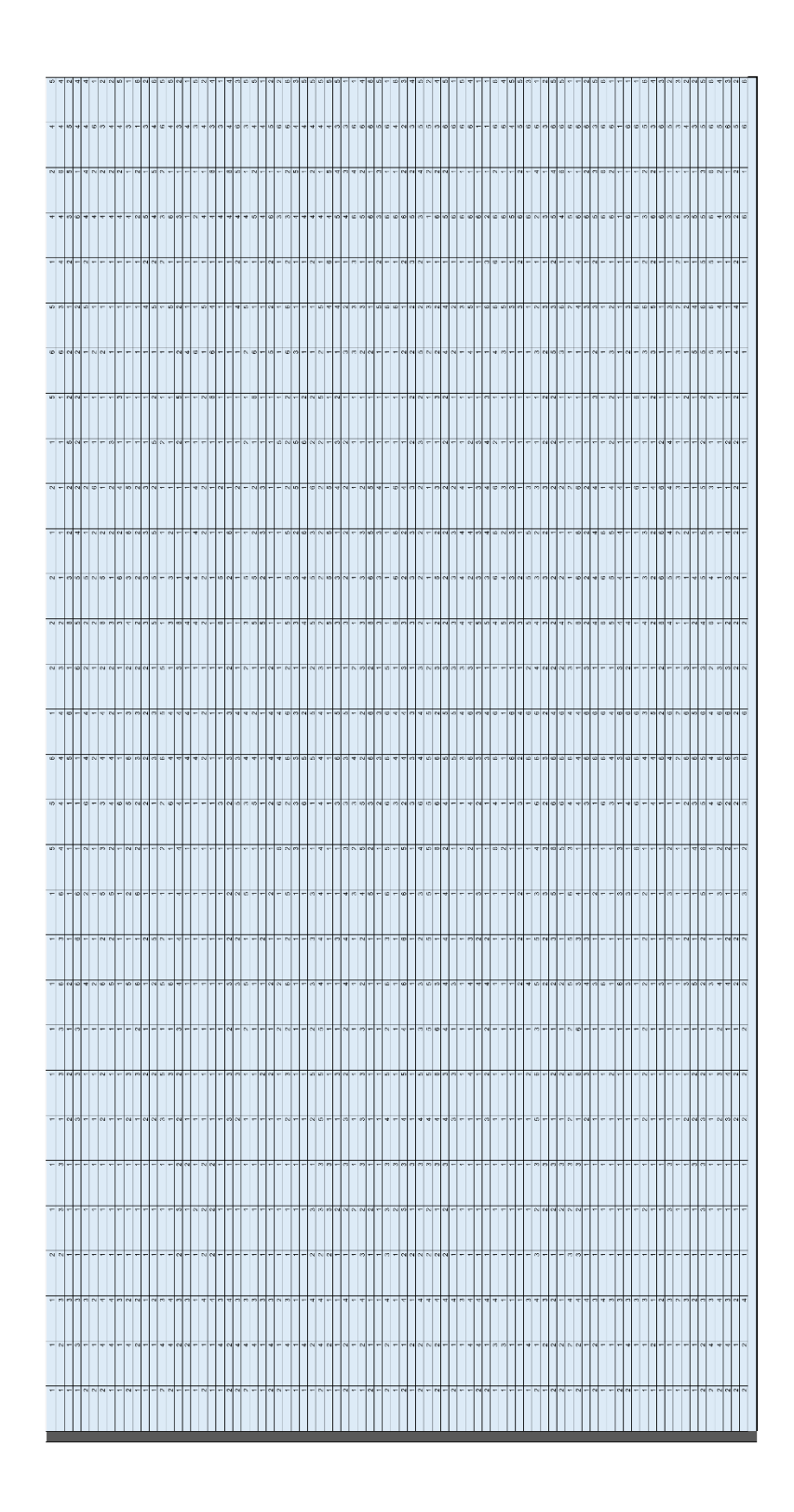

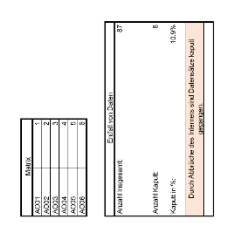

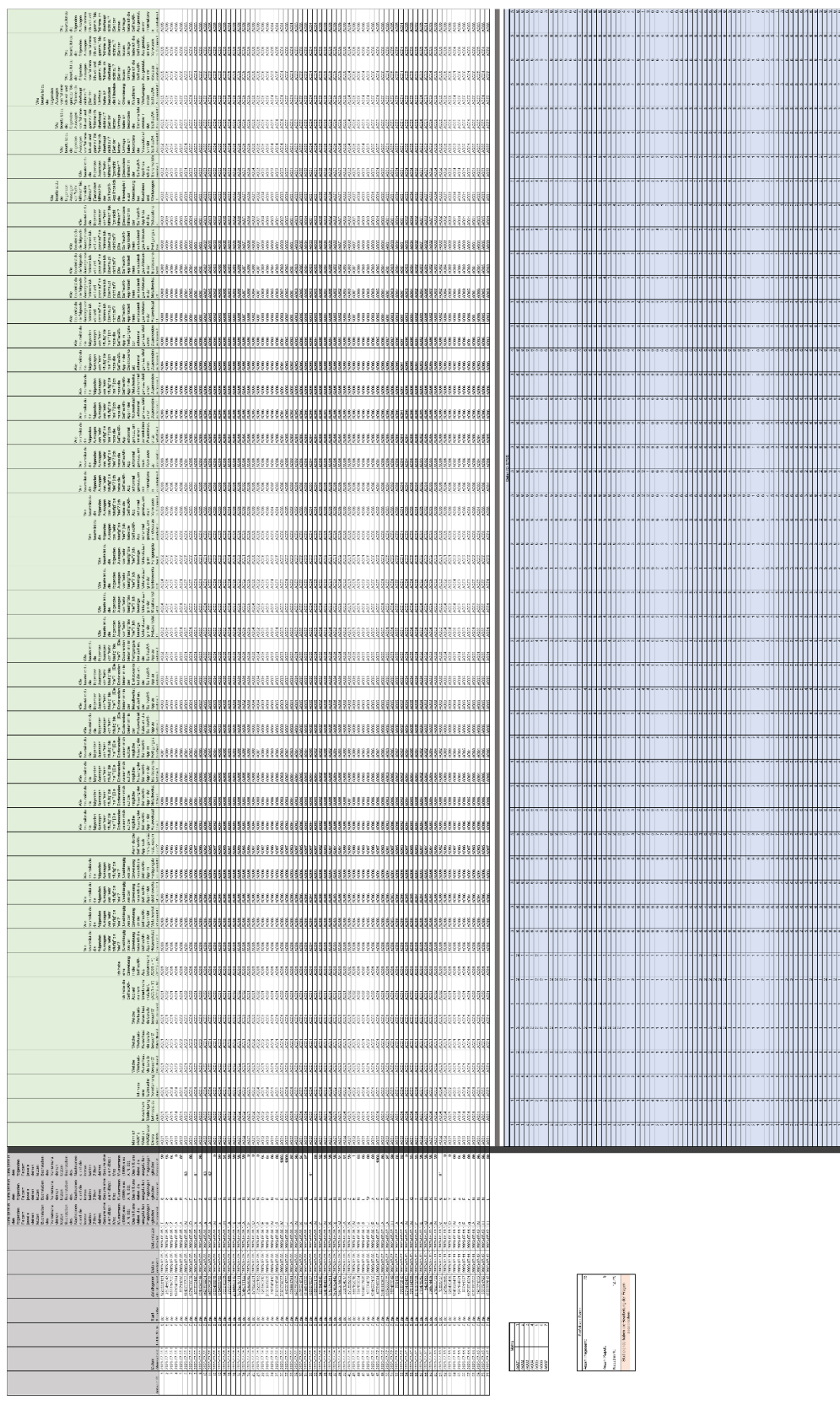

# j) Umkodierung des zweiten Fragebogens

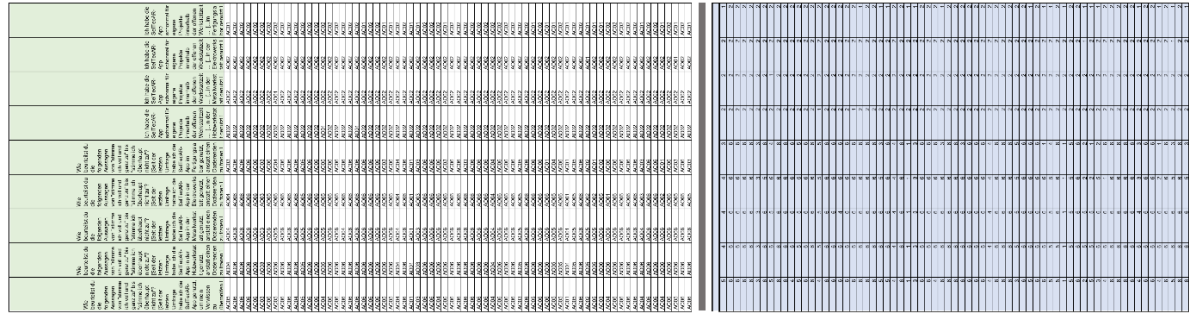

# k) Belegungsplan für die technischen Labore

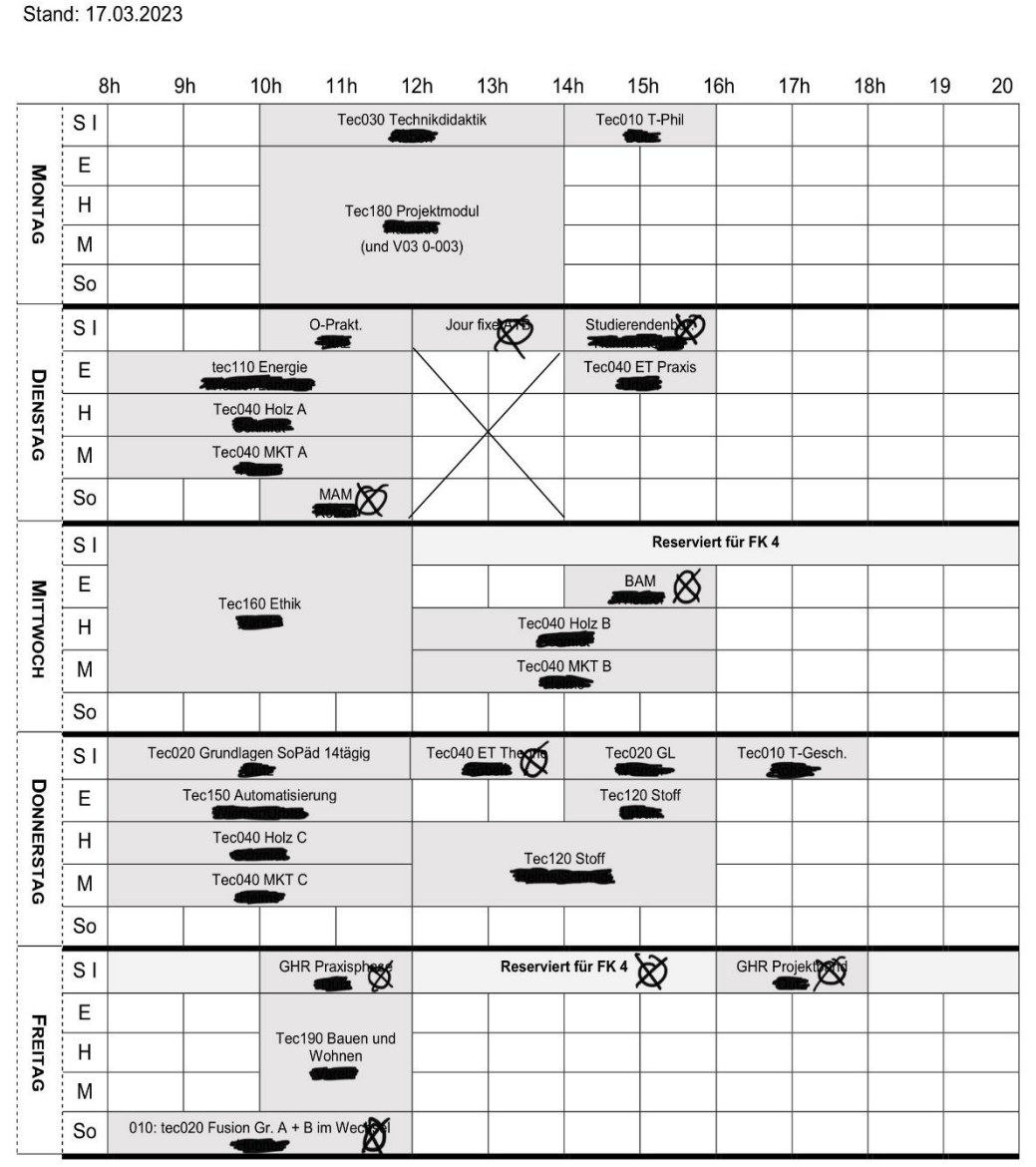

#### Belegungsplan für die technischen Labore und Seminarräume im Sommersemester 2023

SI = Seminarraum I (Zeichensaal) A04 0-022 H = Holztechnik A4 0-019  $\mathsf{E} = \mathsf{Elektroniklabor\;A4\;0\text{-}020}$  $M =$  Metalltechnik A4 0-006

So = Sonstiger Raum

# **Eidesstattliche Erklärung**

Hiermit versichere ich an Eides statt, dass ich diese Arbeit selbstständig verfasst und keine anderen als die angegebenen Quellen und Hilfsmittel benutzt habe. Außerdem versichere ich, dass ich die allgemeinen Prinzipien wissenschaftlicher Arbeit und Veröffentlichungen, wie sie in den Leitlinien guter wissenschaftlicher Praxis der Carl von Ossietzky Universität Oldenburg festgelegt sind, befolgt habe.

adenburg, 25.09.23

Ort, Datum Unterschrift des Verfassers